# **Government of Karnataka Department of Technical Education Bengaluru**

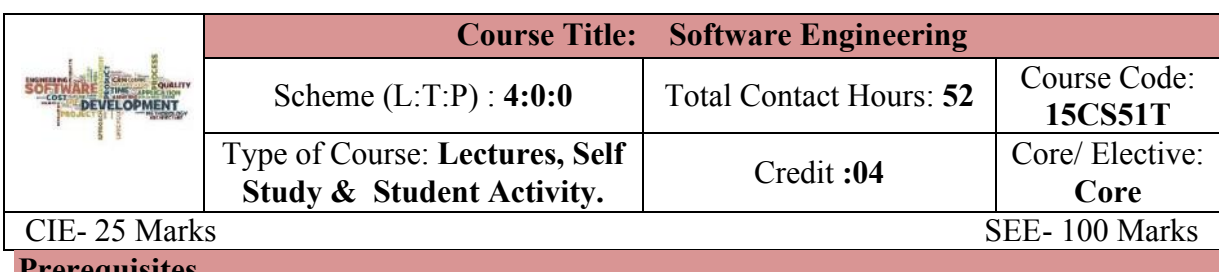

#### **Prerequisites**

Basic knowledge about the development of programs.

# **Course Objectives**

- 1. Discuss factors like cost, schedule, quality that drive a software project and to Learn the role of software process and a process model in a project.
- 2. Understand the role of SRS in a project and to know how requirements are validated.
- 3. Understand software architectural views and learn planning and estimation of a software project.
- 4. Describe the key design concepts of software engineering and articulate in Projects.
- 5. Illustrate principles of structured programming, testing modules using unit test frameworks and code inspection to improve quality of code.
- 6. Identify evolving trend in software Engineering with DevOps.

**Course Outcome**

# *On successful completion of the course, the students will be able to attain below Course Outcome (CO):*

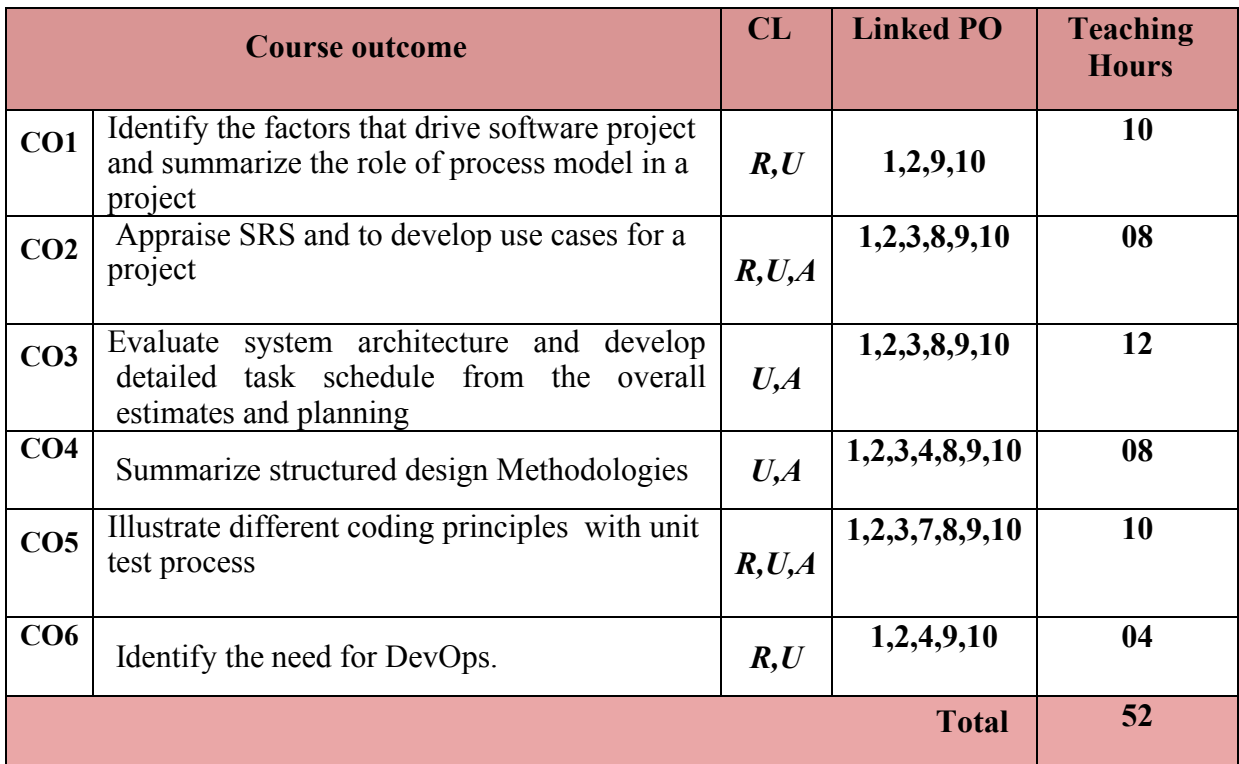

**Legends:**  $R =$  Remember U= Understand;  $A =$  Apply and above levels (Bloom's revised taxonomy)

# **Course-PO Attainment Matrix**

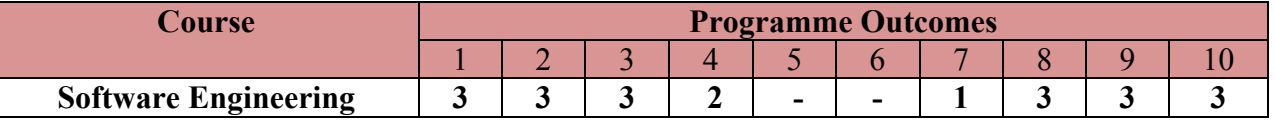

**Level 3- Highly Addressed, Level 2-Moderately Addressed, Level 1-Low Addressed.**

Method is to relate the level of PO with the number of hours devoted to the COs which address the given PO.

If >40% of classroom sessions addressing a particular PO, it is considered that PO is addressed at Level 3

If 25 to 40% of classroom sessions addressing a particular PO, it is considered that PO is addressed at Level 2

If 5 to 25% of classroom sessions addressing a particular PO, it is considered that PO is addressed at Level 1

If < 5% of classroom sessions addressing a particular PO, it is considered that PO is considered not-addressed.

#### **Course Content and Blue Print of Marks for SEE**

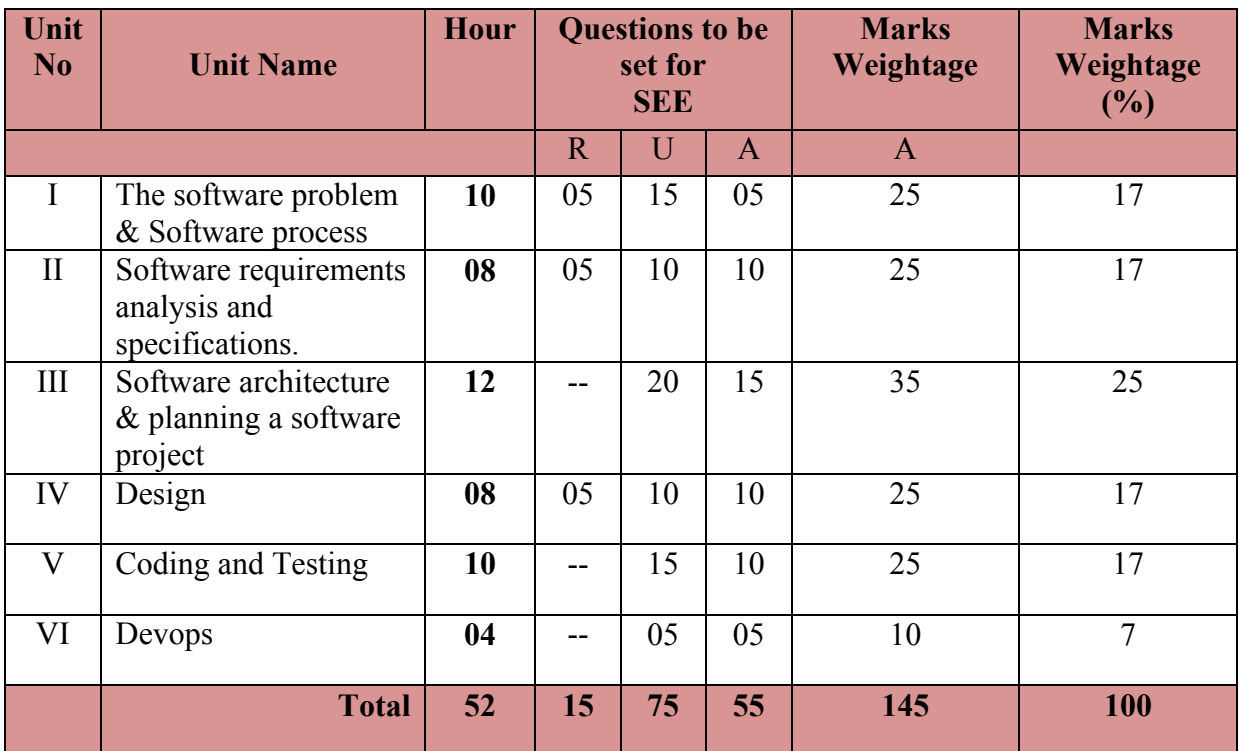

#### **UNIT I : The software problem & Software process 10 Hrs**

**Software Problem -** Cost, Schedule and quality, Scale and Change.

**Software Process -** Process and Project, Component Software Processes, Software development Process Models, Waterfall, Prototyping, Iterative development, Rational Unified Process, Time boxing Model, Extreme programming and Agile processes, Using process model in a project, Project Management Process.

# **UNIT II: Software requirements analysis and specifications 08 Hrs**

Value of good SRS, Requirement process, Requirement Specification, Desirable Characteristics of an SRS, Components of an SRS, Structure of a Requirements Documents, Functional Specification with use cases, Basics, Examples, Extensions, Developing use cases, Other Approaches for Analysis, Data Flow Diagram, Validation.

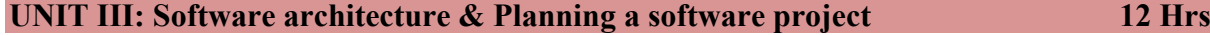

**Software Architecture -** Role of Software Architecture, Architecture Views, Component and Connector view, Components, Connectors, Example, Architecture styles for C&C View, Pipe and Filter, Shared data Style, Client Server style, Some other styles, Documenting Architecture Design, Evaluating Architectures.

**Planning a software project -** Effort Estimation, Top-Down Estimation Approach, Bottom-Up Estimation Approach, Project Schedule and Staffing, Quality Planning, Risk Management Planning, Risk Management Concepts, Risk Assessment, Risk Control, A Practical Risk Management Approach, Project Monitoring Plan, Measurements, Project Monitoring and tracking**,** Detailed Scheduling.

# **UNIT IV**: **Design 08 Hrs**

Design Concepts, Coupling, Cohesion, the Open-Closed Principle, Function Oriented Design, Structure Charts, Structured Design Methodology, Example, Object Oriented Design, OO Concepts Unified Modelling Language (UML), A Design Methodology, Examples, Detailed Design, Logic/Algorithm Design, State Modelling of Classes, Verification.

# **UNIT V: Coding & Testing <b>10 Hrs 10 Hrs 10 Hrs 10 Hrs**

**Coding** - Programming Principles and Guidelines, Structured Programming, Information Hiding, Some Programming Practices, Coding Standards, Incrementally Developing Code, An incremental coding process, Test Driven development, Pair Programming, Managing Evolving Code, Source Code Control and Build, Refactoring, Unit Testing, Testing procedural units, Unit testing of Classes, Code Inspection, Planning, Self review, Group review meeting.

**Testing -** Testing Concept, Error, Fault and Failure, Test Case, Test Suite and Test Harness, Psychology of Testing, Levels of Testing, Testing Process, Test Plan, Test Case Design, Test Case Execution.

# **UNIT VI:Devops 04Hrs**

Devops, Introduction-Definition, Devops Tool chain, Why Devops?, Goals, Benefits, Relationship to Agile and Devops (continuous delivery), Devop Tools.

# ®**Text books**

- 1. Software Engineering –A Precise Approach, Pankaj Jalote, edition 2010, Wiley India, ISBN: 9788126523115.
- 2. https://en.wikipedia.org/wiki/DevOps
- 3. http://www.informationweek.com/devops/agile-vs-devops-10-ways-theyredifferent/d/d-id/1326121

# **References**

- 1. Software Engineering A Practitioners Approach, Roger S Pressman, 2010, Tata McGraw Hill Publishing Co Ltd, ISBN 9780070701137
- 2. Software Engineering, Sajan Mathew, 2009 Reprint, S Chand publications.
- 3. Software Engineering Principles and Practices, Rajesh Narang.Mc Graw Hill Education.
- 4. Software Engineering, Subramanian Dutt, 2015 Pearson Publications

## **Suggested list of student activities**

*Note: the following activities or similar activities for assessing CIE (IA) for 5 marks (Any one)*

Student activity like mini-project, surveys, quizzes, etc. should be done in group of 3-5 students.

1. Each student should do any one of the following type activity or any other similar activity related to the course and before conduction, get it approved from concerned course coordinator and programme coordinator.

- 2*.* Each student should conduct different activity and no repeating should occur
	- 1. A survey on Software Development Life Cycle(SDLC).
	- 2. Presentation on Software Architecture.
	- 3. A report on testing the software products.
	- 4. Quiz.

### **Course Delivery**

The course will be delivered through lectures and Power point presentations/ Video

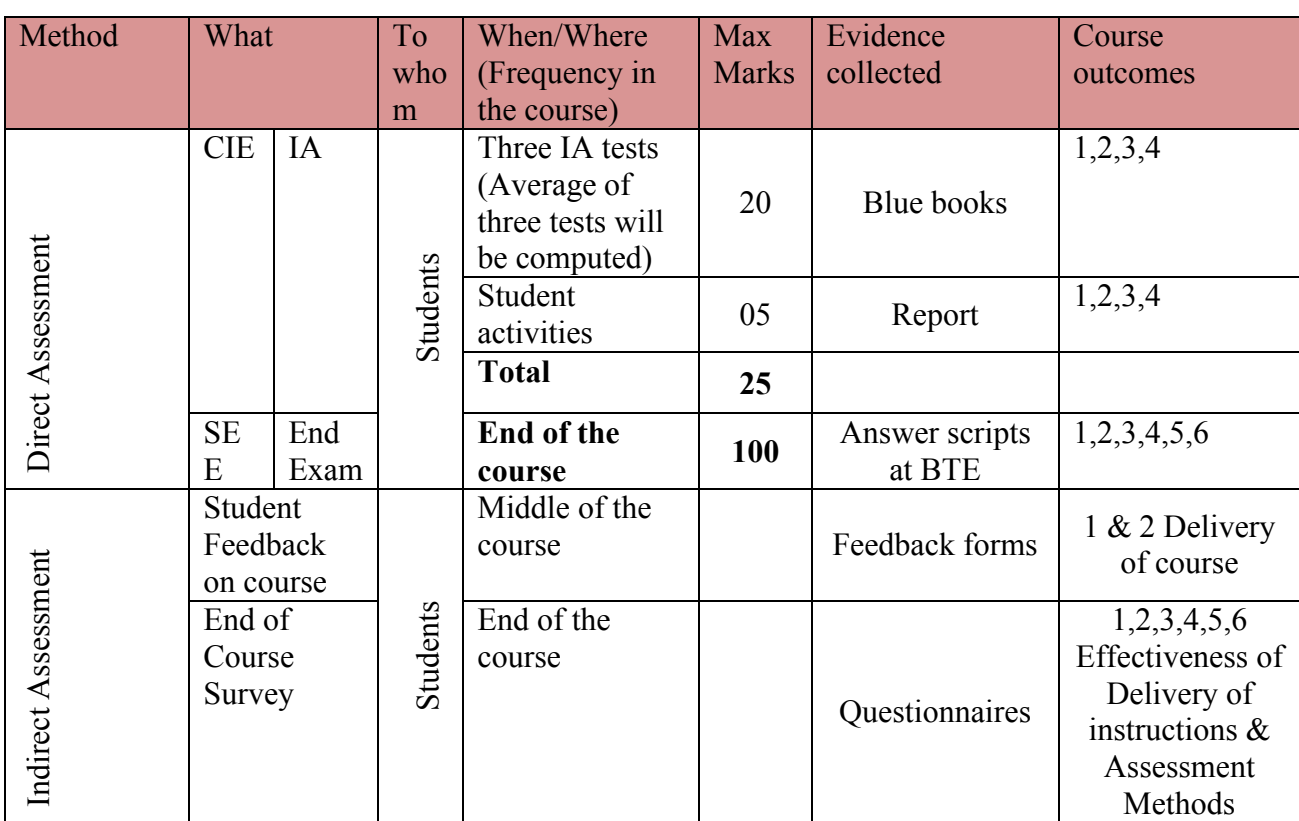

#### **Course Assessment and Evaluation Scheme**

\***CIE** – Continuous Internal Evaluation \***SEE** – Semester End Examination

**Note:** I.A. test shall be conducted for 20 marks. Average marks of three tests shall be rounded off to the next higher digit.

# *Note to IA verifier*: *The following documents to be verified by CIE verifier at the end of semester*

- 1. Blue books ( 20 marks)
- 2. Student suggested activities report for 5 marks evaluated through appropriate rubrics.
- 3. Student feedback on course regarding Effectiveness of Delivery of instructions & Assessment Methods.

**Questions for CIE and SEE will be designed to evaluate the various educational components (Bloom's taxonomy) such as:**

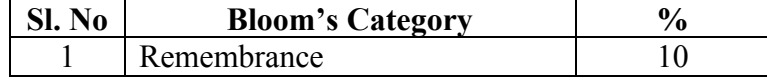

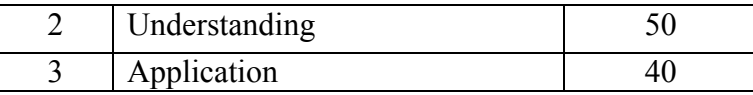

# *Note to IA verifier*: *The following documents to be verified by CIE verifier at the end of semester*

- 4. Blue books (20 marks)
- 5. Student suggested activities report for 5 marks
- 6. Student feedback on course regarding Effectiveness of Delivery of instructions & Assessment Methods.

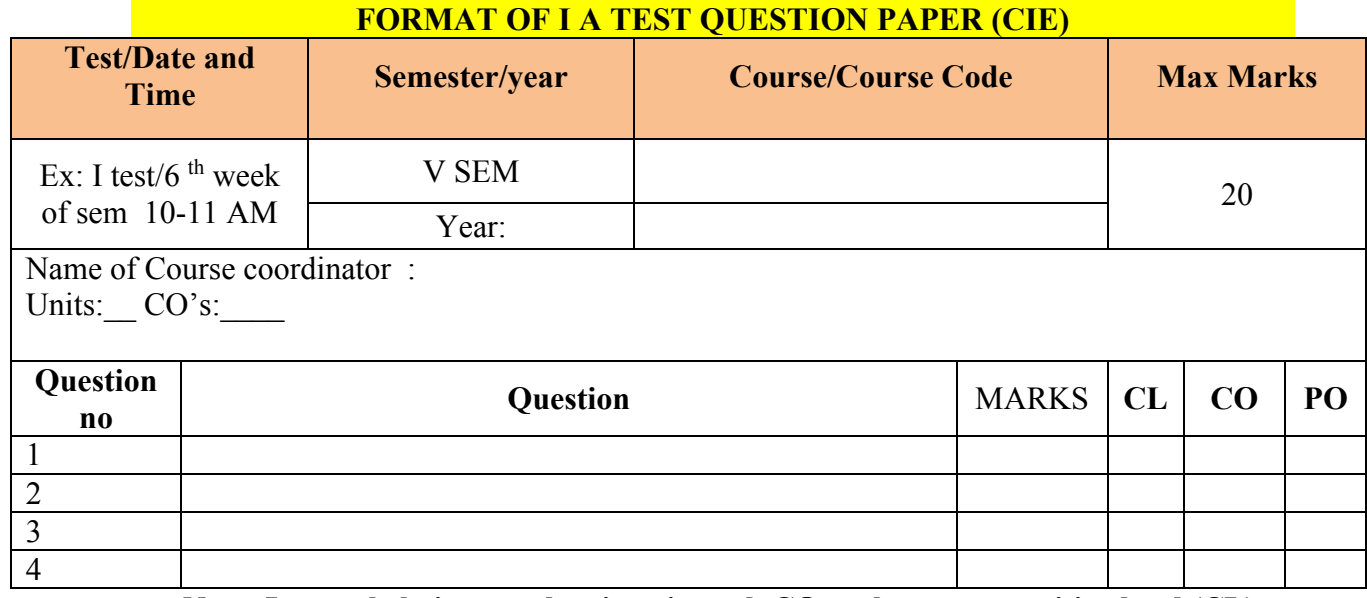

# **Note: Internal choice may be given in each CO at the same cognitive level (CL).**

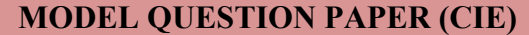

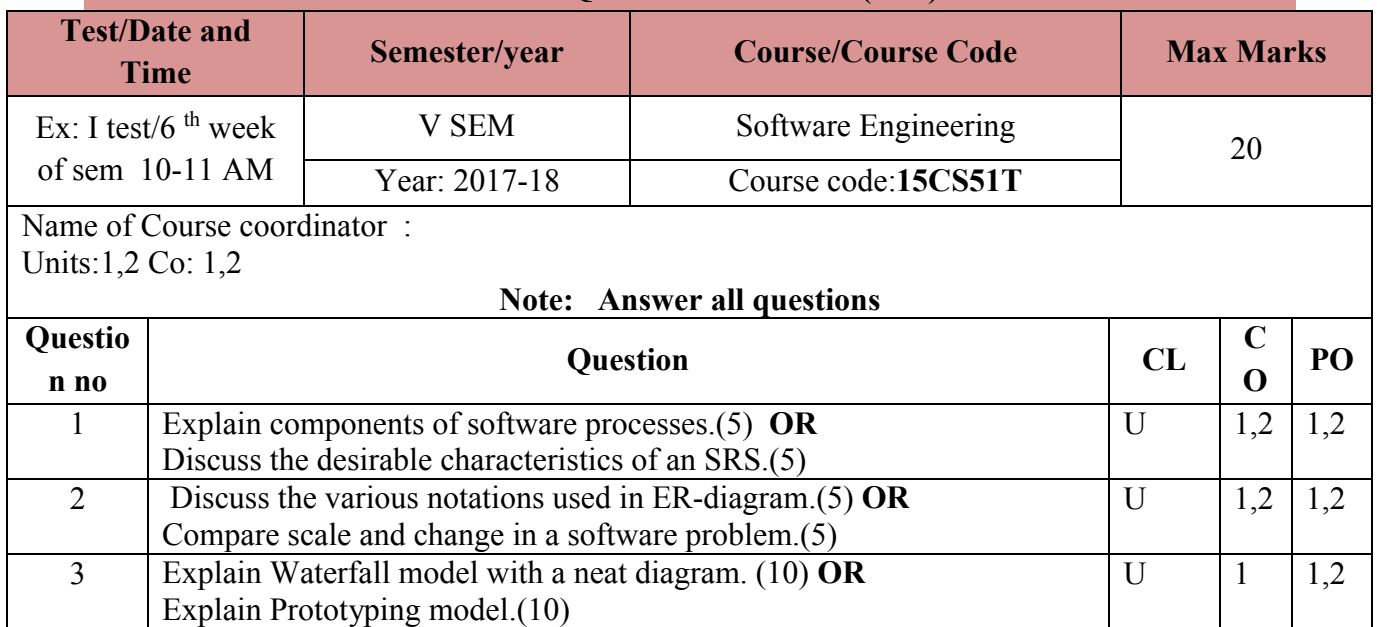

# **Format for Student Activity Assessment**

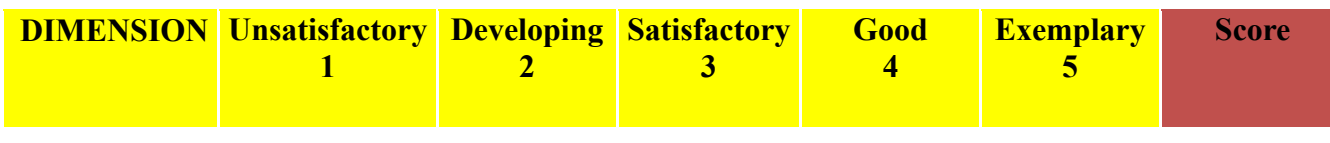

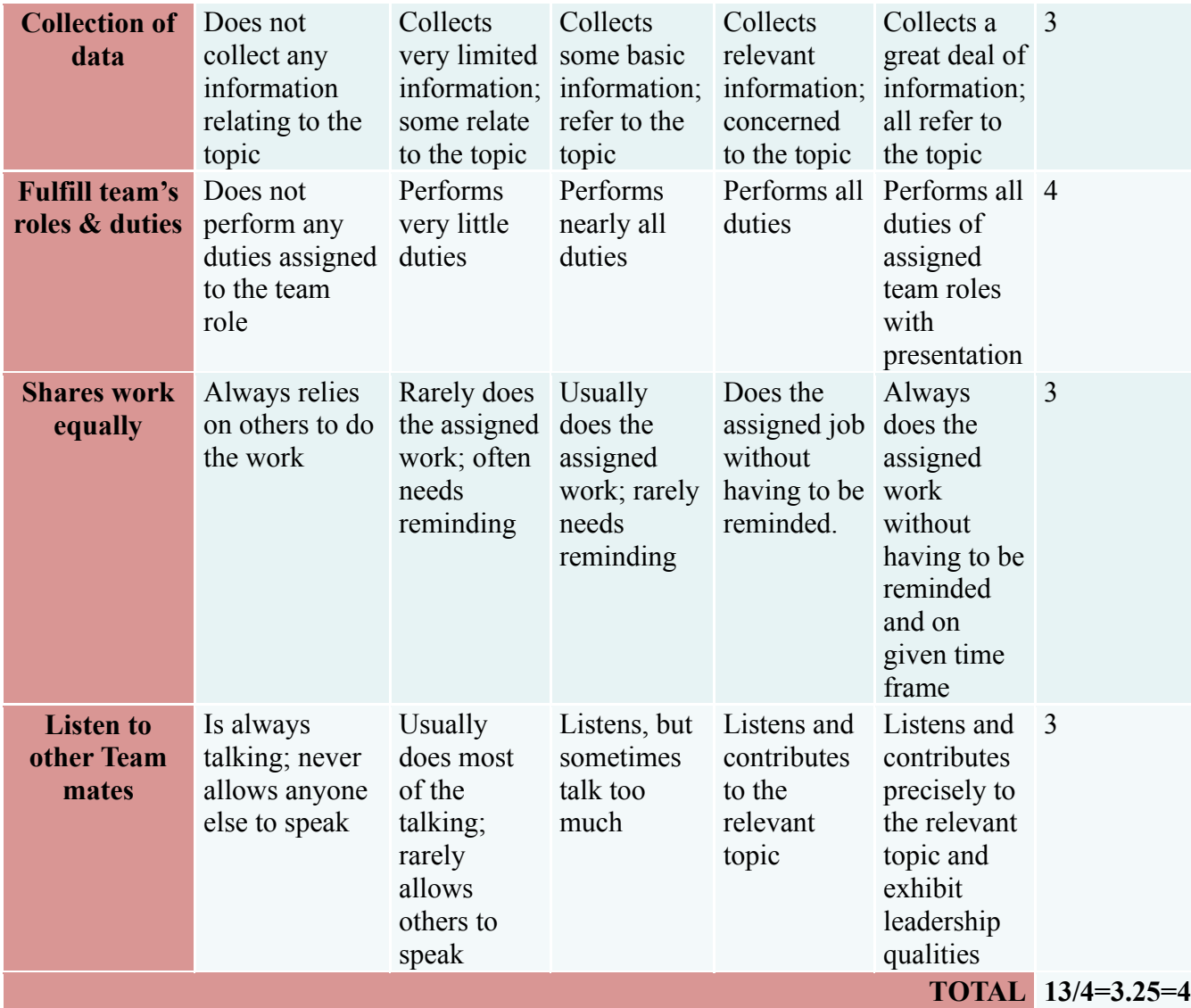

Note: This is only an example. Appropriate rubrics/criteria may be devised by the concerned course co-ordinator for assessing the given activity.

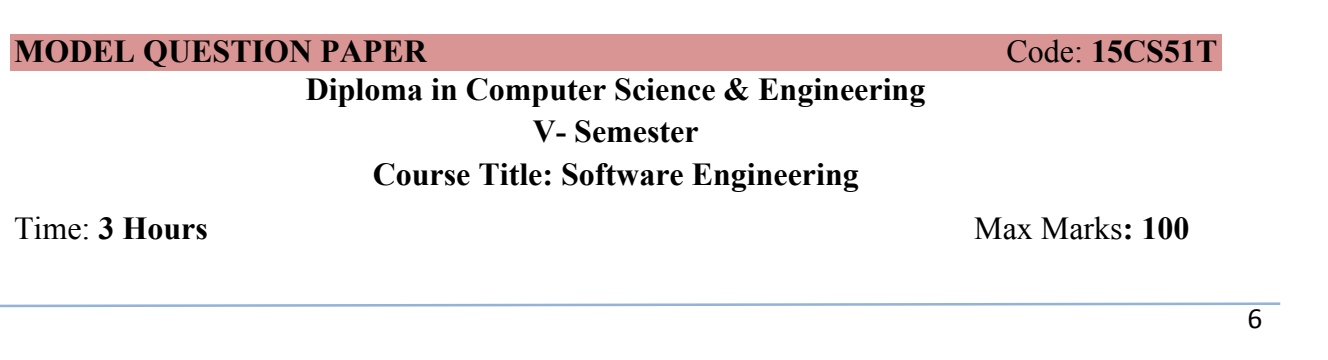

### **PART-A**

# **Answer any SIX questions. Each carries 5 marks. 5X6=30 Marks**

- 1. Explain cost, schedule and quality.
- 2. Explain components of software processes.
- 3. Explain desirable characteristics of an SRS.
- 4. Explain Data Flow Diagram.
- 5. Discuss the role software architecture.
- 6. Explain Bottom-Up estimation approach.
- 7. Explain Structure charts.
- 8. Discuss the various OO concepts.
- 9. Define use case. List out the terms used in use cases.
- 10. Explain different attributes of software quality.
- 11. Define the term Error, Fault, Failure, Test Case and Test Suite.
- 12. Define Devops. Discuss the goals and benefits of Devops.
- 13. Explain the life cycle of defect.

#### **PART-B**

**Answer any SEVEN full questions each carries 10 marks. 10X7=70 Marks**

- **1.** Explain the Waterfall model with a neat diagram.
- **2.** Explain Time boxing model with a neat diagram.
- **3.** Explain components and connectors with an example.
- **4.** Explain different architectural styles.
- **5.** Explain the effort estimation of a software project.
- **6.** Explain the Risk management concepts.
- **7.** Explain various design concepts.
- **8.** Explain structured design methodology.
- 9. Explain Test Driven development.
- 10. Compare Agile and Devops.

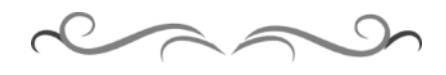

# **MODEL QUESTION BANK**

# **Diploma in Computer Science & Engineering V Semester**

# **Course Title: Software Engineering**

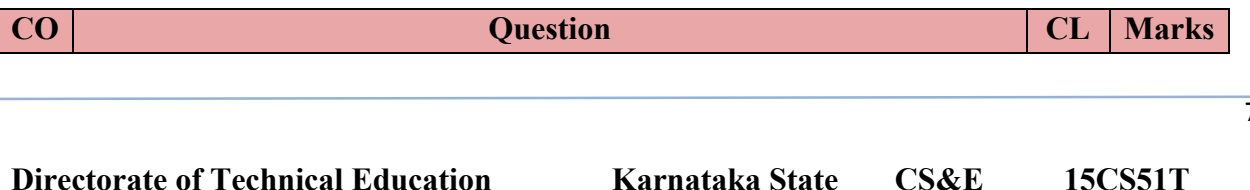

 $\overline{7}$ 

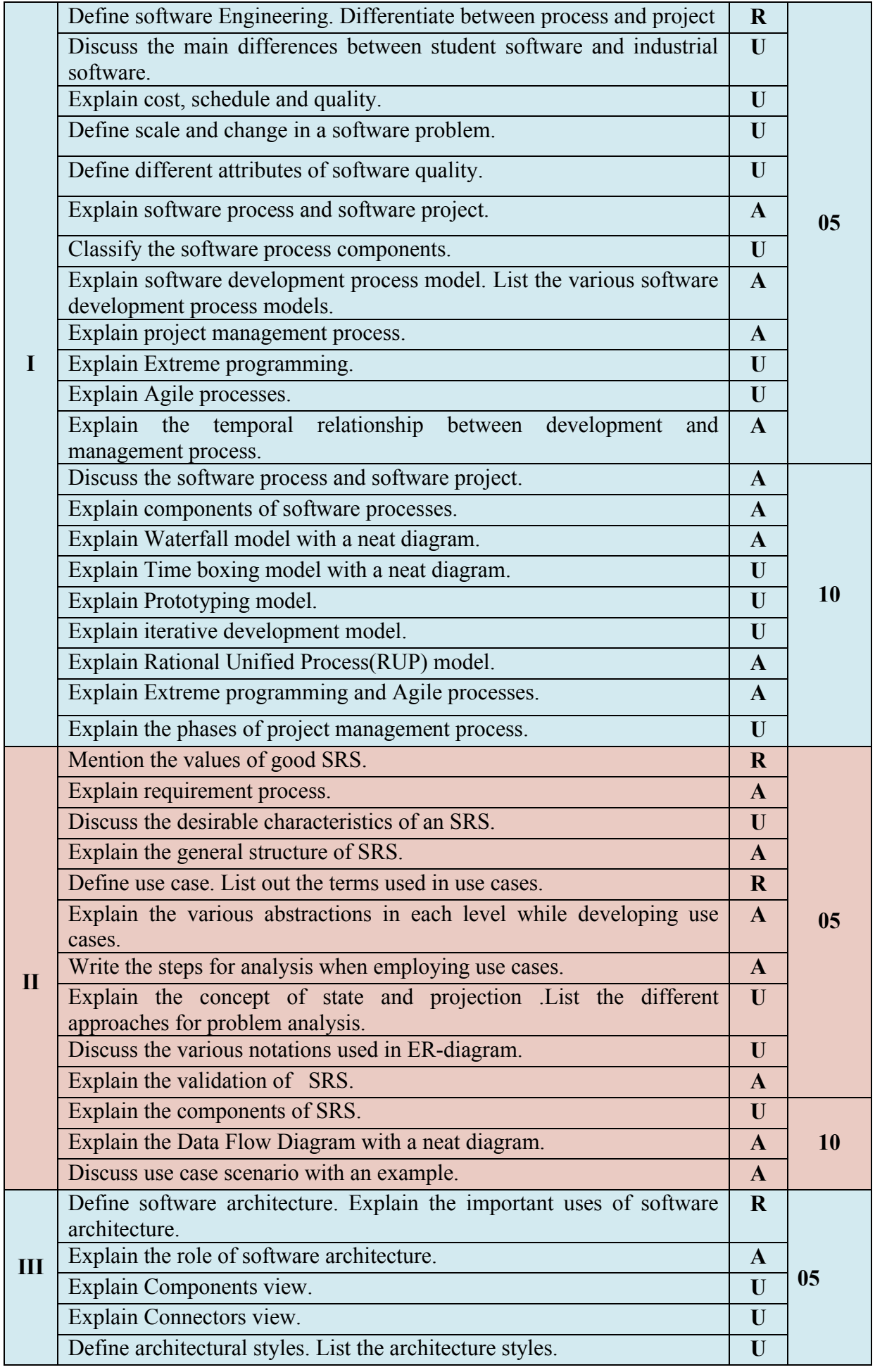

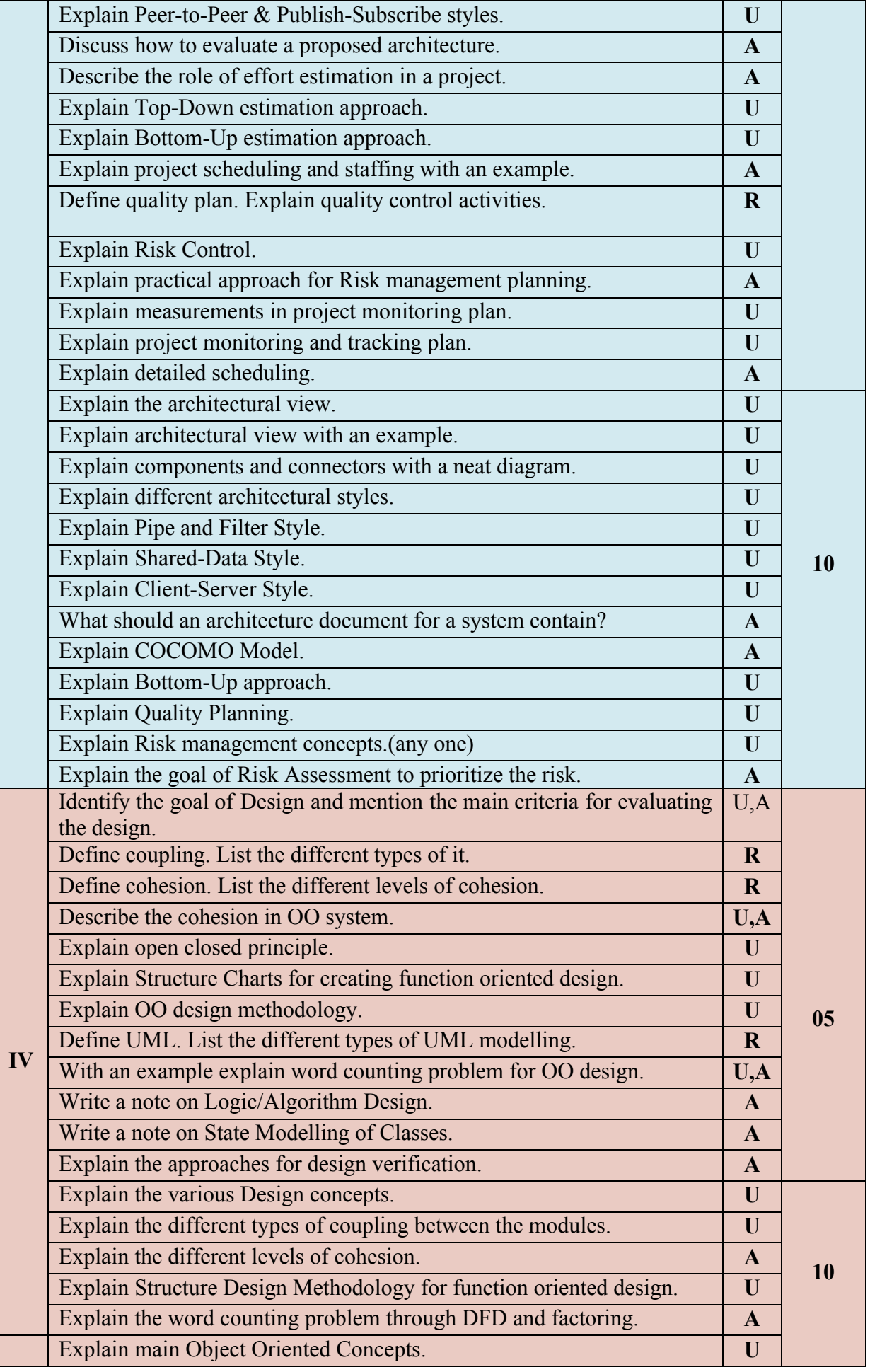

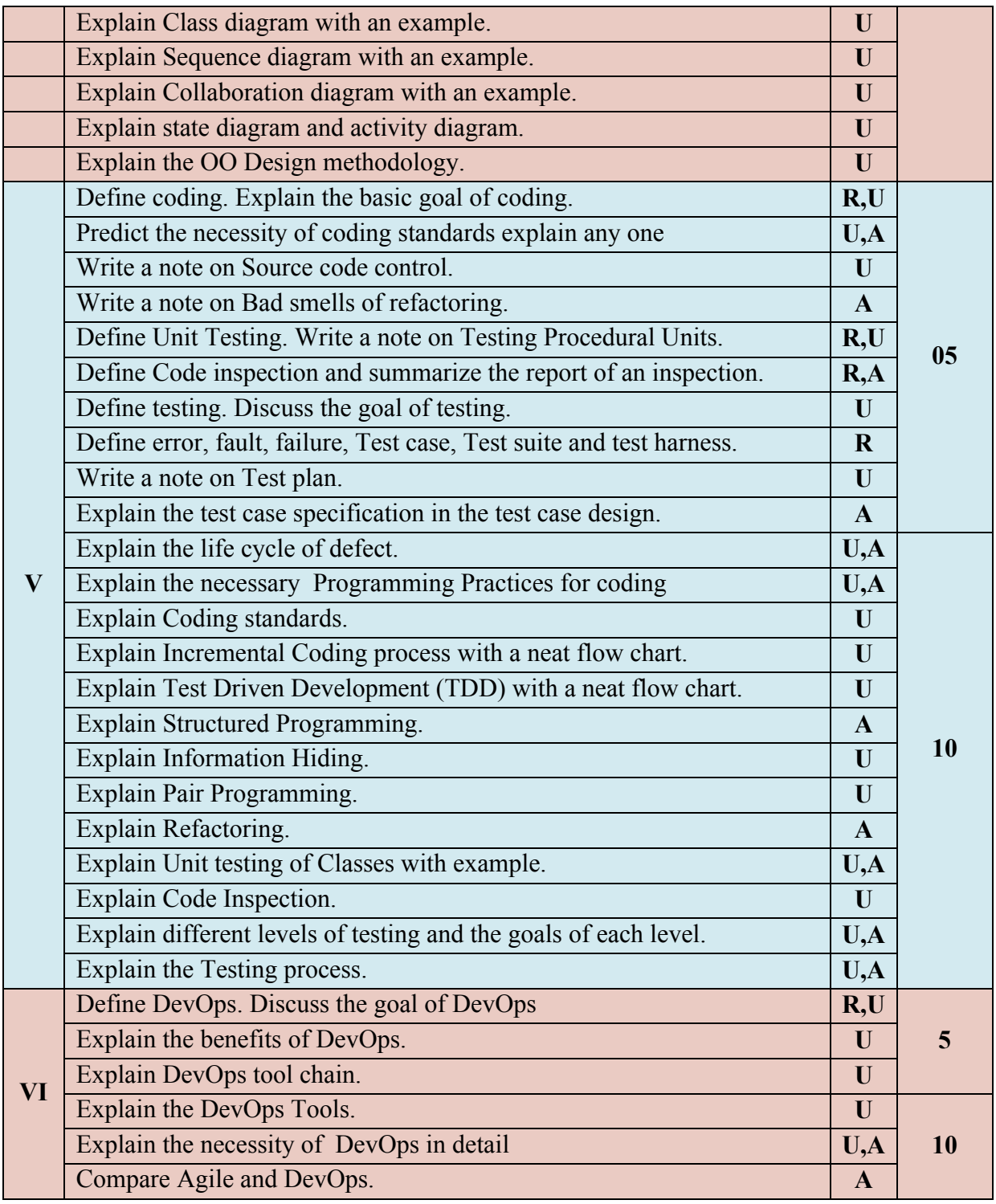

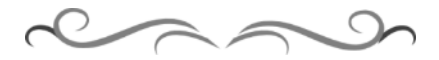

# **Government of Karnataka Department of Technical Education Bengaluru**

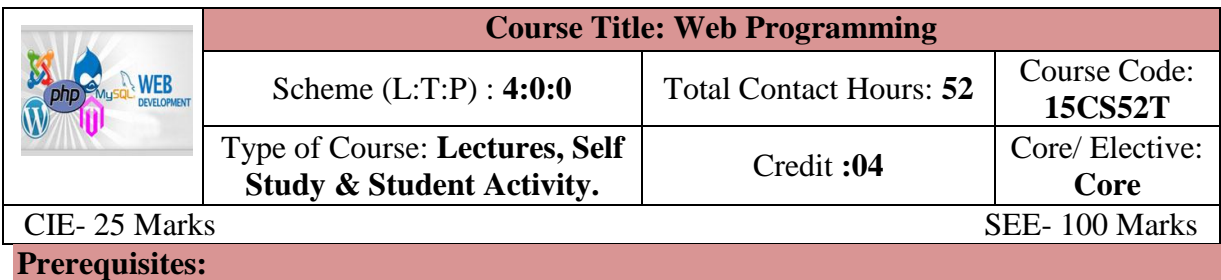

Knowledge of HTML and CSS.

# **Course Objectives**

To study the concepts of web application development such as XHTML, XML, PHP, Java web software, and Database access through JDBC and PHP.

#### **Course Outcome**

*On successful completion of the course, the students will be able to attain below Course Outcome (CO):*

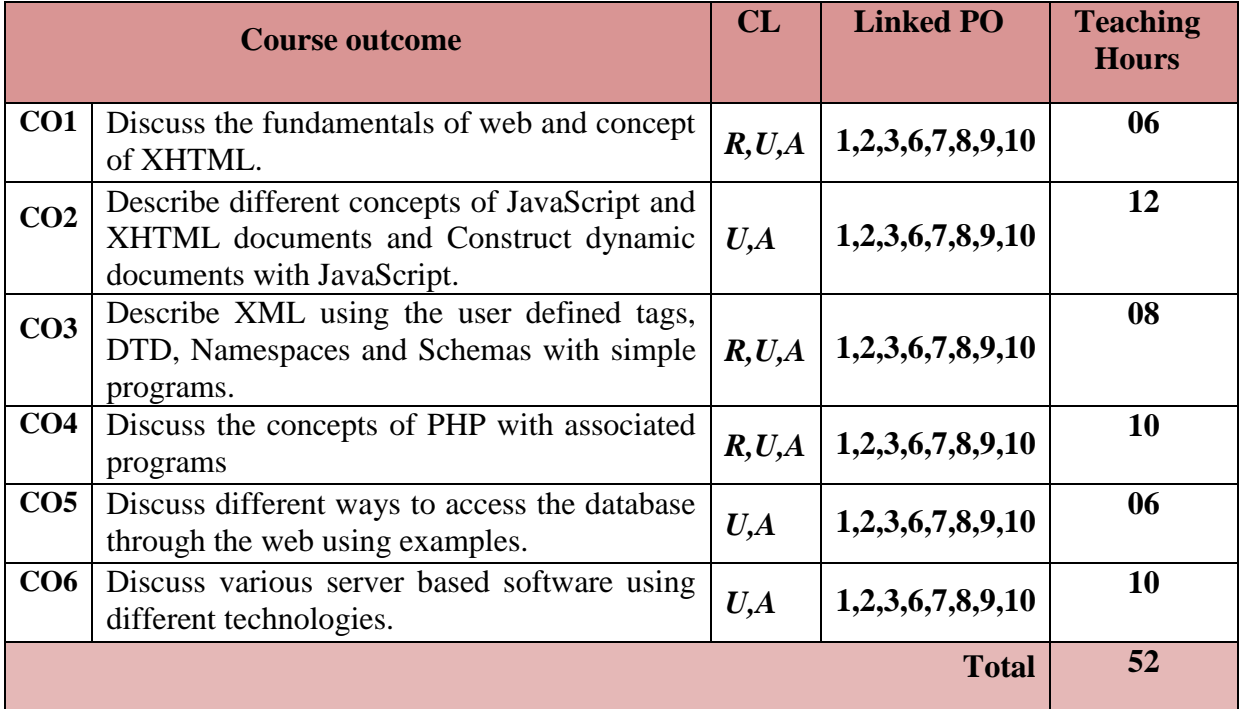

**Legends:**  $R =$  Remember U= Understand;  $A =$  Apply and above levels (Bloom's revised taxonomy)

# **Course-PO Attainment Matrix**

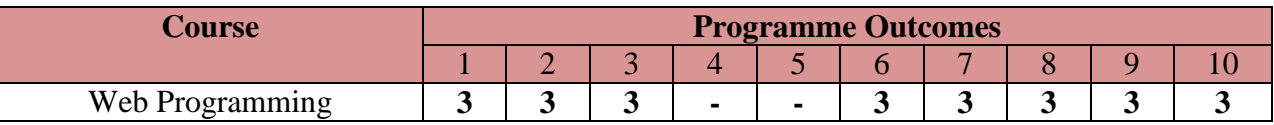

**Level 3- Highly Addressed, Level 2-Moderately Addressed, Level 1-Low Addressed.**

Method is to relate the level of PO with the number of hours devoted to the COs which address the given PO.

If  $\geq$ 40% of classroom sessions addressing a particular PO, it is considered that PO is addressed at Level 3

If 25 to 40% of classroom sessions addressing a particular PO, it is considered that PO is addressed at Level 2 If 5 to 25% of classroom sessions addressing a particular PO, it is considered that PO is addressed at Level 1

If < 5% of classroom sessions addressing a particular PO, it is considered that PO is considered not-addressed.

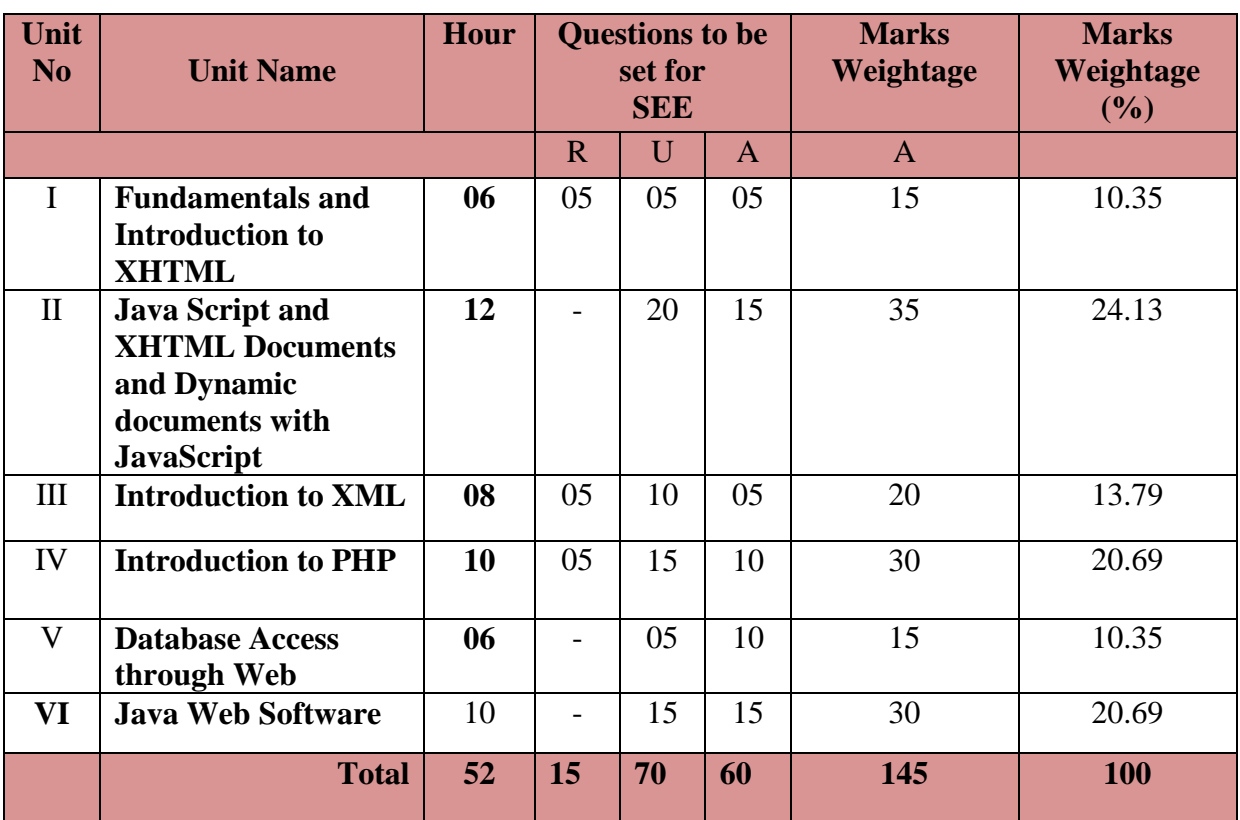

#### **Course Content and Blue Print of Marks for SEE**

# **UNIT I : Fundamentals and Introduction to XHTML 06 Hrs**

**Fundamentals –** A brief introduction to Internet, Origins, What the Internet Is, Internet Protocol Addresses, Domain Names, The World Wide Web, Origins, Web or Internet, Web browsers, Web servers, Web Server Operations, General Server Characteristics, Apache, IIS, Uniform Resource Locators, URL Formats, URL Paths, Multipurpose Internet Mail Extensions, Type Specification, Experimental Documental Types, Hypertext Transfer Protocol, The Request Phase, The Response Phase, Security, The web Programmers Toolbox **Introduction to XHTML:** Syntactic differences between HTML and XHTML

# **UNIT II: JavaScript and XHTML documents and Dynamic documents with JavaScript 12 Hrs**

**JavaScript and XHTML documents –** The JavaScript Execution Environment, The Document Object Model, Element Access in JavaScript, Events & Event Handling, Basic Concepts of Event handling, Events, Attributes & Tags, Handling Events from Body Elements, Handling Events from Button Elements, Handling Events from Textbox & password Elements, The Focus Event, Validating from Input, The DOM2 Event Model, Event Propagation, Event handler registration, An Example of the DOM2 Event Model, The Navigator Object, DOM Tree Traversal and Modification, DOM Tree Traversal, DOM Tree Modification.

**Directorate of Technical Education Karnataka State CS&E** 15CS52T

 $\overline{3}$ 

# **Dynamic documents with JavaScript:** Introduction, Positioning Elements, Absolute Positioning, Relative Positioning, Static Positioning, Moving Elements, Element Visibility, Changing Colors & Fonts, Changing Colors, Changing Fonts, Dynamic Contents, Stacking Elements, Locating the Mouse Cursor, Reacting to the Mouse Click, Slow Movement of Elements, Dragging & Dropping Elements.

# **UNIT III: Introduction to XML 1988 (1988) 1988 1988 1988 1988 1988 1988 1988 1988 1988 1988 1988 1988 1988 1988 1988 1988 1988 1988 1988 1988 1988 1988 1988 1988 1988**

Introduction, The Syntax of XML, XML Document Structure, Document Type Definitions, Declaring Elements, Declaring Attributes, Declaring Entities, A Sample DTD, Internal & External DTDs, Namespaces, XML Schema, Schemas Fundamentals, Defining the Schema, Defining the Schema Instances, An Overview of Data types, Simple Types, Complex Types, Displaying Raw XML Documents, Displaying XML Documents with CSS.

# **UNIT IV: Introduction to PHP** 10 **Hrs**

Introduction to PHP: Origins and Uses of PHP, Overview of PHP, General Syntactic Characteristics, Primitives, Operations and Expressions, Variables, Integer Type, Double Type, String Type, Boolean Type, Arithmetic Operations & Expressions, String Operations, Scalar Type conversions, Output, Control statements, Relational Operators, Boolean Operators, Selection Statements, Loop statements, An Example, Arrays, Array Creation, Accessing array Elements, Functions for Dealing with Arrays, Sequential Access to Array Elements, Sorting Arrays, Functions, General Characteristics of Functions, Parameters, The scope of Variables, The Lifetime of Variables, Pattern Matching, Form Handling, Files, Opening and Closing Files, Reading from a File, Writing to a File, Locking Files, Cookies, Introduction to Cookies, PHP Support for Cookies, Session Tracking.

# **UNIT V:** Database access through the Web 06 **Hrs**

Database Access with PHP & MySQL, Potential Problems with Special Characters, Connecting to MySQL & Selecting the Database, Requesting MySQL Operations, A PHP/ MySQL Examples, Database Access with JDBC & MySQL, JDBC & MySQL, Metadata, Examples.

# **UNIT V: Java Web Software** 10 **Hrs**

Introduction to Servlets, Overview, Details, Servlet Containers, The NetBeans IDE, Storing information on Clients, Cookies, Servlet support for Cookies, Examples, JavaServer Pages(JSP), Motivation for JSP, JSP Documents, The Expression Language, The JSTL control action elements, JavaBeans, Model-View-Controller Application Architecture, JavaServer Faces, The tag libraries, JSF event handling, An example application.

# **Text books**

1. Programming the World Wide Web, 7th edition, Robert W.Sebesta , Pearson Education, ISBN- 9789332518827

# **References**

- 1. http://www.tutorialspoint.com/
- 2. http://www.w3schools.com/
- 3. Web Programming Building Internet Applications,  $3<sup>rd</sup>$  edition, Chris Bates, Wiley publisher

- 4. Web Technologies— HTML,JavaScript,PHP,java,JSP,ASP.Net,XML & Ajax Black Book, Wiley, ISBN : 978-81-7722-997-4
- 5. PHP A Begineer's Guide --- Vikram Vaswami , TMH publishers. ISBN: 13:978-0- 07-014069-1

# **Suggested list of student activities**

# *Note: the following activities or similar activities for assessing CIE (IA) for 5 marks (Any one)*

Student activity like mini-project, surveys, quizzes, etc. should be done in group of 3-5 students.

1. Each student should do any one of the following type activity or any other similar activity related to the course and before conduction, get it approved from concerned course coordinator and programme coordinator.

2*.* Each student should conduct different activity and no repeating should occur

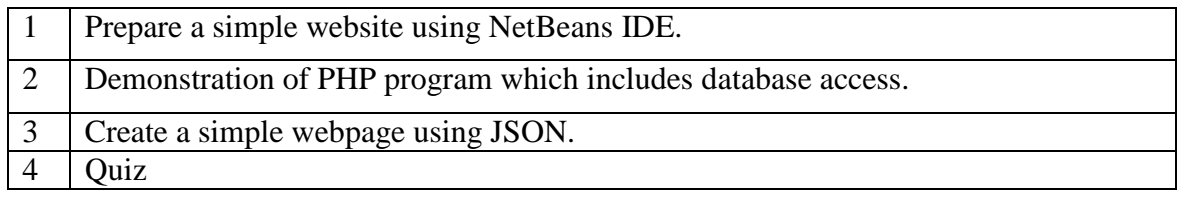

# **Course Delivery**

The course will be delivered through lectures and Power point presentations/ Video

#### **Course Assessment and Evaluation Scheme**

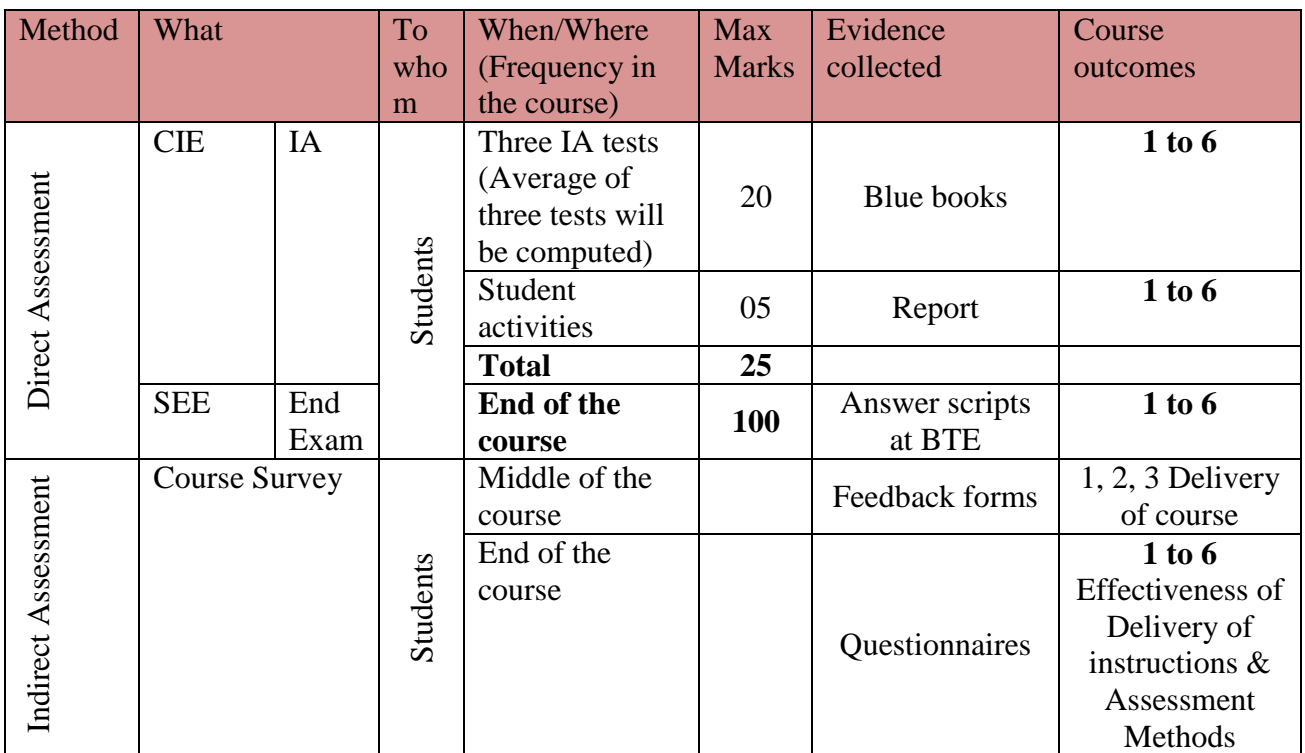

**Note:** I.A. test shall be conducted for 20 marks. Average marks of three tests shall be rounded off to the next higher digit.

**Questions for CIE and SEE will be designed to evaluate the various educational components (Bloom's taxonomy) such as:**

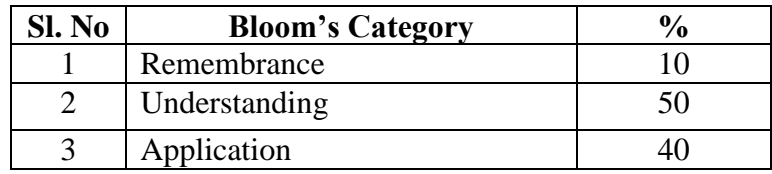

*Note to IA verifier*: *The following documents to be verified by CIE verifier at the end of semester*

- 1. Blue books (20 marks)
- 2. Student suggested activities report for 5 marks
- 3. Student feedback on course regarding Effectiveness of Delivery of instructions & Assessment Methods.

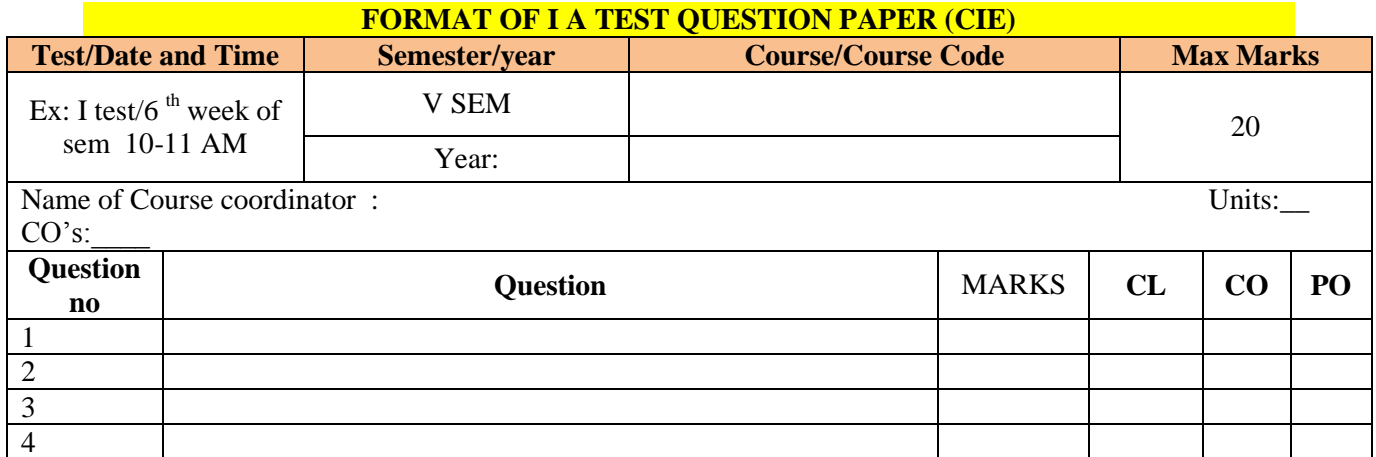

**Note: Internal choice may be given in each CO at the same cognitive level (CL).**

# **MODEL QUESTION PAPER (CIE)**

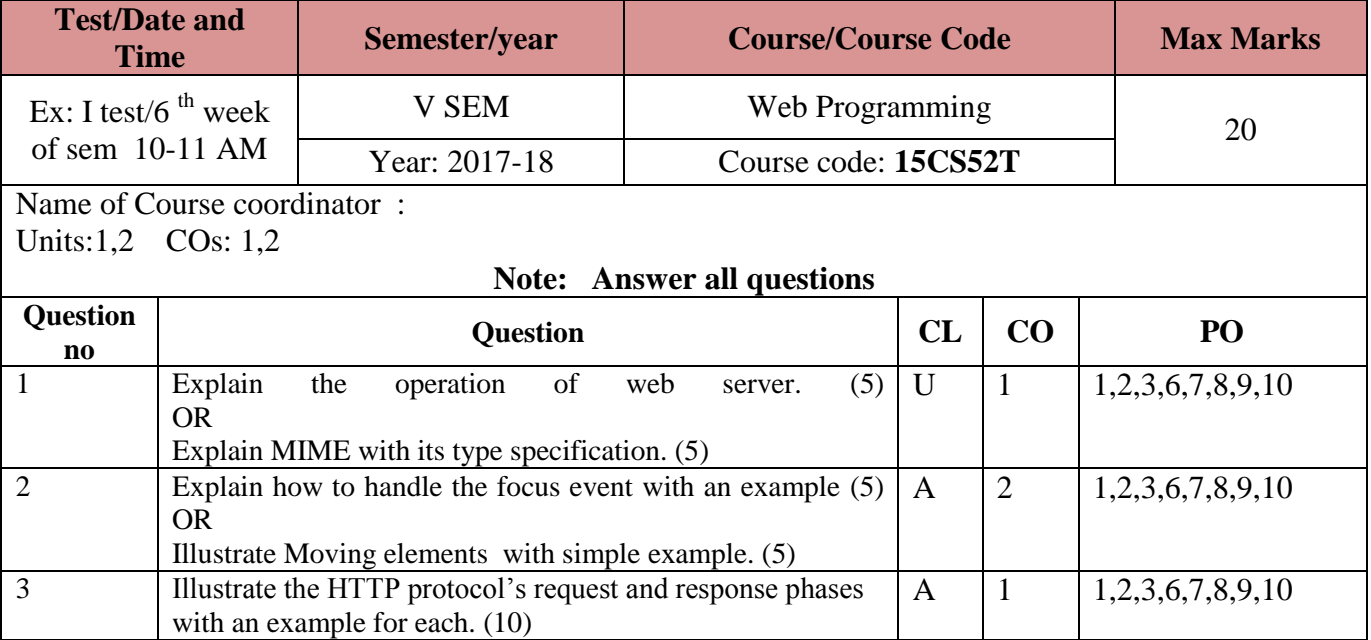

.

# **Format for Student Activity Assessment**

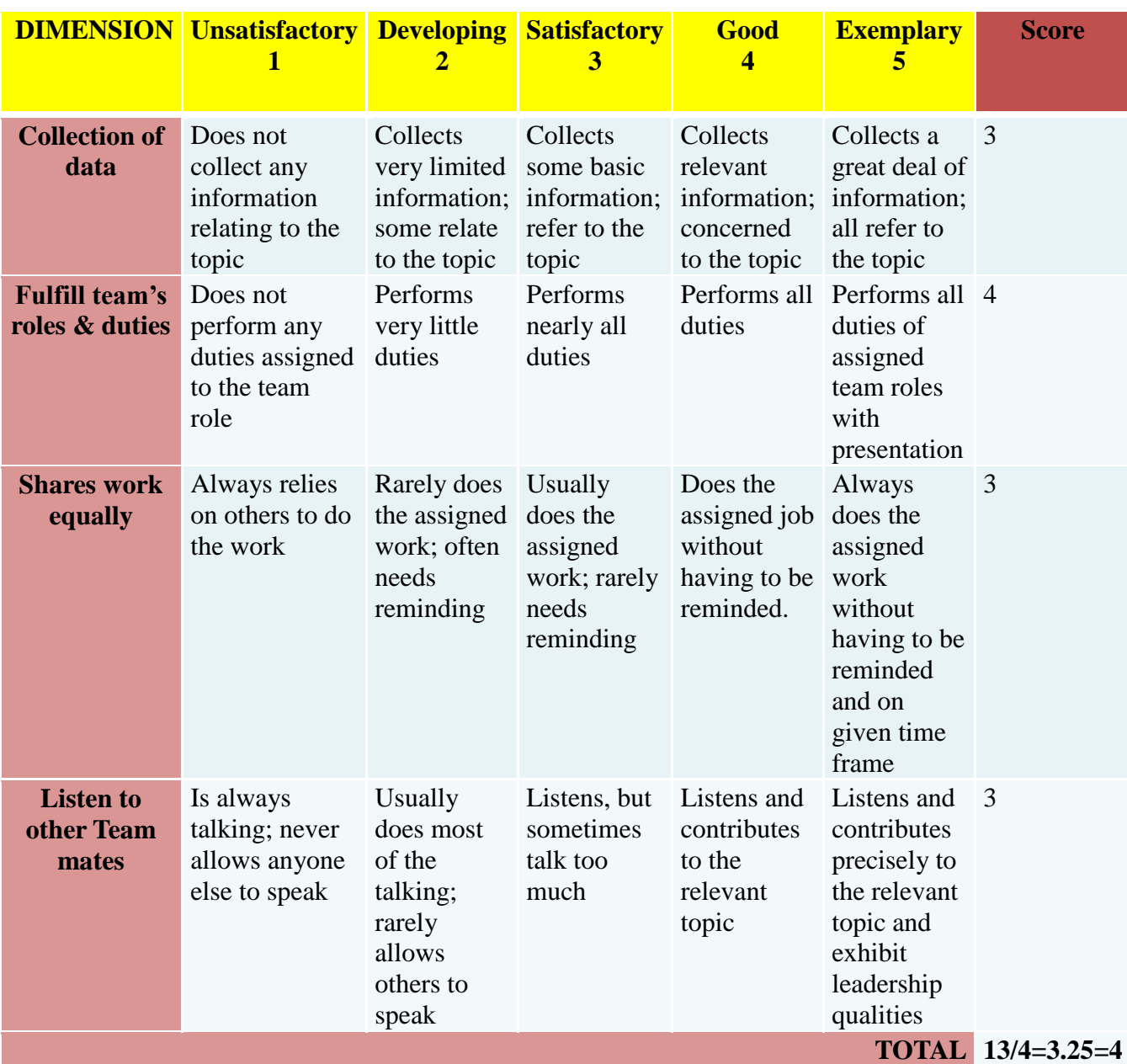

Note: This is only an example. Appropriate rubrics/criteria may be devised by the concerned course co-ordinator for assessing the given activity.

### **MODEL QUESTION PAPER** Code: **15CS52T**

# **Diploma in Computer Science & Engineering**

# **V- Semester**

# **Course Title: Web Programming**

**Time: 3 Hours** Max Marks: 100

# **PART-A**

# **Answer any SIX questions. Each carries 5 marks. 5X6=30 Marks**

- 1. Define Web Browser, Web Server, Event, Event Handling and Internet.
- 2. Describe the parameters and actions of the setTimeout and setInterval functions.
- 3. Define DTD. Mention four possible keywords in DTD declaration.
- 4. Explain four scalar types of PHP.
- 5. Explain built-in sting manipulation functions.
- **6.** Explain potential problems associated with special characters.
- 7. Construct a PHP script to insert records through form into a database.
- 8. Write a note on JavaBeans.
- 9. Explain JSF event handling.

### **PART-B**

#### **Answer any SEVEN full questions each carries 10 marks. 10X7=70 Marks**

- 1. Illustrate the HTTP protocol's request and response phases with an example for each.
- 2. Illustrate with an example for dynamic stacking of images
- 3. Explain declaring of elements, attributes and entities in DTD with an example.
- 4. Explain different XSD indicators.
- 5. Explain how to create indexed and associated array with an example.
- 6. Write a PHP script to illustrate sort, assort and ksort functions.
- 7. Write a PHP script to insert record into the table and retrieve records from the tabl. Assume a table "my\_detail" is already created with fields name, city, phone\_no and mail\_id.
- 8. Explain the steps involved in accessing mySQL database through JDBC.
- 9. Explain life cycle of a Servlet.
- 10. Explain steps in JDBC.

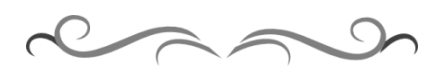

 $\overline{7}$ 

# **MODEL QUESTION BANK**

# **Diploma in Computer Science & Engineering**

# **V Semester**

# **Course Title: Web Programming**

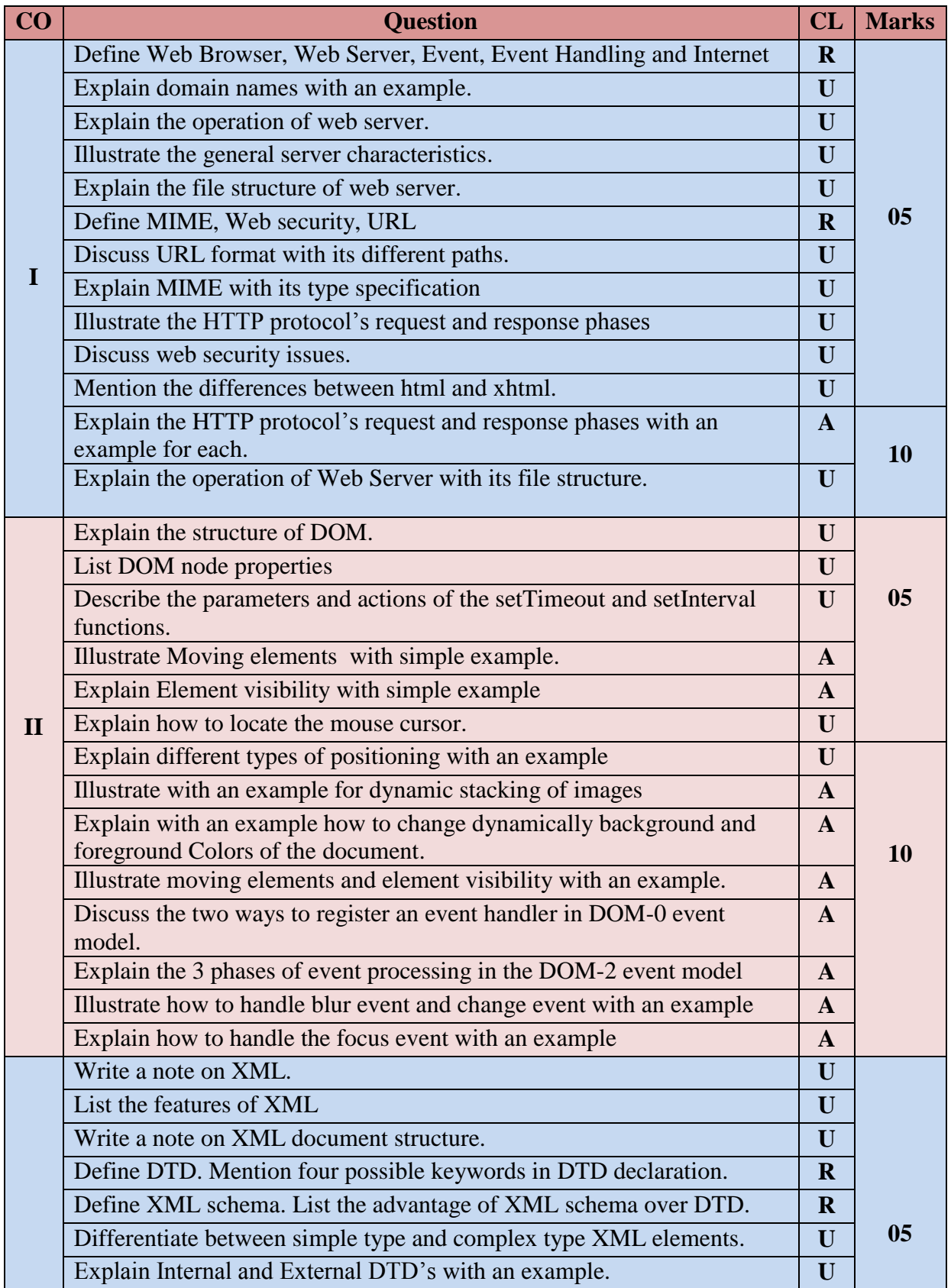

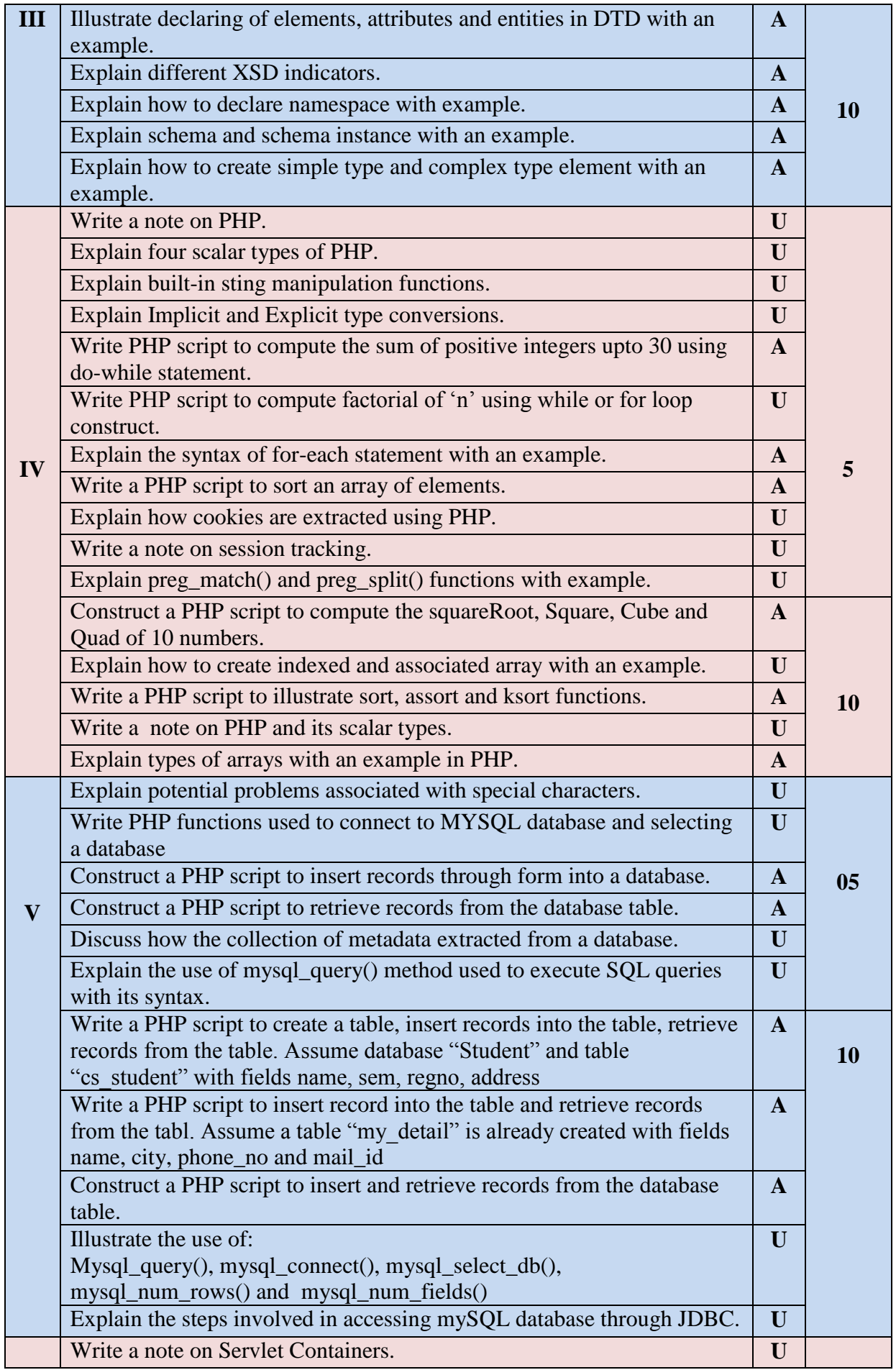

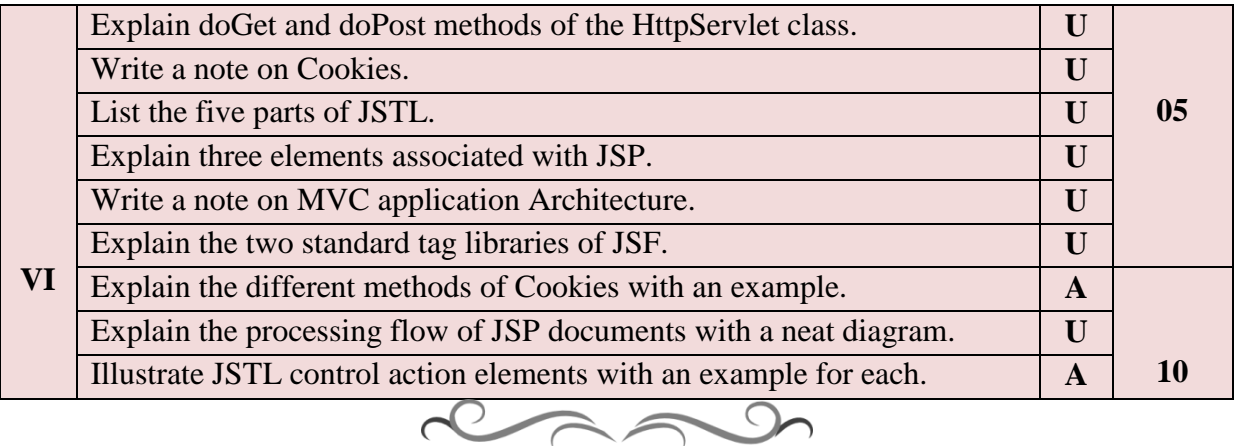

# **Government of Karnataka Department of Technical Education Bengaluru**

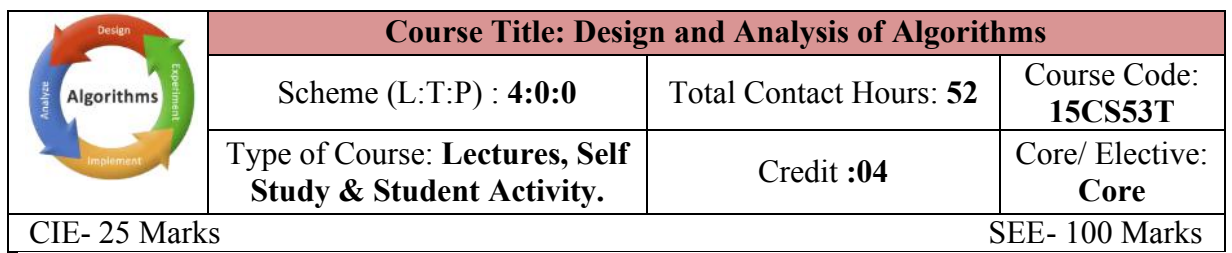

**Prerequisites:** 

Knowledge of Data Structures.

# **Course Objectives**

Study the concepts of fundamentals of algorithm, Analysis of algorithm efficiency, Brute force techniques, Divide-and-Conquer, Decrease-and-Conquer, Greedy techniques.

# **Course Outcome**

# *On successful completion of the course, the students will be able to attain below Course Outcome (CO):*

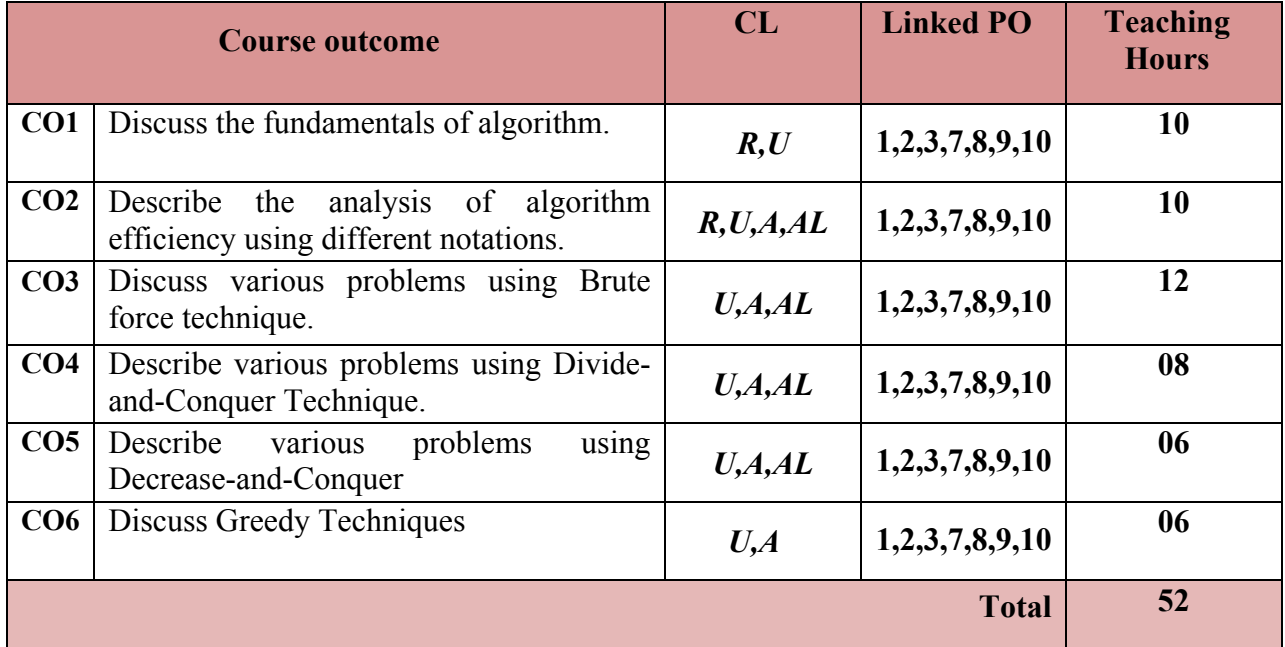

Legends:  $R =$  Remember U= Understand; A= Apply AL=Analyze E=Evaluate C= Create and above levels (Bloom's revised taxonomy)

# **Course-PO Attainment Matrix**

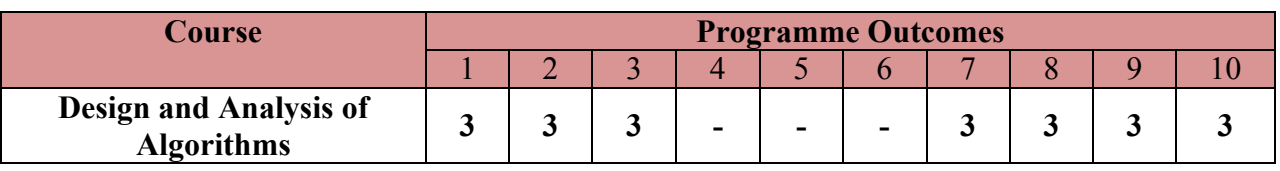

#### If < 5% of classroom sessions addressing a particular PO, it is considered that PO is considered not-addressed.

#### **Course Content and Blue Print of Marks for SEE**

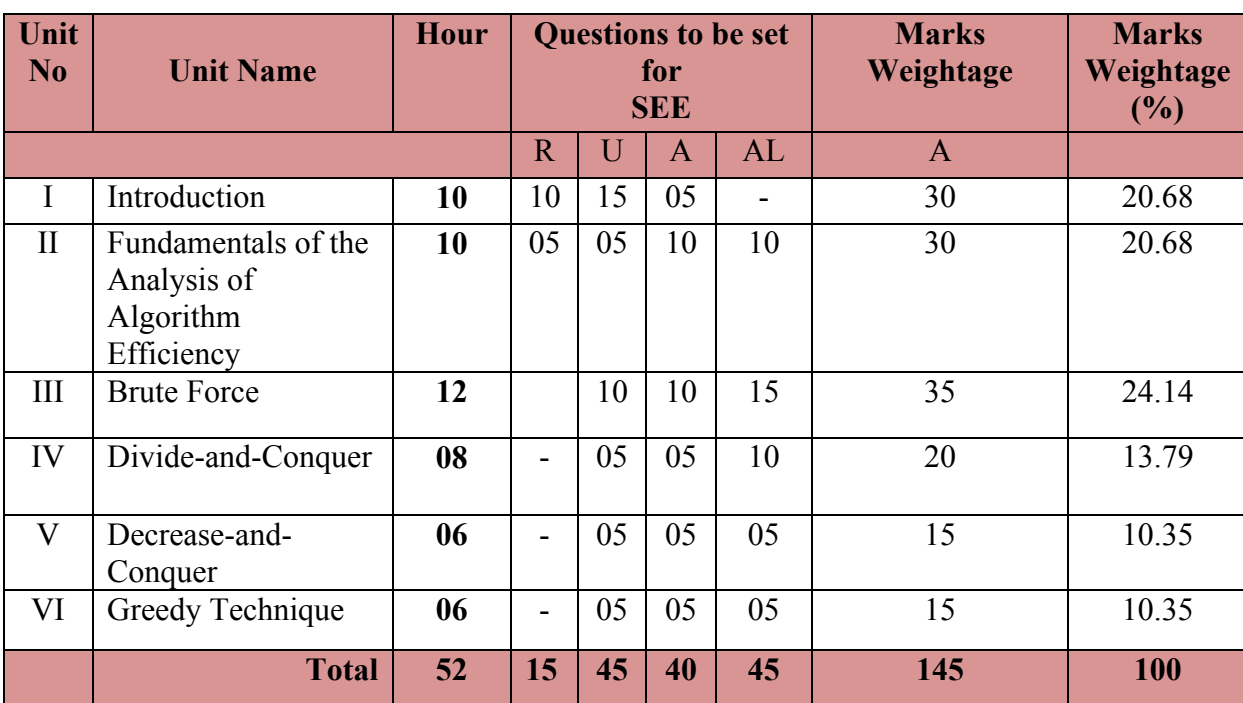

#### **UNIT I : Introduction 10 Hrs**

What is an Algorithm? Fundamentals of Algorithmic problem solving, Important problem types. Fundamental data structures

#### **UNIT II: Fundamentals of the Analysis of Algorithm Efficiency 10 Hrs**

Analysis Framework, Measuring the input size, Units for measuring Running time, Orders of Growth, Worst-case, Best-case and Average-case efficiencies, Asymptotic Notations and Basic Efficiency classes, Informal Introduction, O-notation, Ω-notation, θ-notation, mathematical analysis of non-recursive algorithms, mathematical analysis of recursive algorithms.

#### **UNIT III: Brute Force & Exhaustive Search 12 Hrs** 12 Hrs

Introduction to Brute Force approach, Selection Sort and Bubble Sort, Sequential search, Exhaustive Search- Travelling salesman Problem and Knapsack Problem, Depth First Search, Breadth First Search

#### **UNIT IV: Divide-and-Conquer 08 Hrs**

Introduction, Merge Sort, Quick Sort, Binary Search, Binary Tree traversals and related properties.

#### **UNIT V: Decrease-and-Conquer 06 Hrs**

# $\overline{2}$

**Decrease-and-Conquer:** Introduction**,** Insertion Sort, Topological Sorting.

### **UNIT VI: Greedy Technique 06 Hrs**

**Greedy Technique:** Introduction**,** Prim's Algorithm, Kruskal's Algorithm, Dijkstra's Algorithm

#### ®**Text books**

1. **Introduction to the Design and Analysis of Algorithms**, 3rd edition, Anany Levitin, Pearson Publication, ISBN: 9789332583771

#### **References**

- 1. http://nptel.ac.in/courses/106101060/
- 2. http://www.tutorialspoint.com/data\_structures\_algorithms/
- 3. [Design & Analysis of Algorithms,](https://www.sapnaonline.com/books/design-analysis-algorithms-4th-sem-s-nandagopalan-8128021257-9788128021251) S. Nandagopalan, Sapna Book House.

#### **Suggested list of student activities**

# *Note: the following activities or similar activities for assessing CIE (IA) for 5 marks (Any one)*

Student activity like mini-project, surveys, quizzes, etc.

1. Each individual student should do any one of the following type activity or any other similar activity related to the course and before conduction, get it approved from concerned course coordinator and programme coordinator.

2*.* Each student should conduct different activity and no repeating should occur

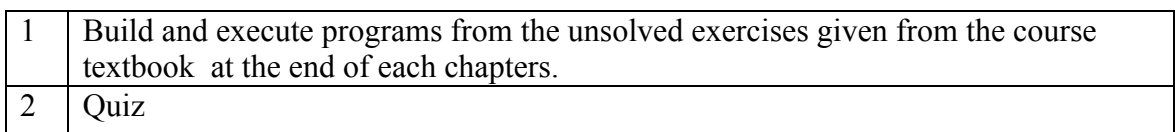

#### **Course Delivery**

The course will be delivered through lectures and Power point presentations/ Video

#### **Course Assessment and Evaluation Scheme**

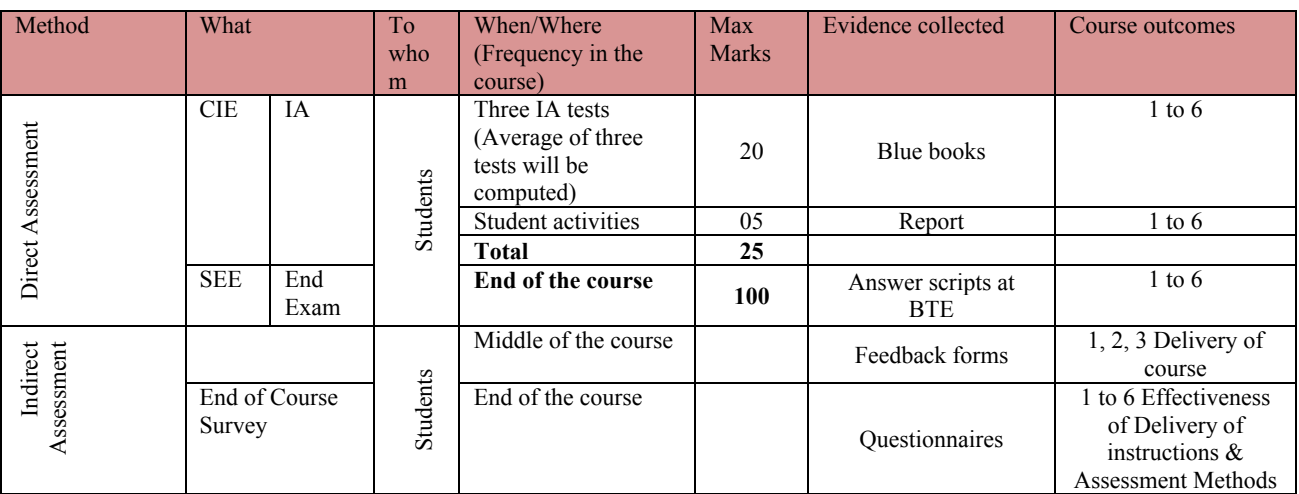

**Note:** I.A. test shall be conducted for 20 marks. Average marks of three tests shall be rounded off to the next higher digit.

**Directorate of Technical Education Karnataka State CS&E 15CS53T**

 $\overline{3}$ 

**Questions for CIE and SEE will be designed to evaluate the various educational components (Bloom's taxonomy) such as:**

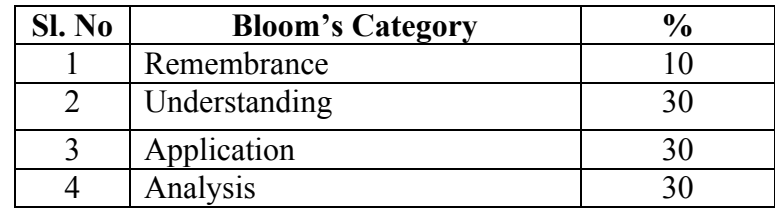

# *Note to IA verifier*: *The following documents to be verified by CIE verifier at the end of semester*

- 1. Blue books (20 marks)
- 2. Student suggested activities report for 5 marks
- 3. Student feedback on course regarding Effectiveness of Delivery of instructions & Assessment Methods.

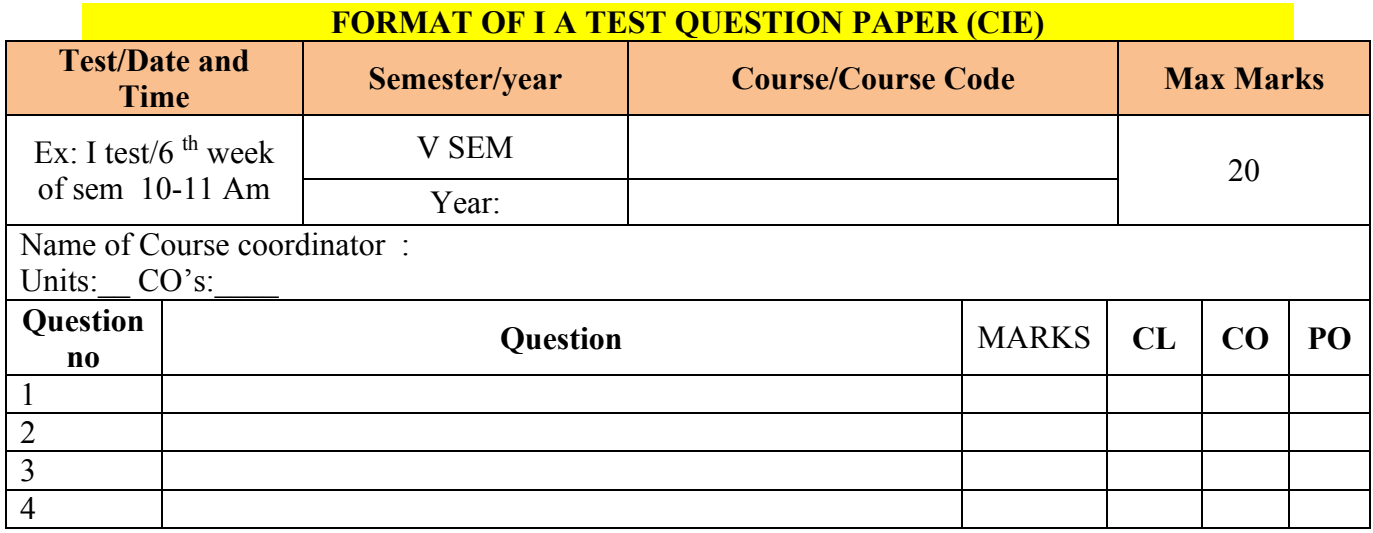

**Note: Internal choice may be given in each CO at the same cognitive level (CL).**

# **MODEL QUESTION PAPER (CIE)**

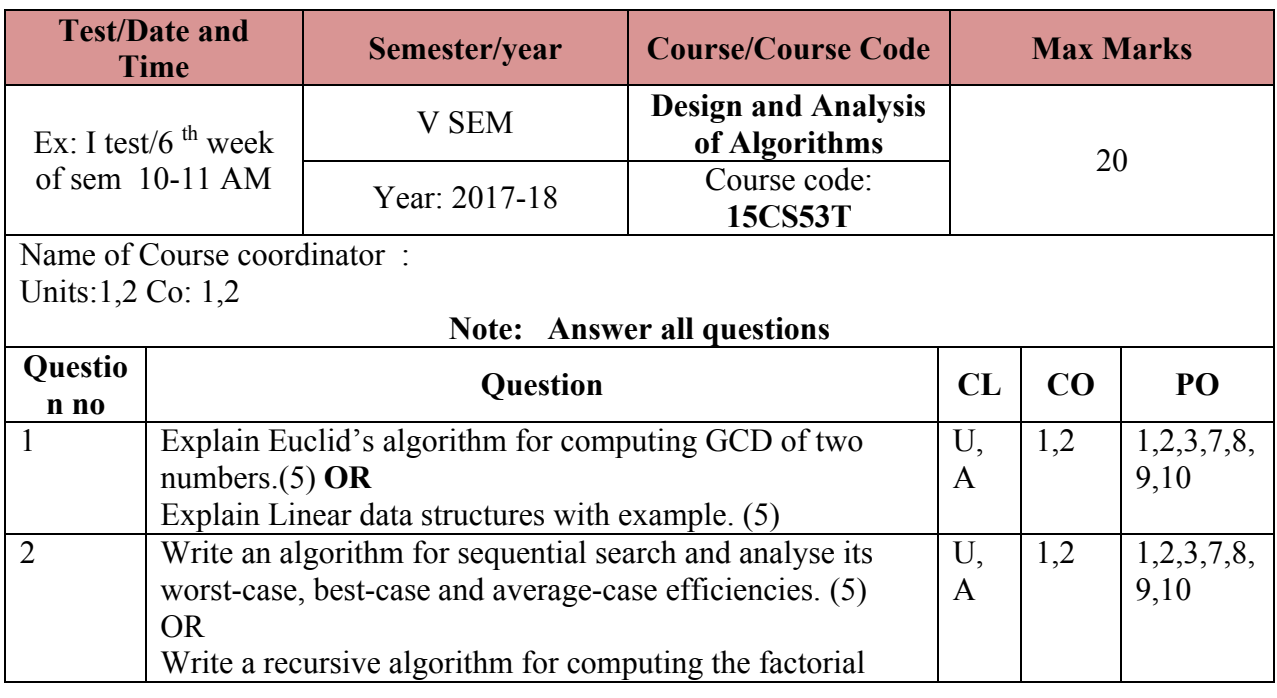

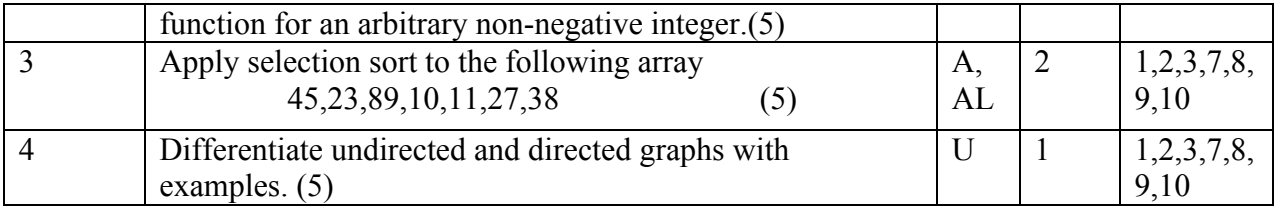

# **Format for Student Activity Assessment**

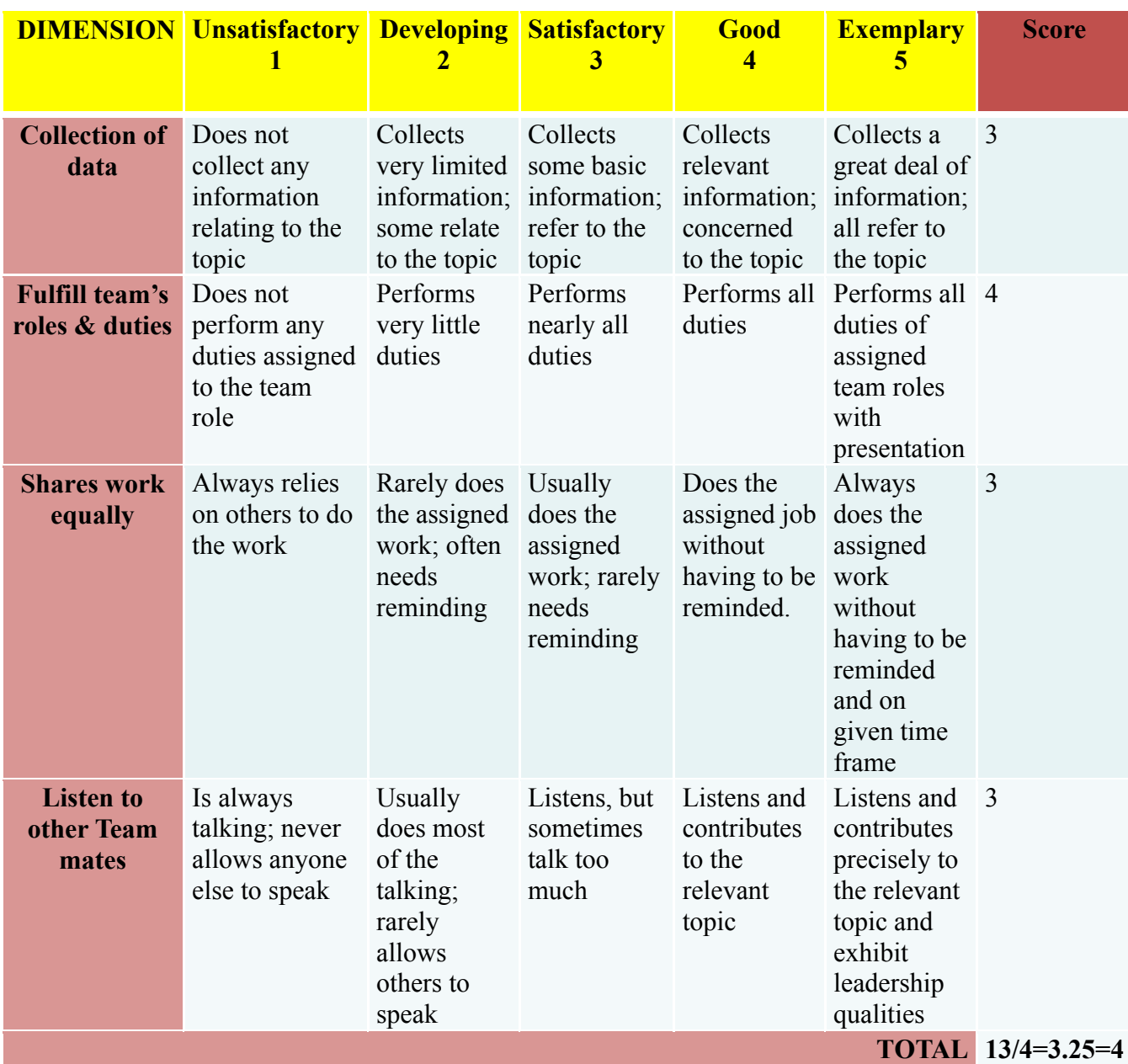

Note: This is only an example. Appropriate rubrics/criteria may be devised by the concerned course co-ordinator for assessing the given activity.

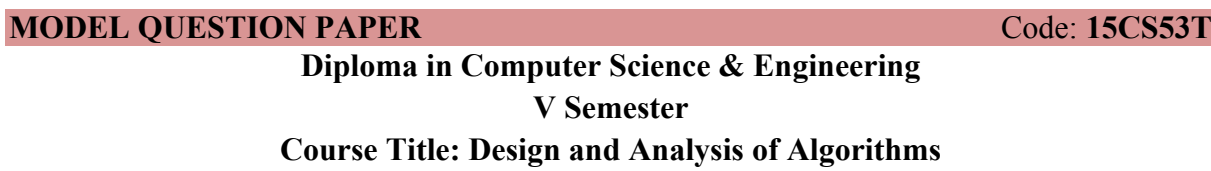

# **PART-A**

# **Answer any SIX questions. Each carries 5 marks. 5X6=30 Marks**

- 1. Explain Euclid's algorithm for computing GCD of two numbers.
- 2. Differentiate undirected and directed graphs with examples.
- 3. Write a pseudo code for finding the value of the largest element in a list of n numbers.
- 4. Write a recursive algorithm for computing the factorial function for an arbitrary nonnegative integer.
- 5. Define Brute force and explain it with example.
- 6. Define binary tree. Explain its traversals.
- 7. Derive an expression for worst case analysis of binary search algorithm
- 8. Apply Prim's algorithm for the graph shown below

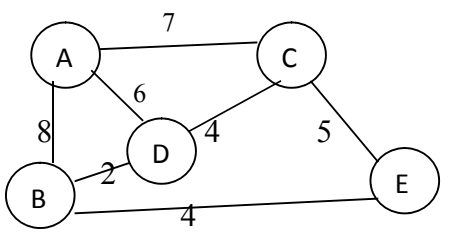

9. Write Greedy algorithm and explain

# **PART-B**

# **Answer any SEVEN questions. Each carries 10 marks. 7X10=70 Marks**

- 1. Explain the steps involved in designing and analysing an algorithm.
- 2. Write a note on Sorting and Searching problem types.
- 3. Write an algorithm for sequential search and analyse its worst-case, best-case and average-case efficiencies.
- 4. Apply selection sort to the following array : 45,23,89,10,11,27,38
- 5. Explain bubble sort method with an example. Use Brute Force approach.
- 6. Solve using DFS algorithm

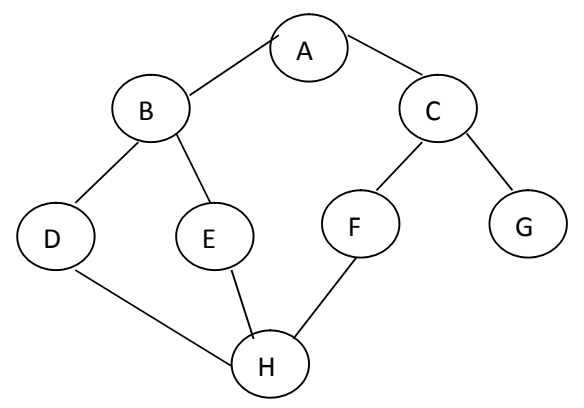

- 8. Write an algorithm of Quick Sort and trace it for an example data set.
- 9. Compute time complexity of insertion sort in the best, worst and average cases.
- 10. Write the Kruskal's algorithm to find the minimum cost spanning tree.

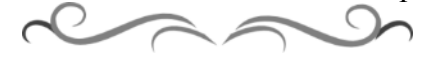

# **MODEL QUESTION BANK**

**Diploma in Computer Science & Engineering V Semester**

# **Course Title: Design and Analysis of Algorithms**

**Directorate of Technical Education Karnataka State CS&E 15CS53T**

 $\overline{6}$ 

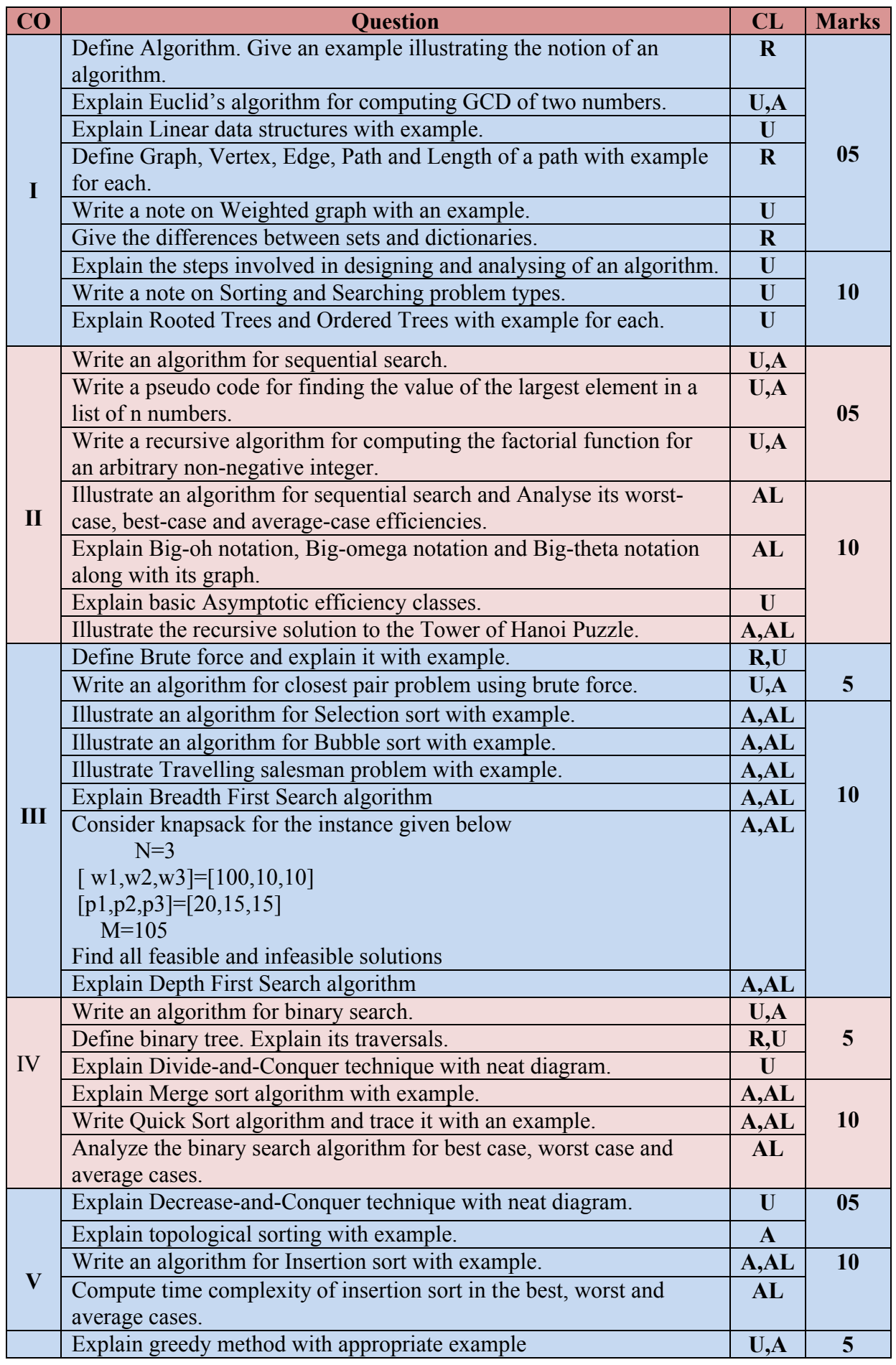

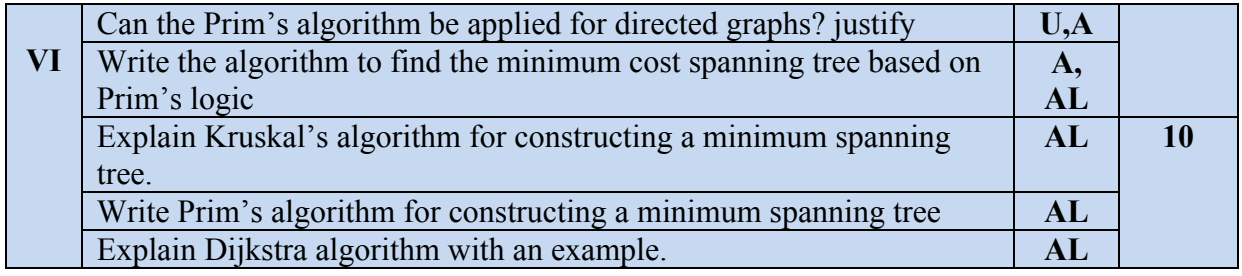

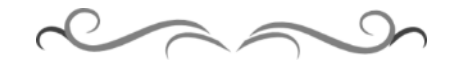

# **Government of Karnataka Department of Technical Education Bengaluru**

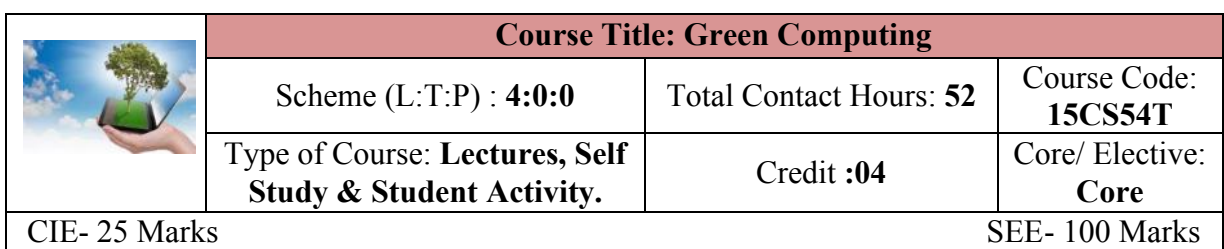

# **Prerequisites:**

Knowledge of basic IT trends and technologies.

#### **Course Objectives**

Study the concepts related to Green IT, Green devices and hardware along with software methods, green enterprise activities, managing the green IT and various laws, standards, protocols along with outlook of green IT.

#### **Course Outcome**

# *On successful completion of the course, the students will be able to attain below Course Outcome (CO):*

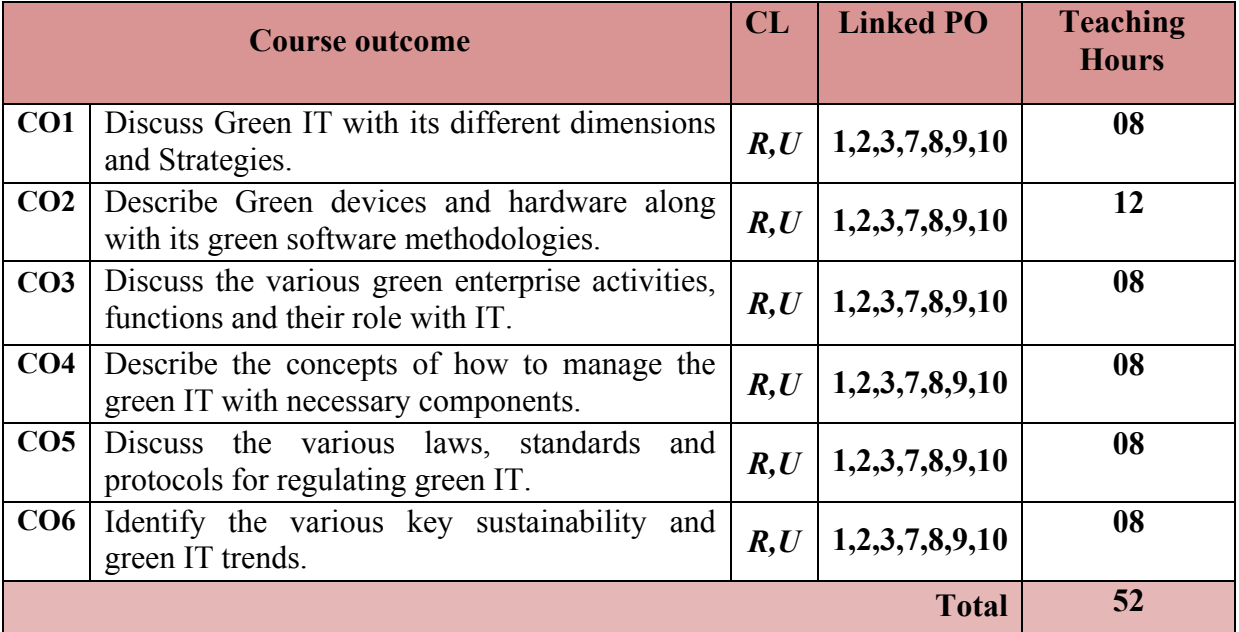

**Legends:**  $R =$  Remember U= Understand;  $A =$  Apply and above levels (Bloom's revised taxonomy)

# **Course-PO Attainment Matrix**

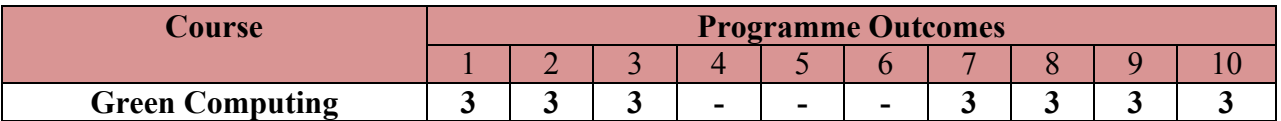

 $\overline{1}$ 

#### **Level 3- Highly Addressed, Level 2-Moderately Addressed, Level 1-Low Addressed.**

Method is to relate the level of PO with the number of hours devoted to the COs which address the given PO. If >40% of classroom sessions addressing a particular PO, it is considered that PO is addressed at Level 3 If 25 to 40% of classroom sessions addressing a particular PO, it is considered that PO is addressed at Level 2 If 5 to 25% of classroom sessions addressing a particular PO, it is considered that PO is addressed at Level 1 If < 5% of classroom sessions addressing a particular PO, it is considered that PO is considered not-addressed.

#### **Course Content and Blue Print of Marks for SEE**

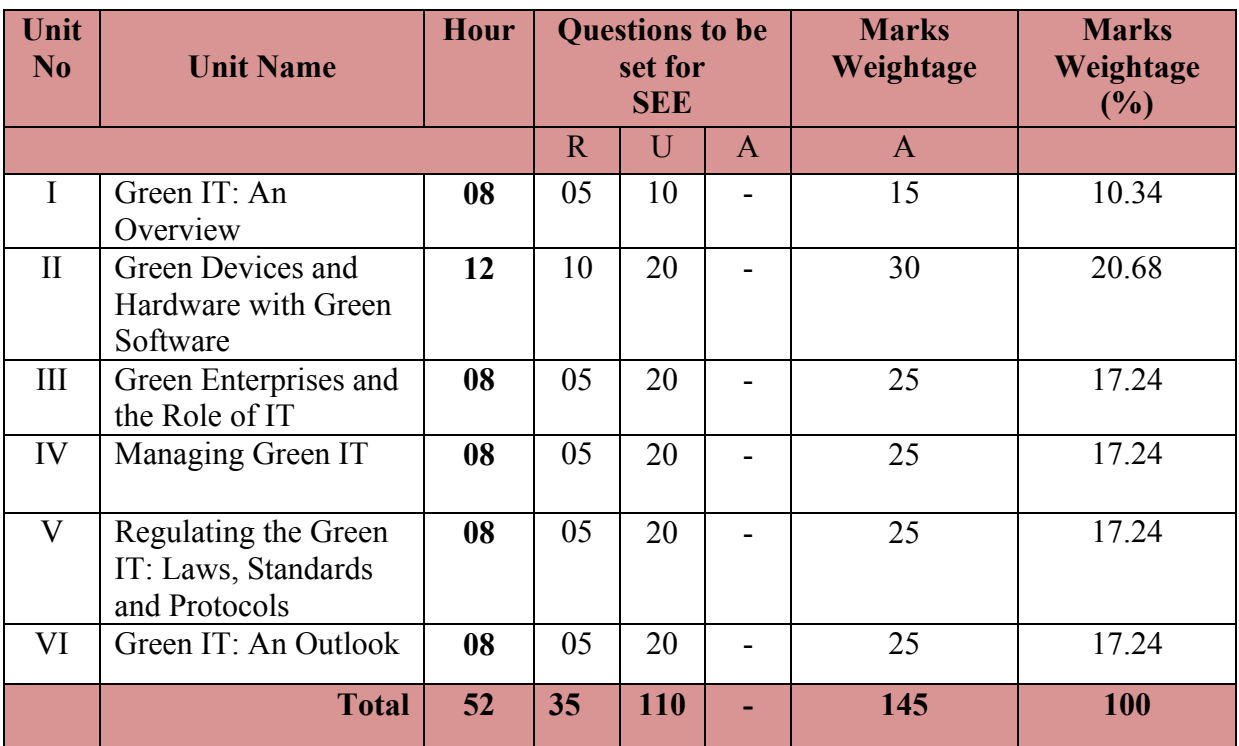

#### **UNIT I : Green IT: An Overview 08 Hrs**

Introduction, Environmental Concerns and Sustainable Development, Environmental Impacts of IT, Green IT, Holistic Approach to Greening IT, Greening IT, Applying IT for enhancing Environmental sustainability, Green IT Standards and Eco-Labelling of IT, Enterprise Green IT strategy, Green IT: Burden or Opportunity?

#### **UNIT II: Green Devices and Hardware with Green Software 12 Hrs**

**Green Devices and Hardware:** Introduction, Life Cycle of a device or hardware, Reuse, Recycle and Dispose.

**Green Software:** Introduction, Energy-saving software techniques, Evaluating and Measuring software Impact to platform power.

**UNIT III: Green Enterprises and the Role of IT 08 Hrs**

Introduction, Organization and Enterprise Greening, Information systems in Greening Enterprises, Greening Enterprise: IT Usage and Hardware, Inter-Organizational Enterprise activities and Green Issues, Enablers and making the case for IT and Green Enterprise.

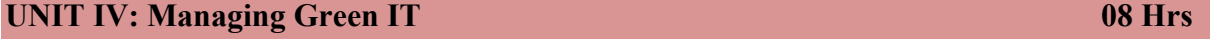

**Directorate of Technical Education Karnataka State CS&E 15CS54T**

 $\overline{2}$ 

Introduction, Strategizing Green Initiatives, Implementation of Green IT, Information Assurance, Communication and Social media.

#### **UNIT V: Regulating the Green IT: Laws, Standards and Protocols 08 Hrs**

Introduction, The regulatory environment and IT manufacturers, Non regulatory government initiatives, Industry associations and standards bodies, Green building standards, Green data centers, Social movements and Greenpeace.

# **UNIT VI: Green IT: An Outlook 08 Hrs**

Introduction, Awareness to implementations, Greening by IT, Green IT: A megatrend?, A seven-step approach to creating green IT strategy, Research and Development directions.

#### ®**Text books**

1. **Harnessing Green IT Principles and Practices** , San Murugesan, G.R. Gangadharan Wiley Publication, ISBN:9788126539680

#### **Suggested list of student activities**

# *Note: the following activities or similar activities for assessing CIE (IA) for 5 marks (Any one)*

Student activity like mini-project, surveys, quizzes, etc.

1. Each individual student should do any one of the following type activity or any other similar activity related to the course and before conduction, get it approved from concerned course coordinator and programme coordinator.

2*.* Each group should conduct different activity and no repeating should occur

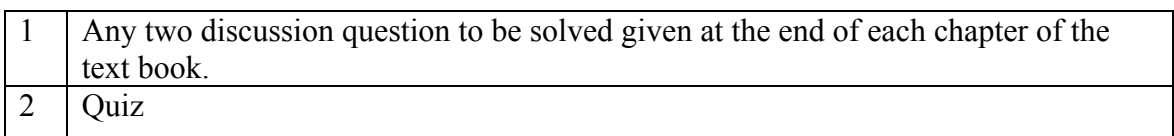

#### **Course Delivery**

The course will be delivered through lectures and Power point presentations/ Video

# **Course Assessment and Evaluation Scheme**

 $\overline{3}$ 

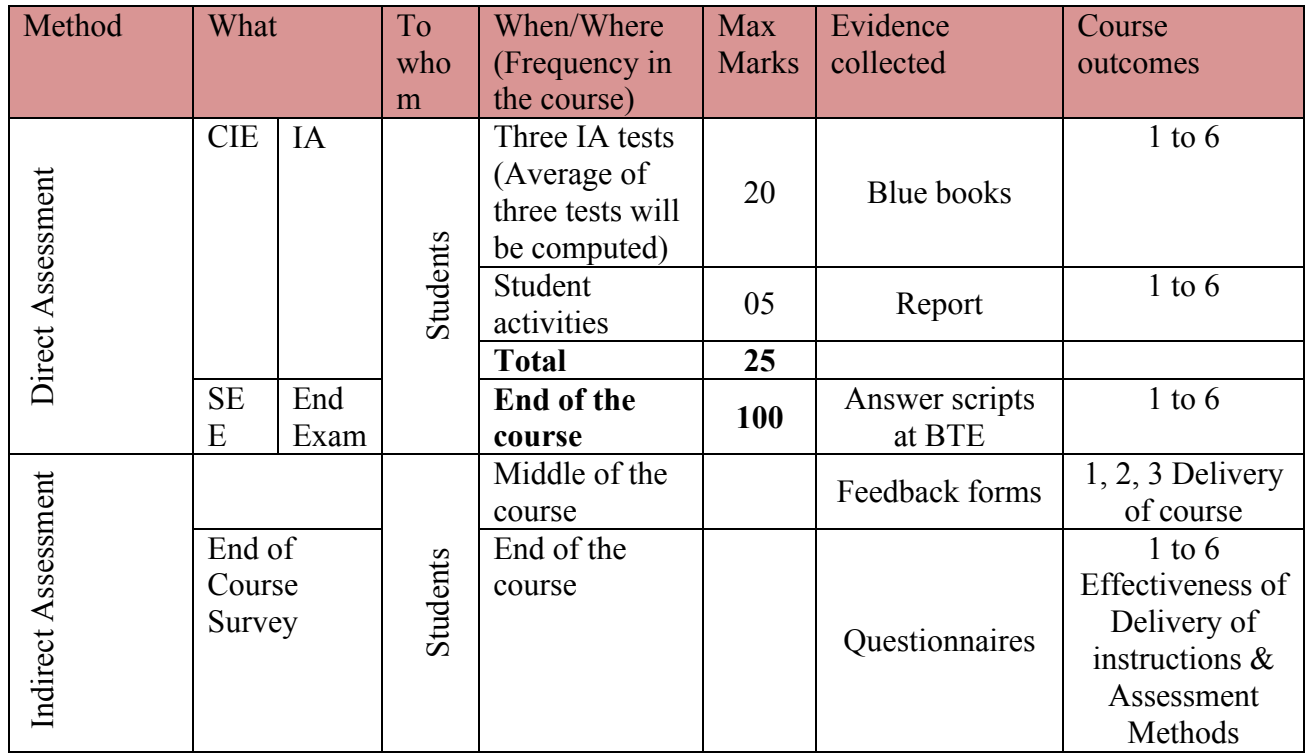

**Note:** I.A. test shall be conducted for 20 marks. Average marks of three tests shall be rounded off to the next higher digit.

# **Questions for CIE and SEE will be designed to evaluate the various educational components (Bloom's taxonomy) such as:**

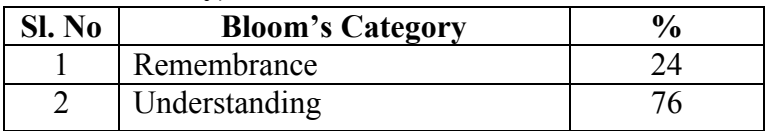

# *Note to IA verifier*: *The following documents to be verified by CIE verifier at the end of semester*

- 1. Blue books (20 marks)
- 2. Student suggested activities report for 5 marks
- 3. Student feedback on course regarding Effectiveness of Delivery of instructions & Assessment Methods. **FORMAT OF I A TEST QUESTION PAPER (CIE)**

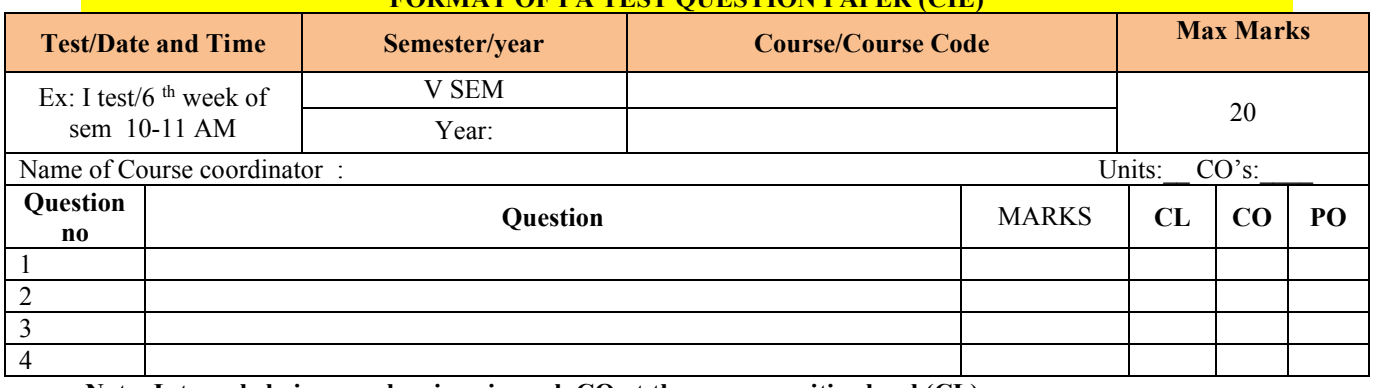

**Note: Internal choice may be given in each CO at the same cognitive level (CL).**

# **MODEL QUESTION PAPER (CIE)**

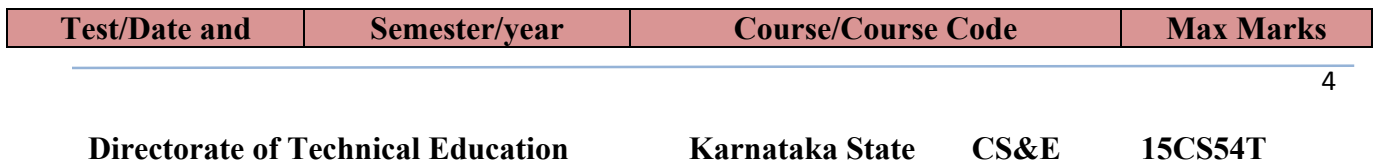

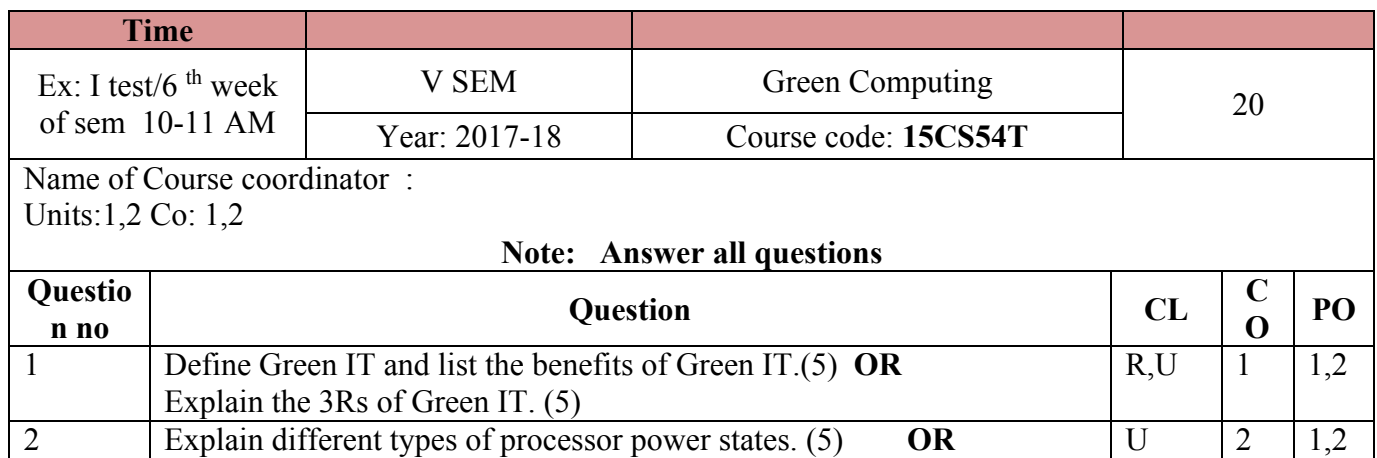

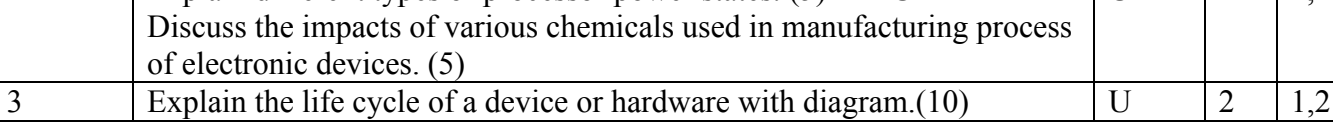

## . **Format for Student Activity Assessment**

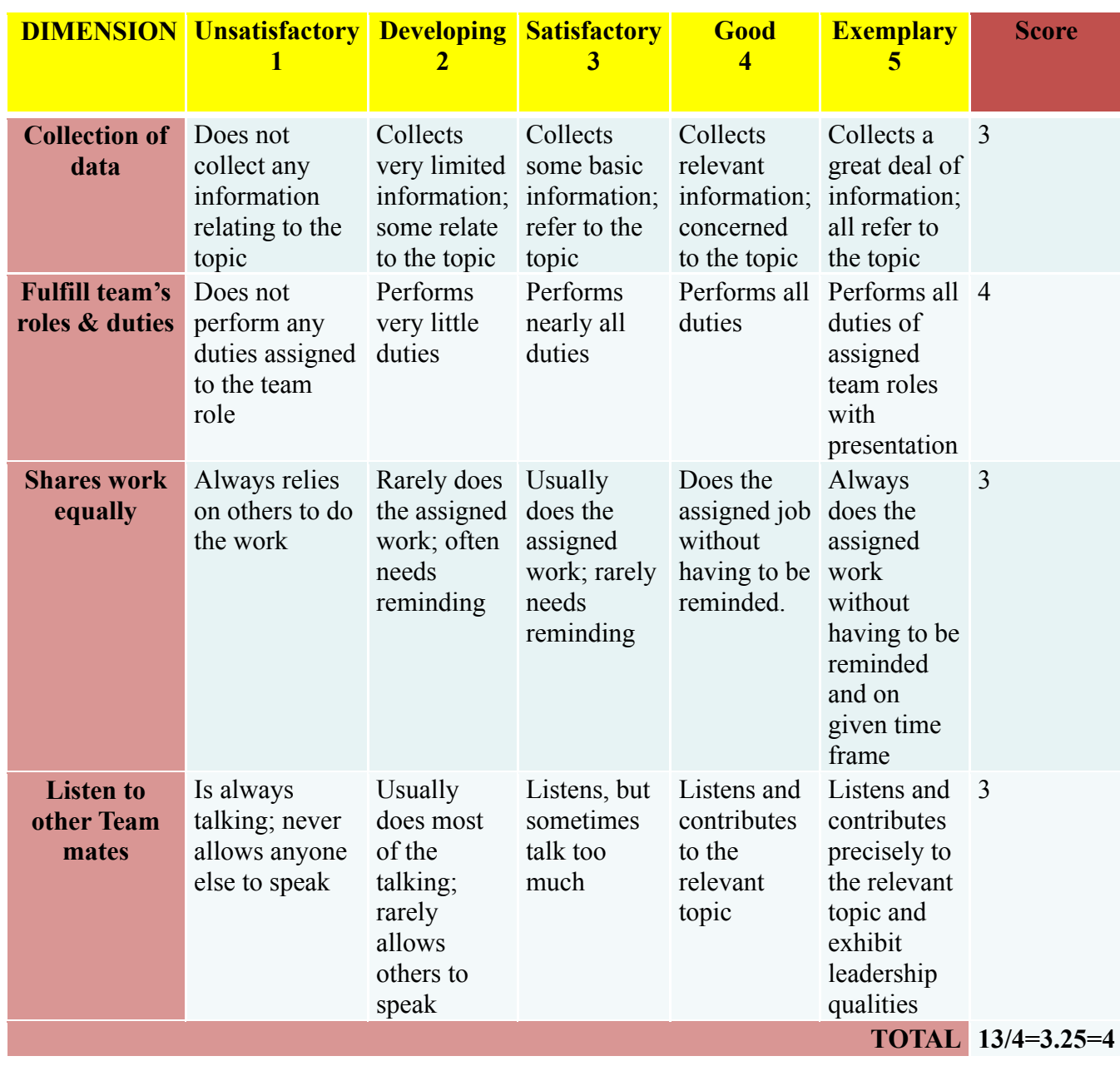

**Directorate of Technical Education Karnataka State CS&E 15CS54T**

Note: This is only an example. Appropriate rubrics/criteria may be devised by the concerned faculty (Course Coordinator) for assessing the given activity

**MODEL QUESTION PAPER** Code: **15CS54T** 

**Diploma in Computer Science & Engineering V- Semester Course Title: Green Computing**

# **PART-A**

# **Answer any SIX questions. Each carries 5 marks. 5X6=30 Marks**

- 1. Define Green IT and list the benefits of Green IT.
- 2. Explain the 3Rs of Green IT.
- 3. Explain different types of processor power states.
- 4. Discuss the impacts of various chemicals used in manufacturing process of electronic devices.
- **5.** Explain the four major categories of enablers for Green IT.
- **6.** List the different issues in integrating ERP with EMIS system.
- 7. Give the differences between strategic thinking and strategic planning.
- 8. List the steps of Risk Assessment.
- 9. Discuss the various functions of Green-IT based applications.
- 10. List any five principles of Green Engineering.

# **PART-B**

# **Answer any SEVEN full questions each carries 10 marks. 10X7=70 Marks**

1. Explain the life cycle of a device or hardware with diagram.

- 2. Discuss the different methods of data efficiency.
- 3. Explain with diagram ERP system with modules and relationships.
- 4. Explain different software and database aspects of an EMIS.
- 5. Explain Enterprise Architecture Planning with different layers.
- 6. Explain the continuous Risk Management with a neat diagram.
- 7. Give the differences between RoHS, REACh and WEEE.
- 9. Explain with diagram for the global regulatory environment for the electrical, electronic and IT sectors.
- 10. Explain seven-step approach to create Green IT strategy.

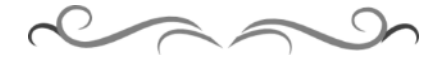

# **MODEL QUESTION BANK**

**Diploma in Computer Science & Engineering**

#### **V Semester**

# **Course Title: Green Computing**

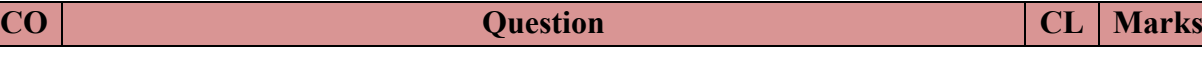

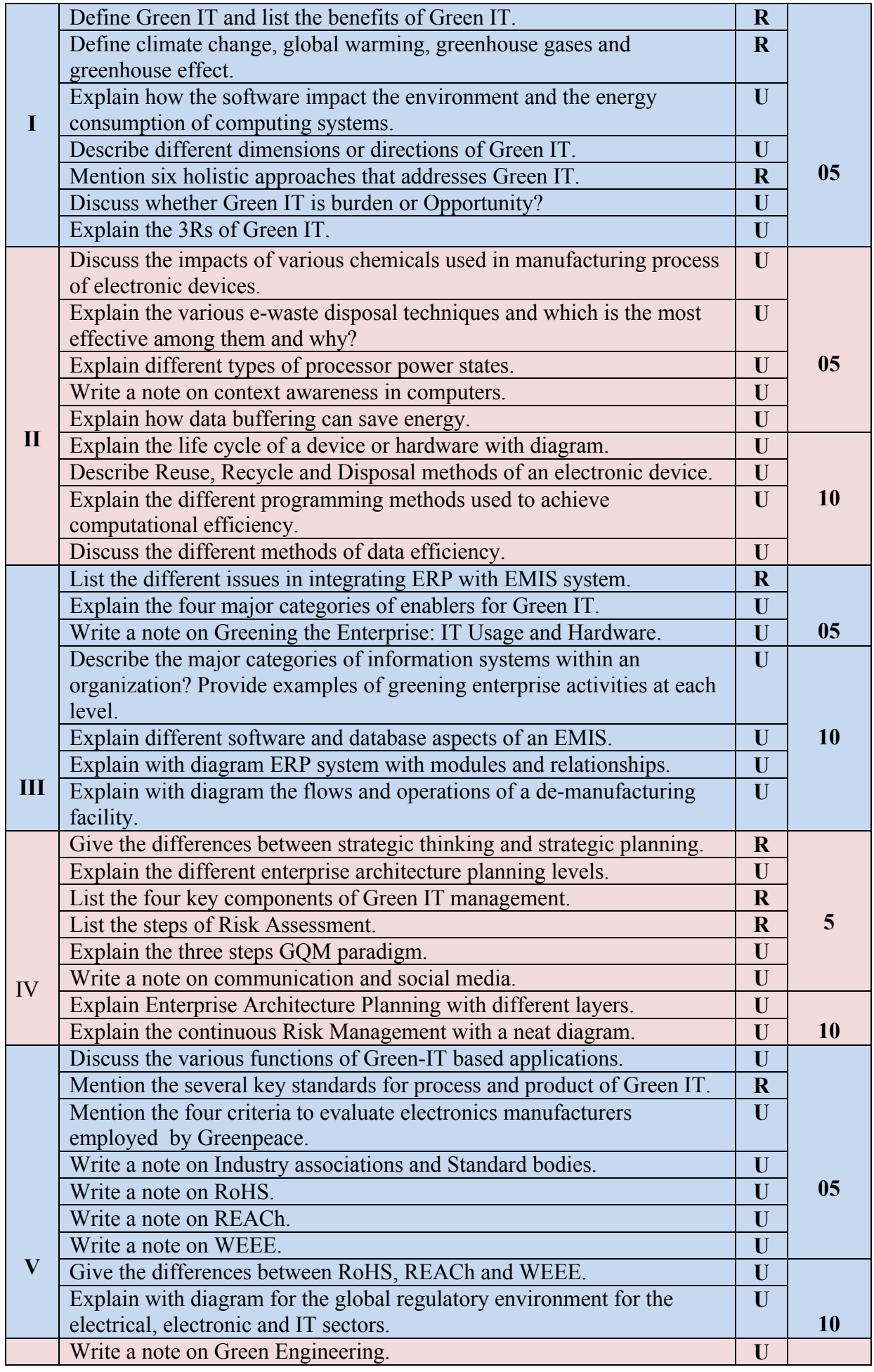
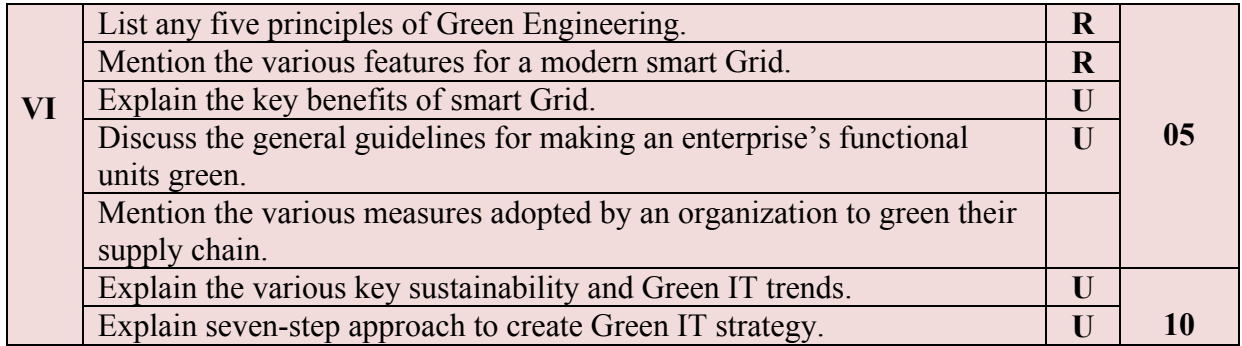

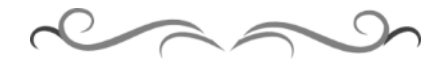

## **Government of Karnataka Department of Technical Education Bengaluru**

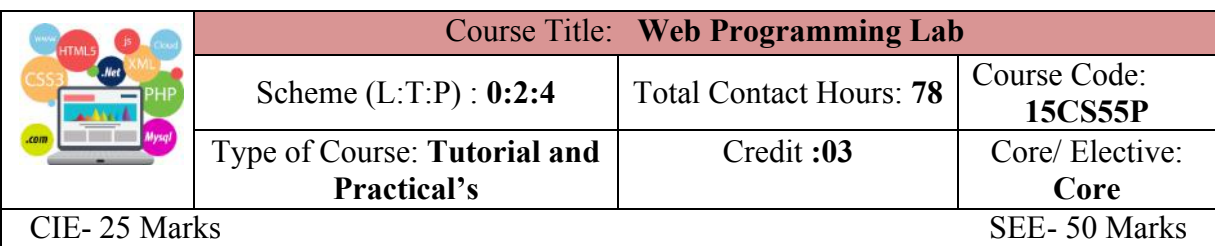

#### **Prerequisites**

Knowledge of HTML, CSS.

#### **Course Objectives**

To study the concepts of web applications which includes XHTML, XML, PHP, Java, Ruby with data base access.

## **Course Outcome**

#### *On successful completion of the course, the students will be able to attain CO:*

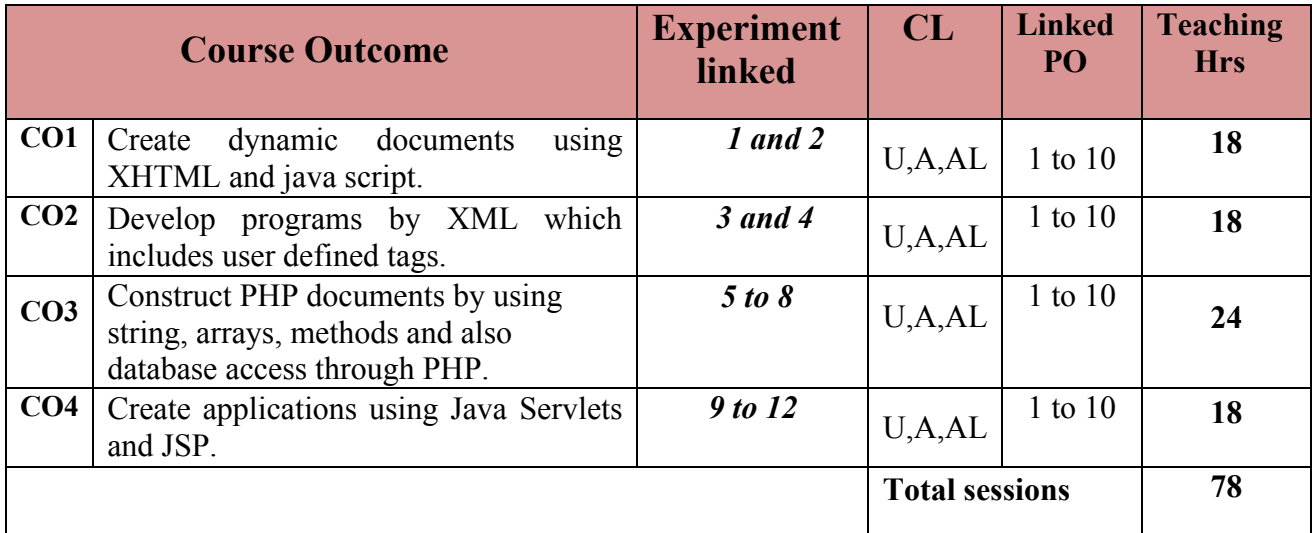

**Legends:**  $R =$  Remember U= Understand;  $A =$  Apply  $AL =$  Analyze E= Evaluate C= Create and above levels (Bloom's revised taxonomy)

#### **Course-PO Attainment Matrix**

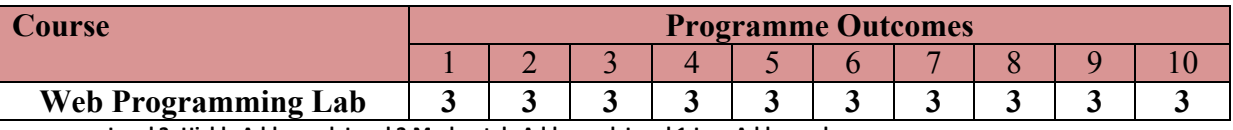

**Level 3- Highly Addressed, Level 2-Moderately Addressed, Level 1-Low Addressed.**

Method is to relate the level of PO with the number of hours devoted to the COs which address the given PO.

If  $\geq$ 40% of classroom sessions addressing a particular PO, it is considered that PO is addressed at Level 3

If 25 to 40% of classroom sessions addressing a particular PO, it is considered that PO is addressed at Level 2

If 5 to 25% of classroom sessions addressing a particular PO, it is considered that PO is addressed at Level 1

If < 5% of classroom sessions addressing a particular PO, it is considered that PO is considered not-addressed.

## **List of Graded Practical Exercises**

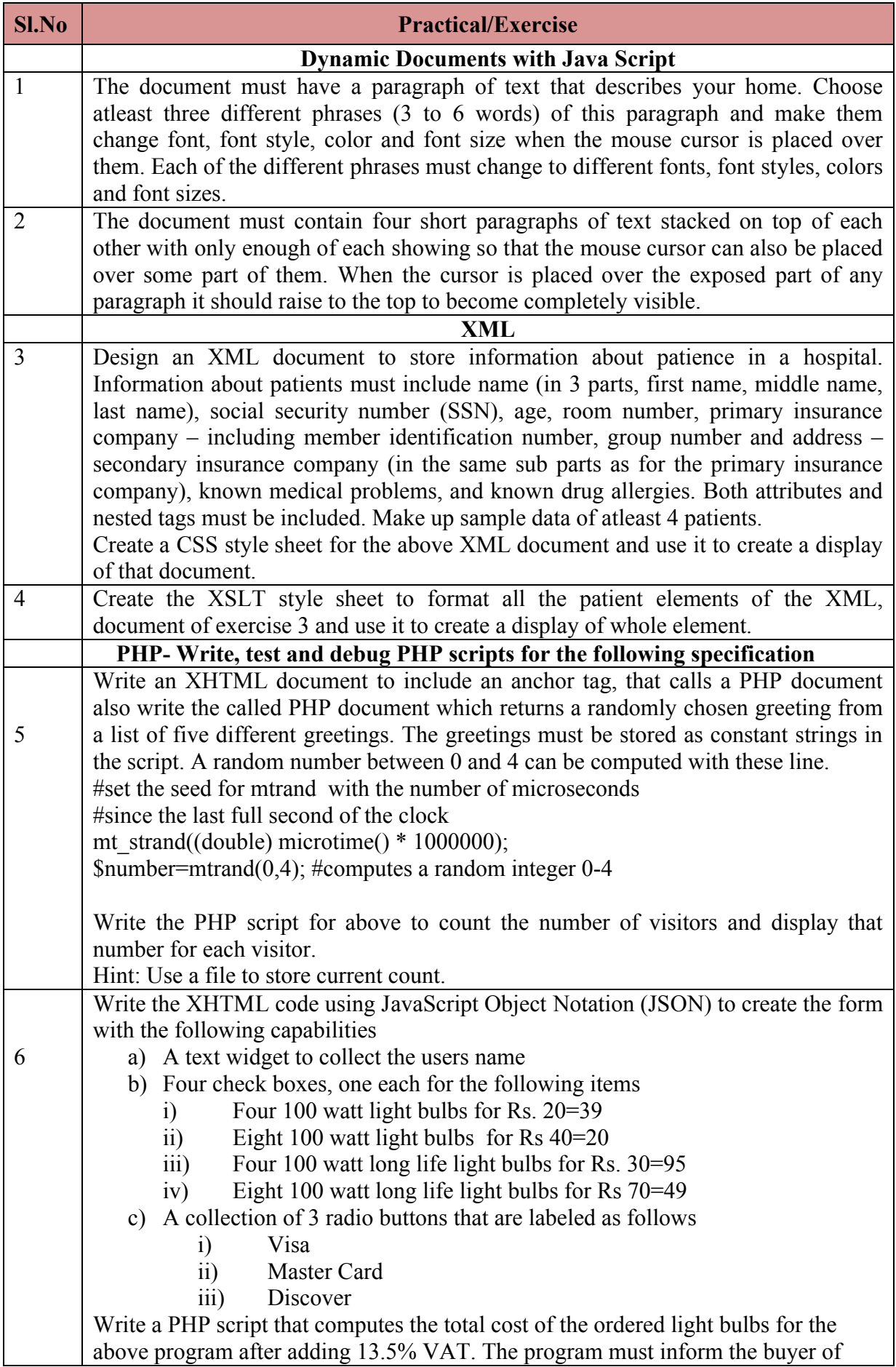

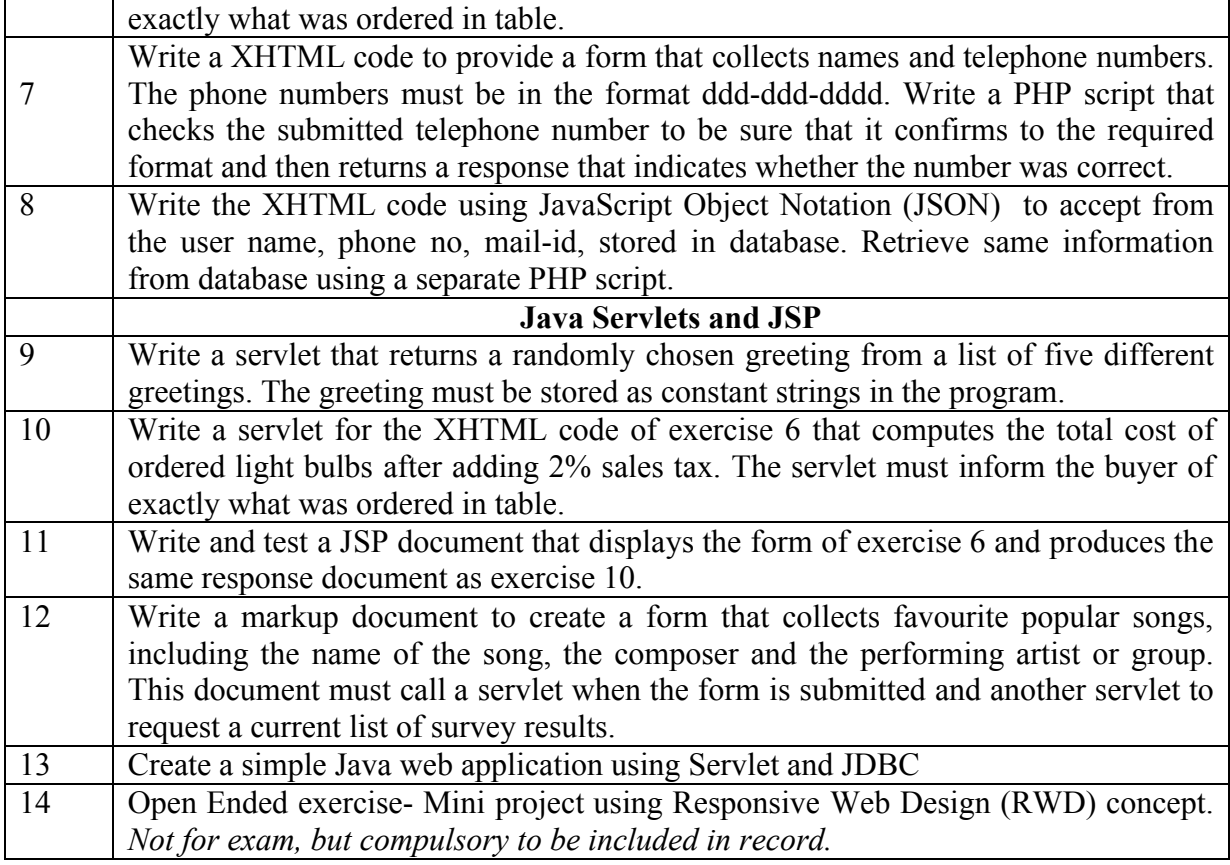

### **Reference**

- 1. http://www.tutorialspoint.com
- 2. http://www.w3schools.com/
- 3. Programming the World Wide Web,  $7<sup>th</sup>$  edition, Robert W. Sebesta, Pearson Education, ISBN- 9789332518827
- 4. Web Programming Building Internet Applications,  $3<sup>rd</sup>$  edition, Chris Bates, Wiley publisher
- 5. Web Technologies— HTML, JavaScript, PHP, Java, JSP, ASP.Net, XML & Ajax Black Book, Wiley, ISBN : 978-81-7722-997-4

#### **Suggested list of student activities**

*Note: the following activities or similar activities for assessing CIE (IA) for 5 marks (Any one)* Student activity like mini-project, surveys, quizzes. Activity should be done individually.

- 1. Each individual student should do any one of the following type activity or any other similar activity related to the course and before conduction, get it approved from concerned course co-ordinator and programme co-ordinator.
- 2. Each student should conduct different activity and no repeating should occur.

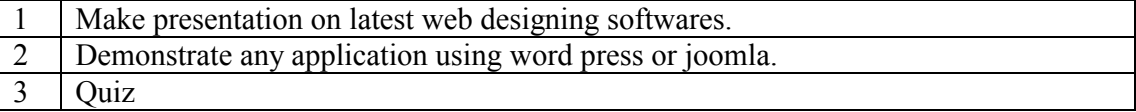

## **Course Delivery**

The course will be delivered through Demonstration and Practices

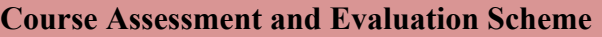

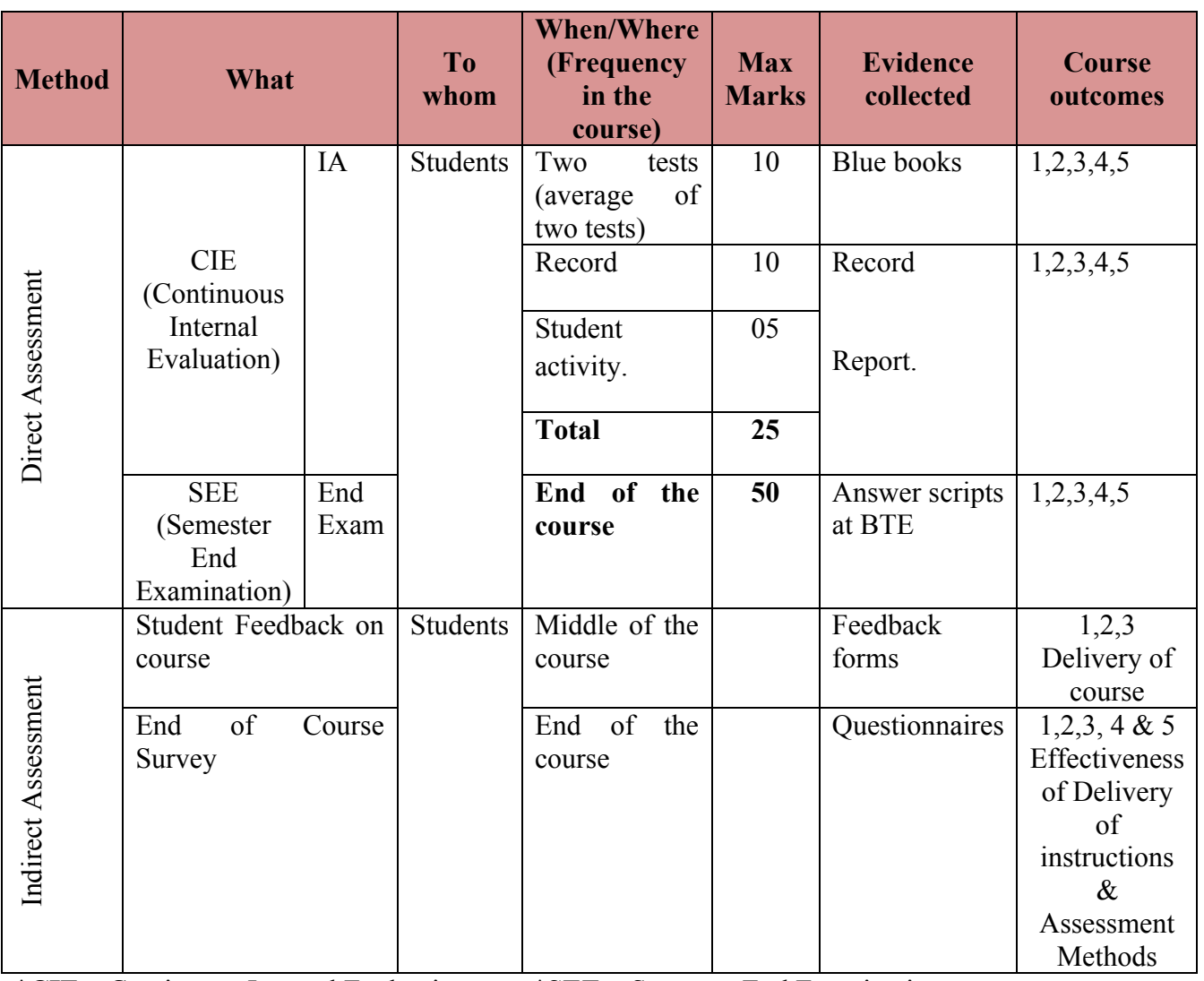

\***CIE** – Continuous Internal Evaluation \***SEE** – Semester End Examination **Note:**

- 1. I.A. test shall be conducted as per SEE scheme of valuation. However obtained marks shall be reduced to 10 marks. Average marks of two tests shall be rounded off to the next higher digit.
- 2. Rubrics to be devised appropriately by the concerned faculty to assess Student activities.

## **Questions for CIE and SEE will be designed to evaluate the various educational components (Bloom's taxonomy) such as:**

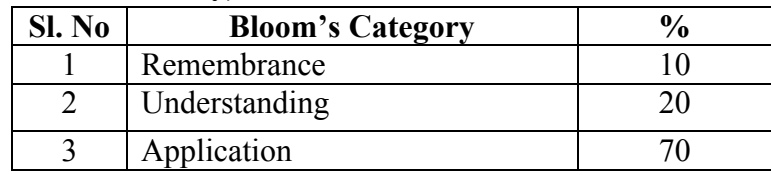

*Note to IA verifier*: *The following documents to be verified by CIE verifier at the end of semester*

1. Blue books (10 marks)

- 2. Record (10 marks)
- 3. Student suggested activities report for 5 marks
- 4. Student feedback on course regarding Effectiveness of Delivery of instructions & Assessment Methods.

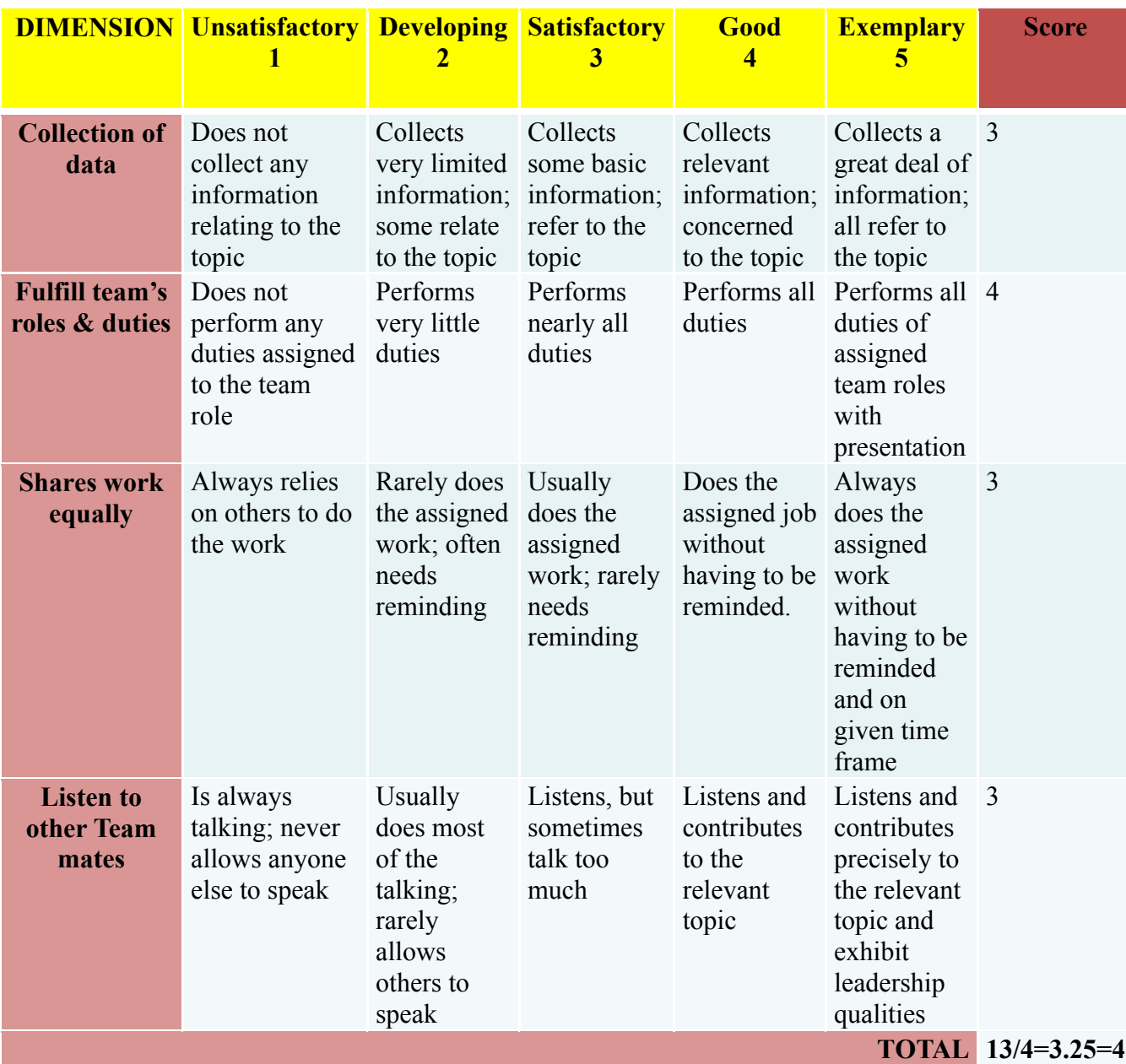

#### **Format for Student Activity Assessment**

Note: This is only an example. Appropriate rubrics/criteria may be devised by the concerned course co-ordinator for assessing the given activity.

#### **Scheme of Valuation for End Examination**

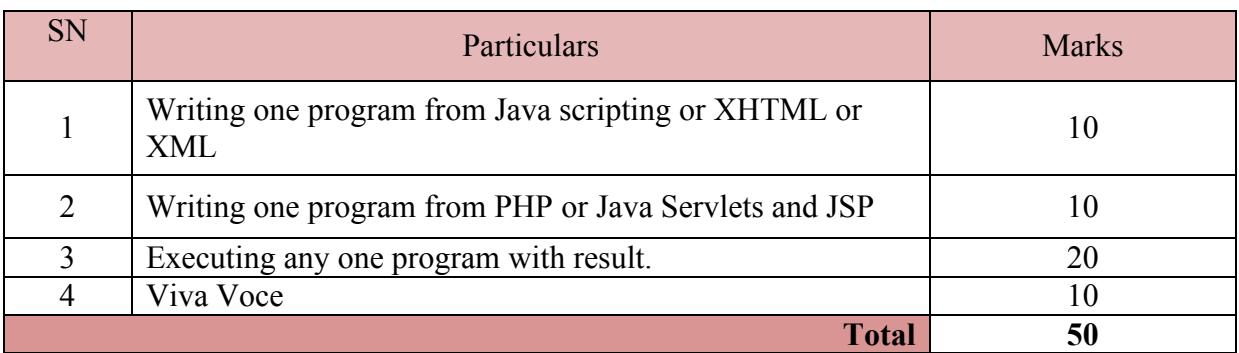

*\*\*Evaluation should be based on the screen output only. No hard copy required.* 

*\*\*Change of question is allowed only once. Marks of 05 should be deducted in the given question.*

# **Resource requirements for Web Programming Lab**

(For an Intake of 60 Students [3 Batches])

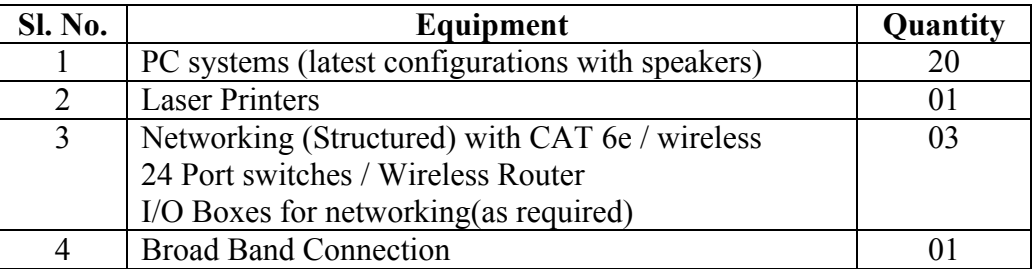

*\*\*Open Source Software should be encouraged*

## **MODEL QUESTION BANK**

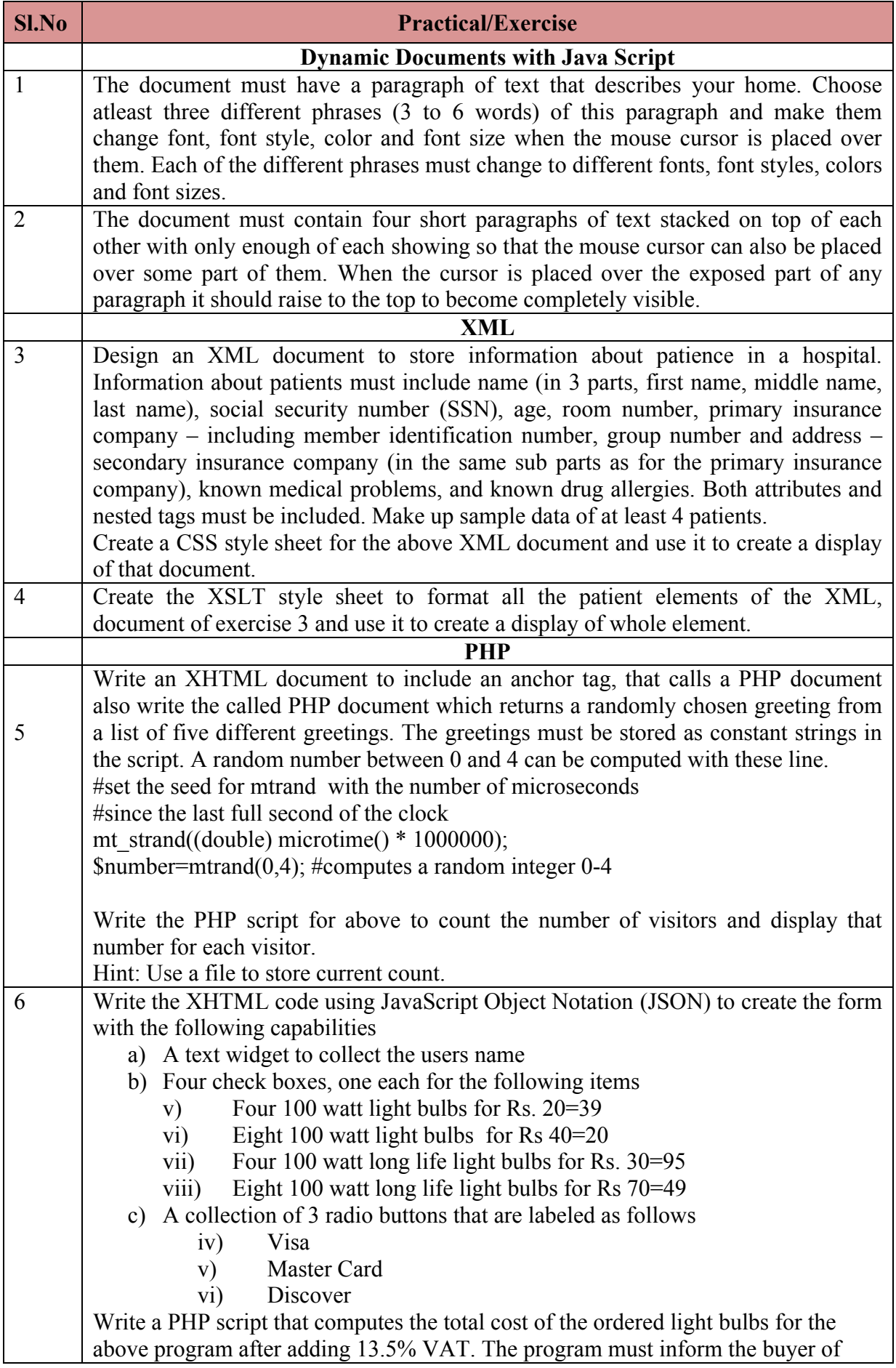

7

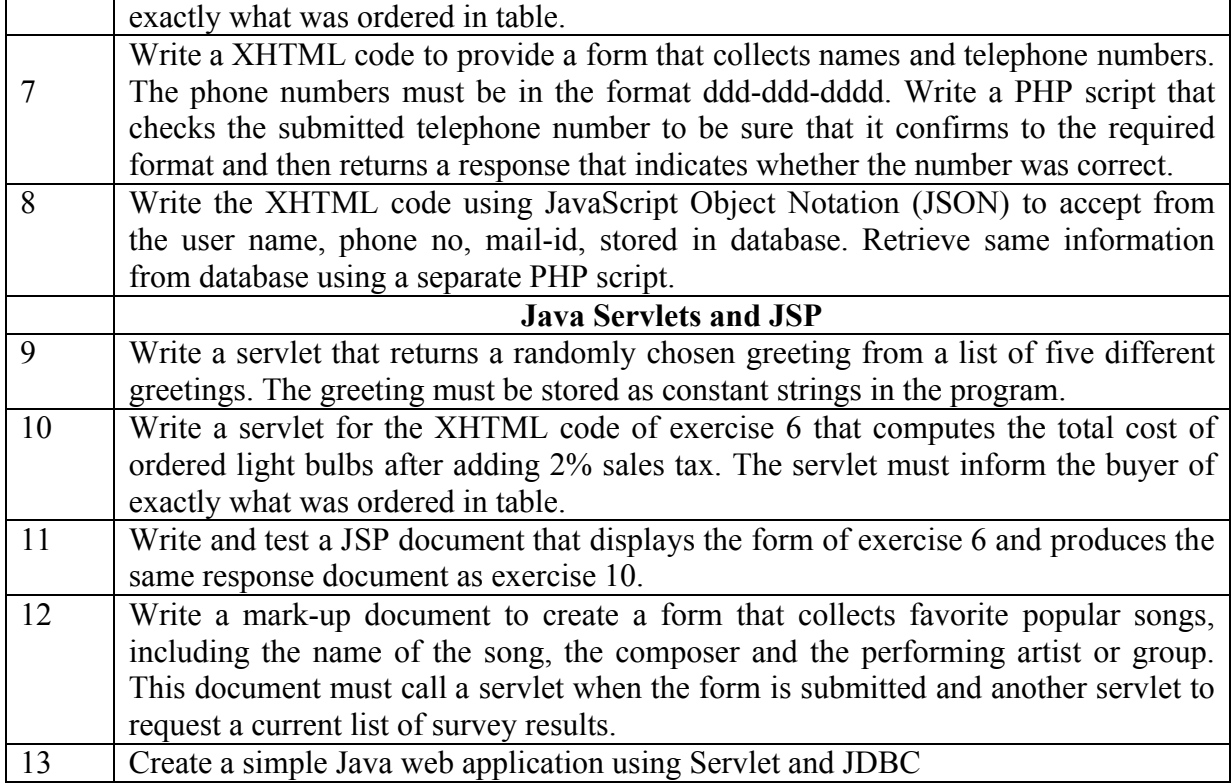

## **Government of Karnataka Department of Technical Education Bengaluru**

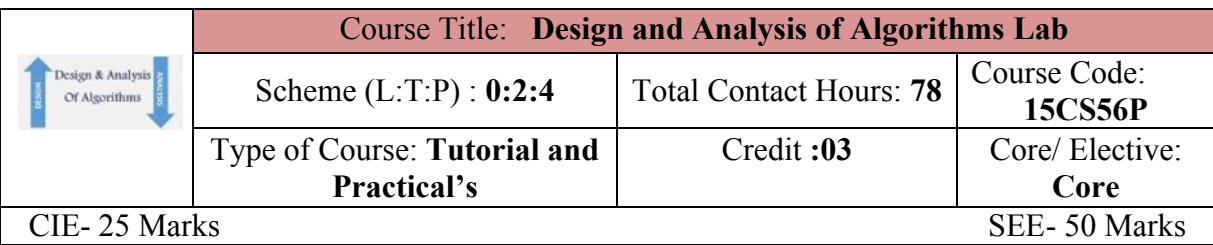

## **Prerequisites**

Knowledge of Data Structures.

### **Course Objectives**

- 1. Write sorting programs using Divide-and-Conquer techniques.
- 2. Implement to find the minimum cost spanning tree and shortest path using different Greedy techniques.
- 3. Construct DFS, BFS programs and topological ordering using Decrease-and-Conquer technique.
- 4. Implement knapsack, travelling salesperson

## **Course Outcome**

## *On successful completion of the course, the students will be able to attain CO:*

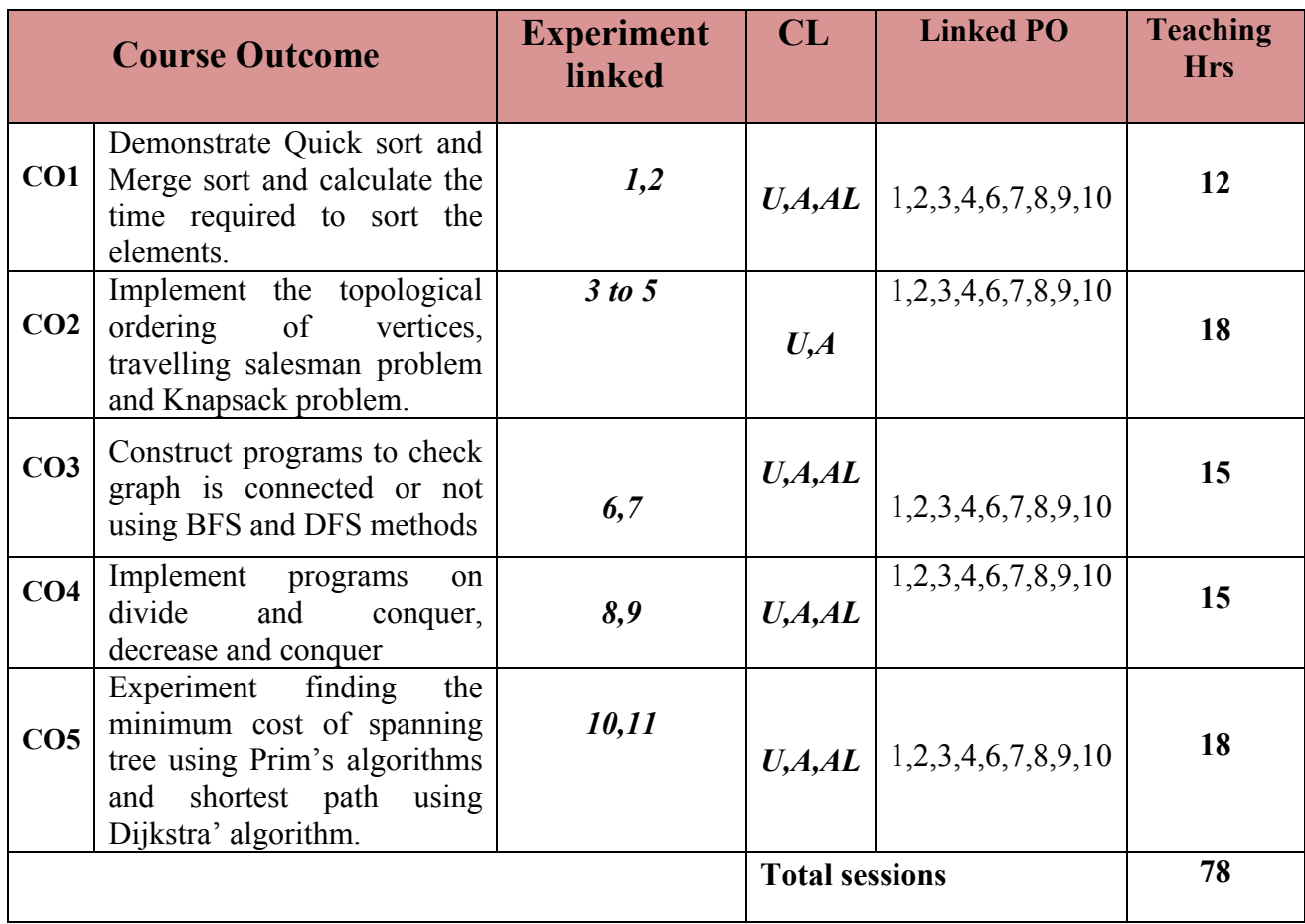

**Legends:**  $R =$  Remember U= Understand;  $A =$  Apply AL=Analyze E=Evaluate and above levels (Bloom's revised taxonomy)

#### **Course-PO Attainment Matrix**

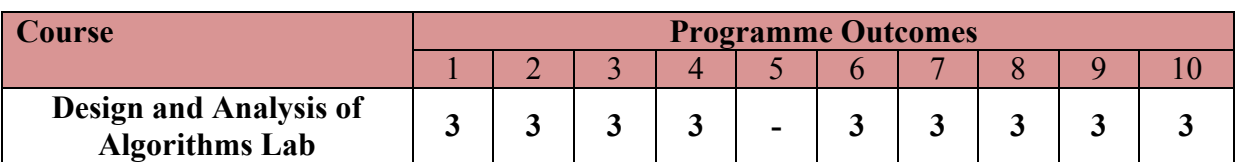

**Level 3- Highly Addressed, Level 2-Moderately Addressed, Level 1-Low Addressed.**

Method is to relate the level of PO with the number of hours devoted to the COs which address the given PO.

If  $\geq$ 40% of classroom sessions addressing a particular PO, it is considered that PO is addressed at Level 3

If 25 to 40% of classroom sessions addressing a particular PO, it is considered that PO is addressed at Level 2 If 5 to 25% of classroom sessions addressing a particular PO, it is considered that PO is addressed at Level 1

If < 5% of classroom sessions addressing a particular PO, it is considered that PO is considered not-addressed.

#### **List of Graded Practical Exercises**

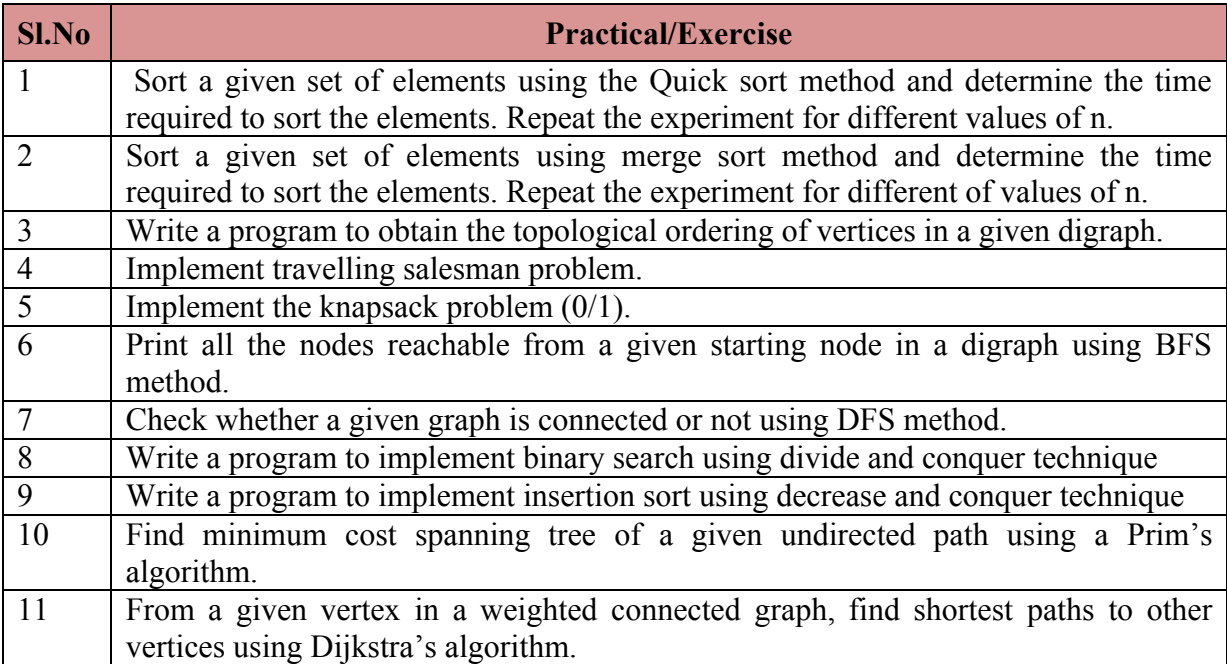

**Note:** Use any programming tools like C/Java/Python to execute the above exercises.

#### **Reference**

1. **Introduction to the Design and Analysis of Algorithms** ,3rd edition, Anany Levitin, Pearson Publication, ISBN: 9789332583771

#### **Suggested list of student activities**

## *Note: the following activities or similar activities for assessing CIE (IA) for 5 marks (Any one)*

- 1. Each student should conduct different activity and no repeating should occur.
	- **1.** Using C/Java/Python, build and execute any one of the unsolved exercise given at the end of each chapter of the reference text.

#### **Course Delivery**

The course will be delivered through Demonstration and Practices

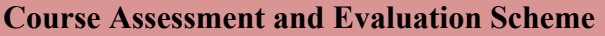

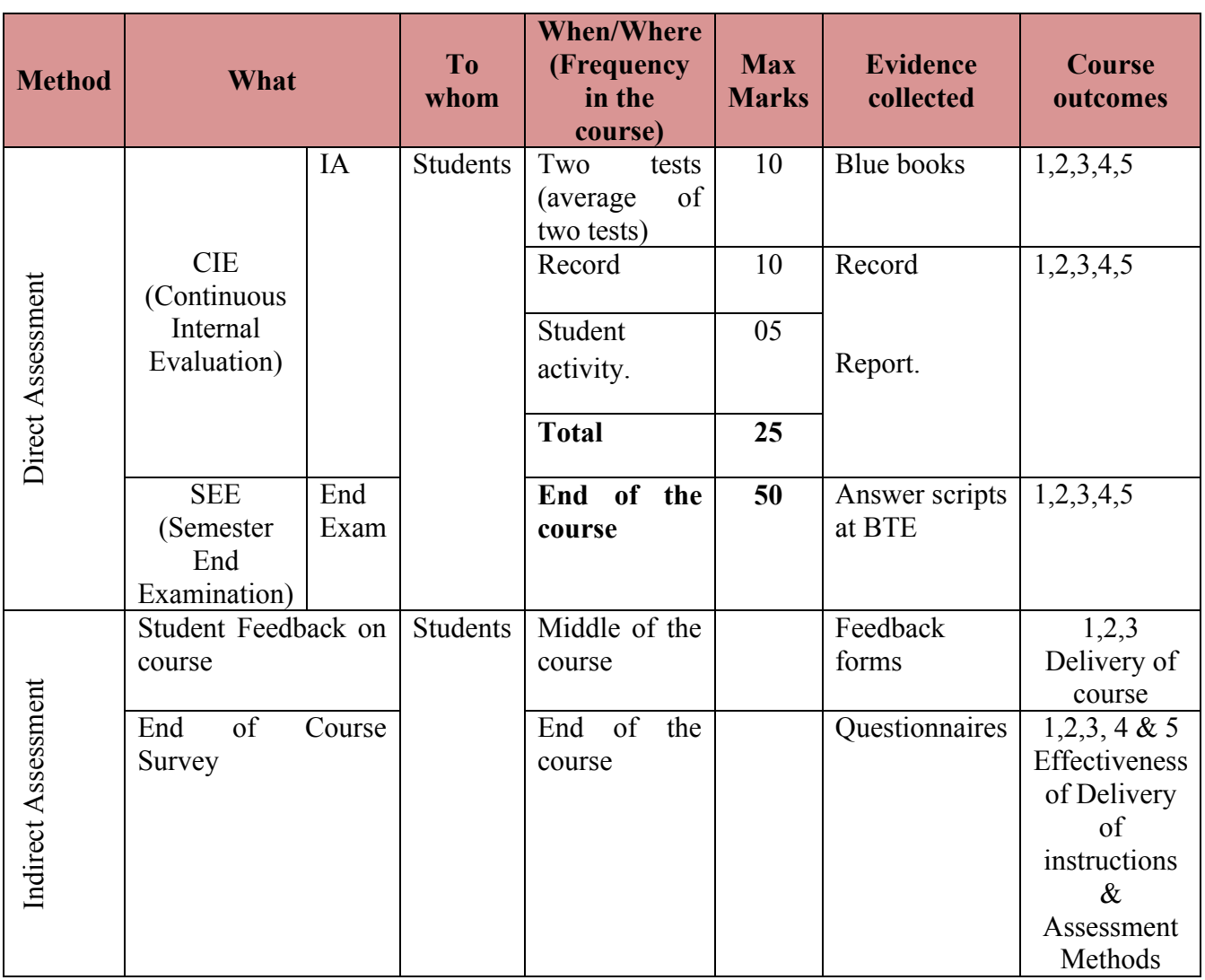

\***CIE** – Continuous Internal Evaluation \***SEE** – Semester End Examination

**Note:**

- 1. I.A. test shall be conducted as per SEE scheme of valuation. However obtained marks shall be reduced to 10 marks. Average marks of two tests shall be rounded off to the next higher digit.
- 2. Rubrics to be devised appropriately by the concerned faculty to assess Student activities.

## **Questions for CIE and SEE will be designed to evaluate the various educational components (Bloom's taxonomy) such as:**

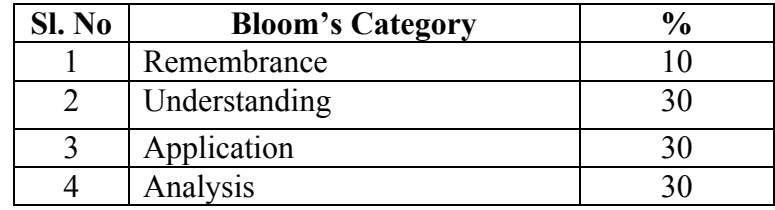

## *Note to IA verifier*: *The following documents to be verified by CIE verifier at the end of semester*

1. Blue books (10 marks)

**Format for Student Activity Assessment**

- 2. Record (10 marks)
- 3. Student suggested activities report for 5 marks
- 4. Student feedback on course regarding Effectiveness of Delivery of instructions & Assessment Methods.

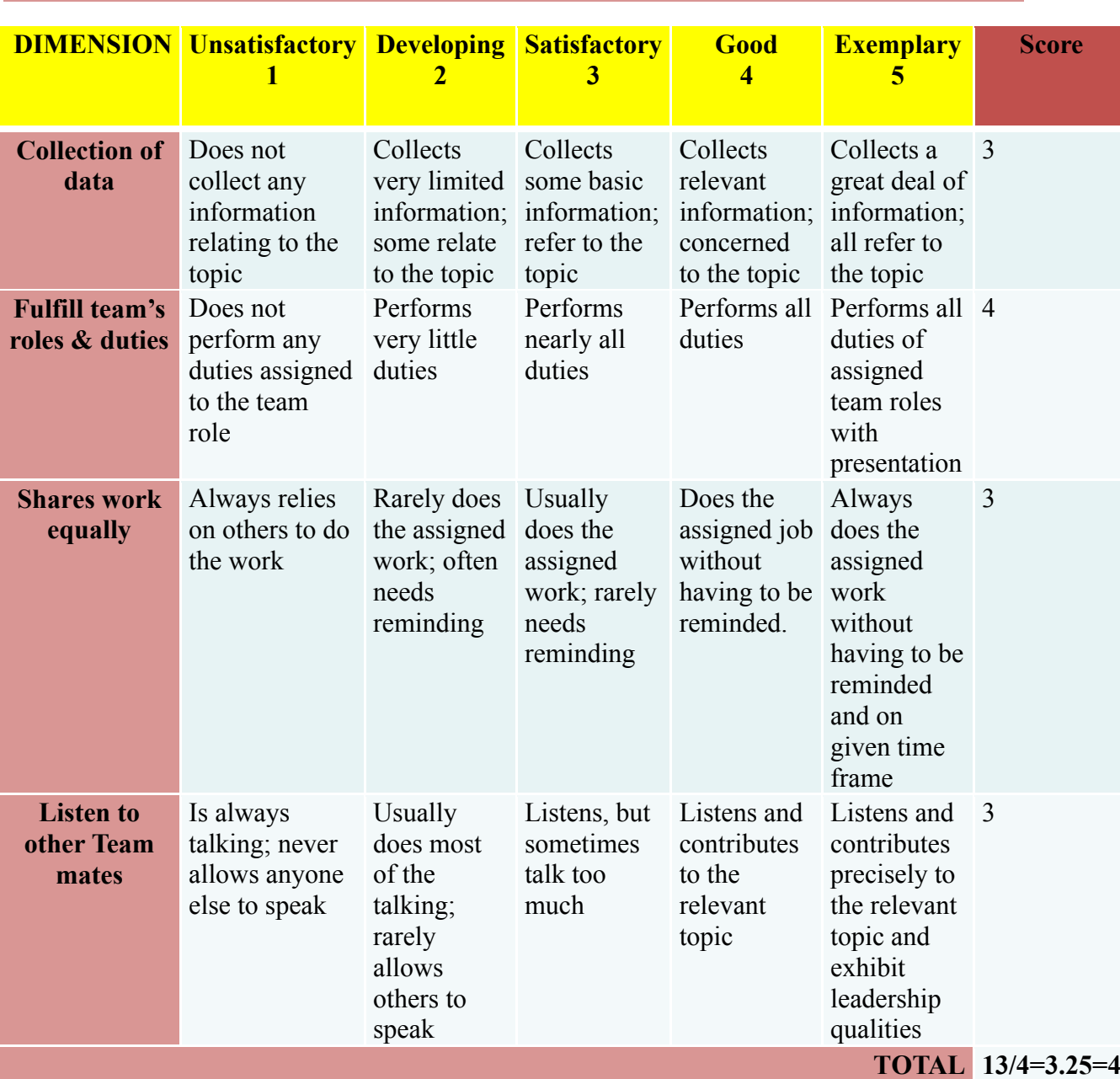

Note: This is only an example. Appropriate rubrics/criteria may be devised by the concerned course co-ordinator for assessing the given activity.

## **Scheme of Valuation for End Examination**

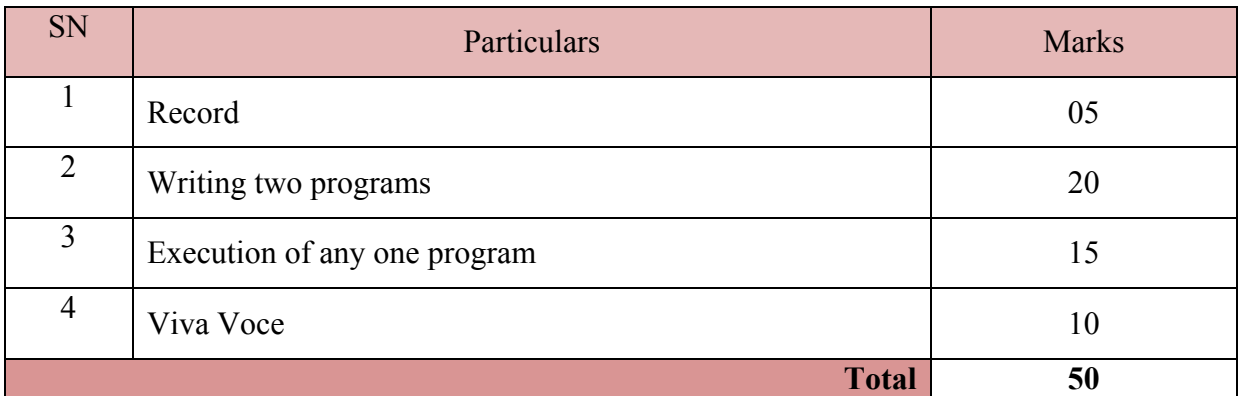

*\*\*Evaluation should be based on the screen output only. No hard copy required. \*\*Change of question is allowed only once. Marks of 05 should be deducted in the given question.*

> **Resource requirements for Design and Analysis of Algorithms Lab** (For an Intake of 60 Students [3 Batches])

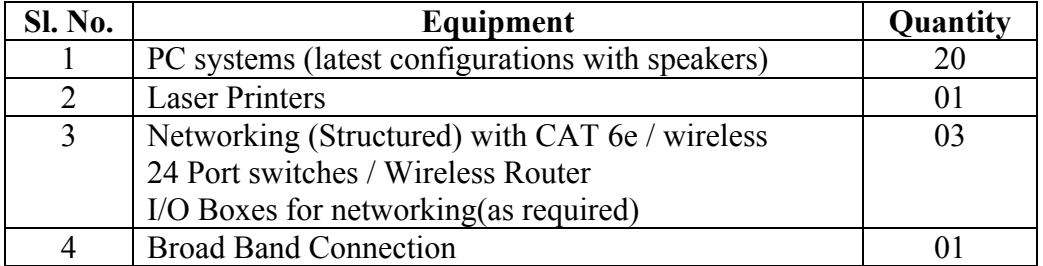

## **MODEL QUESTION BANK**

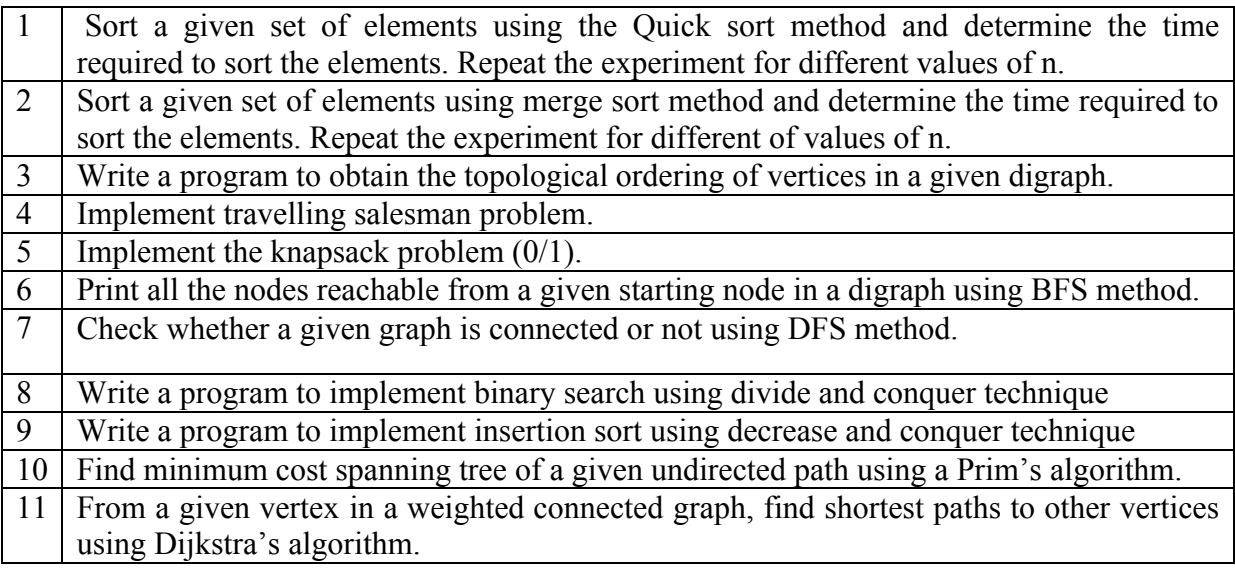

## **Government of Karnataka Department of Technical Education Board of Technical Examinations, Bangalore**

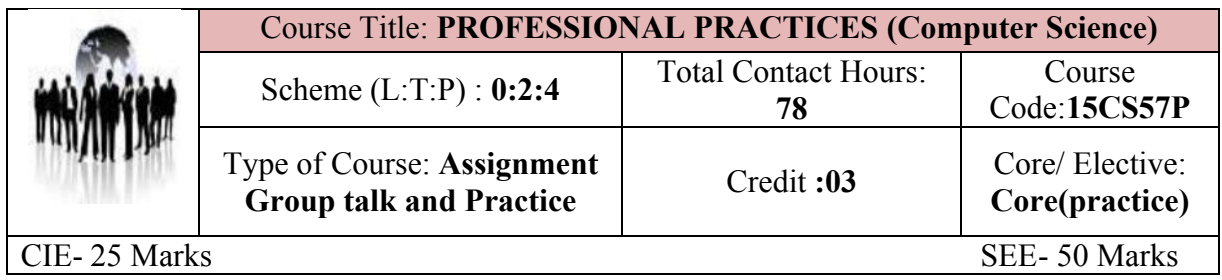

### **PREREQUISITES**

Enthusiasm to Explore New things by taking individual tasks and acquires skills from participating in group activities.

#### **COURSE OBJECTIVES**

To meet the industrial requirements and practices, the course introduces the students to various personality development skills through communication, group discussions, listening and technical skills through guest lectures and Presentations.

#### **COURSE OUT COME**

*On successful completion of the course, the students will be able to:*

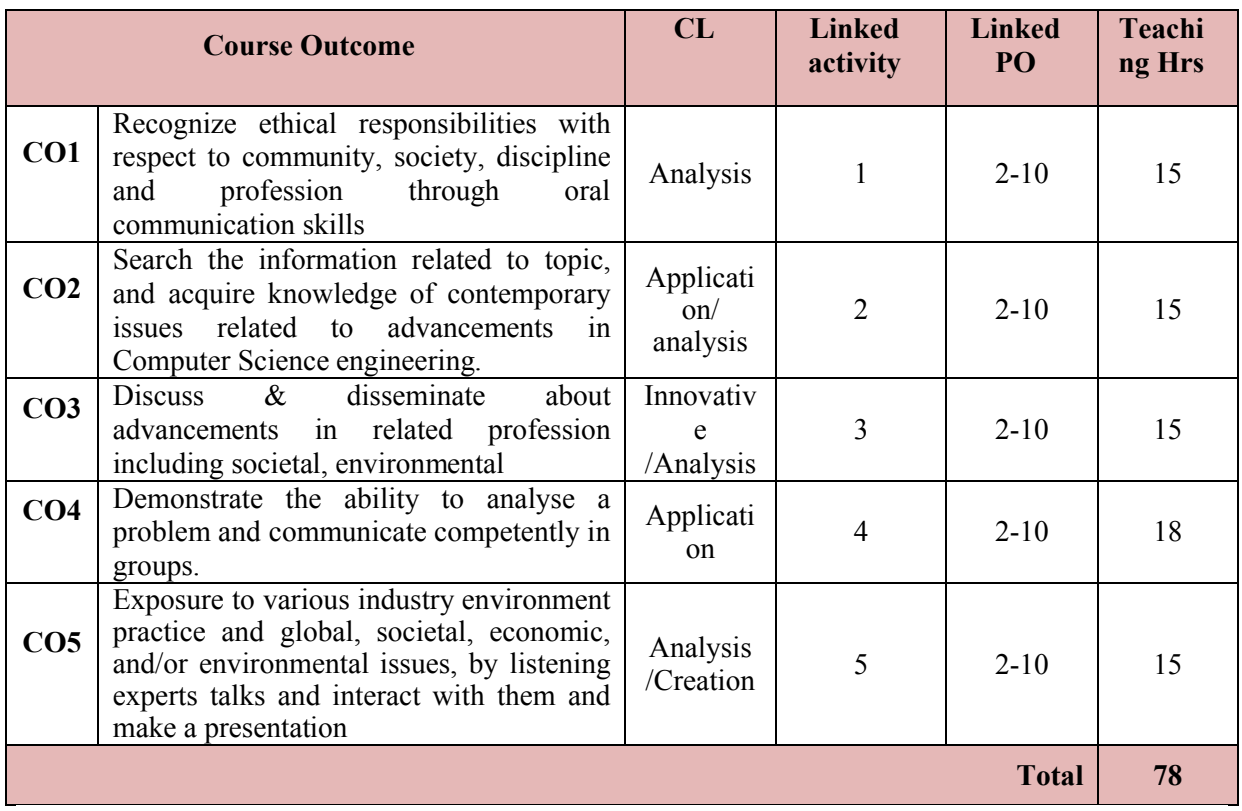

## **COURSE-PO ATTAINMENT MATRIX**

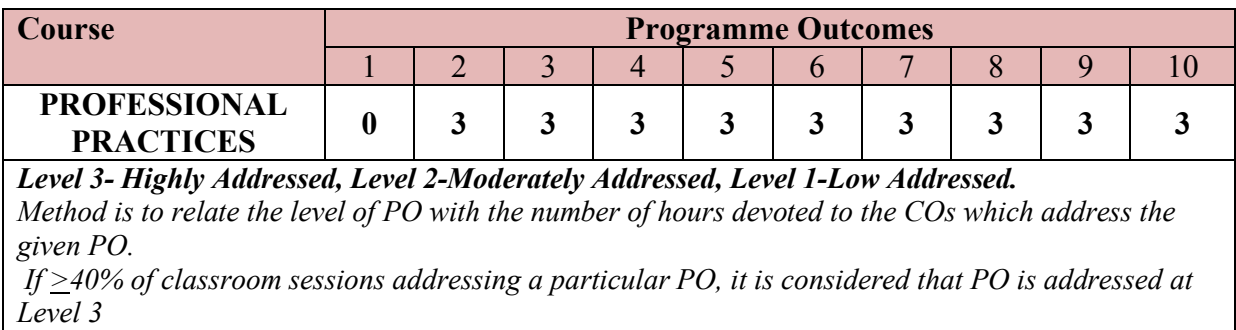

*If 25 to 40% of classroom sessions addressing a particular PO, it is considered that PO is addressed at Level 2* 

*If 5 to 25% of classroom sessions addressing a particular PO, it is considered that PO is addressed at Level 1* 

*If < 5% of classroom sessions addressing a particular PO, it is considered that PO is considered not-addressed.*

#### **I. Communication skills 15 HRS**

Communication Today

- ∑ Introduction
- ∑ Significance of Communication
- ∑ GSC's 3M Model of Communication: A Simple Approach
- Vitality of the Communication Process
- ∑ Virtues of Listening
- Fundamentals of Good Listening
- Nature of Non-Verbal Communication
- Need for Intercultural Communication
- ∑ Communication in a Digital World

**Ref:** Soft Skills: An Integrated Approach to Maximize Personality, Gajendra Singh Chauhan, Sangeeta Sharma, Wiley India, ISBN: 9788126556397

#### **Method of achieving task: Practice in pairs through role play**

Suggested activities:

- 1. Telephonic conversation of a customer and supplier.
- 2. A computer product show room sales person and a customer.
- 3. Negotiation between marketing representative of a computer firm and a technical representative at a polytechnic

## **Standards to be met**:

- Given a telephone number, a student must be able to call and gather information from the person, sustaining the conversation for about 3 min using proper etiquettes and report on the enquiry made about the product or service. [e.g., call a toll free number to ask details about a product or service]
- ∑ Given a situation, a student must be able to talk to a person face to face in simulation, gather information about a product, discuss about it and also negotiate with him in the specified time (here, time can be specified by the Course Coordinator as per the need).

#### **II. Information Search and Data collection: 15 HRS**

Information search can be done through manufacturer's catalogue, websites, magazines; books etc. *Following topics are suggested*.

- 1. Network Storage Devices
- 2. High end computing servers
- 3. Print server devices
- 4. Indoor Wireless access points
- 5. Outdoor Wireless access points
- 6. Indoor Antennas and amplifiers
- 7. Indoor Antennas and amplifiers
- 8. LCD Projectors
- 9. LED Projectors
- 10. Monitors for high end graphics
- 11. Graphics Cards
- 12. Mobile devices Tablets, Mobile phones etc.
- 13. Operating systems Window, Linux, Android, Mac
- 14. Laptops
- 15. Desktops
- 16. CRM software's and tools
- 17. ERP software's
- 18. Any other relevant technical topic.

#### **Method for conducting Graded activities**

- 1. The student should individually select the topic, and search the information related to topic.
- 2. Comparisons related to make, model, configuration, speed, price etc.
- 3. The report is strictly hand written document to have knowledge of precise writing and report making based on data collection

#### **III. Guest Lecturers / Workshops: To be organized Minimum Two, preferably one technical and one General 15 HRS**

Experts / Professionals from different fields/industries are invited to deliver lectures at least TWO sessions in a semester. The topics may be selected by the teacher /industry expert to develop required skills.

*Note: The ISTE student chapter/CCTEK/ Institute of engineers (Institute chapter)/ student clubs of polytechnic may be used as platform to conduct this activity.*

- 1. Cloud computing
- 2. Expert systems
- 3. Hadoop
- 4. Go Programming
- 5. Huskell programming
- 6. Big Data
- 7. Python
- 8. Raspberry PI
- 9. Pollution control and E-waste management
- 10. Fire Fighting / Safety Precautions and First aids.
- 11. Computer Networking and Security.
- 12. Career opportunities,

3

- 13. Yoga Meditation,
- 14. Aids awareness and health awareness.
- 15. Interview Techniques.
- 16. Road safety
- 17. Environmental pollution & control.
- 18. Nanotechnology
- 19. Rapid prototyping
- 20. Programmable logic controllers
- 21. TQM
- 22. Any other areas identified by the course co-ordinator

## **Method for conducting Guest lectures**

- 1. The teacher/ISTE student chapter convener should fix up the date for guest lecture
- 2. The HOD of the department should chair the event
- 3. The students of class allowed to participate in the session
- 4. Watch the talk and make the brief hand written report on the guest lecture delivered by each student as a part of Term work.
- 5. Make Audio/visual record of the guest lecture by using any smart devices
- 6. Opportunity should be provided for students for live Interaction with experts and record it on any one smart device.

### **IV. Group Discussion: (Four topics) 18 HRS**

- Introduction
- Ambience / Seating Arrangement for Group Discussion
- Importance of Group Discussions
- Difference between Group Discussion, Panel Discussion and Debate
- Traits Evaluated in Group Discussions
- Types of Group Discussions
- Topic-based Group Discussion
- Case-based Group Discussion
- Tips for Successful Participation in Group Discussion
- Individual Traits

**Ref:** Soft Skills: An Integrated Approach to Maximise Personality, Gajendra Singh Chauhan, Sangeeta Sharma, Wiley India, ISBN: 9788126556397

The students shall discuss in group of six students. Some of the suggested topics are. Minimum four topics to be discussed.

- 1. Polythene bags must be banned!
- 2. Do we really need smart cities?
- 3. E Books or Printed books what's your choice?
- 4. Is Face book for the attention seeking and lazy people?
- 5. Globalization and its impact on Indian Culture.
- 6. Analytically evaluate the solutions to traffic problems
- 7. Global warming is caused more by developed countries
- 8. Rain forests help in maintaining the earth's ecosystem
- 9. Reservation for women would help the society

**Directorate of Technical Education Karnataka State CS&E 15CS57P**

- 10. How to deal with terrorism
- 11. Water resources should be nationalized
- 12. Daughters are more caring than sons
- 13. NGOs Do they serve people's interests?
- 14. Managers are born, not trained
- 15. Managerial skills learnt in the classroom
- 16. Women are good managers
- 17. India's growth rate is bridging gap between rich and poor.
- 18. Nuclear power is a safe source of energy
- 19. Electronic media vs. print media
- 20. Corruption is the price we pay for democracy
- 21. Multinational corporations: Are they devils in disguise?
- 22. Advertising is a waste of resources.
- 23. Privatization will lead to less corruption.
- 24. China market a threat to Indian market
- 25. Technology Creates Income Disparities
- 26. India should be reorganized into smaller states.
- 27. Rising petrol prices Govt. can control?
- 28. Smaller businesses and start-ups have more scope
- 29. Developing countries need trade, not aid.
- 30. Business and Ethics do not go together
- 31. Performance based bonuses for government employees should be welcomed
- 32. Depreciation of Indian Rupee has only negative impact on the economy
- 33. Gold: Best investment or a bursting bubble?
- 34. Freedom of press should exist
- 35. India needs a strong dictator
- 36. Media is a mixed blessing/How ethical is media?
- 37. Computer viruses are good
- 38. India should practice "Swadeshi"
- 39. The government should stop funding IIT's and IIM's
- 40. Food Bill Is it really something India needs?
- 41. Will India really be the superpower of 21st century?
- 42. Quality is a myth in India.
- 43. China A threat to India?
- 44. Indian villages our strength or our weakness?
- 45. Mobile phones requirement of the day.
- 46. Cursing the weather is bad farming
- 47. If you want peace, prepare for war
- 48. Education is a progressive way of discovering your ignorance.
- 49. Beauty contests degrade womanhood
- 50. Examinations has it killed education?
- 51. The medium of teaching in schools should be English
- 52. A room without books is like a body without soul.
- 53. Educated Indians lack national commitment.
- 54. E-Learning is good for the education system and society
- 55. Any relevant topic

#### **Methodology for conducting Group discussion/Seminar**

- 1. The teacher will allot a topic for a group of six students
- 2. The teacher should give an introductory talk on Ways and rules to carry out group discussion
- 3. The students should ask to show interest with others and work effectively with them to meet common objective. The teacher should provide tips to accept feedback in a constructive and considerate way and how to handle frustrations in group, while discussion.
- 4. The placement officer and any other senior faculty of the institute/ HOD of other department should be invited and they should act as observing members, apart from teacher
- 5. The teacher should fix up the time duration for initiating and conducting the activity
- 6. Documentation to be produced for validation
	- Hand written document on minutes of discussion, description of the topic discussed
	- Record the few minutes of discussion by smart device

#### **V. Professional Presentation 15 HRS**

- Nature of Oral Presentation
- Planning a Presentation
- Preparing the Presentation
- Delivering the Presentation

**Ref:** Soft Skills: An Integrated Approach to Maximize Personality, Gajendra Singh Chauhan, Sangeeta Sharma, Wiley India, ISBN: 9788126556397

ÿ *Carry out the presentation in activity No. 2 i.e Information search and Data Collection. Student should carry out the presentation individually.* 

#### **Course Delivery:**

The course will be delivered through discussions and activities

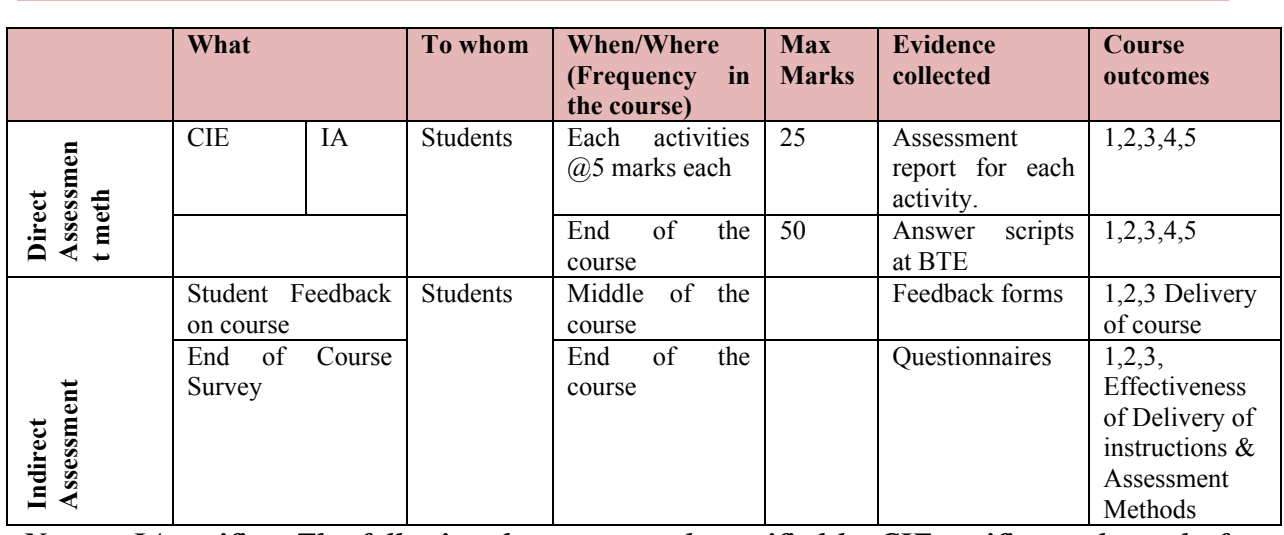

#### **Course Assessment and Evaluation Scheme:**

*Note to IA verifier: The following documents to be verified by CIE verifier at the end of semester*

- 1. Student activities report for 25 marks.
- 2. Student feedback on course regarding Effectiveness of Delivery of instructions & Assessment Methods.

## **Scheme of Valuation for End Examination**

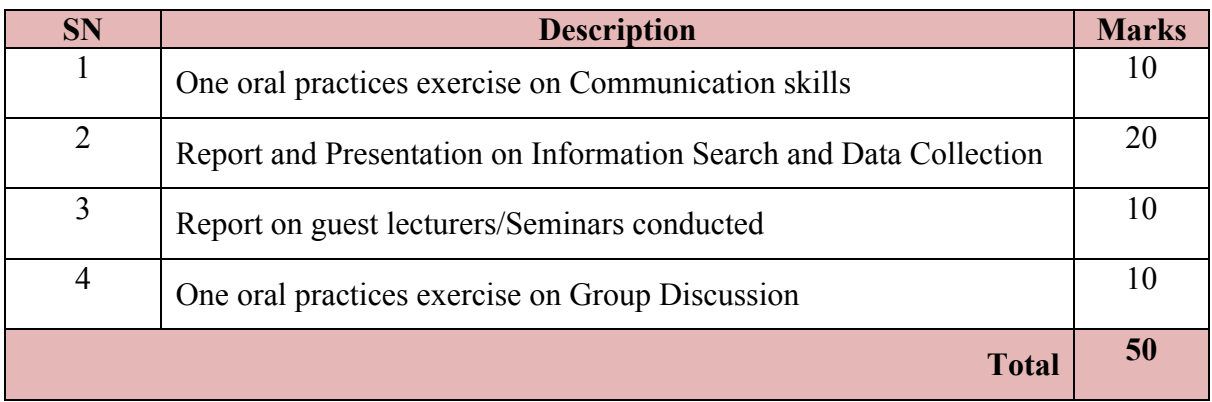

#### **Note:**

- 1. The records of the activities should be preserved in the department for minimum three years.
- 2. The examiner should verify these records to prevent duplication of the activity.

## **MODEL OF RUBRICS /CRITERIA FOR ASSESSING STUDENT ACTIVITY**

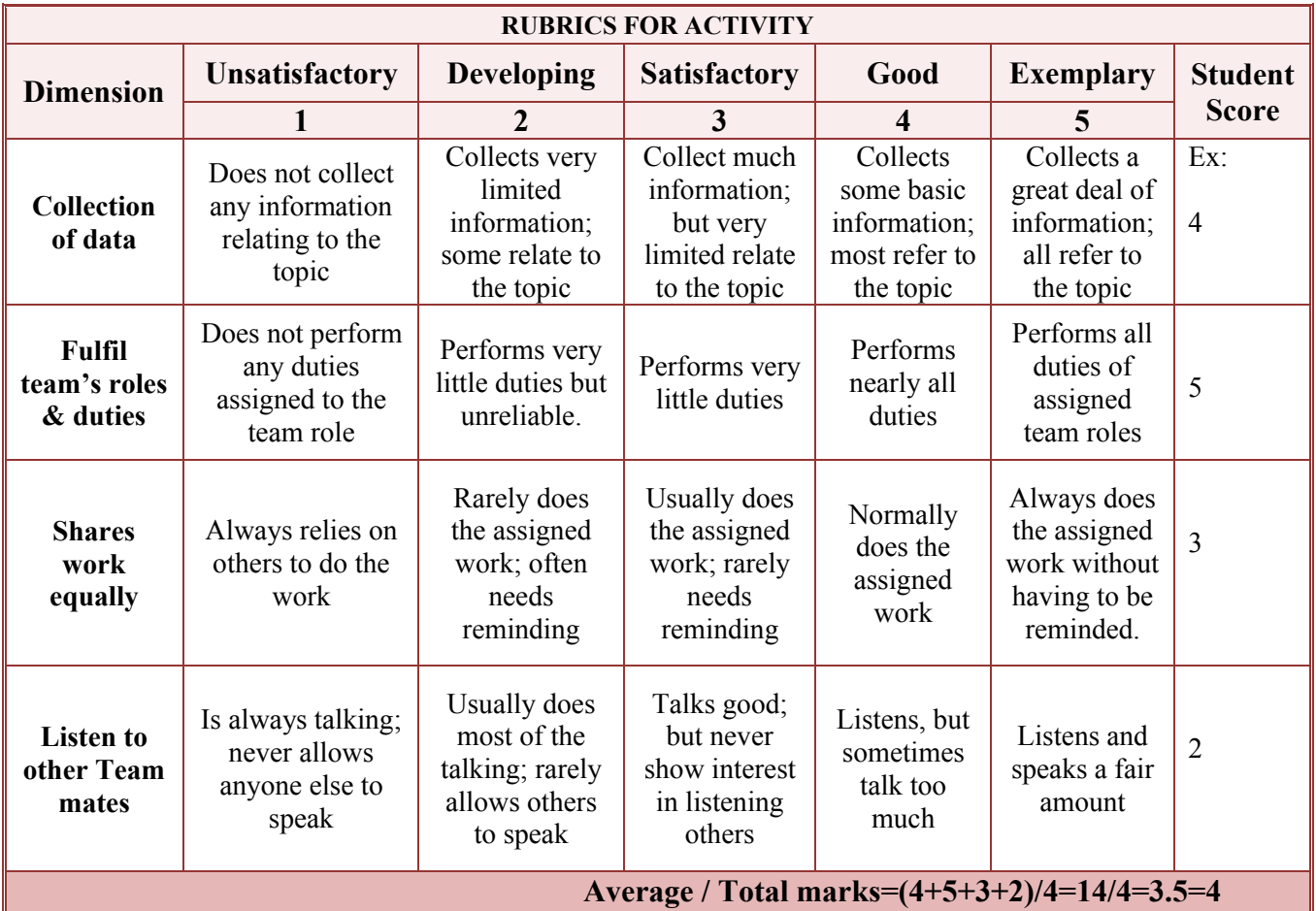

**Note: This is only an example. Appropriate rubrics/criteria may be devised by the concerned Course Coordinator for assessing the given activity**

## **Government of Karnataka Department of Technical Education Bengaluru**

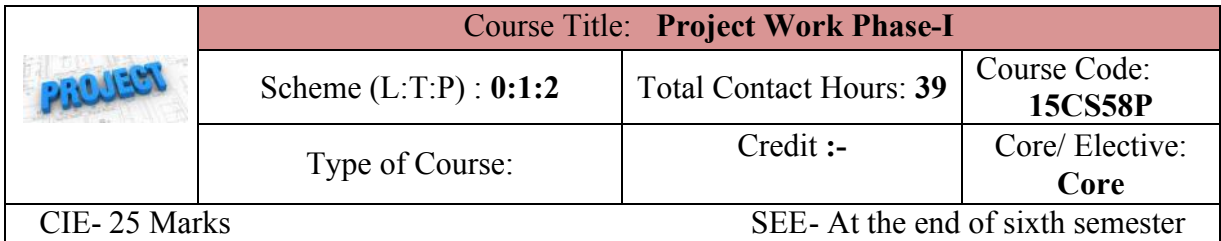

### **Prerequisites**

Knowledge of tools used for Problem Solving.

#### **Course Objectives:**

**Course outcome**

- 1. The objective of this project is to provide opportunity for the students to implement their skills acquired in the previous semesters
- 2. Make the students come up with innovative/ new ideas in their area of interest.
- 3. Identify, analyze and develop opportunities to solve process related problems.
- 4. Enhance students' to appreciate the values of social responsibility, legal and ethical principles, through analysis and discussion of relevant articles and real time projects.

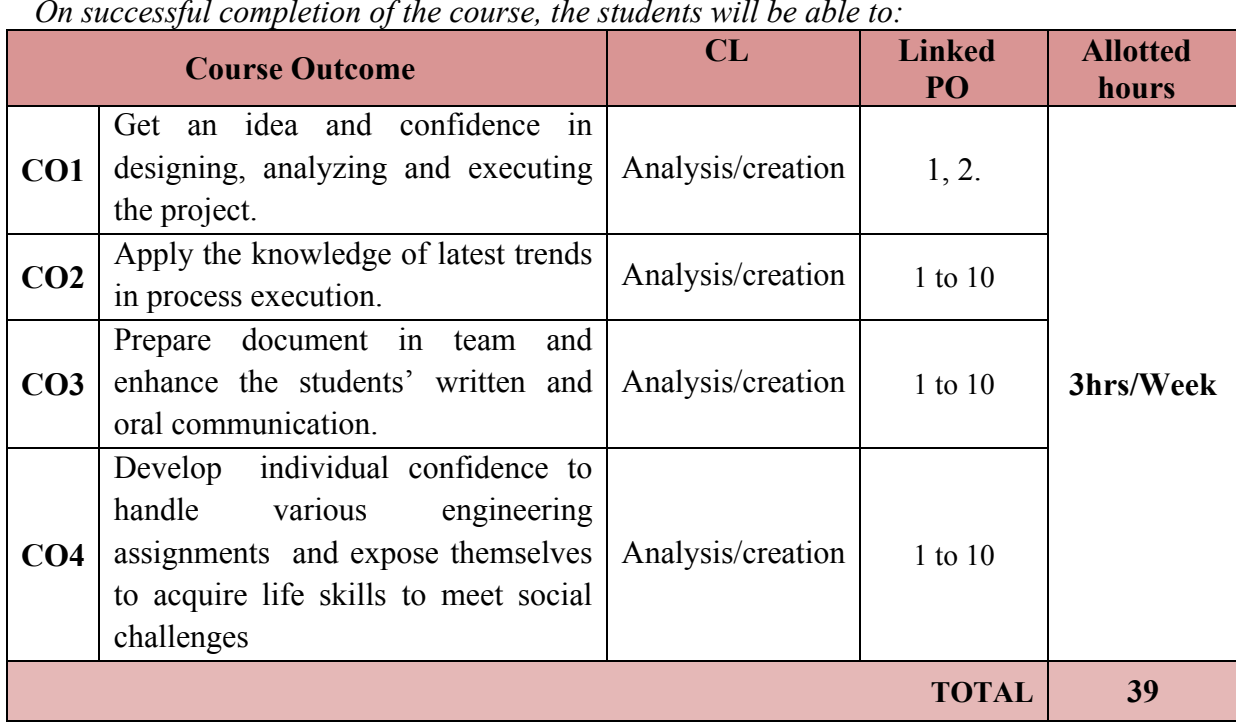

*On successful completion of the course, the students will be able to:*

1

## **MAPPING COURSE OUTCOMES WITH PROGRAM OUTCOMES**

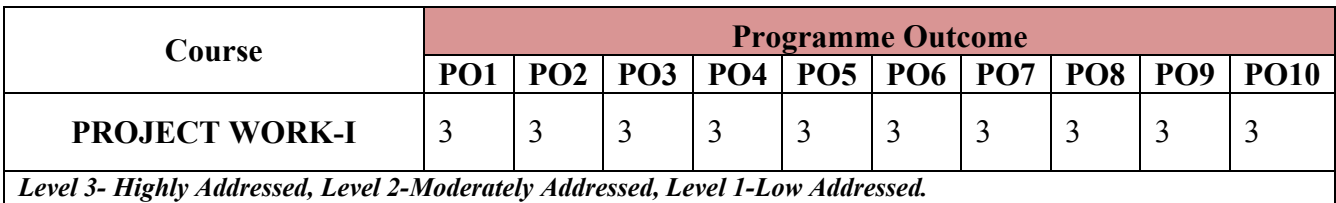

*Method is to relate the level of PO with the number of hours devoted to the COs which address the given PO. If >40% of classroom sessions addressing a particular PO, it is considered that PO is addressed at Level 3 If 25 to 40% of classroom sessions addressing a particular PO, it is considered that PO is addressed at Level 2 If 5 to 25% of classroom sessions addressing a particular PO, it is considered that PO is addressed at Level 1 If < 5% of classroom sessions addressing a particular PO, it is considered that PO is considered not-addressed.*

As far as possible students should be given application oriented project problems with a view to:

- 1. Develop an understanding regarding the size and scale of operations and nature of field work in which students are going to play their role after completing the course of study in Computer Science & Engineering.
- 2. Develop an understanding of subject based knowledge given in the classroom in the context of its application at work places.
- 3. Provide hands on experience to develop confidence amongst the students to enable them to use and apply acquired technical knowledge and skills.
- 4. Develop special skills and abilities like interpersonal skills, communication skills, attitudes and values.
- 5. Practical exposure to an industrial activity

## **Each Project batch must have Maximum of 4 students.**

Effort should be made to identify actual field problems to be given as project work to the students. Project selected should not be too complex which is beyond the comprehension level of the students. The placement of the students for such a practical cum project work should match with the competency profile and interest of students.

Students may be assessed as per the suggested performance criteria given below:

- a) Punctuality and regularity **(Log book mandatory and to be produced during IA verification)**
- b) Initiative in learning / Demonstration and design of model (DFD, Algorithms, ER diagrams, Flow Charts etc)
- c) Level / proficiency of practical skills acquired
- d) Originality
- e) Scope for patentability
- f) Sense of responsibility
- g) Self expression/Communication skills
- h) Interpersonal skills.
- i) Report writing skills
- j) Viva voce

## **The Project Report should consist of following items.**

- 1. Selection of project and feasibility of study
- 2. Preparation of synopsis.
- 3. Market survey, cost and estimation of project

## *GUIDELINES FOR THE PREPARATION OF SYNOPSIS*

Project reports should be typed neatly in Times New Roman letters with font size 14 for titles and 12 for text on both sides of the paper with 1.5 line spacing on a A4 size paper (210 x 297 mm). The margins should be: Left - 1.5", Right -1", Top and Bottom - 0.75".

Format of Synopsis

- 1. Title
- 2. Objective
- 3. Problem definition
- 4. Methodology (DFD, Algorithms etc.)
- 5. Software/Tools
- 6. References

## ROADMAP FOR PROJECT GUIDES

- 1. The project work is proposed to be carried out during the V and VI semesters so that learners prepare during the V semester, do some field work based on the preparation during the mid semester vacation and report the analysis and inferences during the VI semester.
- 2. The learners would reach a level of maturity by the time they reach V semester and so a meaningful project lasting for a year can be executed by them.
- 3. To execute the project with involvement needs constant guidance and monitoring of the progress of the learners by the guide.
- 4. This does not mean teacher has to advice learners.
- 5. Be confident about the ability of the learner and "intellectually provoke" them with challenging questions. These questions should prompt the learners to search information and update themselves (to be carried out during the first two weeks).
- 6. Do not feed information to learners. Instead crate a 'cognitive dissonance' (a challenging question or situation that the learner is not able to find an immediate answer but feels the need to search for information to find a solution).
- 7. Defer judgement on learners and give them identified sources if required like a journal article, book or a web site.
- 8. Even if the learners report their inability to solve do NOT give or prescribe a solution.
- 9. Be patient and give time for the learner to construct his knowledge.
- 10. Give corrective feedback to the learner by challenging his solutions so that his logic is questioned and it develops further.
- 11. This leads to the first activity viz., literature survey and conceiving a project.
- 12. During this phase meet the project team in a group and create a healthy competition among the learners to search different sources and synthesise their findings in the group.
- 13. Aim for bringing out a workable innovative project conceived within the first eight weeks as given in the schedule attached.
- 14. During these two phases and the third phase the teacher should assess the strengths and weakness of the members of the group and allocate differential work to team members on the remaining tasks to be carried out during the next thirty weeks.
- 15. This is to ensure active participation of all the members of the team.
- 16. By the end of the twelfth week finalise the project and a schedule of further activities for each member indicating the time frame in which his activities are to be executed may be made ready. A soft copy of this schedule may be collected from each learner by the guide to follow up.
- 17. This schedule prepared by each learner need to be documented for checking further progress of the project.
- 18. The next few phases of the project may require active guidance of the guide especially regarding the sources of collecting data, if a sample data is to be collected the number of units has to be decided, collating the data/fabricating, tryout/analysis and finally coming out with meaningful conclusions or models or application.
- 19. Data like models, designs, technical specifications, source code, protocols and original records need be collected from one authentic source as there will not be any variation. The teacher may guide the learners to authentic source.
- 20. Data having limited variability like product/service quality, processes and standards, procedures need to be collected from a sample as there is a variation. The number of units from whom (source) the data is to be collected is called sample. The sample needs to be representative of the expected variation. The decision on the size of the sample and the number of units need guidance from the teacher. For example, data regarding the quality of a product/service need be collected from 3 to 5 personnel at different levels of a service provider or dealers of a product. The numbers given are suggestive but a guide based on his experience has to make valid suggestions.
- 21. Data having a wide range of variation like customer satisfaction where the customers are members of the public need a larger number of units to accommodate the diversity. A tool like questionnaire with predetermined questions need to be prepared,

4

tried out on a small sample and finalise the questions. Data may be collected from at least 30 units. This number is suggested to apply statistical analysis for meaningful conclusions. Guides may decide on the sample size depending on the accessibility of data.

- 22. The intention of the above three points viz., 19, 20 and 21 is to ensure objectivity in data collection i.e., to reduce the subjectivity of the human mind.
- 23. All the above activities need to be completed before three to four weeks before the end of V semester (refer the spread sheet related to scheduling).
- 24. The learners may be instructed to collect data objectively with identified sample during the next 4 to six weeks which includes the mid semester holidays. This would enable the learners to visit the field and collect data without the constraint of reporting to institution and attending classes on a regular basis.
- 25. The collected data need to be organised and entered to spread sheets or similar formats for analysis. Qualitative data may be converted to quantitative using a rating scale or similar data organisation procedures.
- 26. The result of most analysis on spreadsheet could be obtained in tables or graphs as per the requirement.
- 27. Activities mentioned in points 24, 25 and 26 may be carried out by learners during 4 to 8 weeks after commencement of VI semester.
- 28. Interpretation of the analysed tables and graphs to arrive at meaningful inference. The guide at this stage may defer his ideas on interpretation allowing the learners to do this. In case the learners err in the process they may be given corrective feedback.
- 29. A report of the whole process of doing the project may be written, word processed and submitted in triplicate.
- 30. Guides may contact industries and try to solve their problems so that the learners get a field experience and they get ready for the industry.
- 31. Innovations and innovative practices may be encouraged among the learners to be pursued as a project. Developing prototypes, (in simulation or real) trying out feasibility of new ideas, changing existing systems by adding modules, combining, assembling new modules and developing new systems may be given higher priority over routine bookish projects.
- 32. The schedule of events proposed is for an investigative project as a model. Guides may alter the prescribed schedule to suit the kind of innovative projects sited in point No.31 above.

33. Concerned guide may be involved in conceiving, executing and evaluating projects. This gives credibility to the institute.

## **GUIDELINES TO LEARNERS TO CARRY OUT A TWO SEMESTER PROJECT**

- 1. Carry out the project work through the V and VI semesters. Preparation must be done during the V semester and based on this, field work should be done during the mid semester vacation and reporting of analysis and inferences should be done in the VI semester.
- 2. You have the ability and the level of maturity needed to conceive an innovative and meaningful project accomplishing which gives you recognition by the industry and empowers you with the power of knowledge.
- 3. Understand your strength and weakness and make an effort to find the strength and weakness of other peers in the team.
- 4. Complement each other's strength rather than compete with peers within the team. This will enable you to complete a comprehensive and innovative project relevant to the industrial needs rather than doing a routine copy of what others have done.
- 5. Seek guidance from the course coordinator and update him/her about the progress.
- 6. Be confident about your ability and that of other members of your group. Take extra efforts to collect information, share with your peers and synthesise your knowledge.
- 7. Question everything including the ideas of your course coordinator. Accept the ideas and instructions which are internally consistent (logical).
- 8. Involve actively in group activities and contribute towards the tasks.
- 9. Do not depend too much on the course coordinator as a source of information, search on your own and build your knowledge structure. Search for authentic sources like journal articles, books and authentic sites rather than blogs and tweets.
- 10. Though brief, record your thoughts and activities including searches immediately.
- 11. Prepare a schedule for your work on a spread sheet and encourage your peers to do the same.
- 12. Show your schedule and that of others to the course coordinator and get his feedback.
- 13. Keep reviewing the schedule every fortnight and take corrective steps if needed. For doing this keep the general guideline schedule given in the curriculum as a backdrop.
- 14. Tools used for data collection like instruments, testing machines, questions to be asked and software may be tried out and standardised by the twelfth week of the project. Seek the course coordinator's help who is experienced in doing this.
- 15. Collect data dispassionately or objectively (without applying your personal prejudice). Complete this task before the VI semester begins.
- 16. While entering data into the spread sheet ask your peer member to verify. This will ensure accuracy of data entry.
- 17. Use appropriate mathematics/statistics for calculations. Seek help from external sources (other than your course coordinator) if required.
- 18. The results of your analysis need to be graphically represented and documented. You may also add photographs and video clips to increase the validity.
- 19. This task needs to be completed within 8 weeks after commencement of VI semester.
- 20. Interpret the data (after analysis) and arrive at meaningful inferences on your own in discussion with your peers. Get it ratified by your course coordinator. Suggestions from the course coordinator may be discussed among your peers and incorporated if they are internally consistent.
- 21. The project report may be word processed (videos, photographs attached in soft copy) and submitted in triplicate two weeks before the end of VI semester.
- 22. Involve passionately in the team work, make constructive contributions and come out with an industry friendly project which will equip you in your professional development.

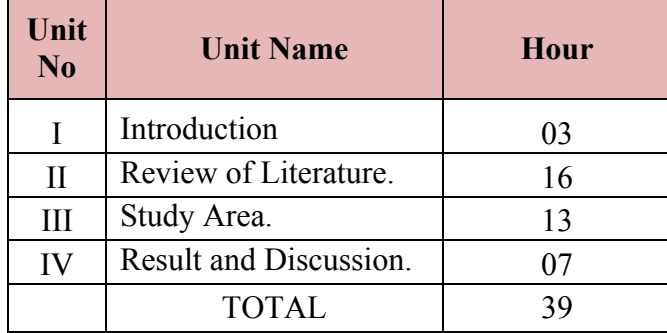

## **COURSE ASSESSMENT & EVALUATION**

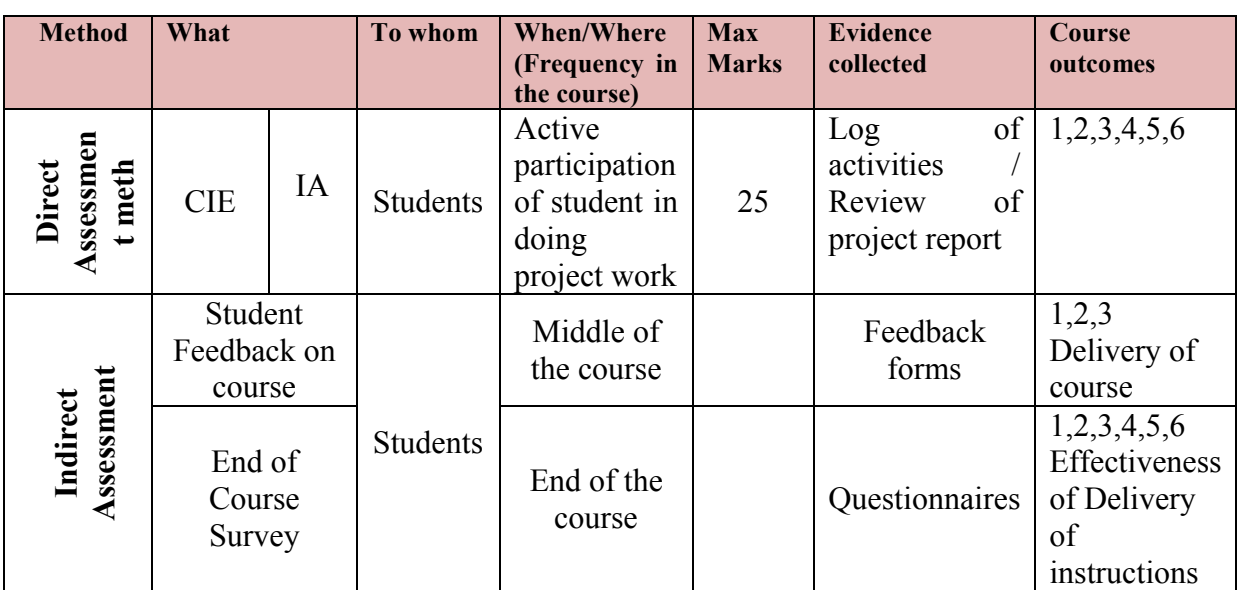

#### **Questions for CIE and SEE will be designed to evaluate the various educational components such as:**

Remembering and Understanding:  $-10\%$  weightage<br>Applying the knowledge acquired from the course:  $-30\%$  weightage Applying the knowledge acquired from the course: Analysis:  $-20\%$  weightage Evaluation:  $-5\%$  weightage Creating new knowledge:  $-35\%$  weightage

- 5% weightage
- 

## **STAGES OF PROJECT REVIEW IN 5TH SEMESTER**

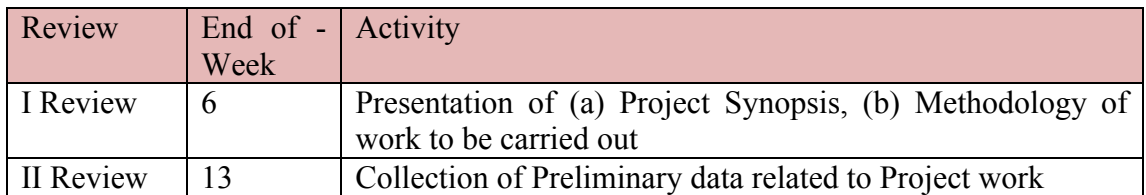

All students of 5<sup>h</sup> Semester should compulsorily attend each Review Proceedings of the meeting should be maintained in the department and shown during CIE verification.

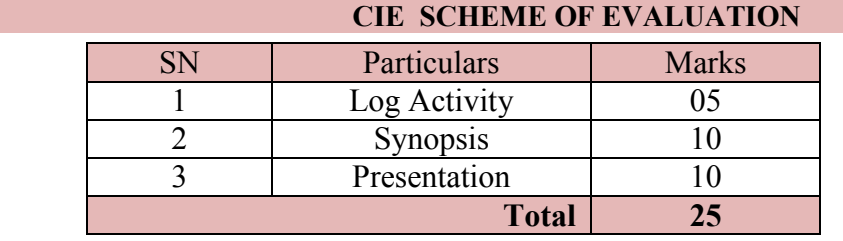

# **PROJECT-TIME LINE**

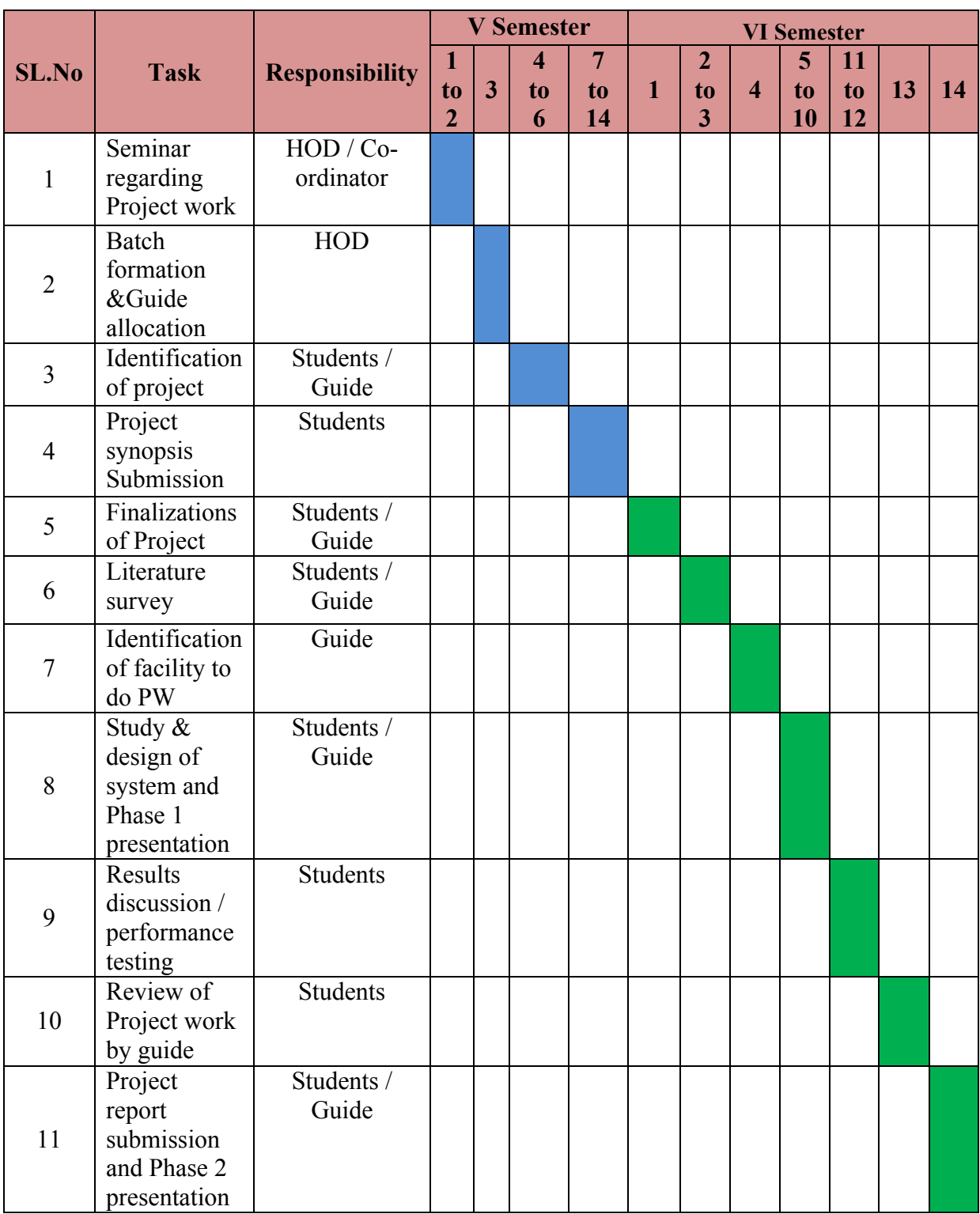

## **Government of Karnataka Department of Technical Education Bengaluru**

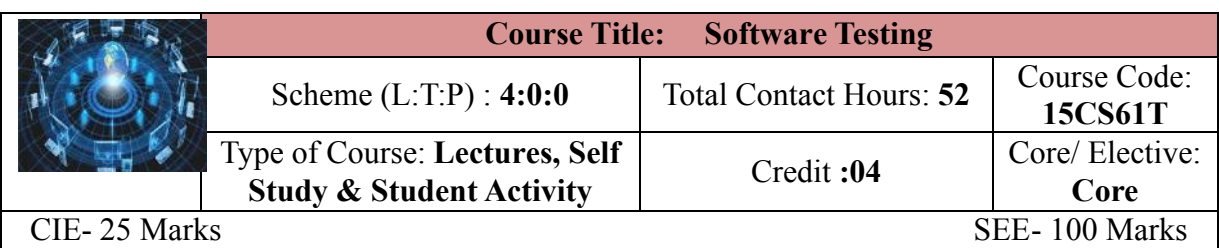

#### **Prerequisites**

Knowledge of Software Engineering

#### **Course Objectives**

- 1. Foundations of software testing, important concepts and the testing process
- 2. Understand Testing levels and testing methods
- 3. Study Static testing how to carry out testing without executing the code
- 4. Learn about dynamic testing and Test case design techniques. How to do the testing after executing the program and how to design test cases with examples
- 5. Know the details of Managing the testing Process
- 6. Know the need for testing tools and how to select a tool.

#### **Course Outcome**

#### *On successful completion of the course, the students will be able to attain below Course Outcome (CO):*

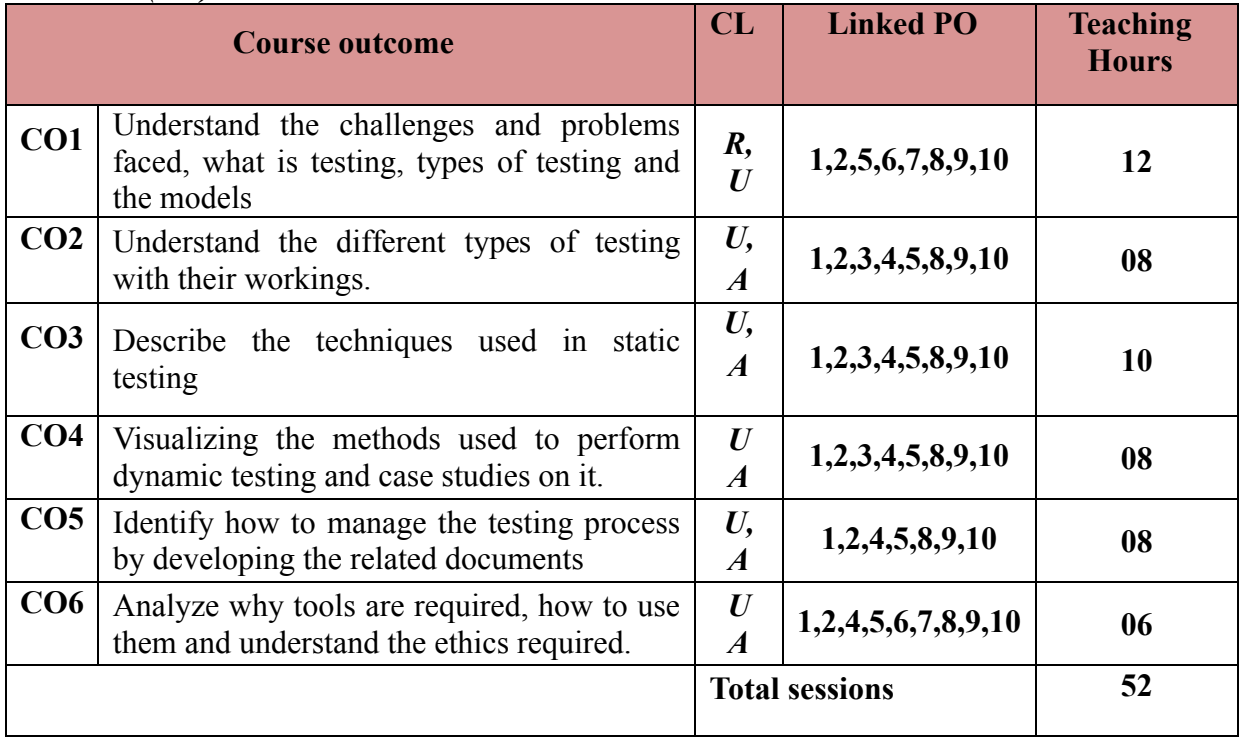

**Legends:**  $R =$  Remember U= Understand;  $A =$  Apply and above levels (Bloom's revised taxonomy)

1

#### **Course-PO Attainment Matrix**

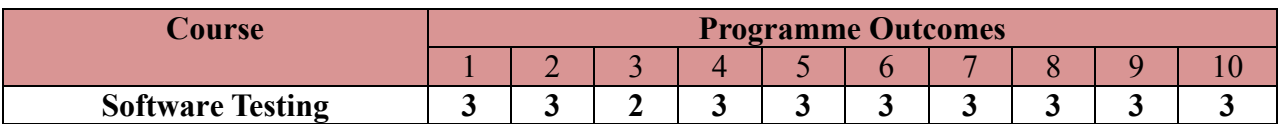

#### **Level 3- Highly Addressed, Level 2-Moderately Addressed, Level 1-Low Addressed.**

Method is to relate the level of PO with the number of hours devoted to the COs which address the given PO.

If  $\geq$ 40% of classroom sessions addressing a particular PO, it is considered that PO is addressed at Level 3

If 25 to 40% of classroom sessions addressing a particular PO, it is considered that PO is addressed at Level 2

If 5 to 25% of classroom sessions addressing a particular PO, it is considered that PO is addressed at Level 1

If < 5% of classroom sessions addressing a particular PO, it is considered that PO is considered not-addressed.

#### **Course Content and Blue Print of Marks for SEE**

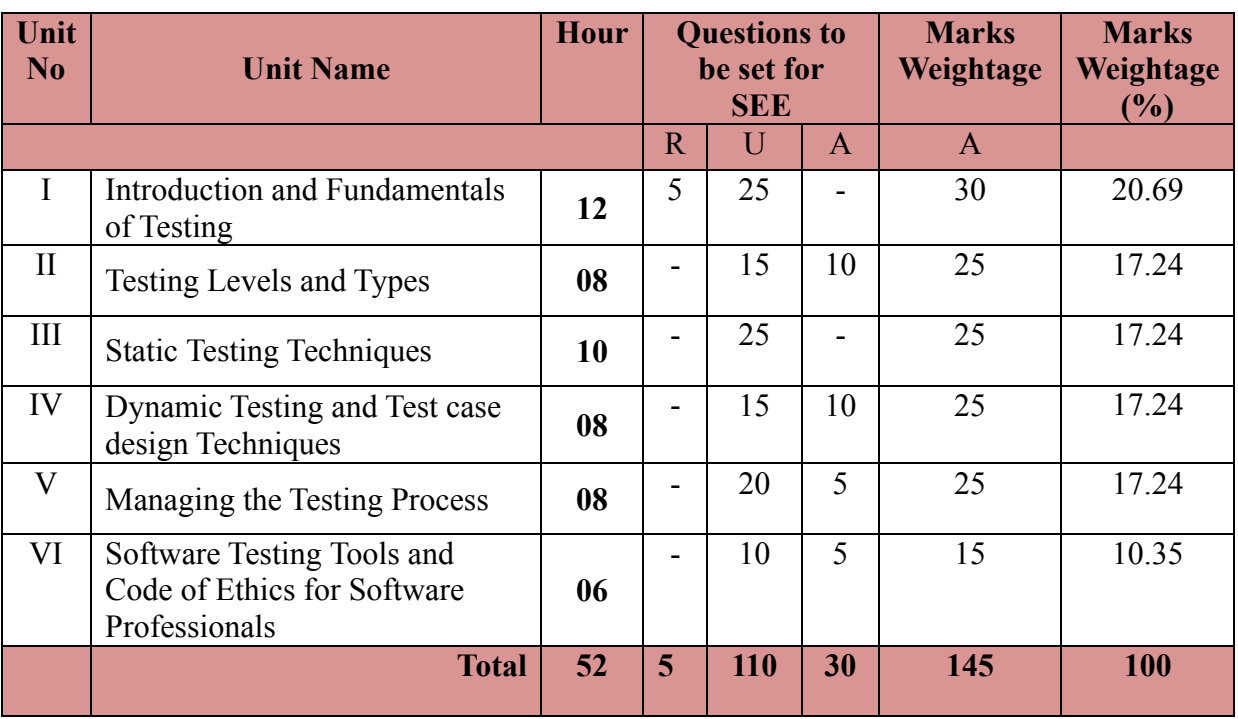

#### **UNIT I: Introduction and Fundamentals of Testing 12 Hrs**

## **Introduction:** Power of software, Challenges in software projects, Software Fiascos, Ariane 5, Patriot Missile, Mars Pathfinder, CT Scanner, The great bank robbery, FBI Virtual case file, Reasons for software failure, What is the solution?, Software Quality Assurance, Software Testing, Code of Ethics, Software Testing Professionals, Skill sets for Testing Professionals, Tasks handled by Testing Professionals

**Fundamentals of Testing:** What is Testing?, Testing versus Debugging, Testing and Bebugging, Verification and Validation, Root Cause Analysis, Significance of Testing, Cost of Quality, Psychology of Testing, Testing Choices, In-house Testing, Outsourcing, Who does the testing?, Developers as Testers, Independent team Testing, Buddy Testing, Testing Phases, V Model, Testing and Life cycle models, Testing the Systems, Testing the Strategies, Static Testing, Dynamic Testing, Why testing is difficult?, Test Case, Test Oracle, Test Software,

Testing Phase, When Testing is Complete?, Criteria for Completion of Testing, Risk-based Testing, Types of risks, The Myths and Realities of Testing

Manual versus Automated Testing, Testing Software of different Technologies, Metrics in

## **UNIT II: Testing Levels and Types** 08 Hrs 08 Hrs

Testing Levels, Unit/Component Testing, Module Testing, Integration Testing, System Testing, Acceptance Testing, Testing Approaches, Static Testing vs Dynamic Testing, Positive Testing vs Negative Testing, Top-down Testing vs Bottom-up Testing, Functional Testing vs Structural Testing, Mutation Testing, Confirmation Testing, Regression Testing, Types of Testing, Smoke Testing, Black Box Testing, White Box Testing, Interface Testing, Use Case Testing, Gorilla Testing, Alpha Testing, Beta Testing, Field Trail / Operational Testing, Performance Testing / Load Testing, Stress Testing, Accessibility Testing, Conformance Testing, Internationalization Testing, Security Testing, Maintenance Testing, Acceptance Testing, Documentation Testing

#### **UNIT III: Static Testing Techniques 10 Hrs**

Static Testing, Advantages of Static Testing, Manual Reviews, Formal Review Process, Informal Reviews, Walkthroughs, Inspections, Making Reviews Successful, Checklists, Formal Code Reviews, Coding Guidelines, Programming style, C Coding Guidelines, Code Optimization, Java Coding Guidelines, Static Analysis using Tools, Tool for Readability Improvement / Indenting, Portability Testing Tool, Symbolic Execution

## **UNIT IV: Dynamic Testing and Test case design Techniques 08 Hrs**

Dynamic Testing, Review work products, Identify Test Objectives, Test Specifications and Test Design, Design Test Cases, Black Box Test Case Design Techniques, White Box Test Case Design Techniques, Experience-based Test Case Design Techniques, Case Study #1 : Test Cases for an IVR System, Case Study #2 : Test Case for Finger Print Recognition System, Document Test Cases, Execute Test Cases, Generate Incident Report / Anomaly Report, Log the Defects, Test Documentation Standards, Formal Methods of Testing

#### **UNIT V: Managing the Testing Process 08 Hrs**

Management Commitment, Organization Structure, Testing Process management, Options for Managers, Testing Process Management Activities, Planning, Budgeting and Scheduling the Testing Phase, Test Plan, Alignment of the Process to the Project, Team Formation, Infrastructure, Testing Tools, Reviewing, Monitoring and Risk Management, Risk Management, Test Reports, Metrics, Software Reliability, Defect tracking, Classification of Defects, Configuration Management, Test Closure and Process Improvement, Software testing Maturity Model (SW-TMM), Information Security

#### **UNIT VI: Software Testing Tools and Code of Ethics for Software Professionals 06 Hrs**

**Software Testing Tools:** Need for Tools, Classification of Tools, Functional / Regression Testing Tools, Performance / Load Testing Tools, Testing Process Management Tools,

#### **Directorate of Technical Education Karnataka State CS&E 15CS61T**

Benefits of Tools, Risks Associated with the Tools, Does your Organization Need Tools?, Selecting Tools, Introducing the tools in the Testing Process

**Code of Ethics for Software Professionals:** Human Ethics, Professional Ethics, Ethical Issues in Software Engineering, Code of Ethics and Professional Practice, Software Engineering Code of Ethics and Professional Practice, Ethical issues: Right versus Wrong

#### ®**Text Books**

1. ISTQB Certification Study Guide, Dr. K.V.K.K. Prasad, Wiley-Dreamtech Press, ISBN: 9788177227116

## **References**

- 1. Software Testing Principles and Practices, Srinivasn desikan, Goplaswamy Ramesh, Pearson, ISBN: 9788177581218
- 2. Software Testing Tools, Dr. K.V.K.K. Prasad, Wiley- Dreamtech Press, ISBN 10: 8177225324

ISBN 13: 9788177225327

3. Software Testing Concepts and Tools, Nageshwara Rao Pusuluri, DreamTech, ISBN 10: 8177227122 ISBN 13: 9788177227123

### **Suggested list of student activities**

*Note: the following activities or similar activities for assessing CIE (IA) for 5 marks (Any one)*

1. Each student should do any one of the following type activity or any other similar activity related to the course and before conduction, get it approved from concerned course coordinator and programme coordinator.

2*.* Each student should conduct different activity and no repeating should occur

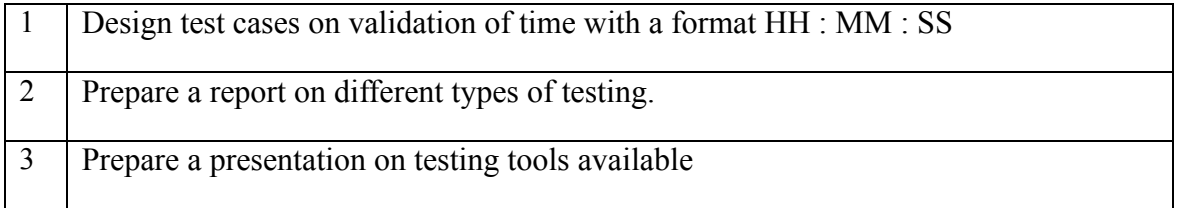

## **Course Delivery**

The course will be delivered through lectures and Power point presentations/ Video

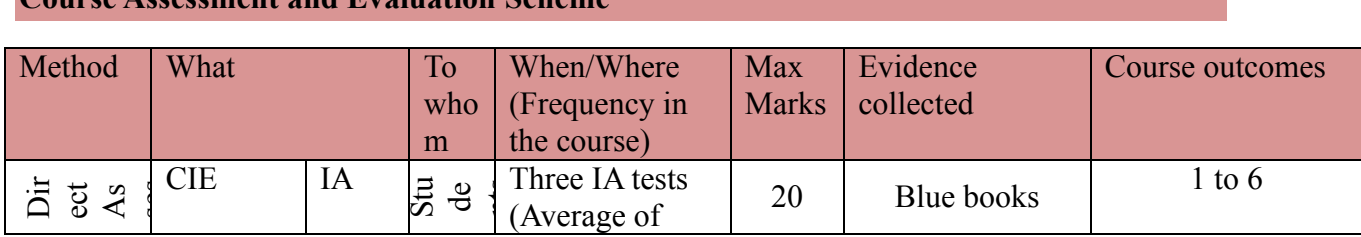

4

**Course Assessment and Evaluation Scheme**

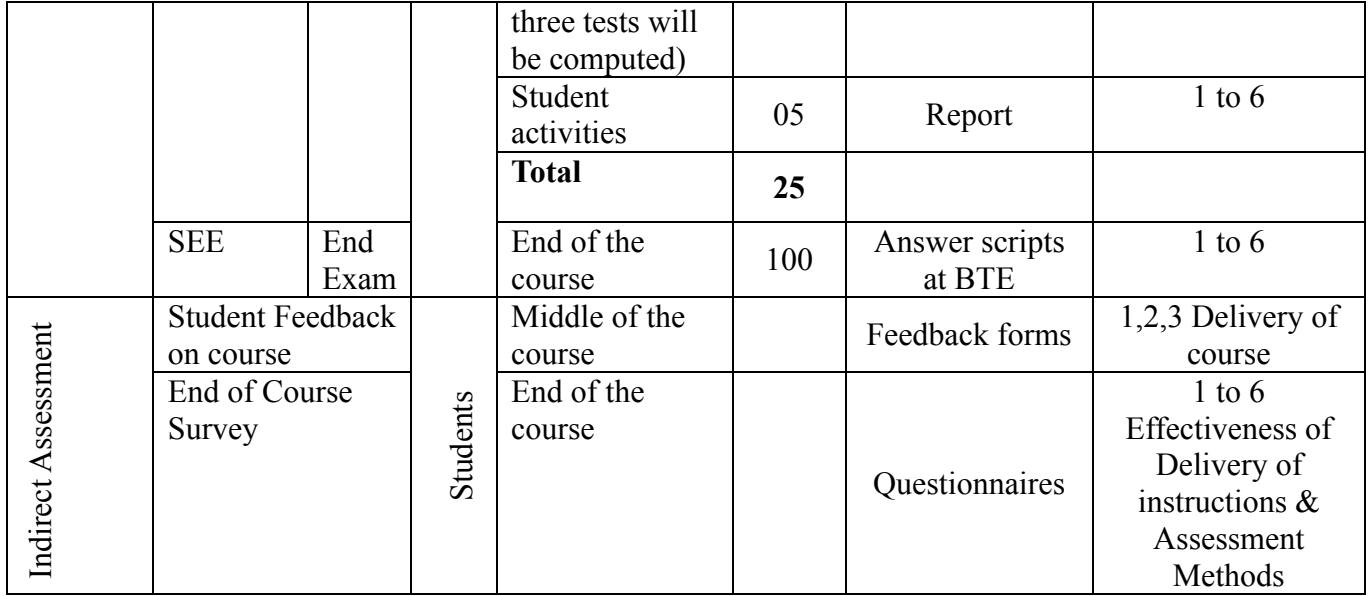

**Note:** I.A. test shall be conducted for 20 marks. Average marks of three tests shall be rounded off to the next higher digit.

**Questions for CIE and SEE will be designed to evaluate the various educational components (Bloom's taxonomy) such as:**

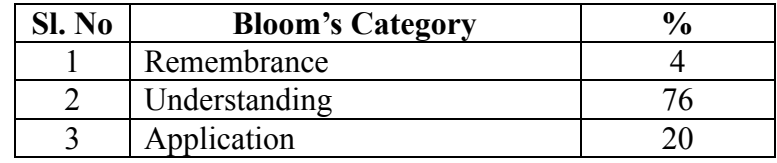

*Note to IA verifier*: *The following documents to be verified by CIE verifier at the end of semester*

- 1. Blue books (20 marks)
- 2. Student suggested activities report for 5 marks
- 3. Student feedback on course regarding Effectiveness of Delivery of instructions & Assessment Methods.

## **FORMAT OF I A TEST QUESTION PAPER (CIE)**

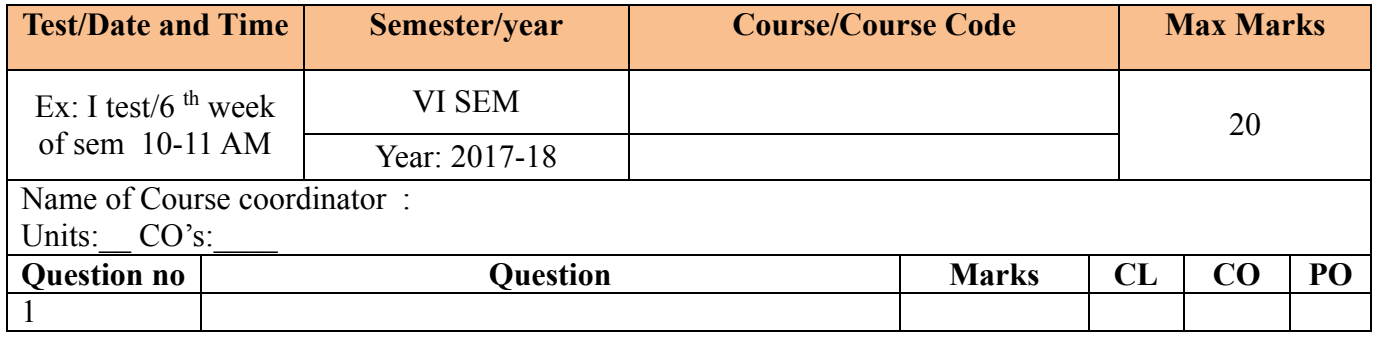

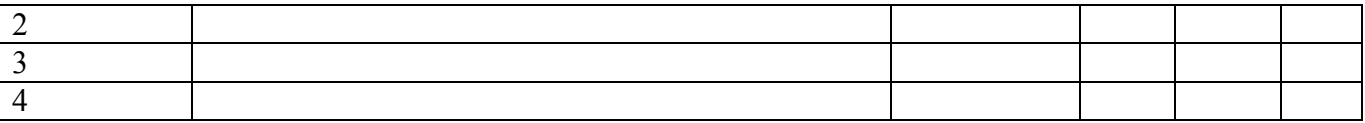

## **Note: Internal choice may be given in each CO at the same cognitive level (CL).**

# **MODEL QUESTION PAPER (CIE)**

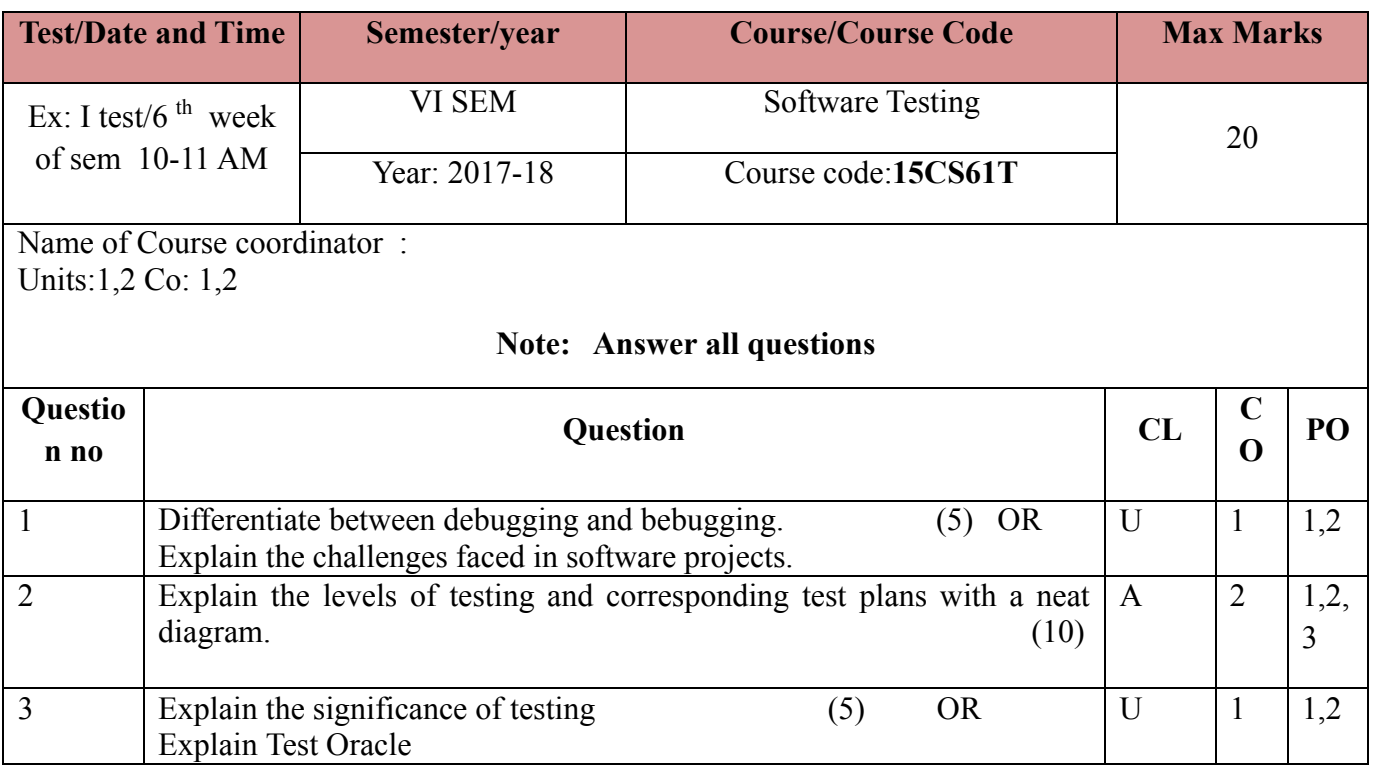

## **Format for Student Activity Assessment**

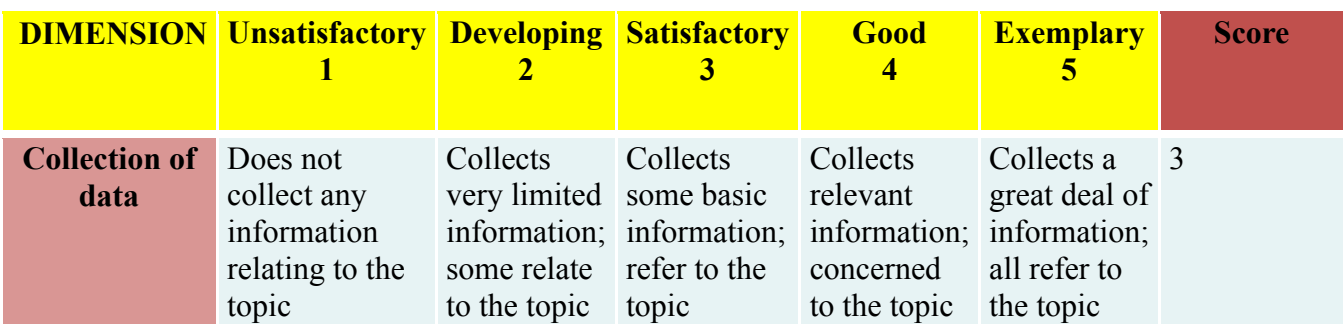
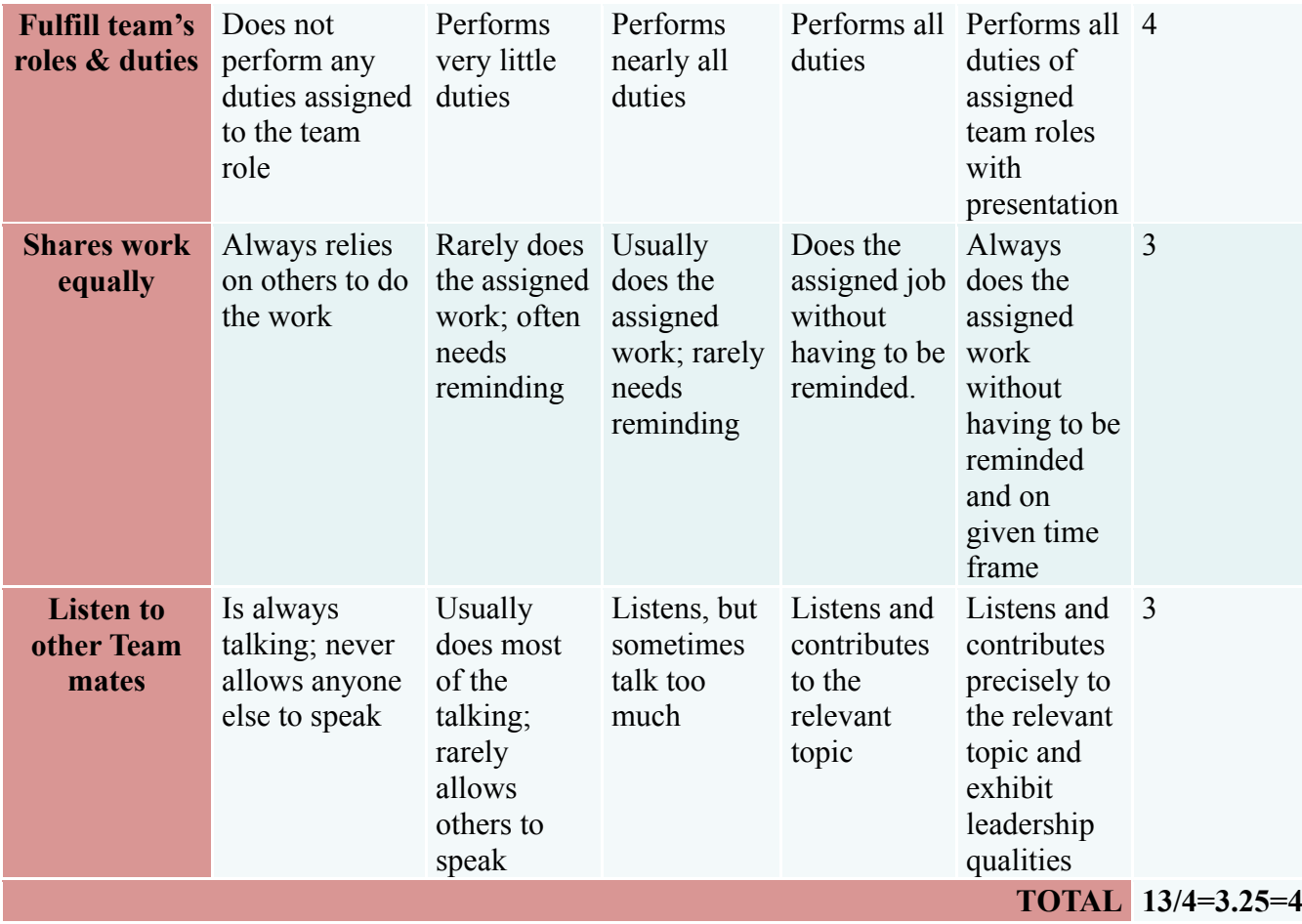

**Note: This is only an example. Appropriate rubrics/criteria may be devised by the concerned Course Coordinator for assessing the given activity**

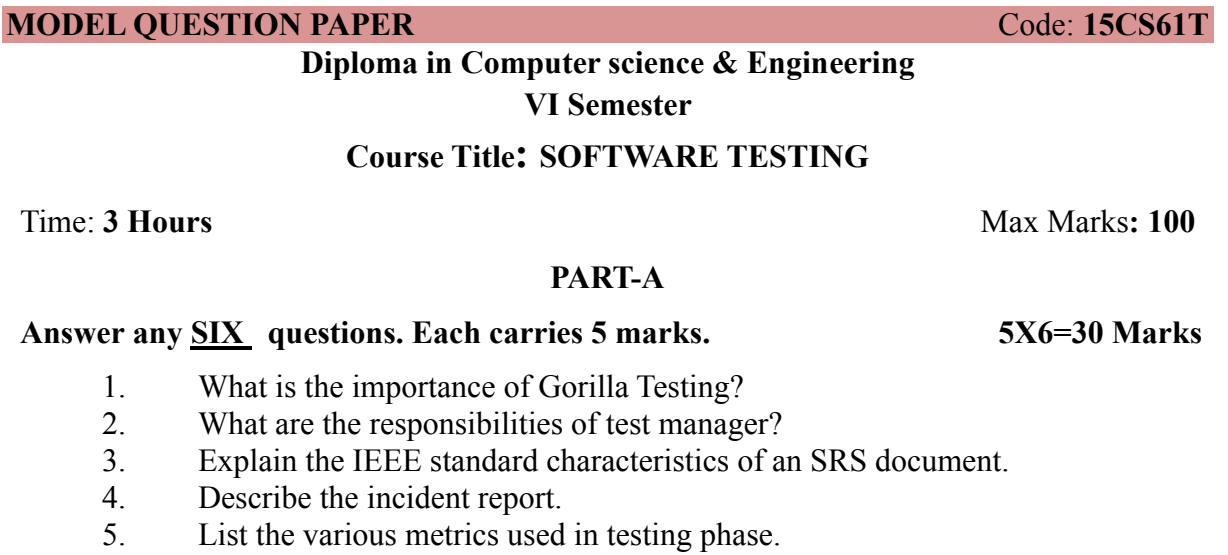

- 6. Mention the benefits of testing tools.
- 7. What are the tasks handled by testing professionals?
- 8. Explain Field-trial testing.
- 9. Explain configuration management.

## **PART-B**

## **Answer any SEVEN full questions each carries 10 marks. 10X7=70 Marks**

- 1. Explain V. Model with neat diagram.
- 2. Differentiate between the following:
	- a. Positive and Negative Testing
	- b. Alpha and Beta Testing
- 3. Explain the formal review process.
- 4. List and briefly explain the steps in dynamic testing
- 5. Explain the following tools to review testing progress:
	- a. Gantt chart
	- b. Cost schedule milestone chart

6. Explain how tools are introduced in testing process in an organization with help of diagram

7. Explain the classifications of Non-functional requirements.

8.

.

- a. What criteria are used to declare that the testing is complete?
- b. What is the need for Regression testing?
- 9. Explain different checklist in Static Testing.
- 10. What are the various methods used in black box test case design technique?

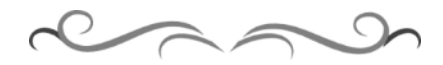

## **MODEL QUESTION BANK**

## **Diploma in Computer Science & Engineering VI Semester Course Title: Software Testing**

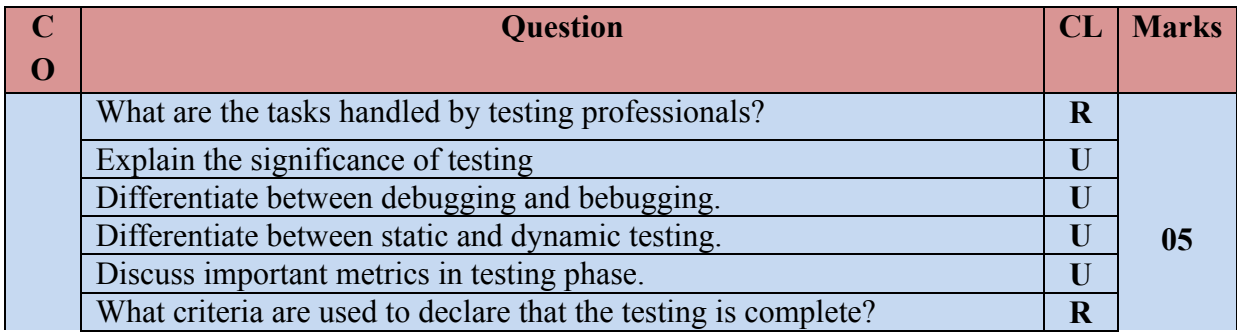

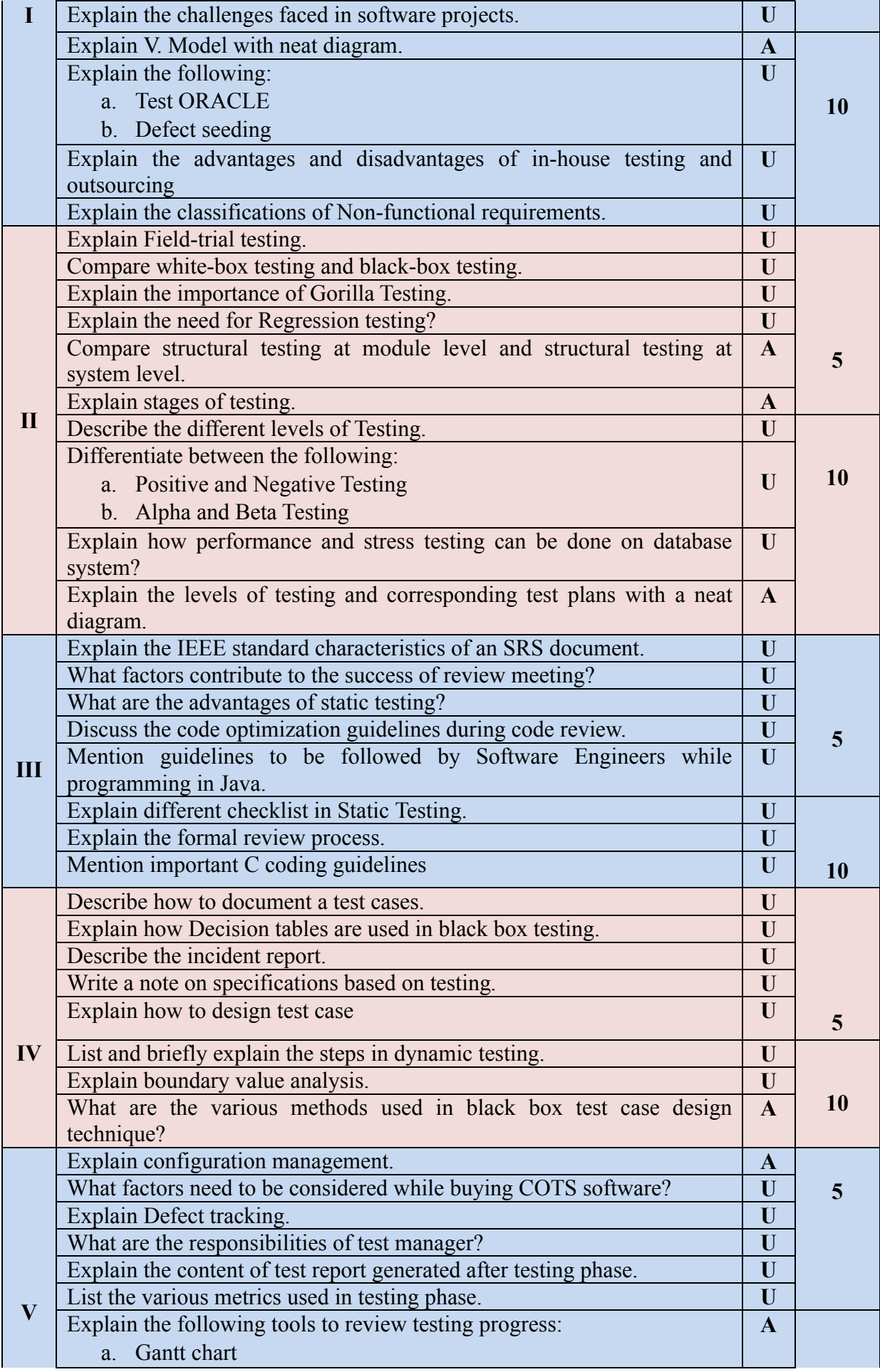

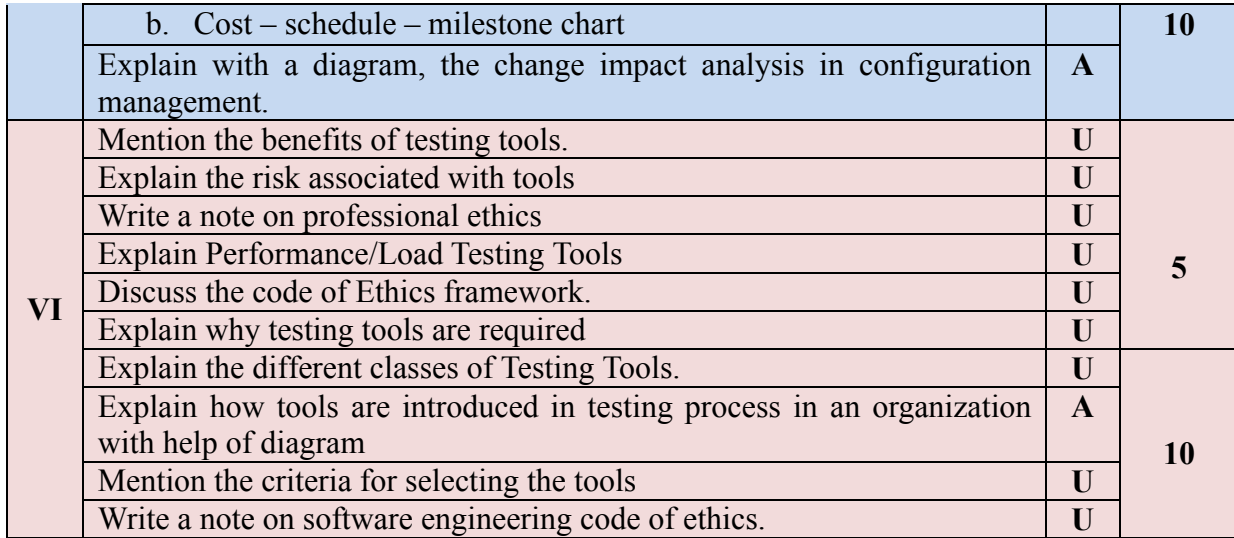

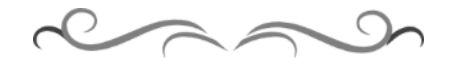

## **Government of Karnataka Department of Technical Education Bengaluru**

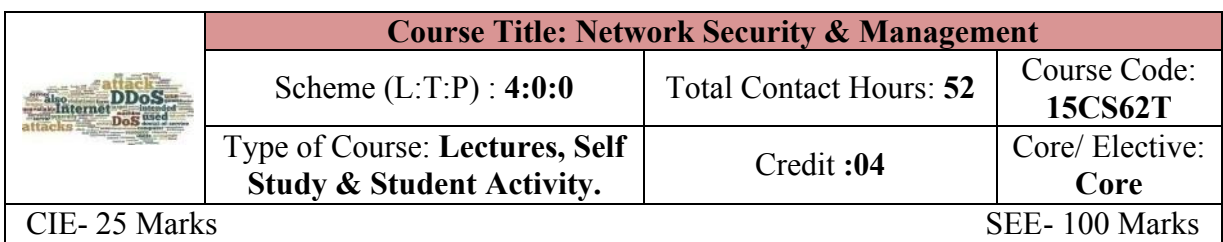

## **Prerequisites:**

Knowledge of Computer Networks.

## **Course Objectives**

To study the concepts of network security and various cryptographic algorithms, hardware and software security, IDS, wireless security, web security, security laws with Internet Governance & Email policy.

**Course Outcome**

## *On successful completion of the course, the students will be able to attain below Course Outcome (CO):*

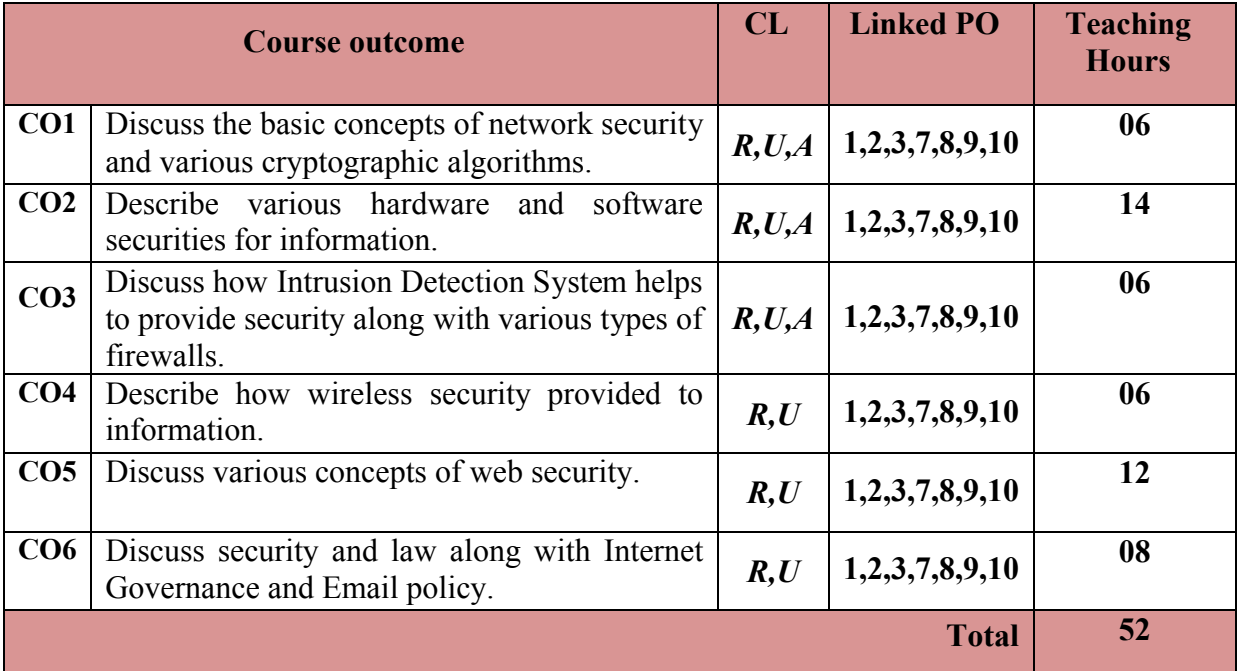

**Legends:**  $R =$  Remember U= Understand;  $A =$  Apply and above levels (Bloom's revised taxonomy)

## **Course-PO Attainment Matrix**

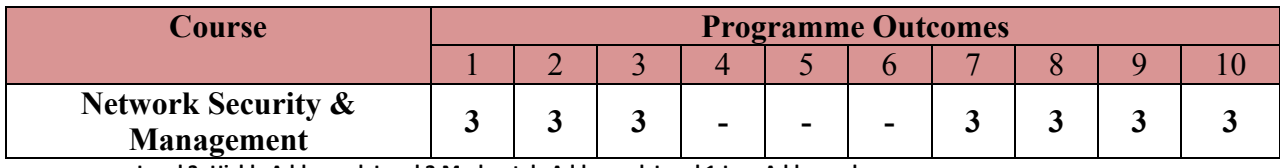

**Level 3- Highly Addressed, Level 2-Moderately Addressed, Level 1-Low Addressed.**

Method is to relate the level of PO with the number of hours devoted to the COs which address the given PO.

If >40% of classroom sessions addressing a particular PO, it is considered that PO is addressed at Level 3

If 25 to 40% of classroom sessions addressing a particular PO, it is considered that PO is addressed at Level 2 If 5 to 25% of classroom sessions addressing a particular PO, it is considered that PO is addressed at Level 1

If < 5% of classroom sessions addressing a particular PO, it is considered that PO is considered not-addressed.

### **Course Content and Blue Print of Marks for SEE**

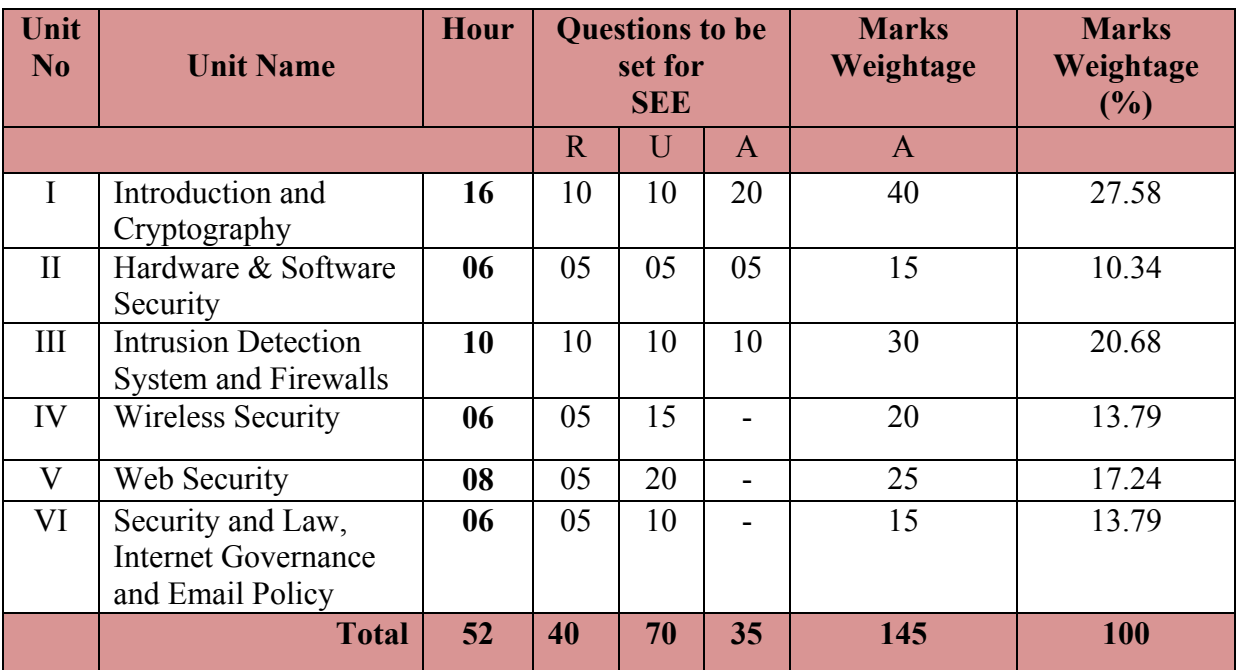

### **UNIT I : Introduction and Cryptography 16 Hrs**

**Introduction:** Computer security concepts, The OSI security architecture, Security attacks, Security services, Security mechanisms, A model for network security, Standards

**Cryptography:** Symmetric Encryption Principles, Symmetric Block Encryption Algorithms, Random and Pseudorandom Numbers, Stream Ciphers and RC4, Cipher Block Modes of Operation, Approaches to Message Authentication, Secure Hash Function, Message Authentication Codes, Public Key Cryptography Principles, Public-Key Cryptography Algorithms, Digital Signatures.

### **UNIT II: Hardware and Software Security 06 Hrs**

Hardware Security, Smart Cards, Biometrics, Virtual Private Networks, Types of VPN's, Trusted Operating Systems, Pretty Good Privacy (PGP), Security Protocols, Security Socket Layer, Transport Layer Security, IPSec, S/MIME(Secure/Multipurpose Internet Mail Extension)

**UNIT III: Intrusion Detection System and Firewalls 10 Hrs**

**IDS:** What is not an IDS?, Infrastructure of IDS, Classification of IDS, Host-based IDS, Network based IDS, Anomaly Vs Signature Detection, Normal Behaviour Patterns-Anomaly Detection, Misbehaviour Signatures-Signature Detection , Parameter Pattern Matching, Manage an IDS.

Malicious Software, Safeguards, Firewalls, Packet-Filtering Firewalls, State full Inspection Firewalls, Proxy firewalls, Guard, Personal Firewalls, Limitations of Firewalls.

## **UNIT IV: Wireless Security 06 Hrs**

Wireless Application Protocol, WAP Security, Authentication, Integrity, Confidentiality, Security Issues with Wireless Transport Layer Security (WTLS), Wireless LAN, WLAN Configuration, WLAN Technology consideration, Wireless LAN Security, Access Point Security, Work Station Security, Safeguarding Wireless LAN's.

## **UNIT V: Web Security 08 Hrs**

Client/Server Architecture, Security considerations and Threats, Web traffic security approaches, SSL/TLS for secure web services, The Twin concept of "SSL Connection" and "SSL Session", SSL session state, SSL Connection State, SSL Record Protocol, SSL Handshake Protocol, Secure Hypertext Transport Protocol(S-HTTP), Secure Electronic Transaction(SET), Business Requirements, SET Participants, SET Transaction Flow.

**UNIT VI: Security and Law, Internet Governance and Email Policy 06 Hrs**

**Security and Law:** Regulations in India, Information Technology Act 2000, Cyber Crime and the IT Act 2000, Indian Contract Act, 1872, Indian Penal Code, Indian Copyright Act, Consumer Protection Act, 1986, Specific Relief Act, 1963, Government Initiatives, Future Trends-Law of Convergence.

**Internet Governance and Email Policy:** Internet Governance, Network Security Aspects in E-Governance, Security Monitoring Tools, Electronic Mail, What are the e-mail Threats that Organization's face?, Why do you need an E-mail Policy?, How do you create an E-mail Policy?, Publishing the E-mail Policy, University E-mail Policy, Electronic mail policy.

## ®**Text books**

- 1. **Network Security Essentials: Applications and Standards**, 4/e, William Stallings, Pearson Educaiton, ISBN: 9788131716649 (Chap 1)
- 2. **Network Security and Management**, 2nd edition, Brijendra Sing, PHI, ISBN: 9788120339101 (Chap: 2,3,4,5,6)

## **References**

1. Network Security Bible, 2nd edition, Eric Cole, Wiley Publisher, ISBN: 9788126523313

## **Suggested list of student activities**

$$
\frac{1}{\sqrt{2}}\left(\frac{1}{\sqrt{2}}\right)^{2}\left(\frac{1}{\sqrt{2}}\right)^{2}
$$

## *Note: the following activities or similar activities for assessing CIE (IA) for 5 marks (Any one)*

1. Each individual student should do any one of the following type activity or any other similar activity related to the course and before conduction, get it approved from concerned course coordinator and programme coordinator.

2*.* Each student should conduct different activity and no repetition should occur.

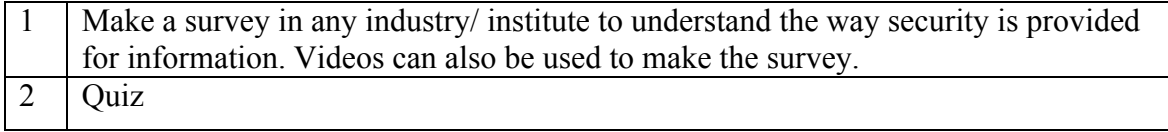

## **Course Delivery**

The course will be delivered through lectures and Power point presentations/ Video

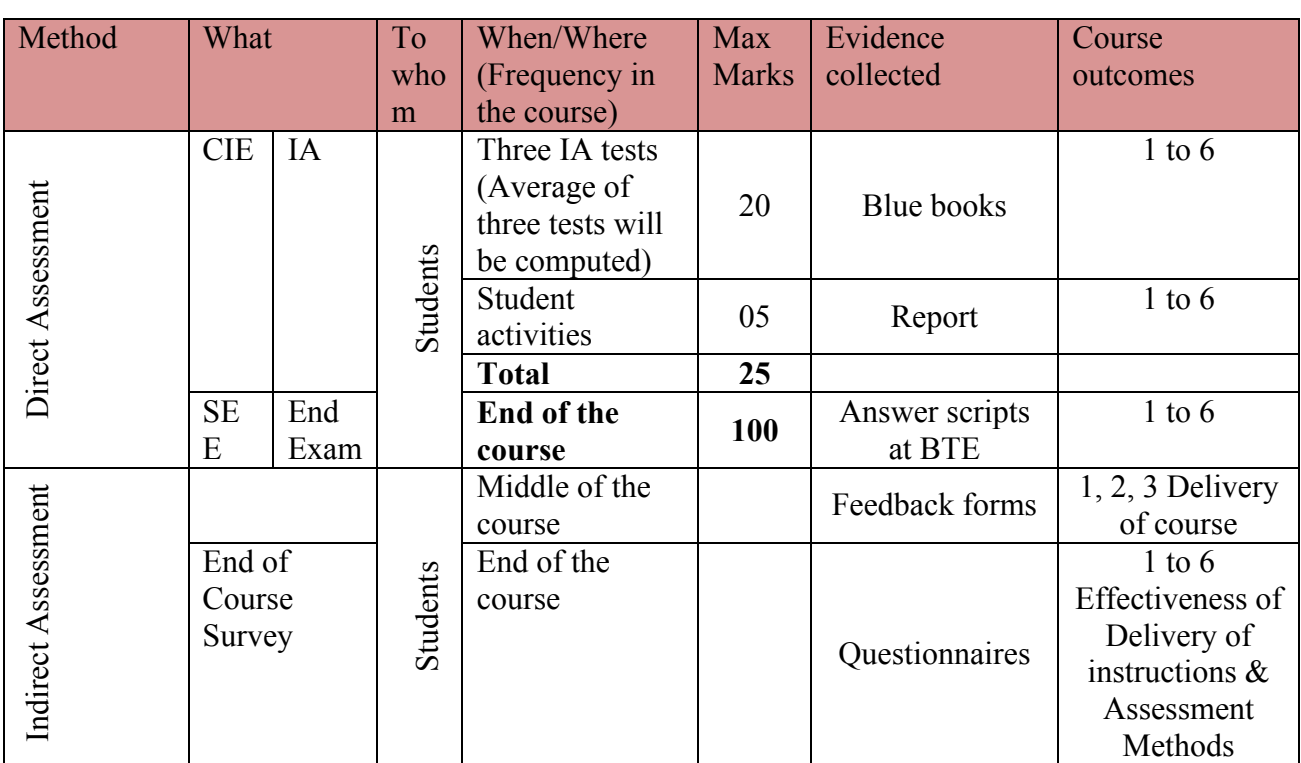

## **Course Assessment and Evaluation Scheme**

**Note:** I.A. test shall be conducted for 20 marks. Average marks of three tests shall be rounded off to the next higher digit.

**Questions for CIE and SEE will be designed to evaluate the various educational components (Bloom's taxonomy) such as:**

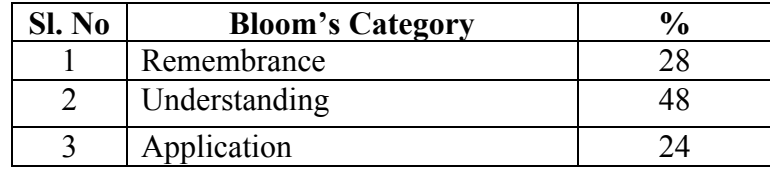

## *Note to IA verifier*: *The following documents to be verified by CIE verifier at the end of semester*

- 1. Blue books (20 marks)
- 2. Student suggested activities report for 5 marks

3. Student feedback on course regarding Effectiveness of Delivery of instructions & Assessment Methods.

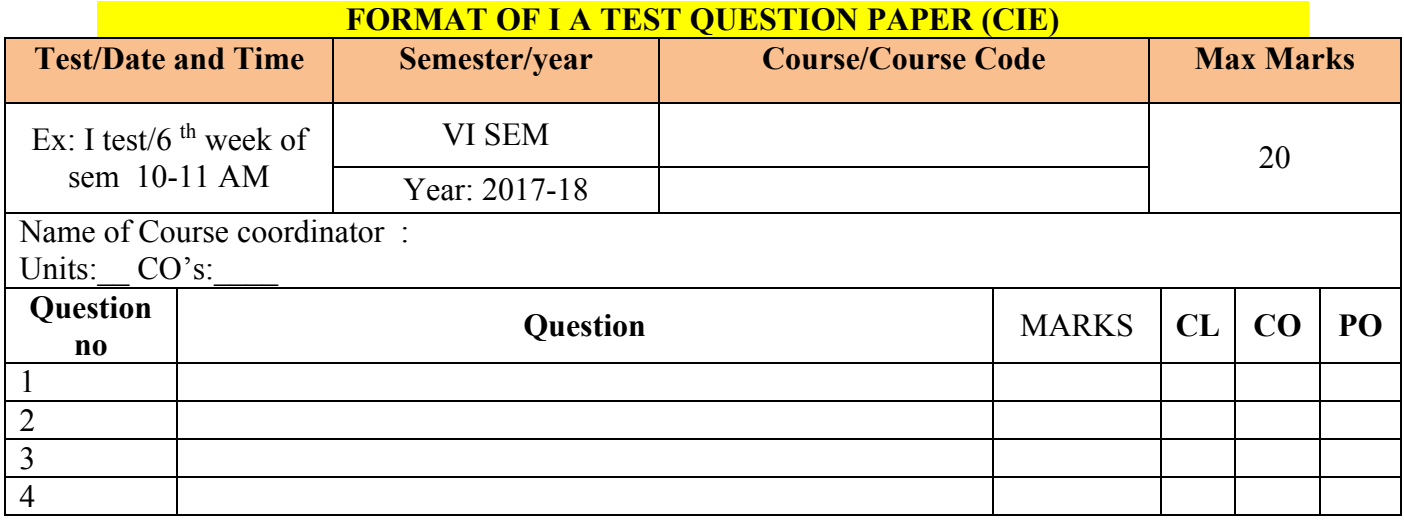

**Note: Internal choice may be given in each CO at the same cognitive level (CL).**

## **MODEL QUESTION PAPER (CIE)**

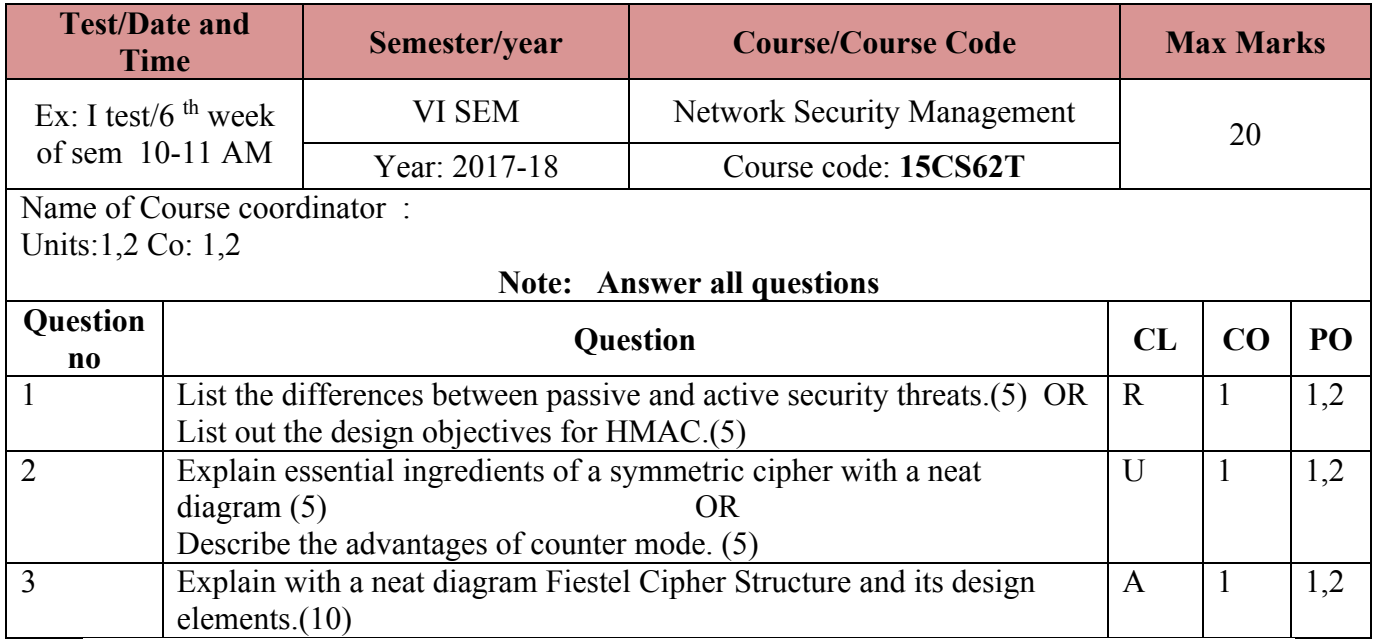

## **Format for Student Activity Assessment**

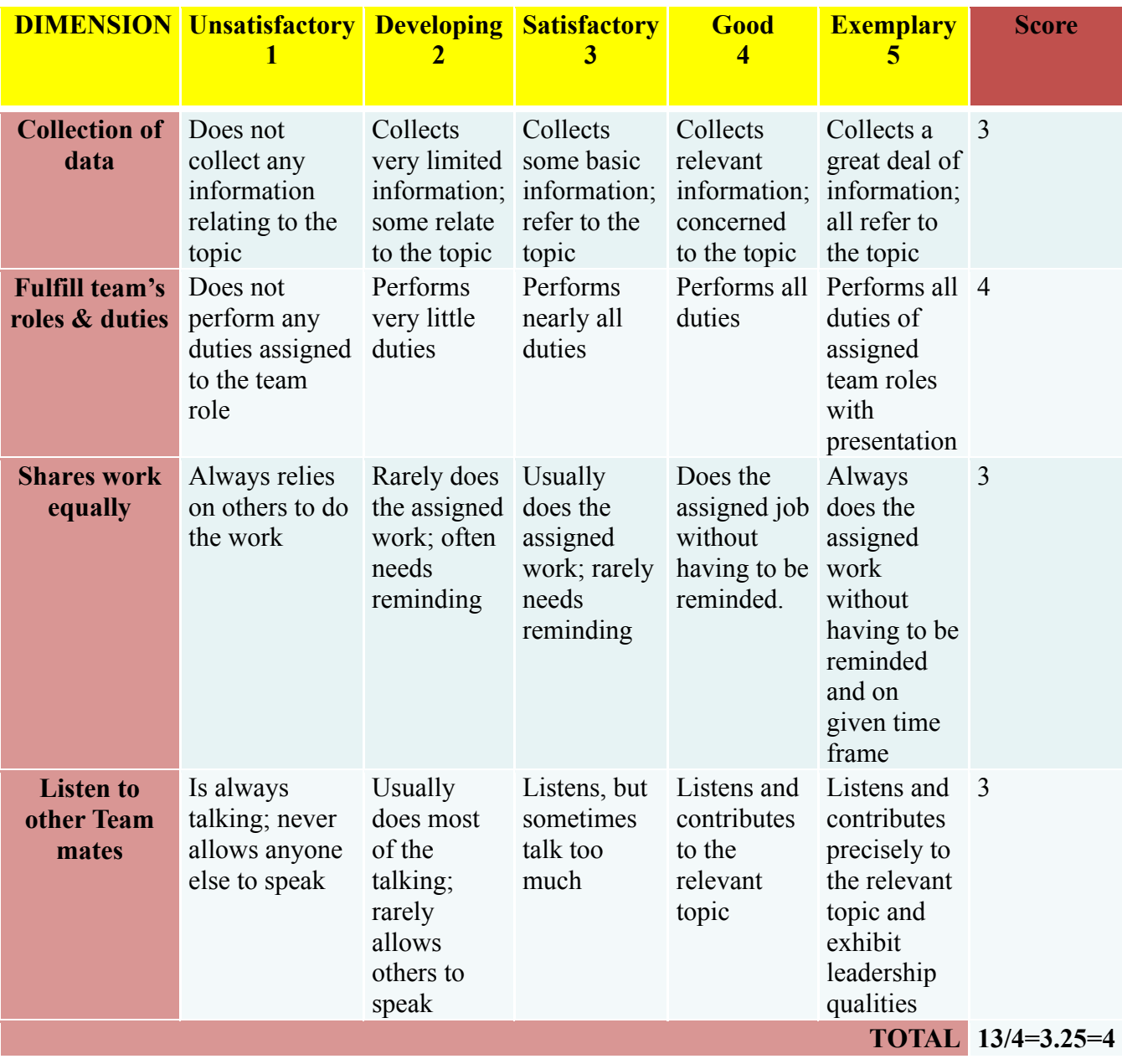

**Note: This is only an example. Appropriate rubrics/criteria may be devised by the concerned Course Coordinator for assessing the given activity**

## **Diploma in Computer Science & Engineering**

## **VI- Semester**

**Course Title: Network Security & Management**

**Time: 3 Hours** Max Marks**: 100** 

## **PART-A**

## **Answer any SIX questions. Each carries 5 marks. 5X6=30 Marks**

- 1. List the differences between passive and active security threats.
- 2. Explain essential ingredients of a symmetric cipher with a neat diagram
- 3. List out the design objectives for HMAC.
- 4. Describe the advantages of counter mode.
- 5. Write a note on S/MIME.
- **6.** Describe the classification of IDS.
- 7. Mention the purpose of firewalls and its limitations.
- 8. Explain how to safeguard Wireless LANs.
- 9. List the services provided by SSL record protocol.
- 10. Write a short note on Indian Penal Code.

## **PART-B**

## **Answer any SEVEN full questions each carries 10 marks. 10X7=70 Marks**

- 1. Explain in detail various security services.
- 2. Explain with a neat diagram Fiestel Cipher Structure and its design elements.
- 3. Explain the RSA public-key Encryption algorithm with an example.
- 4. Explain the various hardware securities ( Smartcard and Biometrics ).
- 5. Write a note on network based IDS.
- 6. Explain Packet Filtering Firewall and its importance.
- 7. Describe WAP protocol architecture.
- 8. Describe the SET components and their relationships.
- 9. Explain how do you create an email policy for your organization.

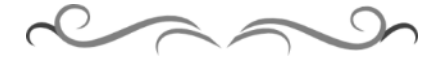

## **MODEL QUESTION BANK**

**Diploma in Computer Science & Engineering**

## **VI Semester**

**Course Title: Network Security & Management**

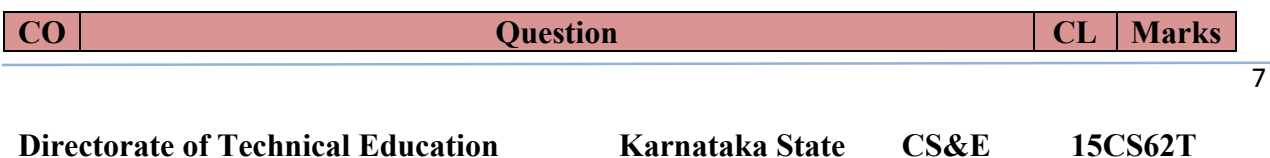

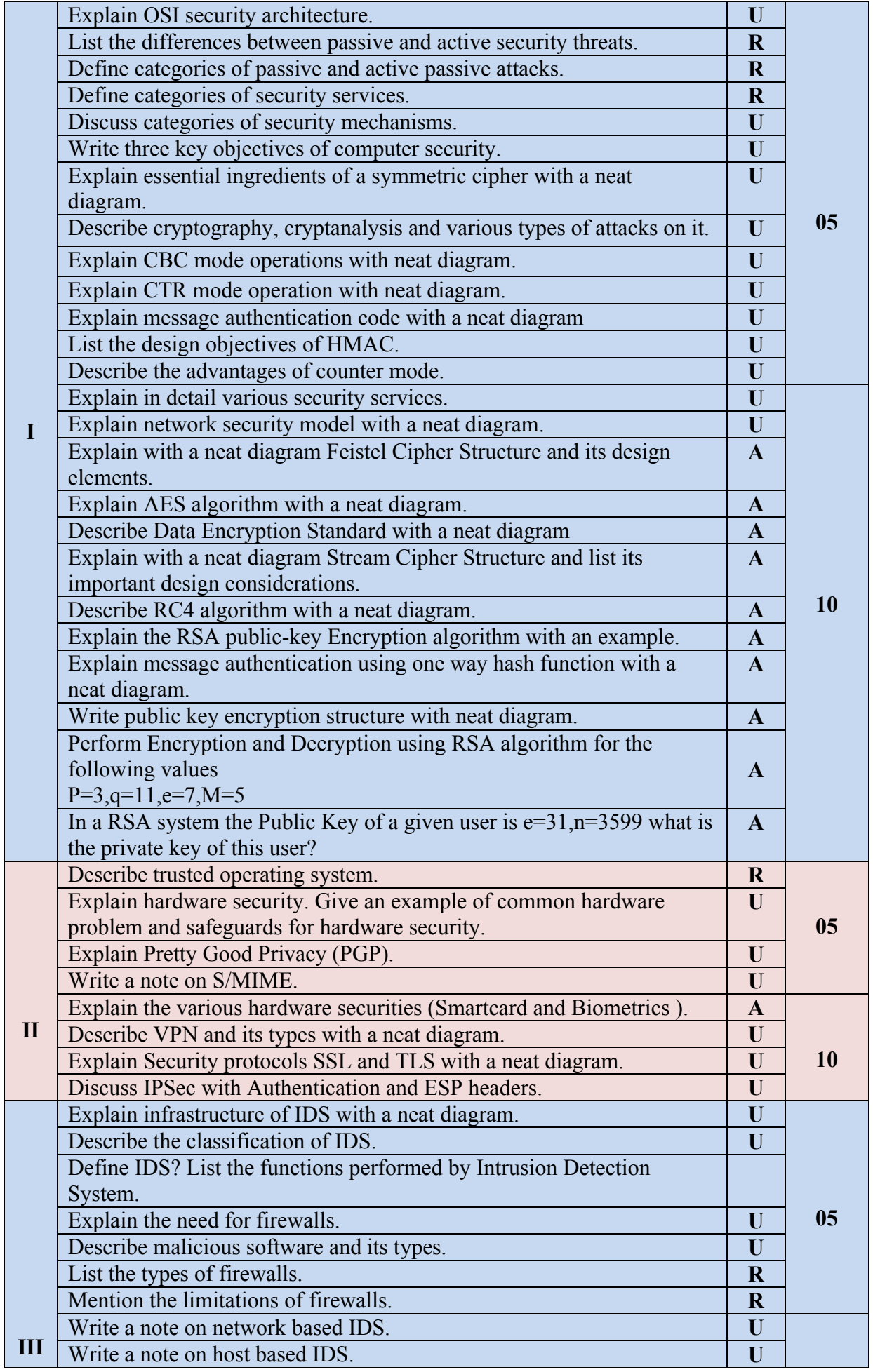

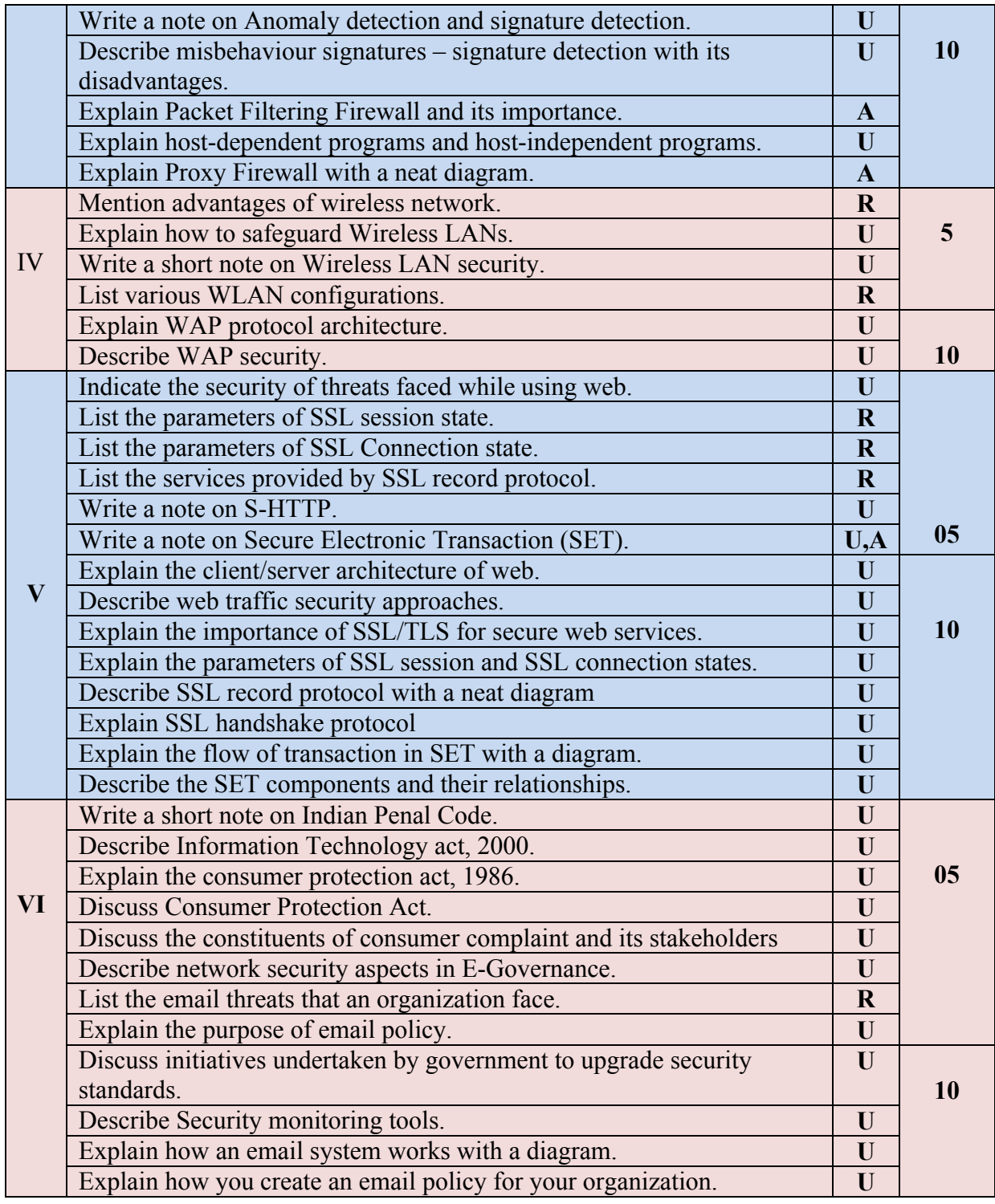

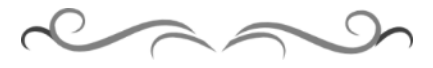

## **Government of Karnataka Department of Technical Education Bengaluru**

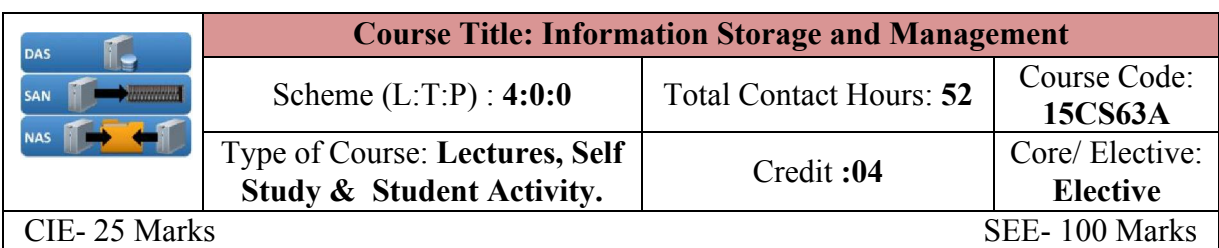

## **Prerequisites**

## **Basic knowledge about Networking.**

## **Course Objectives**

To Understand the Concept of Information Storage, Data centre Environment, Data Protection, Fibre Channel SAN and Backup and Archive Techniques.

## **Course Outcome**

## *On successful completion of the course, the students will be able to attain below Course Outcome (CO):*

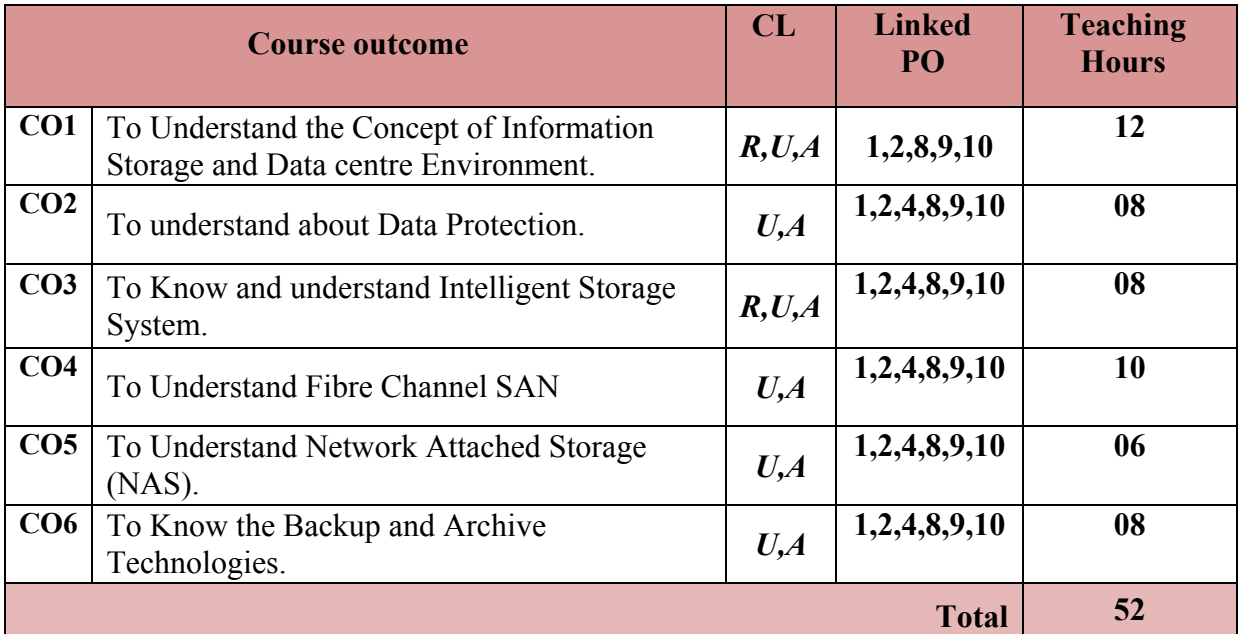

**Legends:**  $R =$  Remember U= Understand;  $A =$  Apply and above levels (Bloom's revised taxonomy)

## **Course-PO Attainment Matrix**

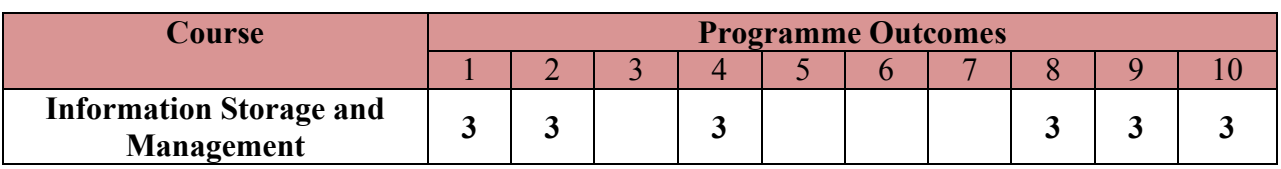

**Level 3- Highly Addressed, Level 2-Moderately Addressed, Level 1-Low Addressed.** Method is to relate the level of PO with the number of hours devoted to the COs which address the given PO. If >40% of classroom sessions addressing a particular PO, it is considered that PO is addressed at Level 3 If 25 to 40% of classroom sessions addressing a particular PO, it is considered that PO is addressed at Level 2 If 5 to 25% of classroom sessions addressing a particular PO, it is considered that PO is addressed at Level 1 If < 5% of classroom sessions addressing a particular PO, it is considered that PO is considered not-addressed.

## **Course Content and Blue Print of Marks for SEE**

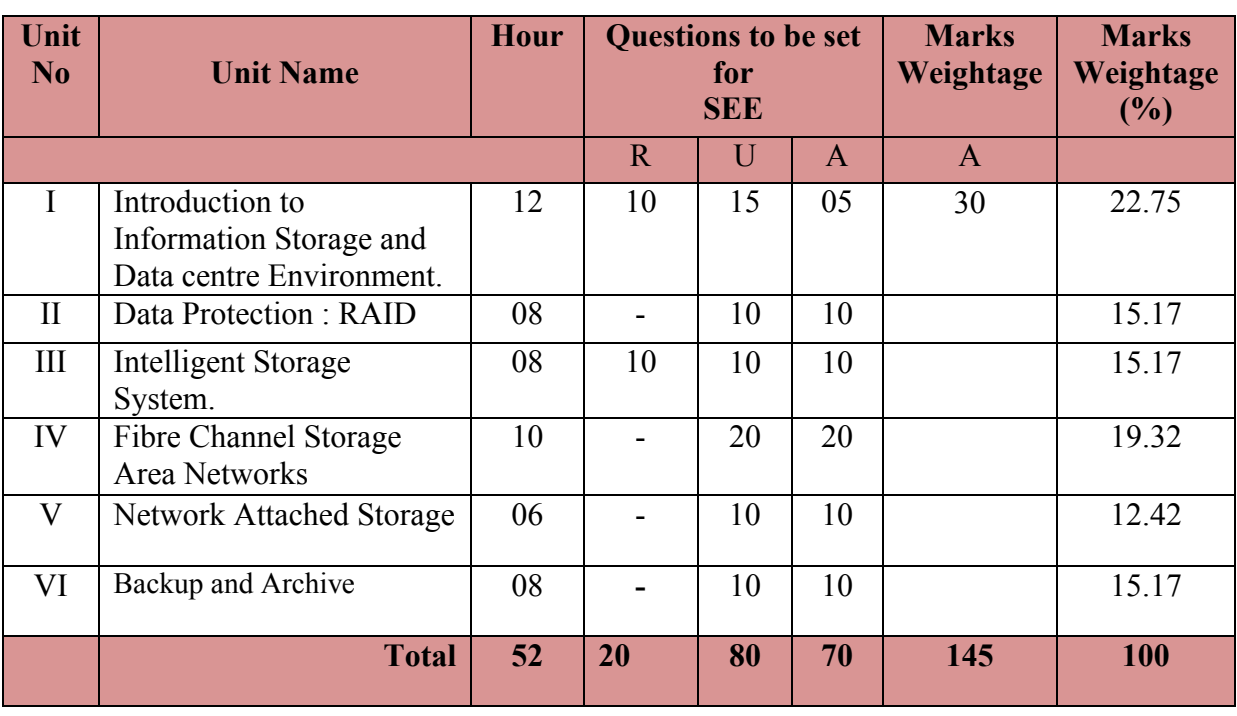

## **UNIT I : Introduction to Information Storage and Data centre Environment. 12 Hrs**

**Introduction to Information Storage**- Information Storage, Data, Types of Data, Big Data, Information, Storage, Evolution of Storage Architecture, Data Centre Infrastructure, Core Elements, Key characteristics for Data Centre Elements, Managing Data centre, Virtualization and Cloud Computing.

**Data Centre Environment** -Application, DBMS, Host, OS, Memory Virtualization, Device Driver, Volume Manager, File System, Compute Virtualization, Connectivity-Physical Components of Connectivity, Interface protocols- IDE/ATA and Serial ATA, SCSI and Serial SCSI, Fibre Channel, Internet Protocol, Storage, Disk Drive Components- Platter, Spindle, R/W Head, Actuator Arm Assembly, Drive Controller Board, Physical Disk Structure, Zoned Bit Recording, Logical Block Addressing, Disk Drive Performance- Disk Service Time, Seek Time, Rotational Latency, Data Transfer Rate; Host Access to Data, Direct-Attached Storage- Benefits and Limitations, Storage Design Based on Application,

2

**Directorate of Technical Education Karnataka State CS&E 15CS63A**

Requirements and Disk Performance, Disk Native Command Queuing, Introduction to Flash Drives- Components and Architecture of Flash Drives, Features Of Enterprise Flash drives.

**UNIT II: Data protection: RAID 08 Hrs**

**Data Protection: RAID -** Implementation of RAID, Software RAID, Hardware RAID, RAID Array Components, RAID Techniques- Striping, Mirroring, Parity; RAID Levels-RAID 0, RAID 1, Nested RAID, RAID 3, RAID 4, RAID 5, RAID 6, RAID Impact on Disk Performance, Application IOPS and RAID Configurations, RAID Comparison, Hot Spares.

## **UNIT III: Intelligent Storage System 08 Hrs**

**Intelligent Storage System -** Components of an Intelligent Storage System, Front End, Cache- Structure of Cache, Read Operation with Cache, Write Operation with Cache, Cache Implementation, Cache management, Cache Data Protection, Back End, Physical Disk, Storage Provisioning- Traditional Storage Provisioning, LUN Expansion: Meta LUN, Virtual Storage Provisioning, Comparison between Virtual and Traditional Storage Provisioning, LUN Masking, Types of Intelligent Storage Systems- High end Storage Systems, Mid Range Storage Systems.

## **UNIT IV**: **Fibre Channel Storage Area Networks 10 Hrs**

**Fibre Channel Storage Area Networks -** Fibre Channel: Overview, The SAN and Its Evolution, Components of FC-SAN, Node Ports, Cables and Connectors, Interconnect Devices, SAN Management Software, FC Connectivity, Point-to-Point, Fibre Channel Arbitrated Loop, Fibre Channel Switched Fabric, FC-SW Transmission, Switched Fabric Ports, Fibre Channel Architecture, Fibre Channel Protocol Stack- FC-4 Layer, FC-2 Layer, FC-1 Layer, FC-0 Layer, Fibre Channel Addressing, World Wide Names, FC Frame, Structure and Organization of FC Data, Flow Control- BB Credit, EE Credit,, Classes of Service, Fabric Services, Switched Fabric Login Types, Zoning, FC SAN Topologies- Mesh Topology, Core-Edge Fabric, Benefits and Limitations of Core Edge Fabric.

## **UNIT V: Network Attached Storage 06 Hrs**

**Network-Attached Storage -** General-Purpose Servers vs. NAS Devices, Benefits of NAS, File Systems and Network File Sharing- Accessing a File System, Network File Sharing; Components of NAS, NAS I/O Operations ,NAS Implementations- Unified NAS, Unified NAS Connectivity, Gateway NAS, Gateway NAS Connectivity, Scale Out NAS, Scale Out NAS Connectivity, NAS File-Sharing Protocols- NFS, CIFS; Factors Affecting NAS Performance, File Level Virtualization.

## **UNIT VI: Backup and Archive 1988 1988 1988 1988 1988 1988 1988 1988 1988 1988 1988 1988 1988 1988 1988 1988 1988 1988 1988 1988 1988 1988 1988 1988 1988 1988 1988 19**

Backup Purpose- Disaster Recovery, Operational Backup, Archival, Backup Considerations, Backup Granularity, Recovery Considerations, Backup Methods, Backup Architecture, Backup and Restore Operations, Backup Topologies, Backup in NAS Environments- Server Based and Server less Backup, NDMP- Based Backup; Backup Targets- Backup to Tape, Physical Tape Library, Limitations of Tape; Backup to Disk, Backup to Virtual Tape, Data Deduplication for Backup- Data Deduplication Methods, Data Deduplication Implementation, Backup in Virtualized Environments, Data Archive, Archiving Solution Architecture- Use Case- Email and File Archiving.

## ®**Text books**

1. Information Storage and Management, Second Edition, EMC Education Services, Wiley India Edition, ISBN: 9788126537501.

## **References**

1. Storage Networks Explained, Ulf Tropan, Rainer Erkens, Wofgang Muller, Wiley, ISBN: 9788126518326

## **Suggested list of student activities**

## *Note: the following activities or similar activities for assessing CIE (IA) for 5 marks (Any one)*

Student activity like mini-project, surveys, quizzes, etc. should be done in group of 3-5 students.

1. Each student should do any one of the following type activity or any other similar activity related to the course and before conduction, get it approved from concerned course coordinator and programme coordinator.

2*.* Each student should conduct different activity and no repeating should occur

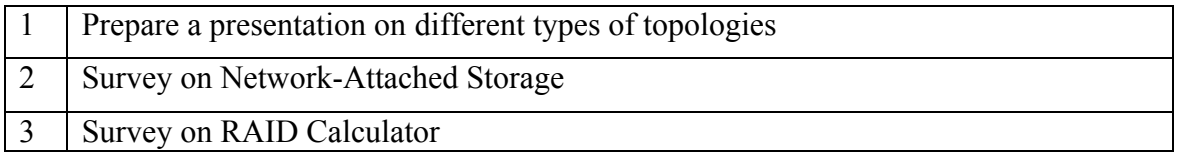

## **Course Delivery**

The course will be delivered through lectures and Power point presentations/ Video

## **Course Assessment and Evaluation Scheme**

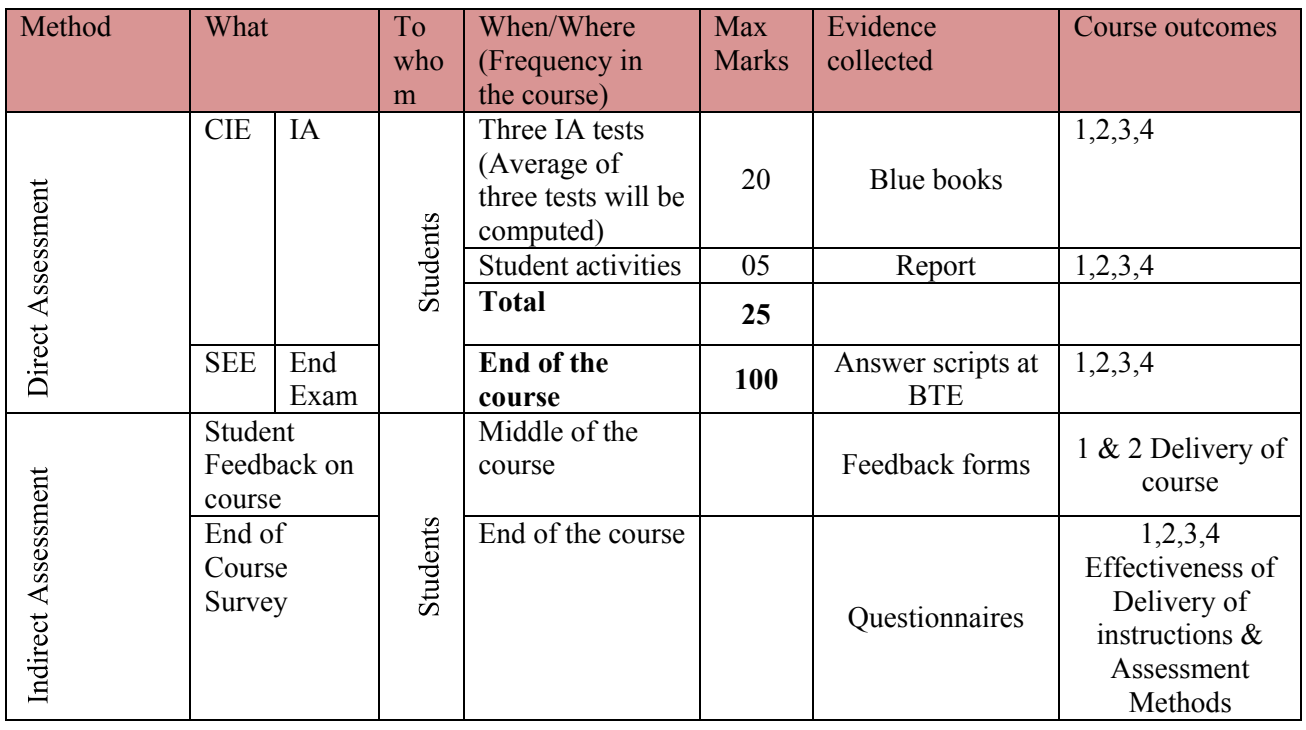

**Note:** I.A. test shall be conducted for 20 marks. Average marks of three tests shall be rounded off to the next higher digit.

**Questions for CIE and SEE will be designed to evaluate the various educational components (Bloom's taxonomy) such as:**

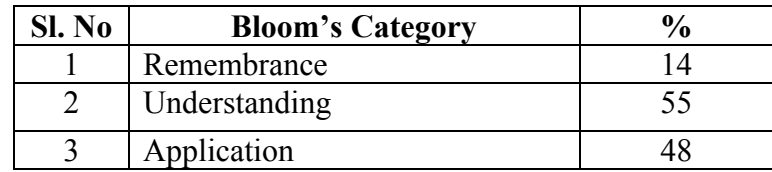

## *Note to IA verifier*: *The following documents to be verified by CIE verifier at the end of semester*

- 1. Blue books (20 marks)
- 2. Student suggested activities report for 5 marks
- 3. Student feedback on course regarding Effectiveness of Delivery of instructions & Assessment Methods.

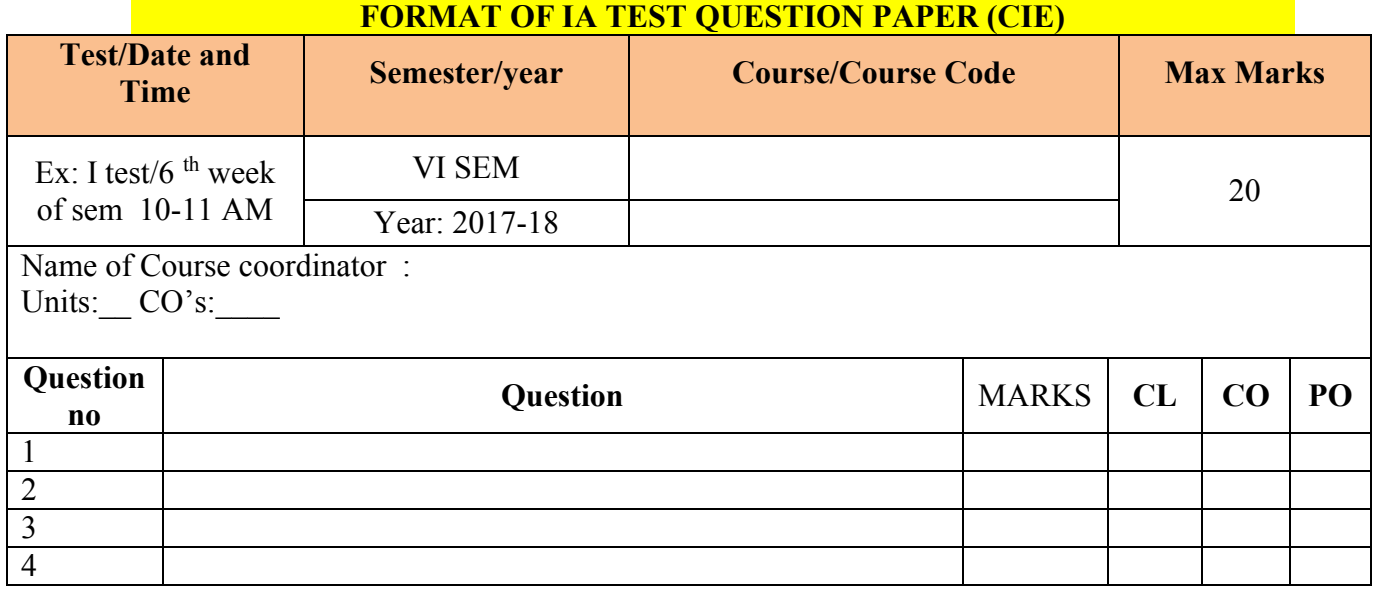

## **Note: Internal choice may be given in each CO at the same cognitive level (CL).**

## **MODEL QUESTION PAPER (CIE)**

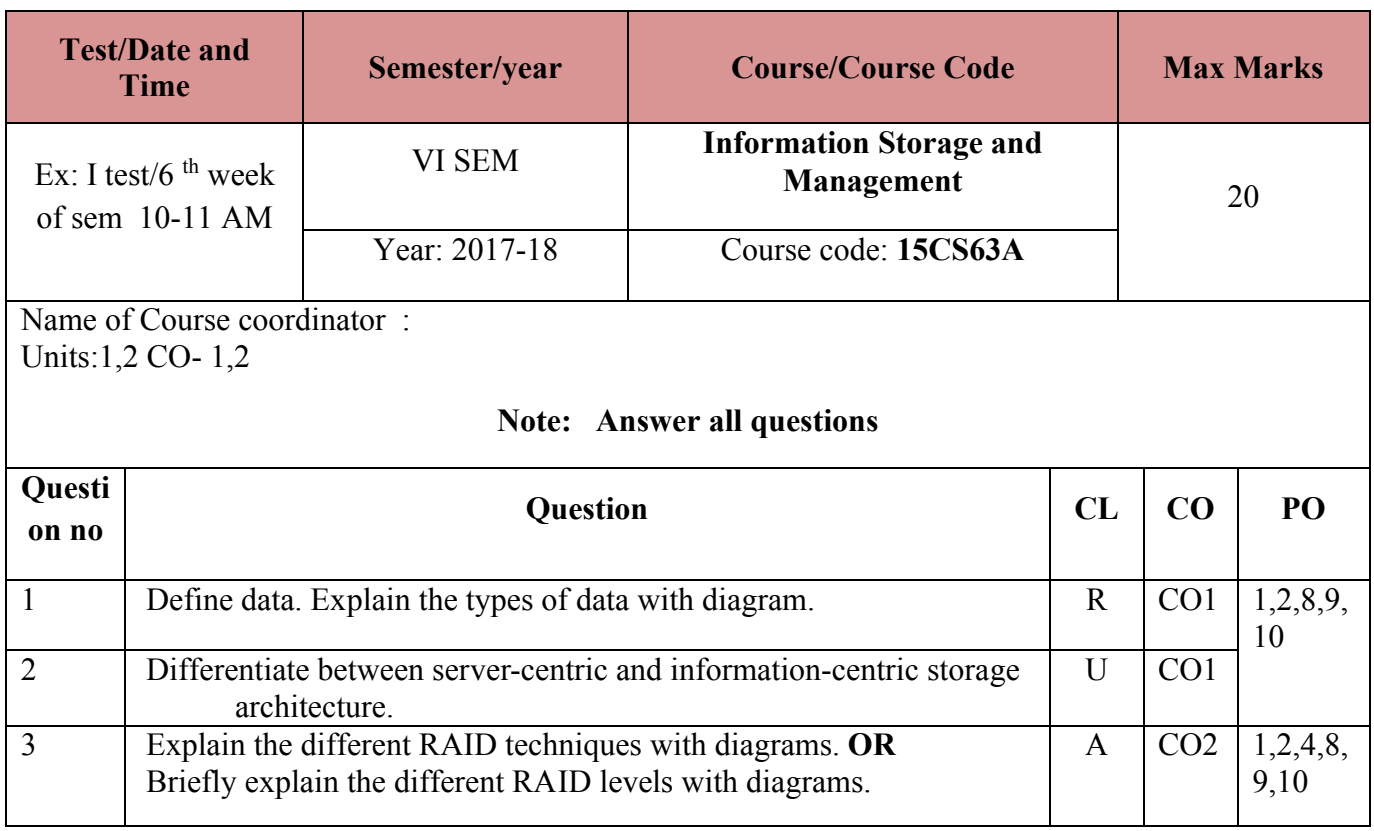

## **Format for Student Activity Assessment**

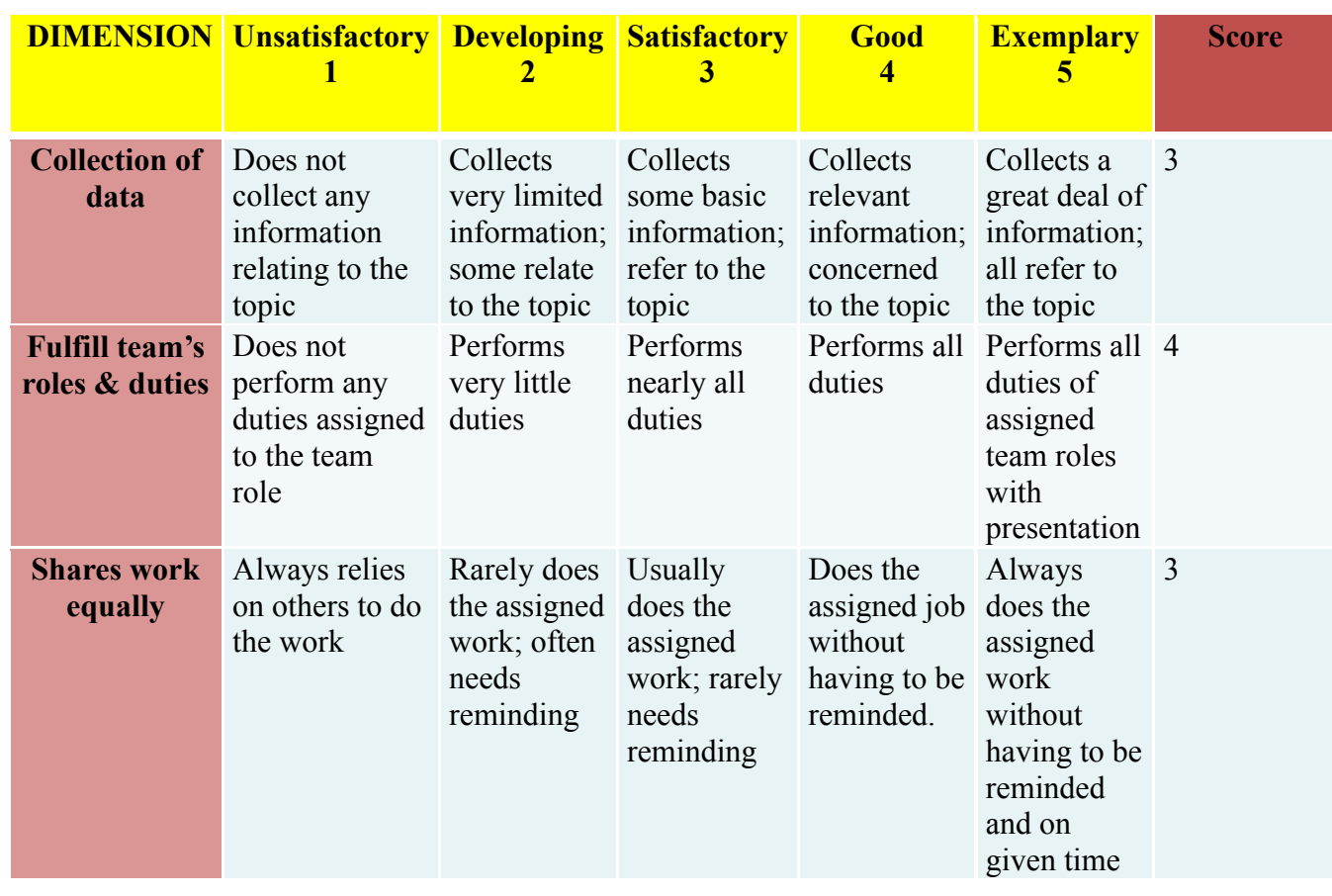

**Directorate of Technical Education Karnataka State CS&E 15CS63A**

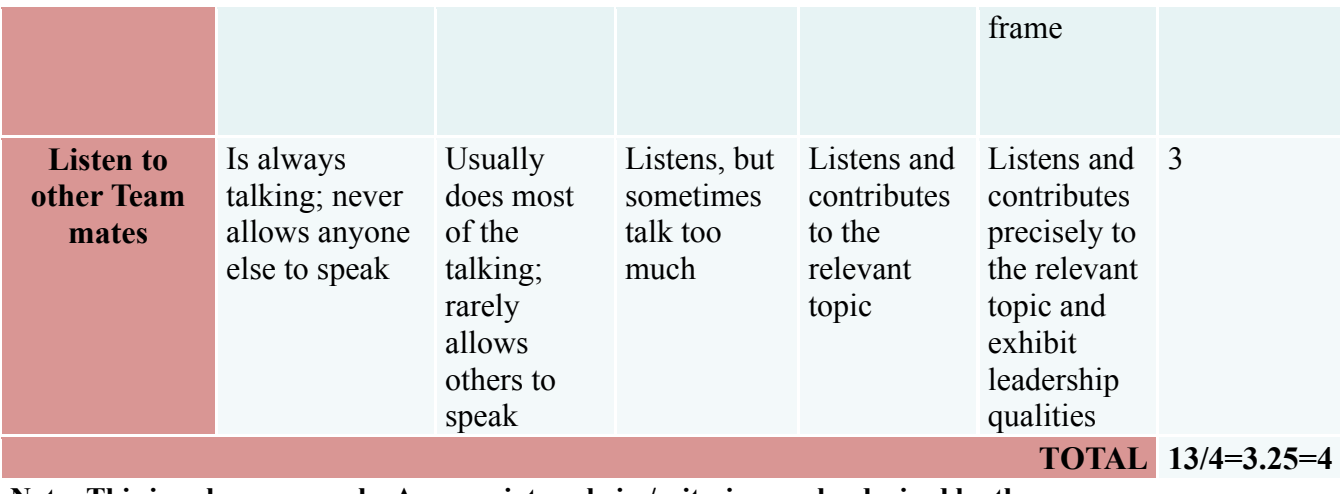

**Note: This is only an example. Appropriate rubrics/criteria may be devised by the concerned Course Coordinator for assessing the given activity**

### **MODEL QUESTION PAPER** Code: **15CS63A**

### **Diploma in Computer Science & Engineering**

**VI- Semester** 

## **Course Title: Information Storage & Management**

## **Time: 3 Hours** Max Marks: 100

## **PART-A**

**Answer any SIX questions. Each carries 5 marks. 5X6=30 Marks**

- 1. Mention the key challenges in managing information.
- 2. Write a note on Virtualization
- **3.** Explain the two different methods to implement RAID.
- **4.** Write a note on hot spares.
- **5.** Write a note on Storage provisioning
- **6.** What are the two techniques to protect the data in a Cache
- **7.** Explain SAN and its Evolution.
- **8.** Write a note on NFS
- 9. Explain SAN-Based Backup Topology.

### **PART-B**

## **Answer any SEVEN full questions each carries 10 marks. 10X7=70 Marks**

- **1.** Discuss various Interface Protocols.
- **2.** Explain with Diagram RAID 5 and RAID Levels
- **3.** What is Intelligent Storage Systems (ISS)? Explain the different components of an ISS with a neat diagram.
- **4.** Explain the read and write operations with Cache.
- **5.** What is Fibre Channel? Explain in brief the FC SAN implementation.
- **6.** Discuss the types of Zoning.
- **7.** How to implement NAS? Explain.
- **8.** Explain File-Level Virtualization.
- **9.** Discuss Backup and Restore Operations.
- **10.** Discuss Backup in NAS Environments.

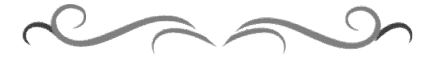

## **MODEL QUESTION BANK**

# **Diploma in Computer Science & Engineering**

## **VI Semester**

## **Course Title: Information Storage & Management**

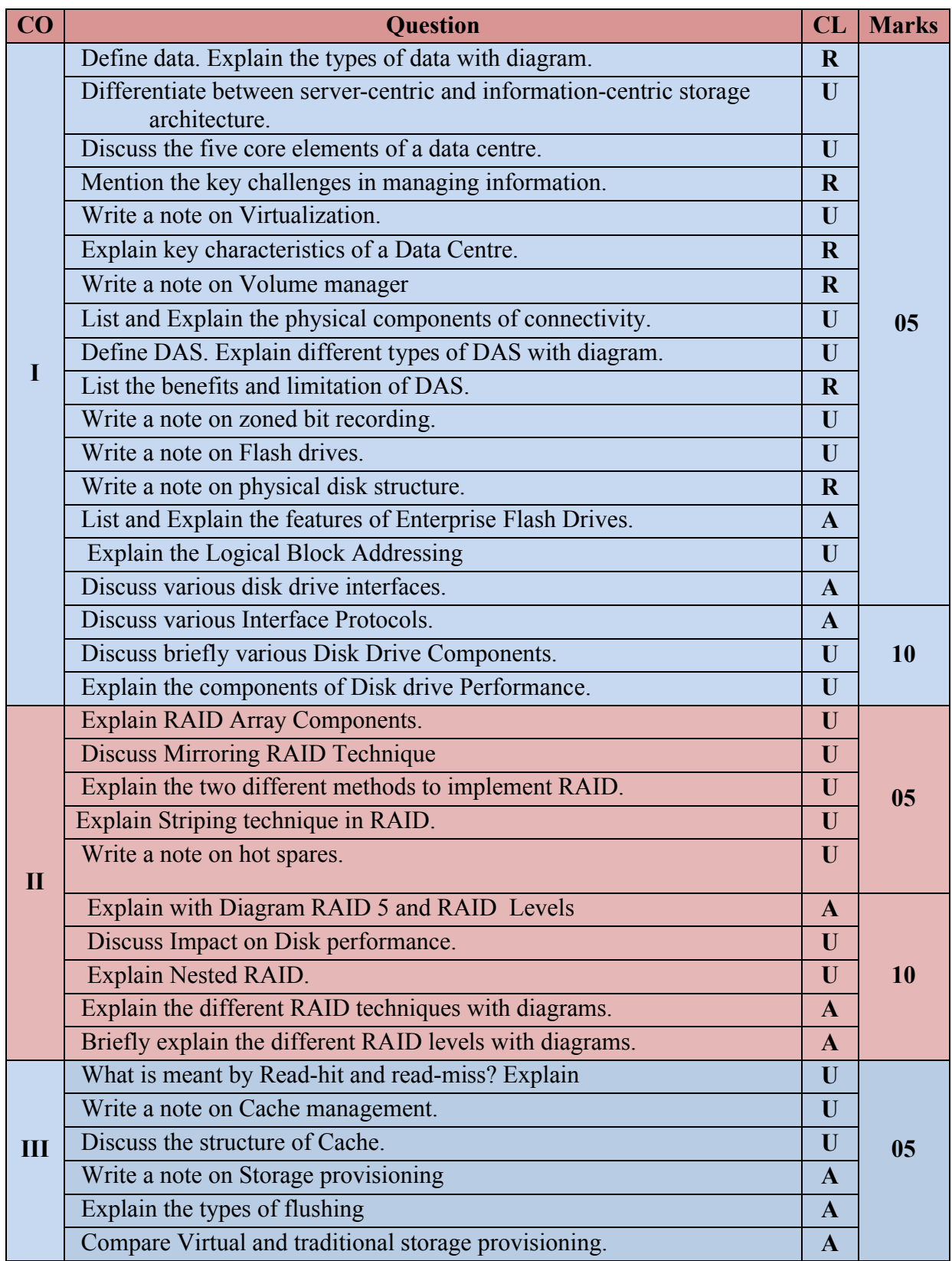

**Directorate of Technical Education Karnataka State CS&E 15CS63A**

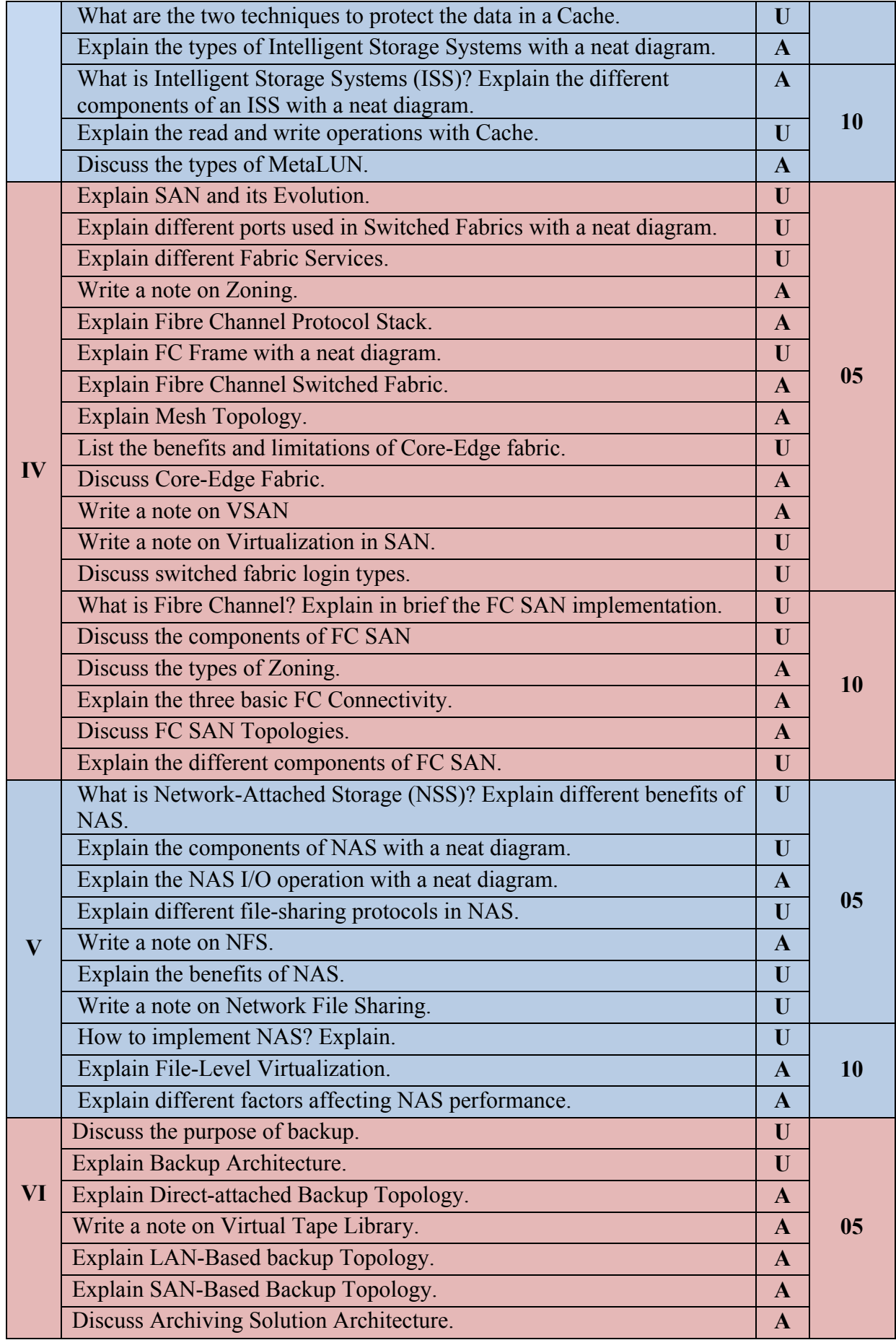

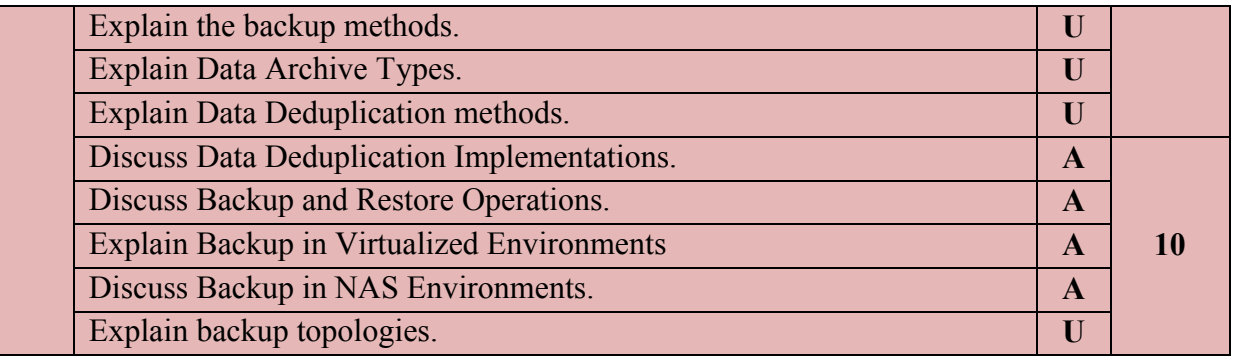

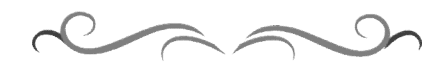

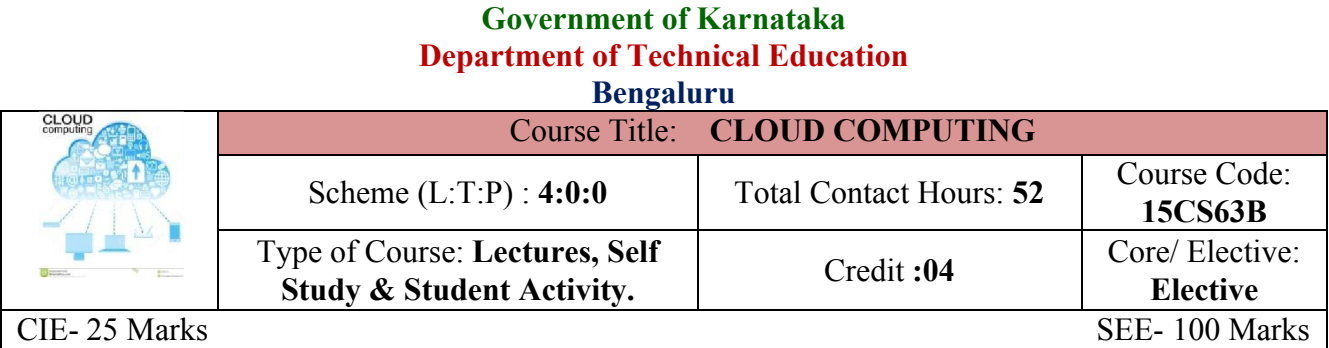

## **Prerequisites**

Knowledge of Computer Networks

## **Course Objectives**

To understand cloud computing, the different models and architectures and study about the services offered by cloud, software plus services, understand about virtualization of cloud and various examples of cloud computing.

## **Course Outcome**

*On successful completion of the course, the students will be able to attain below Course Outcome (CO):*

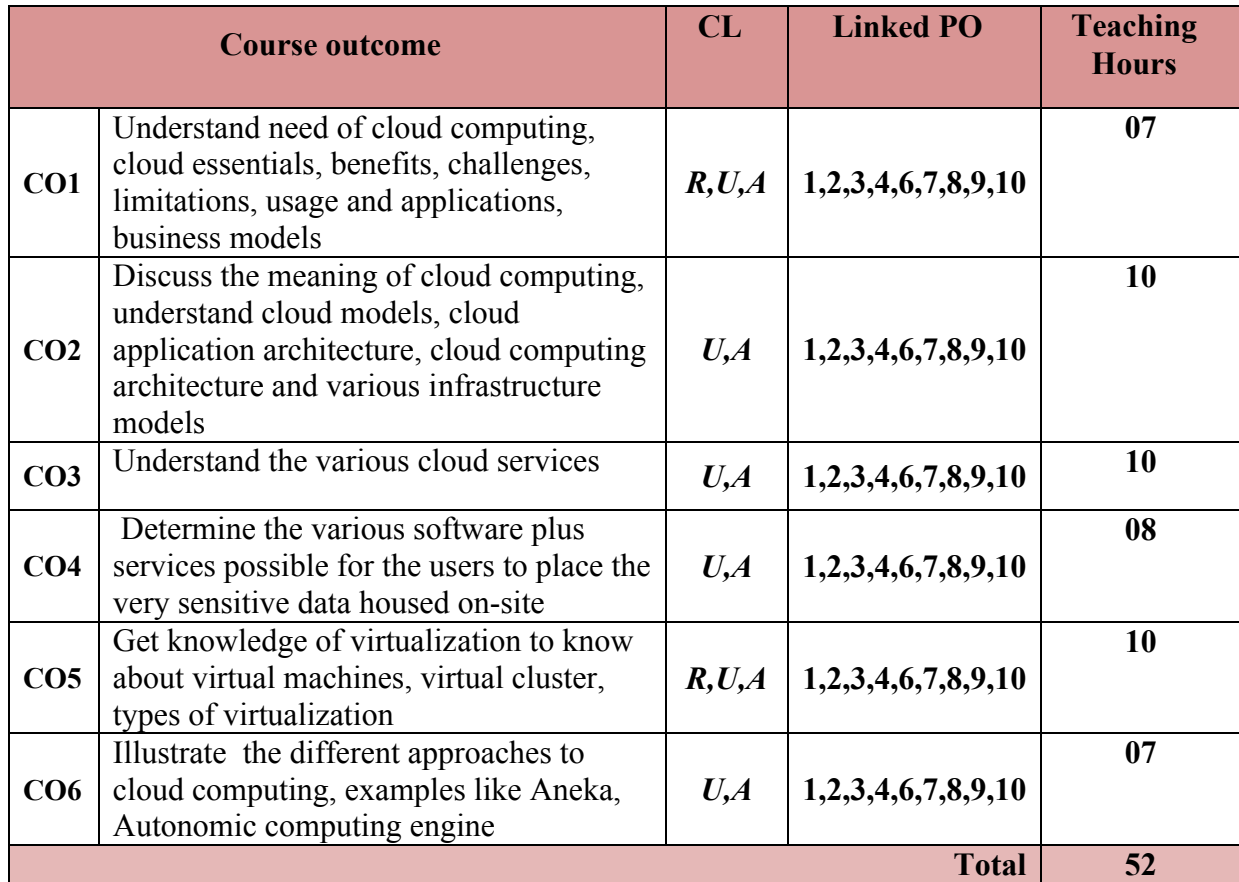

Legends:  $R =$  Remember U= Understand; A= Apply and above levels (Bloom's revised taxonomy)

## **Directorate of Technical Education Karnataka State CS&E 15CS63B**

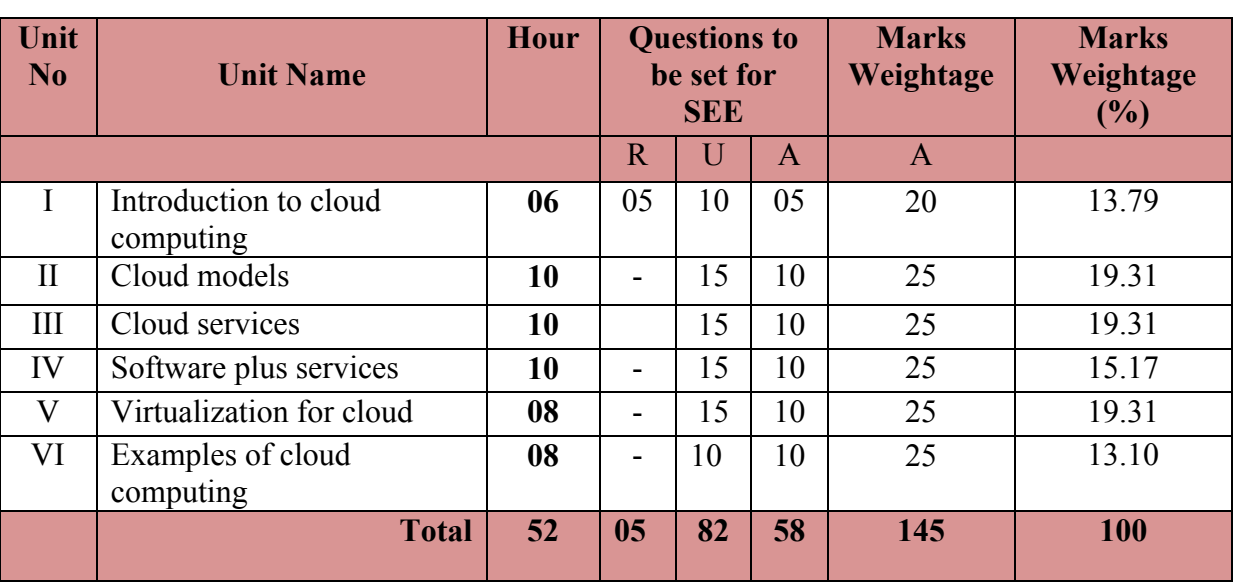

## **Course Content and Blue Print of Marks for SEE**

### **Course-PO Attainment Matrix**

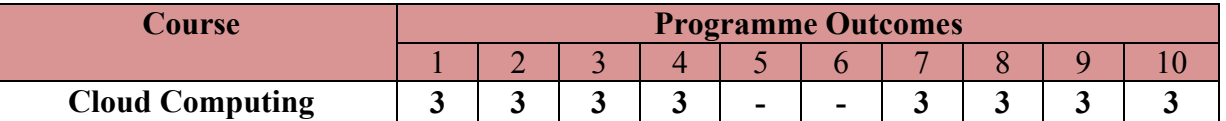

**Level 3- Highly Addressed, Level 2-Moderately Addressed, Level 1-Low Addressed.** Method is to relate the level of PO with the number of hours devoted to the COs which address the given PO. If  $\geq$ 40% of classroom sessions addressing a particular PO, it is considered that PO is addressed at Level 3 If 25 to 40% of classroom sessions addressing a particular PO, it is considered that PO is addressed at Level 2 If 5 to 25% of classroom sessions addressing a particular PO, it is considered that PO is addressed at Level 1 If < 5% of classroom sessions addressing a particular PO, it is considered that PO is considered not-addressed.

## **UNIT I: Introduction to Cloud computing 06 Hrs**

Evolution of cloud, Essentials, Cloud Computing definition, Benefits and Challenges, Limitations, Usage and Applications, Business Models around Cloud Computing, Characteristics, Cloud Adoption

## **UNIT II: Cloud models 10 Hrs**

Introduction, Collaboration to cloud, Cloud Models, Cloud Applications and Architecture, Cloud Computing Architecture, Cloud Infrastructure Models, Cloud Infrastructure Self Service, Scaling a cloud infrastructure

## **UNIT III: Cloud services 10 Hrs**

.

Introduction to Services, Storage as a Service, Database as a Service, Information as Service, Process as a Service, Application as a Service, Management/Governance as Service, Platform as a Service, Security as a Service, Testing as Service, Integration as Service, Infrastructure as Service

## **Directorate of Technical Education Karnataka State CS&E 15CS63B**

## 3

# **References**

®**Text books**

1. Cloud Computing – A practical approach for learning and implementation Pearson A.Srinivasan J.Suresh

Cloud Computing, M.N RAO, PHI Learning Private Limited, ISBN: 978-81-203-5073-1

- 2. Cloud Computing A hands-on-Approach, universities Press Arshdeep Bahga and Vijay Madisetti
- 3. Cloud Computing Concepts, Technology and Architecture Pearson Thomas Erl

## **Web Sources**

- 1. http://www.tutorialspoint.com/cloud\_computing/cloud\_computing\_tutorial.pdf
- 2. http://www.thbs.com/downloads/Cloud-Computing-Overview.pdf
- 3. https://www.priv.gc.ca/resource/fs-fi/02\_05\_d\_51\_cc\_e.pdf
- 4. Lewis, Grace. Basics About Cloud Computing. http://www.sei.cmu.edu/library/abstracts/whitepapers/cloudcomputingbasics.cfm (2010).
- 5. http://www.intel.in/content/dam/www/public/us/en/documents/guides/cloud-computingvirtualization-building-private-iaas-guide.pdf
- 6. http://manjrasoft.com/aneka\_architecture.html

## **UNIT IV: Software plus Services 10 Hrs**

Introduction, Mobile Device Integration, Providers, Microsoft Online Intuit Quick base, Cast Iron Cloud, Bungee Connect, Introduction to Map Reduce, Goggle File System, Hadoop framework, Hadoop Distributed File System

## **UNIT V: Virtualization for cloud 08 Hrs**

Introduction, Pros and Cons of Virtualization, Virtualization Architecture, Virtualization Machine, Virtualization in Clusters/Grid Context, Virtual Network, Types of Virtualization, Virtual Machine Monitor, Virtual Desktop Infrastructure

## **UNIT VI: Examples of Cloud Computing 08 Hrs**

Introduction, Types of clouds, Cloud Comparing Approaches, Aneka Integration of private and public cloud, Aneka Cloud Platform, Introduction,, Resource Provisioning Service, Aneka Hybrid Cloud Implementation, Comet Cloud Architecture, Autonomic Behaviour, Comet Cloud, Overview of Comet Cloud Based Applications, Implementation

## **Suggested list of student activities**

*Note: The following activities or similar activities for assessing CIE (IA) for 5 marks (Any one)* Student activity like mini-project, surveys, quizzes, etc. should be done in group of 3-5 students.

## **Course Delivery**

The course will be delivered through lectures and Power point presentations/ Video

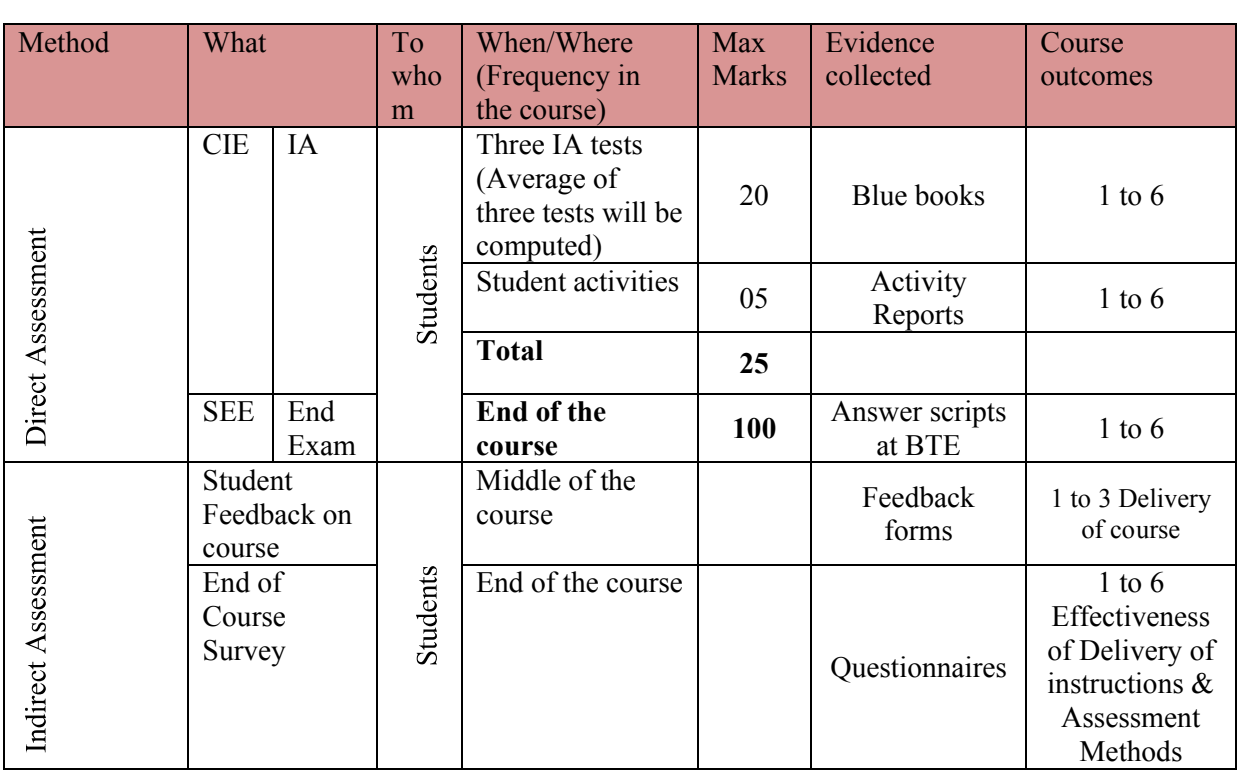

**Course Assessment and Evaluation Scheme**

**Note:** I.A. test shall be conducted for 20 marks. Average marks of three tests shall be rounded off to the next higher digit.

**Questions for CIE and SEE will be designed to evaluate the various educational components (Bloom's taxonomy) such as:**

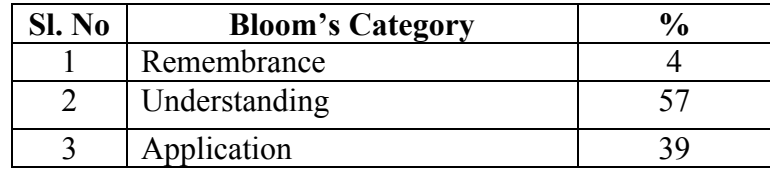

*Note to IA verifier*: *The following documents to be verified by CIE verifier at the end of semester*

- 1. Blue books (20 marks)
- 2. Student suggested activities report for 5 marks
- 3. Student feedback on course regarding Effectiveness of Delivery of instructions & Assessment Methods.

**Directorate of Technical Education Karnataka State CS&E 15CS63B**

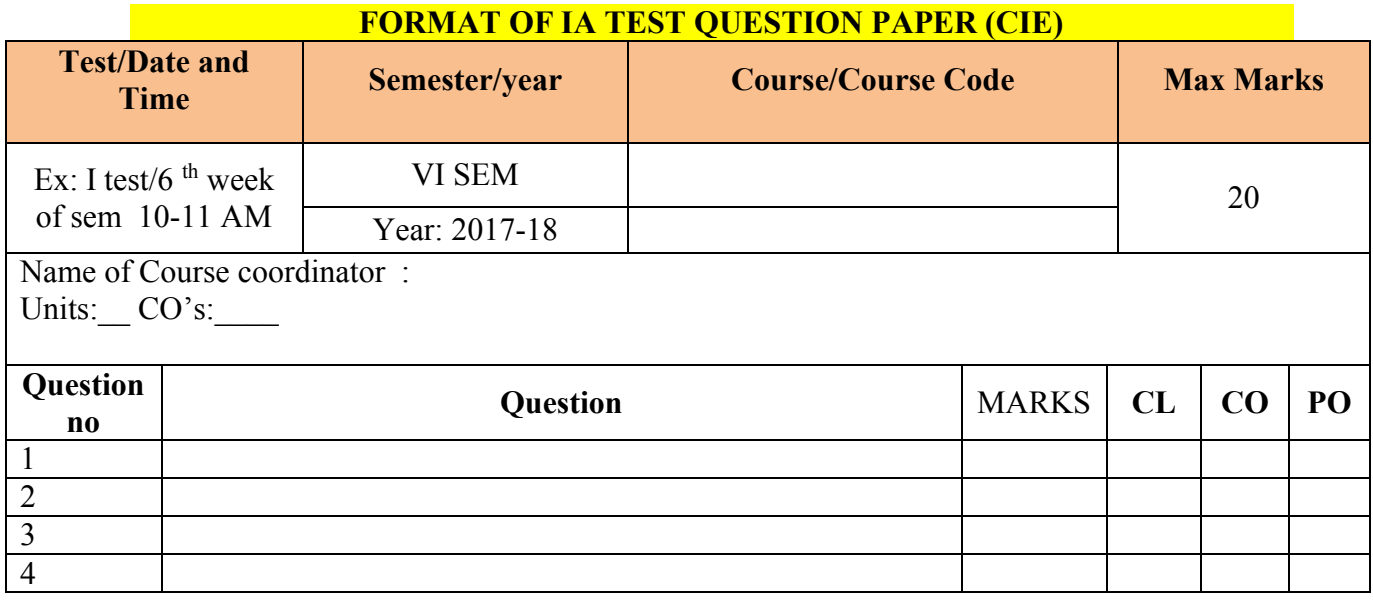

**Note: Internal choice may be given in each CO at the same cognitive level (CL).**

## **MODEL QUESTION PAPER (CIE)**

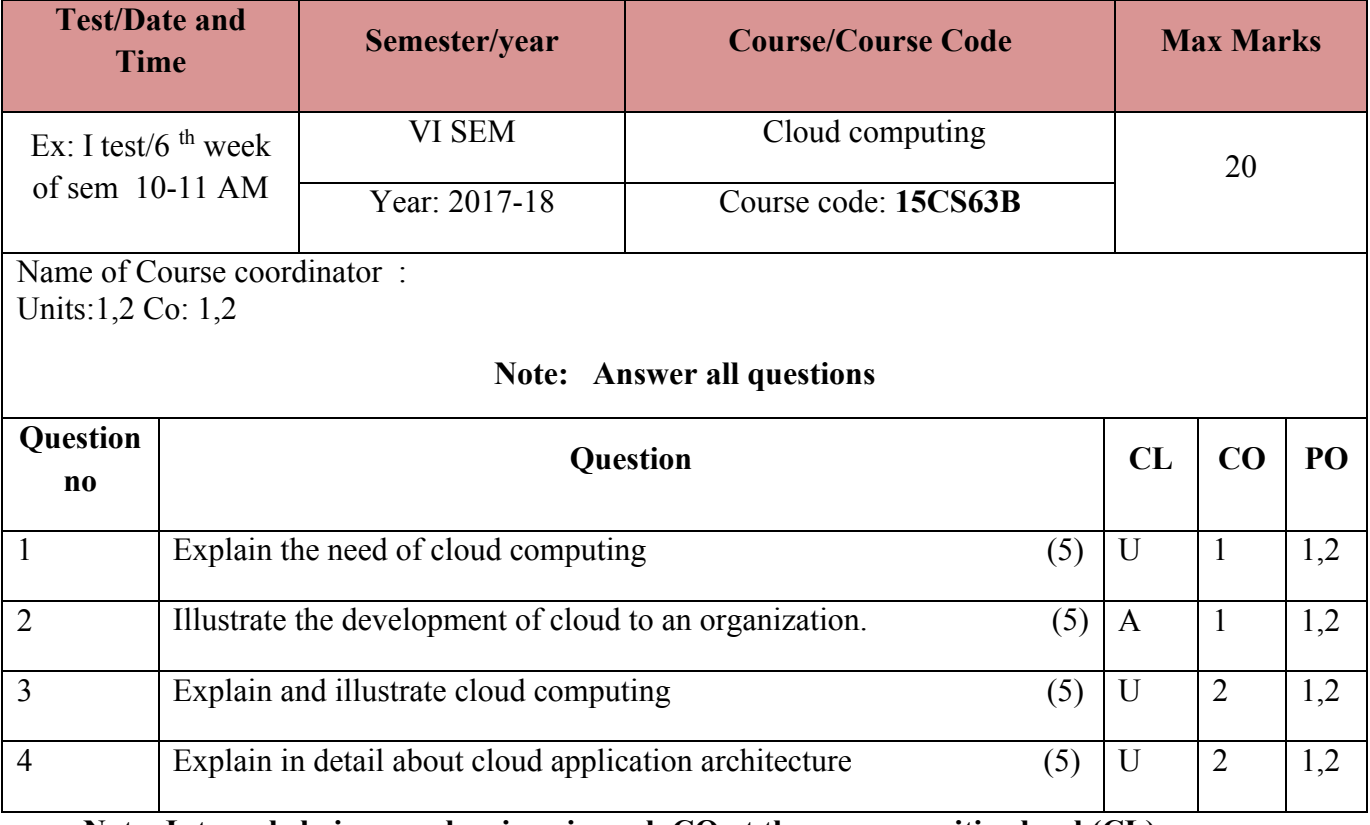

**Note: Internal choice may be given in each CO at the same cognitive level (CL).**

## **Format for Student Activity Assessment**

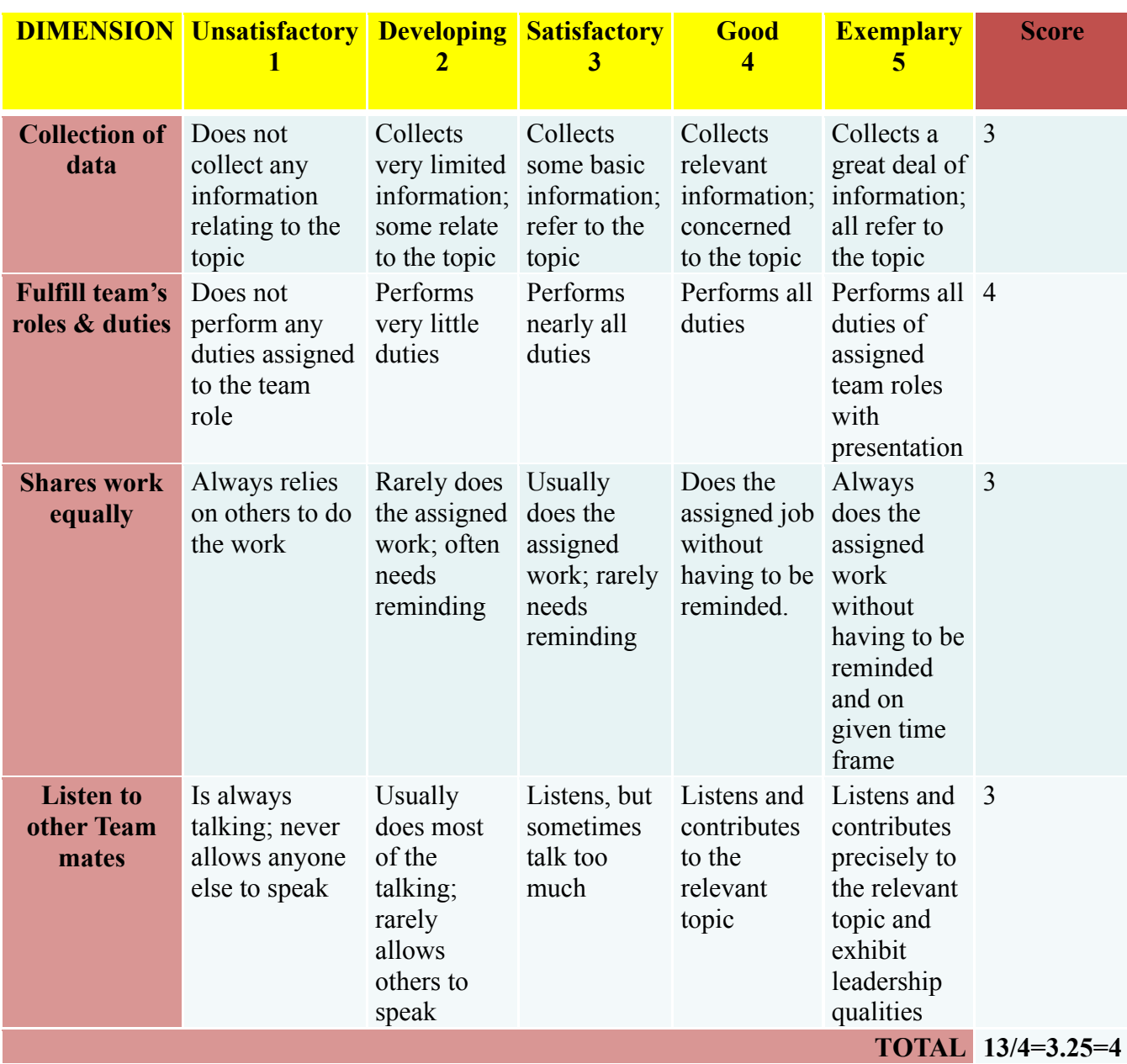

**Note: This is only an example. Appropriate rubrics/criteria may be devised by the concerned Course Coordinator for assessing the given activity**

## **MODEL QUESTION PAPER** Code: **15CS63B**

## **Diploma in Computer Science & Engineering**

## **VI- Semester**

**Course Title : Cloud Computing**

**Time: 3 Hours** Max Marks: 100

.

## **PART-A**

## **Answer any SIX questions. Each carries 5 marks. 5X6=30 Marks**

- 1. Explain the business models around the cloud
- 2. Explain the characteristics of cloud computing
- 3. Compare public cloud verses private cloud
- 4. Explain in detail about cloud application architecture
- 5. Define Cloud Service. List the main features of cloud services.
- 6. List the examples of SaaS, PaaS and IaaS.
- 7. Discuss about Software plus services in brief.
- 8. Describe Google Map Reduce.
- 9. Describe the types of server virtualization

## **PART-B**

**Answer any SEVEN full questions each carries 10 marks. 10X7=70 Marks**

- 1. List and explain the usage scenarios and applications of cloud.
- 2. Write advantages and disadvantages of cloud computing
- 3. Explain the two main sections of cloud computing architecture
- 4. Explain briefly the cloud infrastructure self service.
- 5. Discuss about the security aspects of cloud computing
- 6. Summarize the different forms of testing related to cloud.
- 7. Write a short note on GFS and HDFS.
- 8. Explain the Hadoop architecture with the help of a diagram.
- 9. Compare server virtualization and storage virtualization and network virtualization
- 10. Explain Aneka hybrid cloud implementation

 $C_{2} = 0$ 

**Directorate of Technical Education Karnataka State CS&E 15CS63B**

## **MODEL QUESTION BANK**

# **Diploma in Computer Science & Engineering**

## **VI Semester**

## **Course Title: Cloud computing**

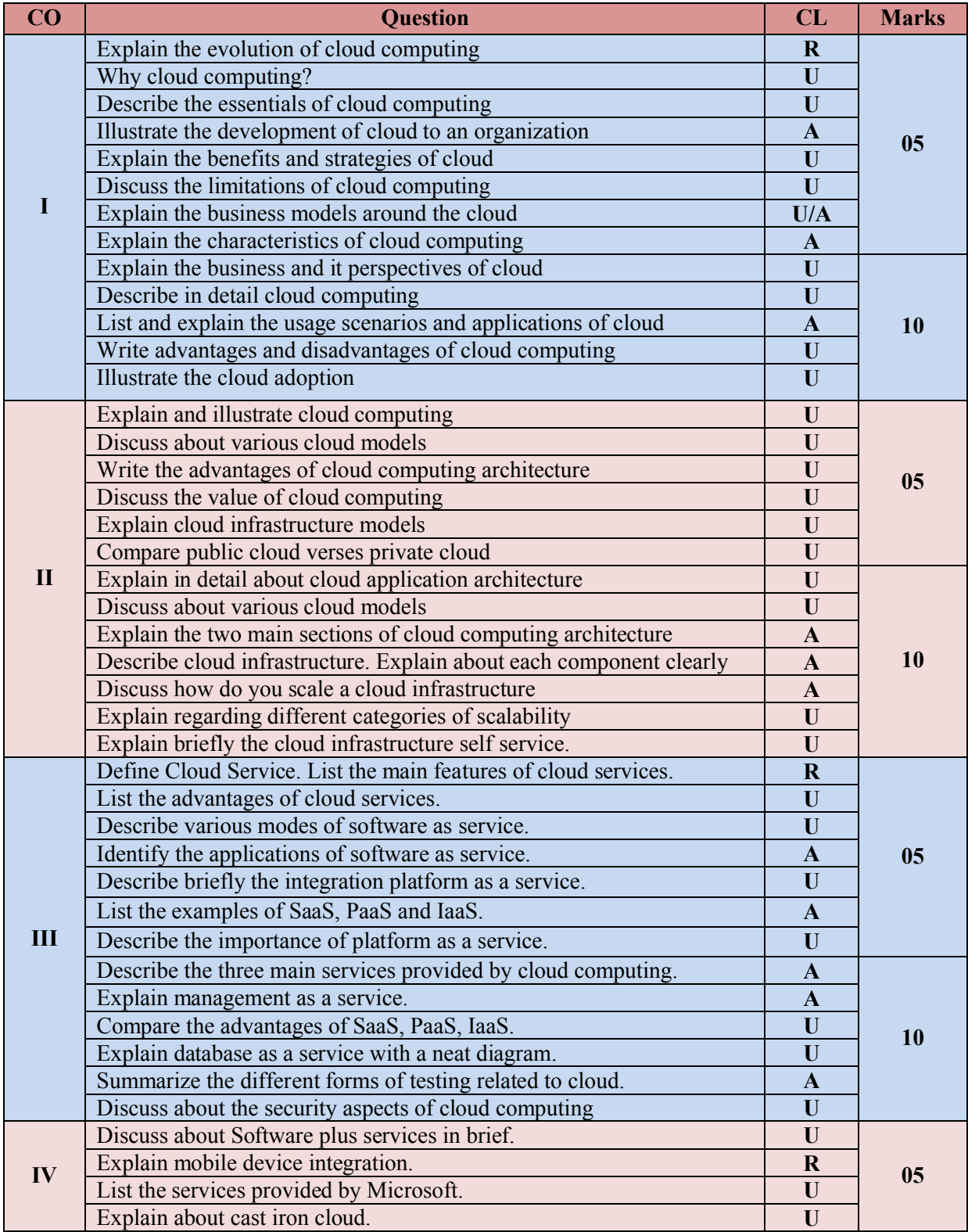

**Directorate of Technical Education Karnataka State CS&E 15CS63B**

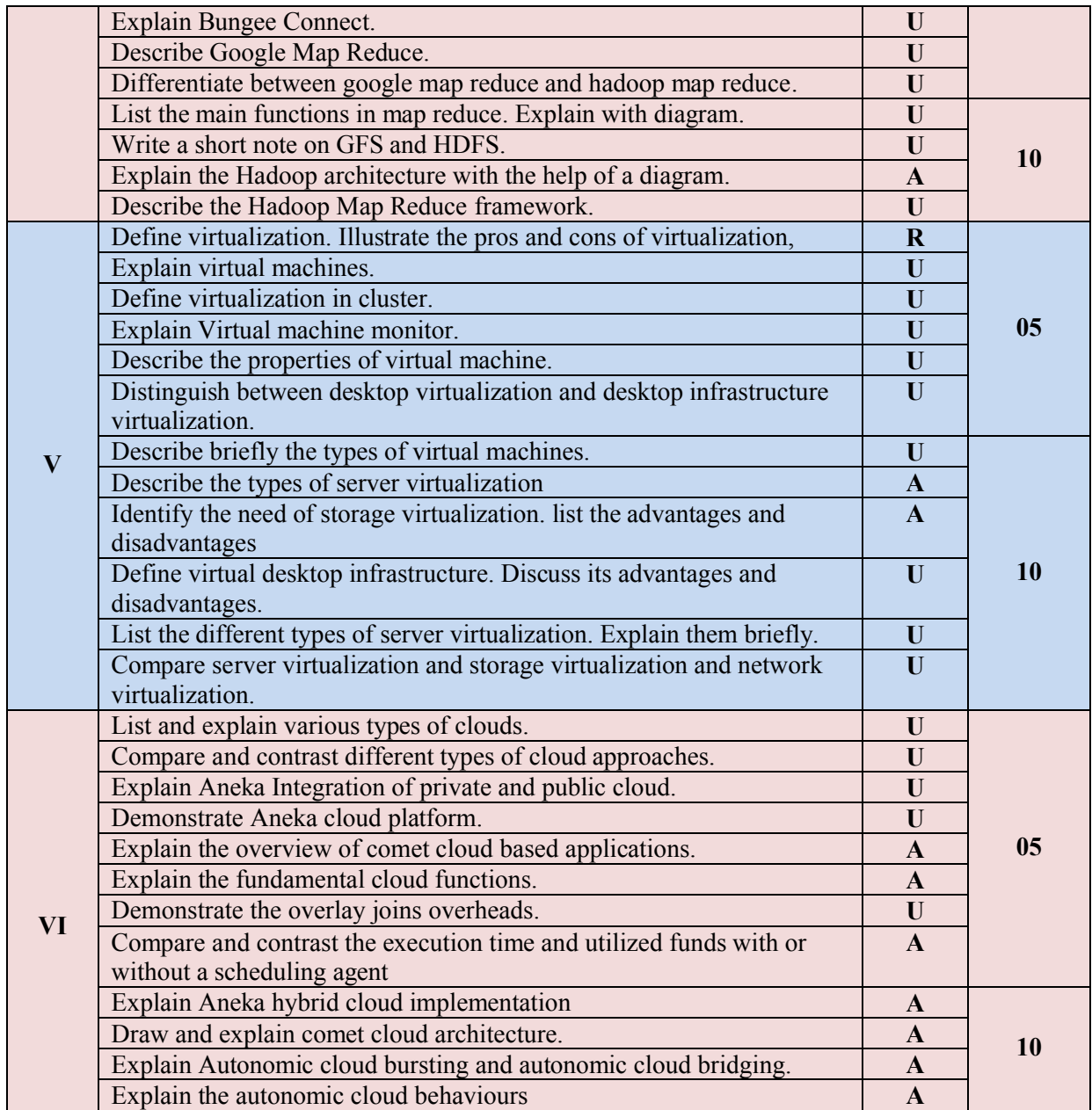

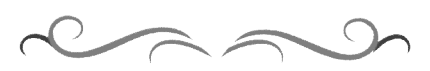

## **Government of Karnataka Department of Technical Education Bengaluru**

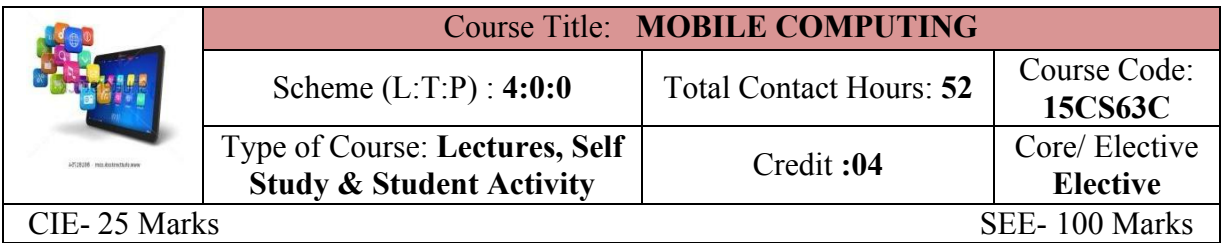

## **Prerequisites**

Knowledge of basic concepts of computer networks.

## **Course Objectives**

1. To study the basics of wireless, cellular technology and the working of Mobile IP, ad hoc network, features of mobile operating systems.

2. To know J2ME, SDK, android that helps the mobile application development.

3. To understand the use of M-Commerce application.

## **Course Outcome**

## *On successful completion of the course, the students will be able to attain below Course Outcome (CO):*

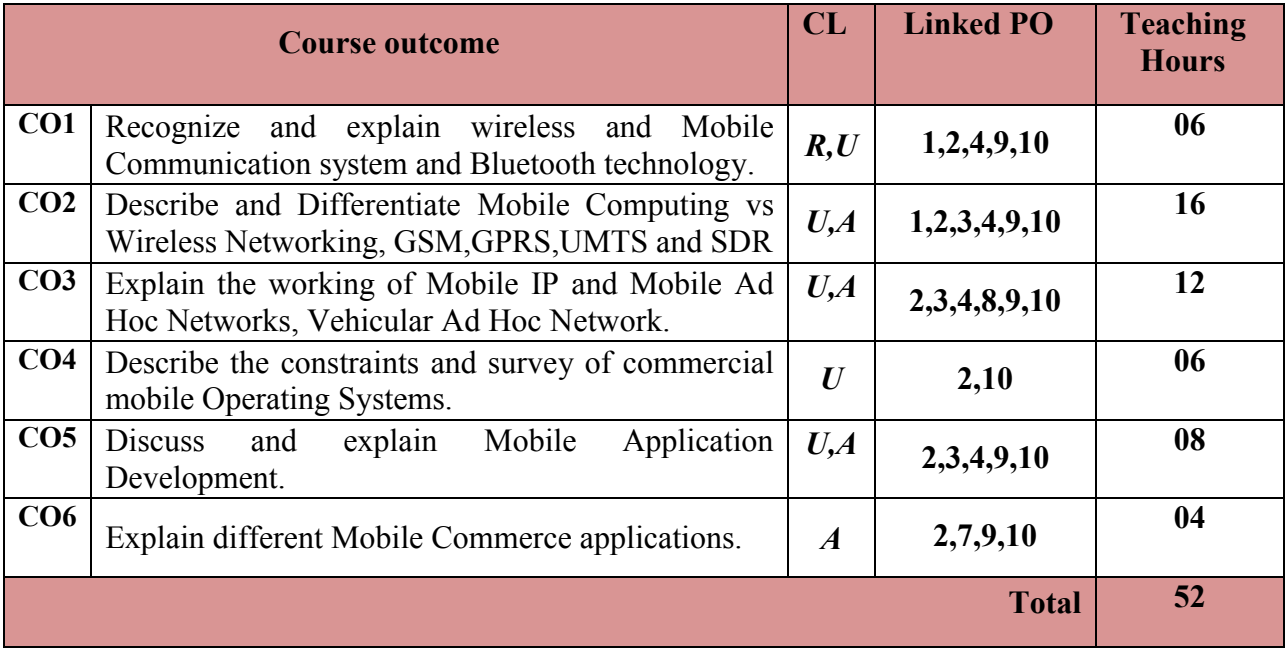

**Legends:**  $R =$  Remember U= Understand;  $A =$  Apply and above levels (Bloom's revised taxonomy)

## **Course-PO Attainment Matrix**

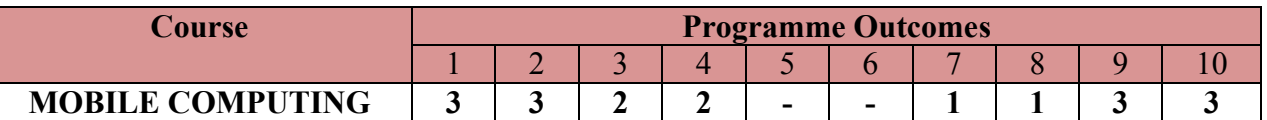

**Level 3- Highly Addressed, Level 2-Moderately Addressed, Level 1-Low Addressed.**

Method is to relate the level of PO with the number of hours devoted to the COs which address the given PO. If >40% of classroom sessions addressing a particular PO, it is considered that PO is addressed at Level 3

If 25 to 40% of classroom sessions addressing a particular PO, it is considered that PO is addressed at Level 2

If 5 to 25% of classroom sessions addressing a particular PO, it is considered that PO is addressed at Level 1

If < 5% of classroom sessions addressing a particular PO, it is considered that PO is considered not-addressed.

## **Course Content and Blue Print of Marks for SEE**

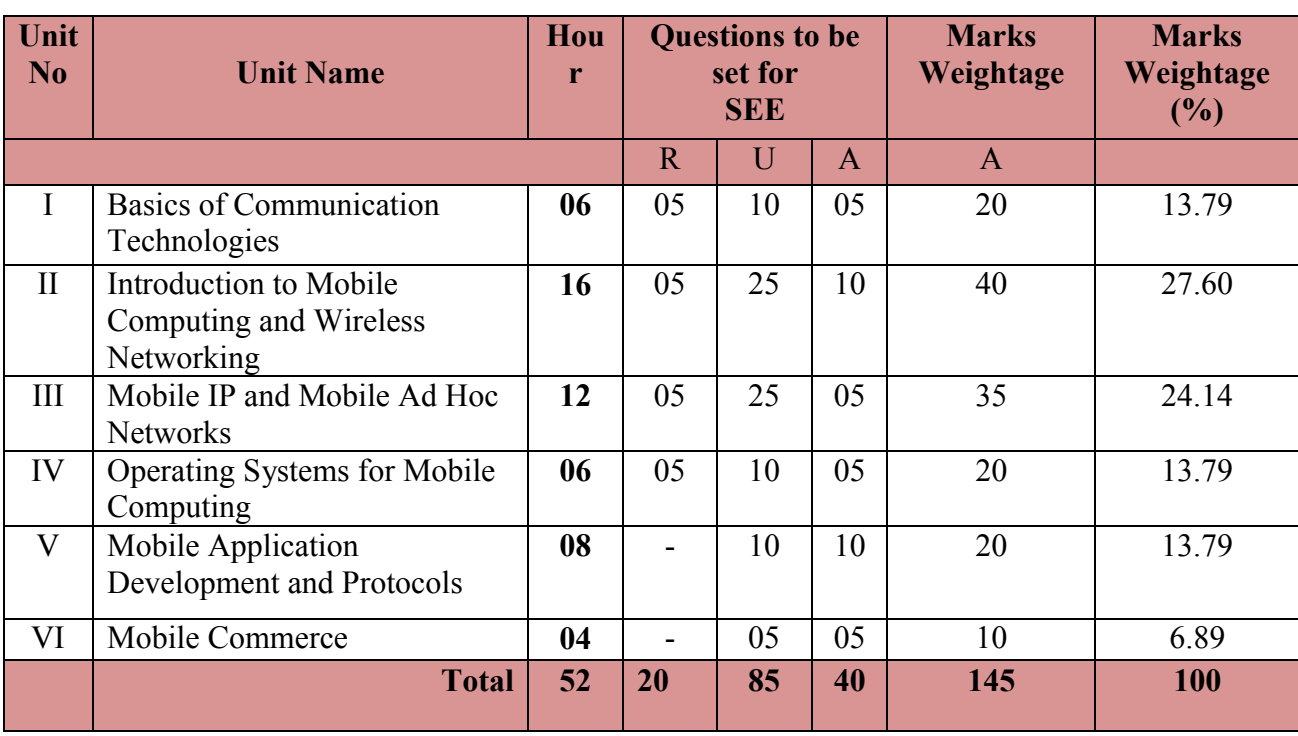

## **UNIT I: Basics of Communication Technologies 06 Hrs**

Mobile handsets, Wireless Communications and Server Applications, Cell phone System, Types of Telecommunication Networks, Components of wireless communication system, Architecture of mobile telecommunication system, wireless networking standards,

Wireless LANs,Wireless LAN Architecture, Applications of WLANs, Advantages of WLANs over wired LANs, Bluetooth Technology,Protocol stack of Bluetooth.

**UNIT II: Introduction to Mobile Computing and Wireless Networking 16 Hrs**

Define Mobile Computing, Mobile Computing vs. Wireless Networking, Mobile Computing Application, Characteristics of Mobile Computing, Structure of Mobile Computing Application, Cellular Mobile Communication, Generation of Cellular Communication

**Directorate of Technical Education Karnataka State CS&E 15CS63C**

Technologies, Global System for Mobile communications(GSM),GSM Services, System Architecture of GSM,GSM security, General Packet Radio Service(GPRS),GPRS Services, GPRS ArchitectureUniversal Mobile Telecommunication System (UMTS),UMTS Network Architecture, SDR, Mobile phone and human body.

## **UNIT III: Mobile IP and Mobile Ad Hoc Networks(MANET) 12 Hrs**

Mobile IP, Packet Delivery, Desirable features of Mobile IP,Key mechanism used in Mobile IP, Route Optimization, Dynamic Host Configuration Protocol(DHCP),significance of DHCP.A Few Basics concepts-How is an Ad Hoc Network setup without the infrastructure Support?, Why is Routing in a MANET a Complex Task?, Characteristics of Mobile Ad Hoc Networks(MANETs)-MANET Operational Constraints, Applications of MANETs, MANET Design issues, Routing ,Vehicular Ad Hoc Networks(VANETs), MANET vs VANET, Security issues in a MANET.

## **UNIT IV: Operating Systems for Mobile Computing 06 Hrs**

A Few Basic Concepts, Special Constraints and Requirements of Mobile OS,A Survey of Commercial Mobile Operating Systems,Windows Mobile, Palm OS, Symbian OS, iOS, Android, Blackberry OS,A Comparative study of Mobile OS,OS for sensor Network.

**UNIT V: Mobile Application Development and Protocols 08 Hrs**

Mobile Devices as Web Clients ,HDML(Handheld Markup Language) ,WAP, J2ME - J2ME Configuration, Android Application Development - Software Development Kit(SDK), Features of SDK, Android Application Components, Android Software stack Structure, Advantages of Android.

## **UNIT VI: Mobile Commerce 04 Hrs**

Application of M-Commerce,Business to Consumer(B2C) Applications, Business to Business (B2B) Applications,. Structure of M-Commerce, Pros and Cons of M-Commerce, Mobile Payment System,Mobile Payment Schemes, Desirable properties of a Mobile Payment system, Mobile Payment solutions, Process of Mobile Payment, Security Issues.

### ®**Text books**

1. Fundamentals of Mobile Computing**,** Prasant Kumar Pattanaik, Rajib Mall**,** Second Edition, PHI, ISBN: 978-81-203-5181-3

## **References**

1. Mobile Computing, ASOKE TALUKDER HASAN AHMED ROOPA R YAVAGAL, Second Edition. Mc GrawHill
#### **Suggested student activities**

# *Note: the following activities or similar activities for assessing CIE (IA) for 5 marks (Any one)*

Student activity like mini-project, surveys, quizzes, etc. should be done in group of 3-5 students.

1. Each group should do any one of the following type activity or any other similar activity related to the course and before conduction, get it approved from concerned course coordinator and programme coordinator.

2*.* Each group should conduct different activity and no repeating should occur

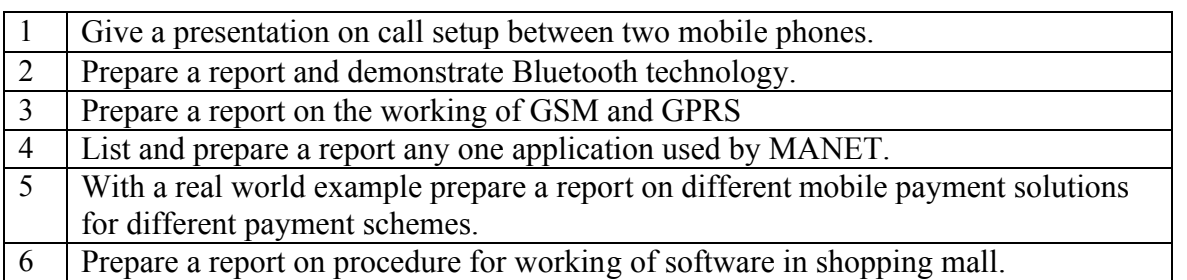

#### **Course Delivery**

The course will be delivered through lectures and Power point presentations/ Video

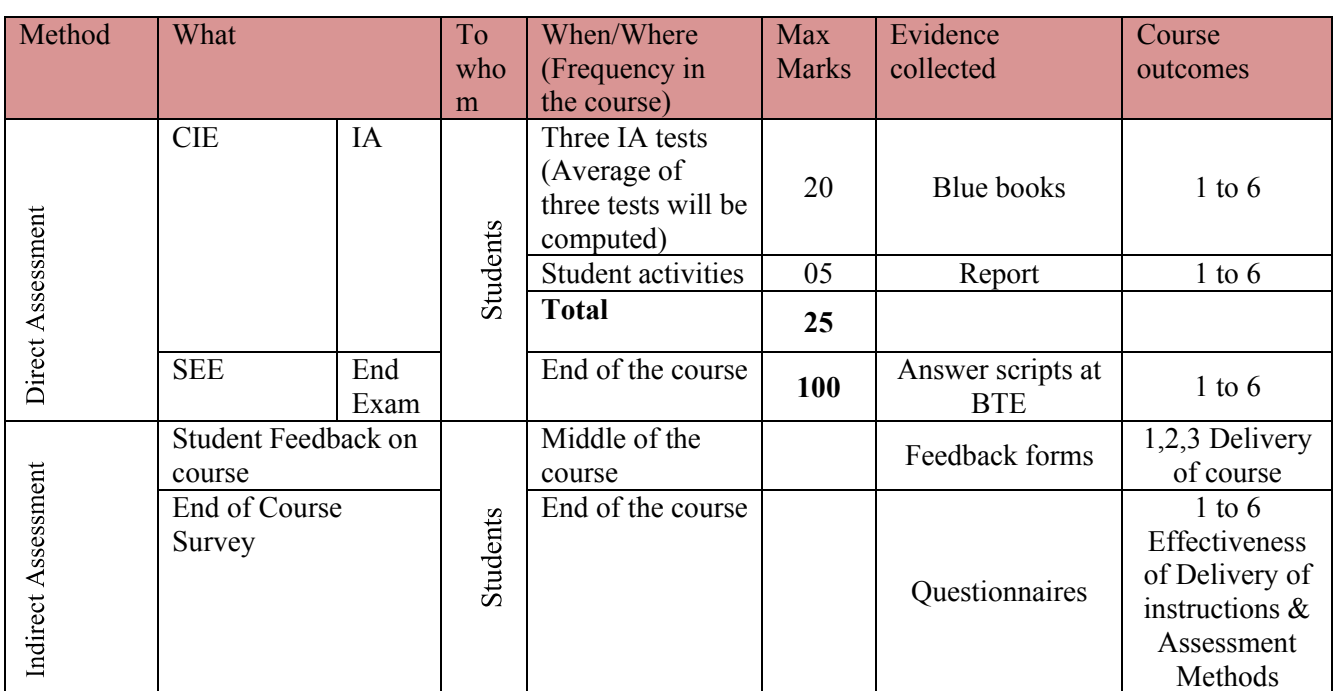

#### **Course Assessment and Evaluation Scheme**

**Note:** I.A. test shall be conducted for 20 marks. Average marks of three tests shall be rounded off to the next higher digit.

**Directorate of Technical Education Karnataka State CS&E 15CS63C**

**Questions for CIE and SEE will be designed to evaluate the various educational components (Bloom's taxonomy) such as:**

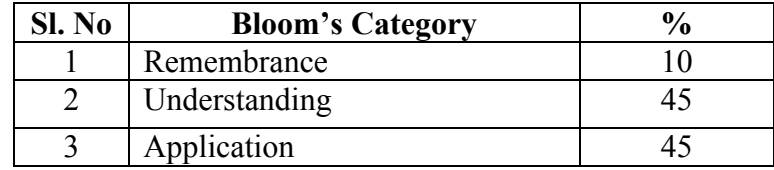

# *Note to IA verifier*: *The following documents to be verified by CIE verifier at the end of semester*

- 1. Blue books (20 marks)
- 2. Student suggested activities report for 5 marks
- 3. Student feedback on course regarding Effectiveness of Delivery of instructions & Assessment Methods.

**FORMAT OF IA TEST QUESTION PAPER (CIE)**

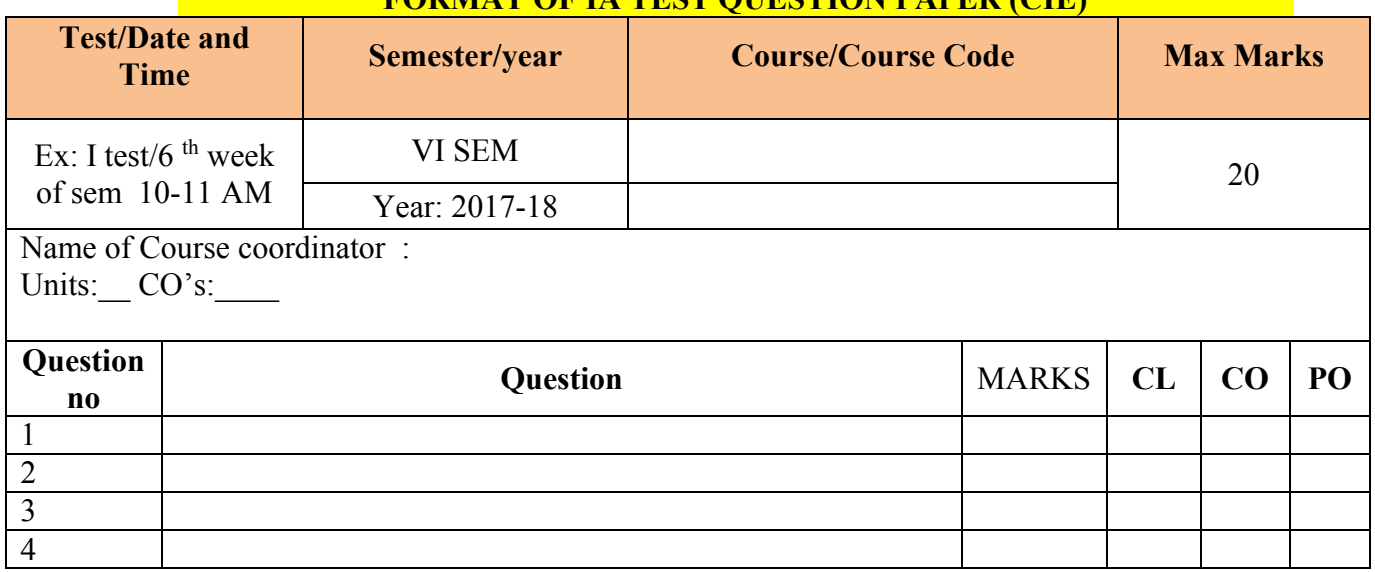

**Note: Internal choice may be given in each CO at the same cognitive level (CL).**

# **MODEL QUESTION PAPER (CIE)**

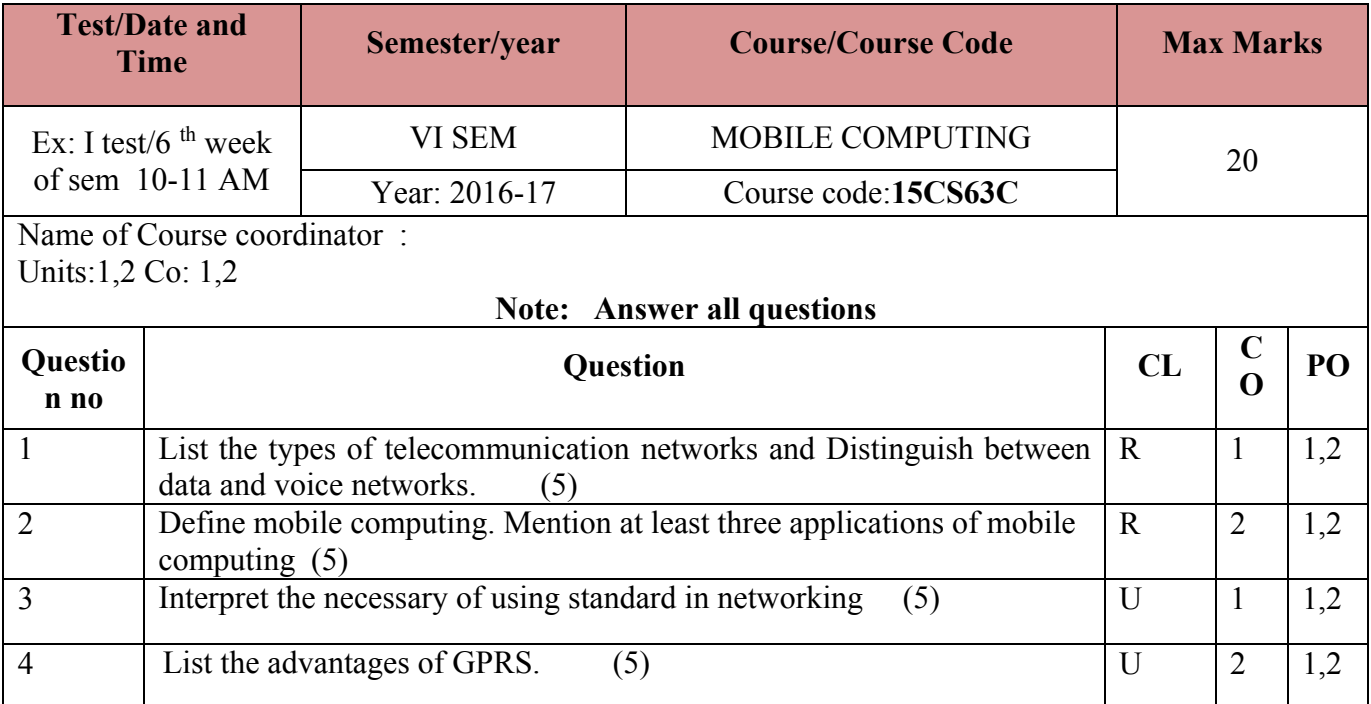

**Note: Internal Choice may be given in each CO at the same cognitive level (CL).**

# **Format for Student Activity Assessment**

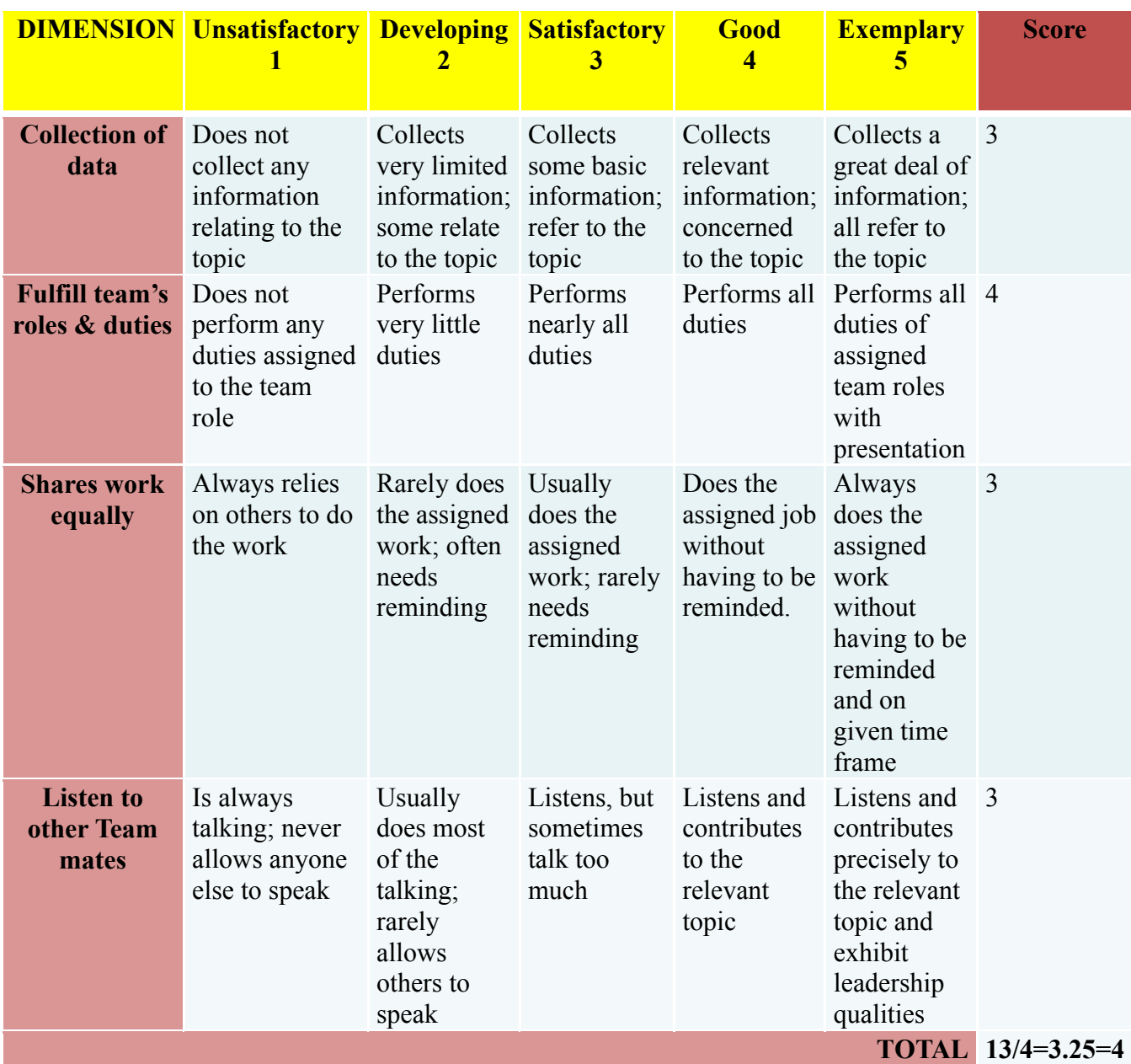

**Note: This is only an example. Appropriate rubrics/criteria may be devised by the concerned Course Coordinator for assessing the given activity**

#### **MODEL OUESTION PAPER** Code: **15CS63C**

#### **Diploma in Computer Science & Engineering**

#### **VI- Semester**

# **Course Title : Mobile Computing**

**Time: 3 Hours** Max Marks: 100

#### **PART-A**

#### **Answer any SIX questions. Each carries 5 marks. 5X6=30 Marks**

- 1. Explain the advantages of wireless LANs.
- 2. Define mobile computing.Mention at least three applications of mobile computing.
- 3. Define MANET( Mobile Ad Hoc Network).Explain the schematic model of a MANET.
- 4. Comparison of features of various mobile Oss
- 5. Explain the components of Android application.
- 6. Explain different M-payment schemes (mechanisms) that exist at present.
- 7. Explain the characteristics of mobile computing.
- 8. Explain the desirable features of Mobile IP.
- 9. Define microkernel OS.Give some reasons to prefer microkernel for developing mobile OS.

#### **PART-B**

#### **Answer any SEVEN full questions each carries 10 marks. 10X7=70 Marks**

- 1. Discuss the architecture of Mobile telecommunication system using schematic diagram.
- 2. Explain the various services provided by GSM.
- 3. Describe the Key mechanism used in Mobile IP.
- 4. Explain the operation of mobile IP with a help of a suitable schematic diagram(Sequence of steps involved in packet delivery to and from a mobile node)
- 5. Discuss architecture GPRS using schematic diagram.
- 6. Explain the special constraints of mobile OS.
- 7. Explain J2ME configuration.
- 8. Discuss the Pros and Cons of M-Commerce.
- 9. Explain WAP Protocol stack.
- 10. Explain the important design constraints(issues)on a MANET.

 $22222$ 

**Directorate of Technical Education Karnataka State CS&E 15CS63C**

# **MODEL QUESTION BANK**

# **Diploma in Computer Science & Engineering**

**VI Semester**

# **Course Title: MOBILE COMPUTING**

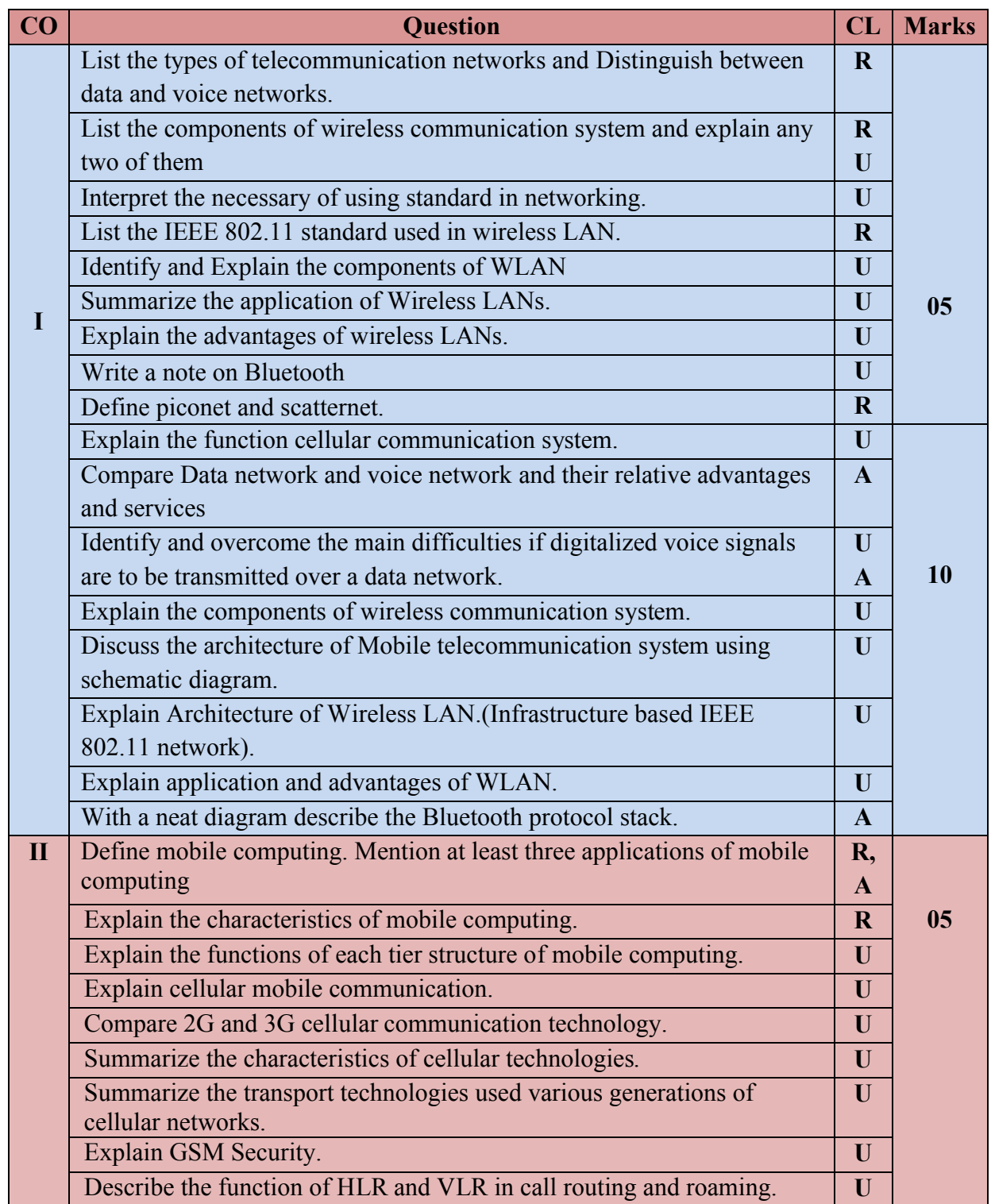

**Directorate of Technical Education Karnataka State CS&E 15CS63C**

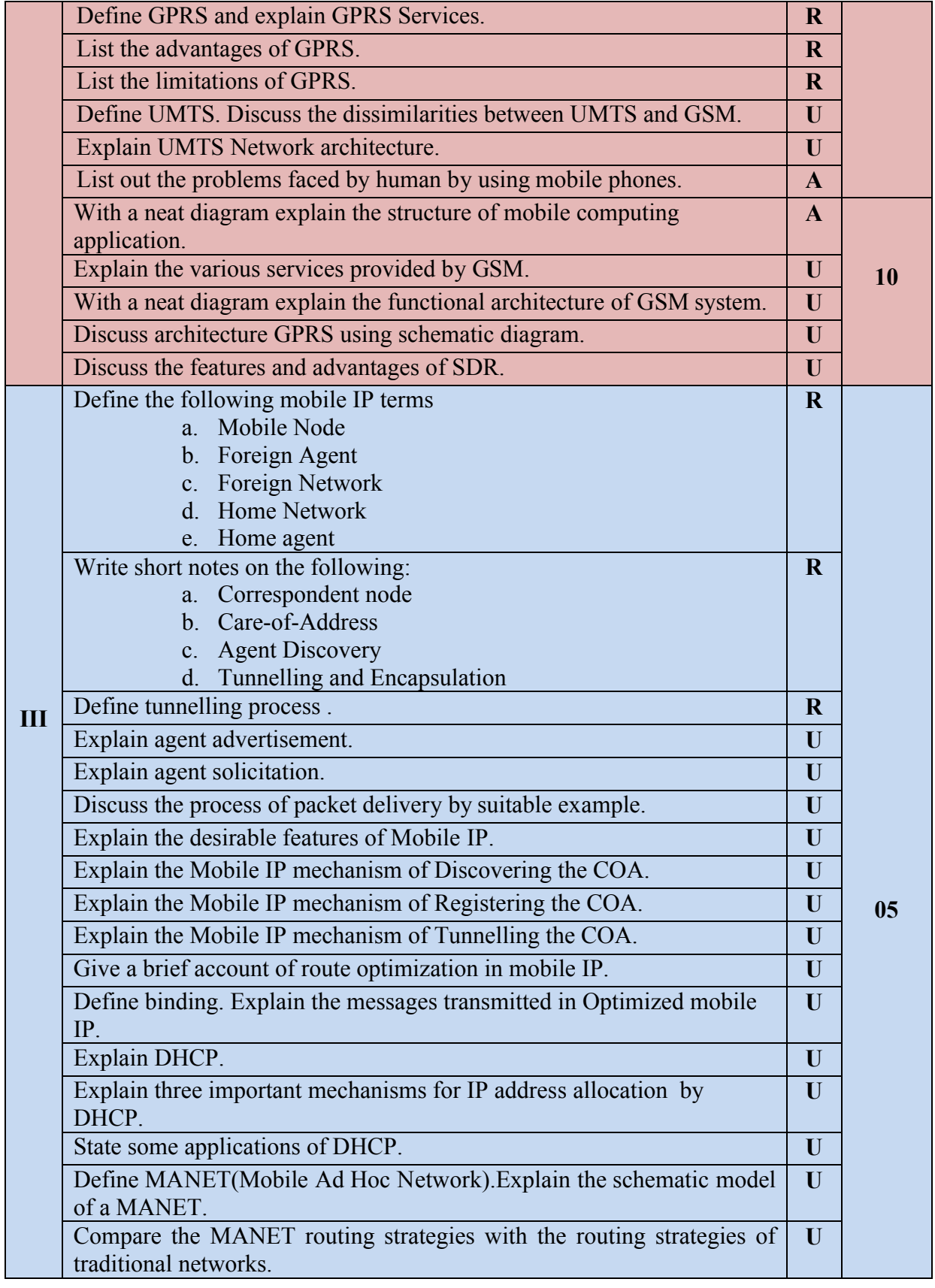

**Directorate of Technical Education Karnataka State CS&E** 

<sup>10</sup><br>15CS63C

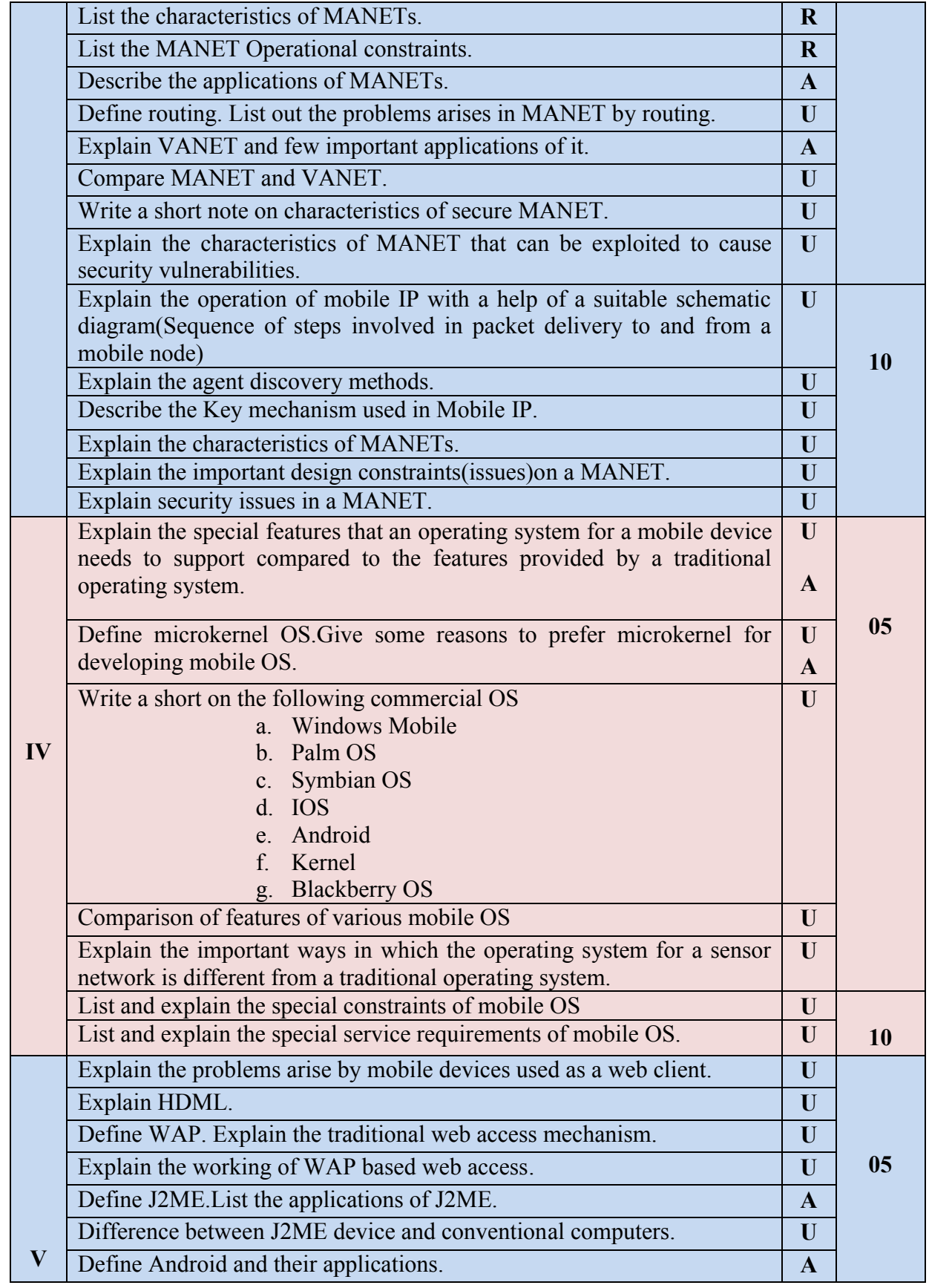

**Directorate of Technical Education Karnataka State CS&E** 

<sup>11</sup><br>15CS63C

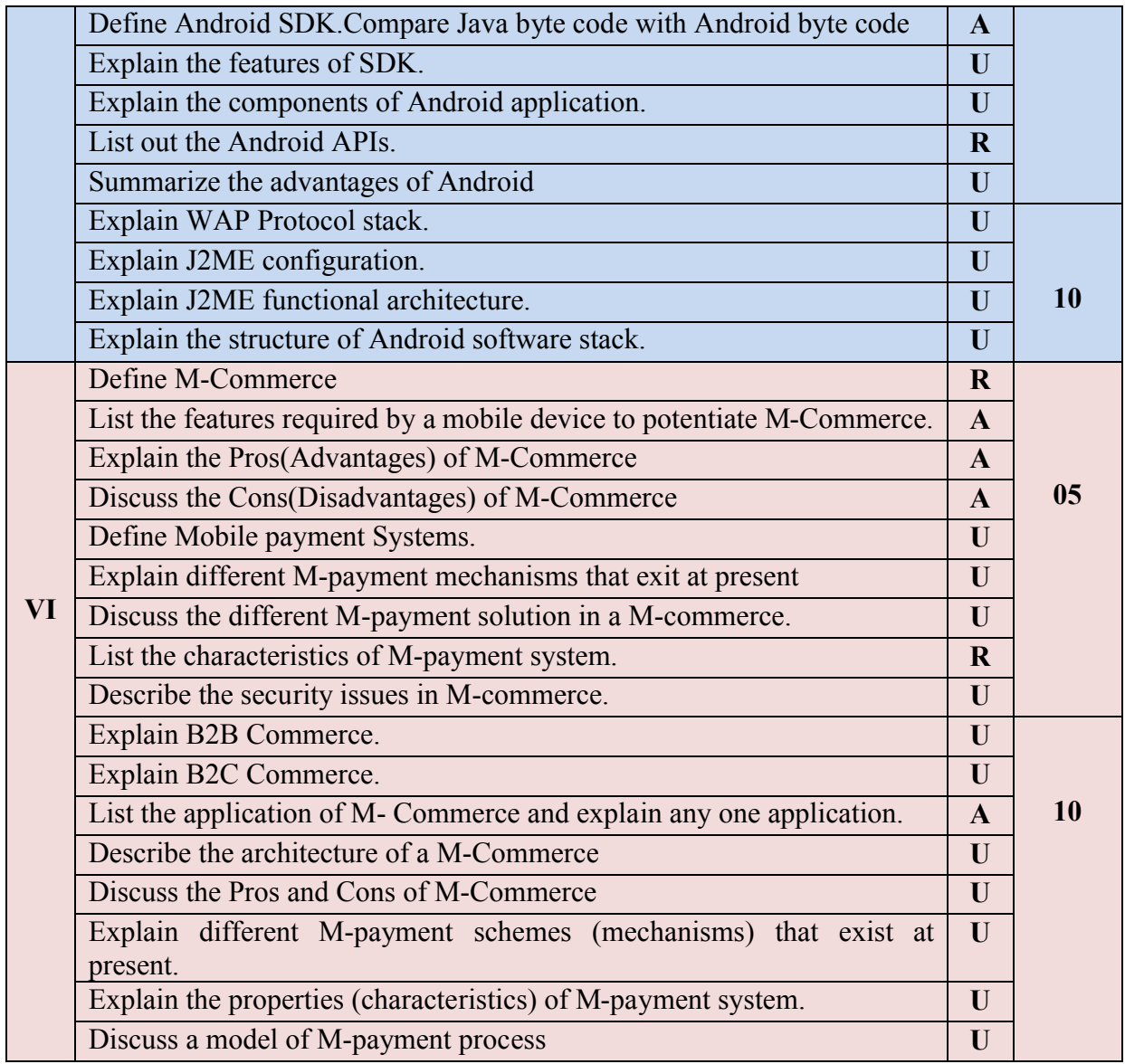

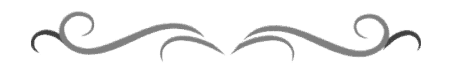

**Directorate of Technical Education Karnataka State CS&E** 

<sup>12</sup><br>15CS63C

# **Government of Karnataka Department of Technical Education Bengaluru**

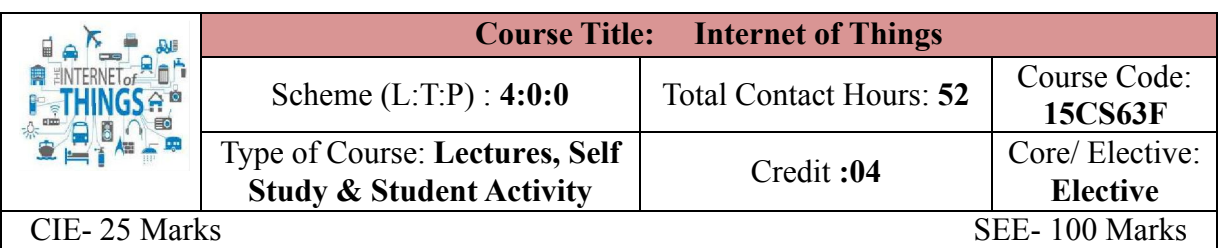

#### **Prerequisites**

Basic knowledge computer networks and related courses.

# **Course Objectives**

- 1. To assess the vision of IoT.
- 2. To classify Real World IoT applications in various Domains.
- 3. To understand design methodology for IoT platforms.

#### **Course Outcome**

# *On successful completion of the course, the students will be able to attain below Course Outcome (CO):*

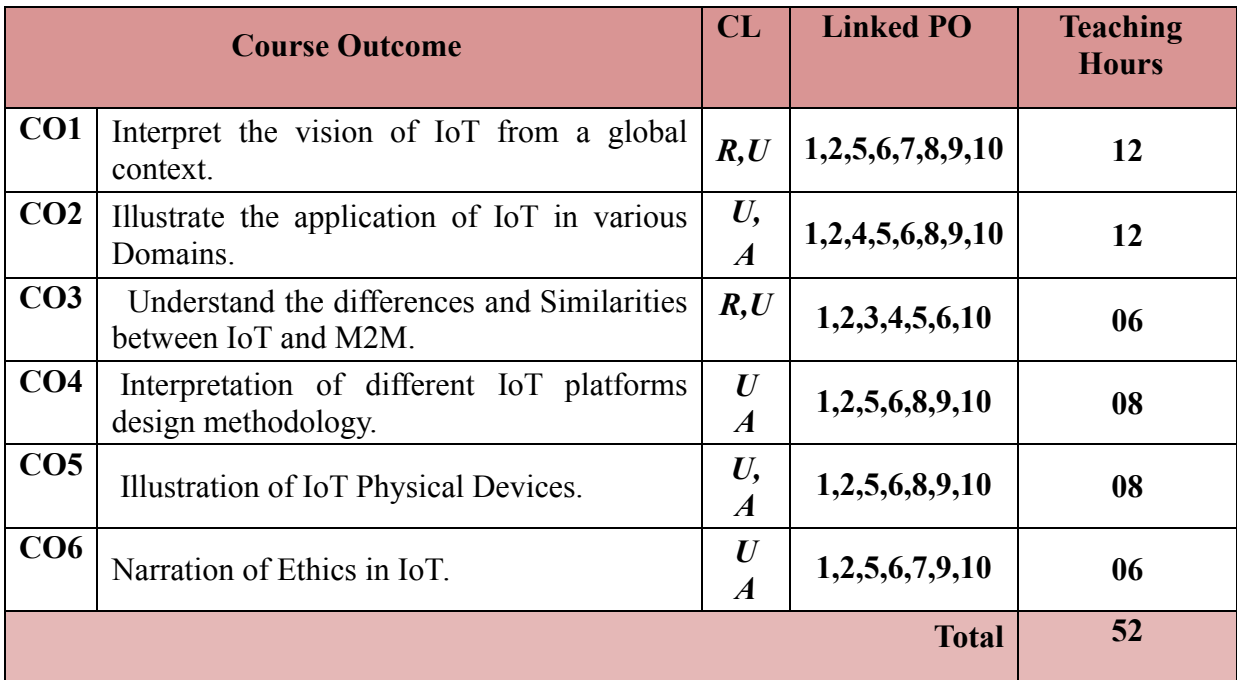

**Legends:**  $R =$  Remember U= Understand;  $A =$  Apply and above levels (Bloom's revised taxonomy)

# **Course-PO Attainment Matrix**

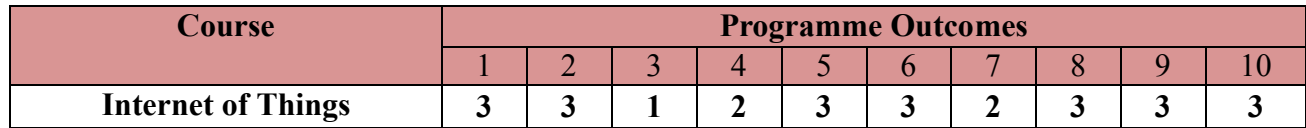

#### **Level 3- Highly Addressed, Level 2-Moderately Addressed, Level 1-Low Addressed.**

Method is to relate the level of PO with the number of hours devoted to the COs which address the given PO. If  $\geq$ 40% of classroom sessions addressing a particular PO, it is considered that PO is addressed at Level 3 If 25 to 40% of classroom sessions addressing a particular PO, it is considered that PO is addressed at Level 2 If 5 to 25% of classroom sessions addressing a particular PO, it is considered that PO is addressed at Level 1 If < 5% of classroom sessions addressing a particular PO, it is considered that PO is considered not-addressed.

#### **Course Content and Blue Print of Marks for SEE**

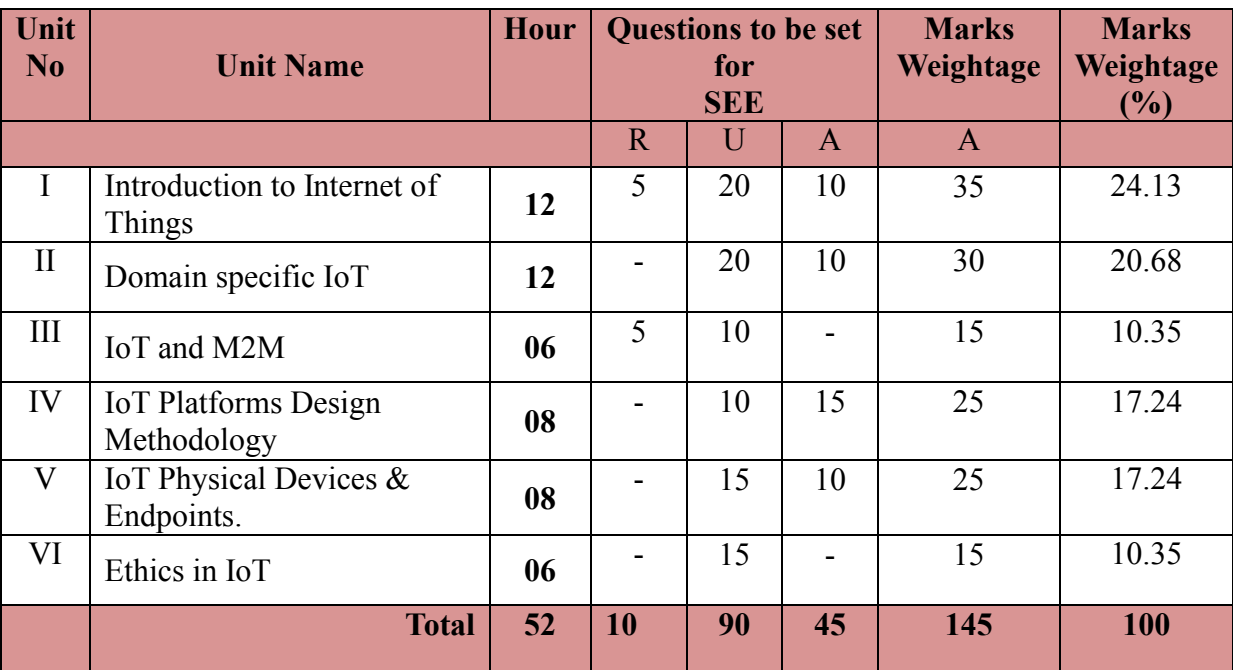

#### **UNIT I: Introduction to Internet of Things 12 Hrs**

Definition and characteristics of IoT, Physical design of IoT, Things in IoT, IoT Protocols, Logical Design of IoT, IoT functional blocks, IoT communication Models, IoT communication API's, IoT enabling Technologies Wireless sensor networks, Cloud Computing, Big Data Analytics, Communication protocols, embedded systems. IoT Levels and Deployment templates – IoT Level-1, IoT Level-2, IoT Level-3, IoT Level-4, IoT Level-5, IoT Level-6

#### **UNIT II: Domain specific IoT 12 Hrs**

Introduction, Home automation- Smart lighting, smart appliances, intrusion detection, smoke for gas detectors; Cities- Smart Parking, Smart lighting, Smart Roads, Structural Health Monitoring, surveillance, Emergency Response; Environment- Weather monitoring, air pollution monitoring, noise pollution monitoring, forest fire detection, river flood's detection;

Introduction, IoT Design and Methodology- Purpose and requirements specification, Process specification, Domain model specification, Information model specification, service specification, IoT level specification, functional view specification, Operational view specification, Device and component integration, application development.

**UNIT V: IoT Physical Devices and Endpoints 08 Hrs**

What is an IoT device?, Basic Building blocks of an IoT Device, Exemplary Device: Raspberry Pi, About the Board, Linux on Raspberry Pi, Raspberry Pi Interfaces, Other IoT devices.

# **UNIT VI: Ethics in IoT 06 Hrs**

Characterizing the IoT, Privacy, Control – Disrupting Control, Crowd sourcing; Environment – Physical thing, Electronics, Internet service; Solutions – The IoT as a part of the solution, cautious optimism,the open IoT definition.

# ®**Text Books**

- 1. Internet of Things A Hands on Approach, By Arshdeep Bahga and Vijay Madisetti Universities Press, ISBN: 9788173719547 (Unit I to V)
- 2. Designing the Internet of Things Adrian McEwen & Hakim Cassimality Wiley India, ISBN: 9788126556861 (Unit VI)

# **References**

- 1. The Internet of Things Key Applications and Protocols, Wiley Publication, Olivier Hersent, David Boswarthick, Omar Elloumi. ISBN: 9788126557653
- 2. The Internet of Things , Pearson, By Michael Miller ISBN: 9789332552456
- 3. http://www.cisco.com/c/dam/en\_us/solutions/trends/iot/introduction\_to\_IoT\_november.p df
- 4. https://www.bbvaopenmind.com/en/iot-implementation-and-challenges/
- 5. https://www.ftc.gov/system/files/documents/reports/federal-trade-commission-staff-reportnovember-2013-workshop-entitled-internet-things-privacy/150127iotrpt.pdf

Energy- Smart grids, renewable energy systems, prognostics; Retail- Inventory management, smart payments, smart vending machines; Logistics- Route generation and scheduling, Fleet tracking, Shipment monitoring, Remote vehicle diagnostics; Agriculture- Smart Irrigation, Green house control; Industry- Machine diagnosis and prognosis, indoor air Quality monitoring; Health and Life Style- Health and fitness monitoring, Wearable electronics.

# **UNIT III:** IoT and M2M **06 Hrs**

Introduction, M2M, Difference between IoT and M2M, SDN and NFV for IoT- Software defined networking, network function virtualization;

# **UNIT IV: IoT Platforms Design Methodology 08 Hrs**

**Directorate of Technical Education Karnataka State CS&E 15CS63F**

#### **Suggested list of student activities**

*Note: the following activities or similar activities for assessing CIE (IA) for 5 marks (Any one)*

Each student should do any one of the following type activity or any other similar activity related to the course and before conduction, get it approved from concerned course coordinator and program coordinator.

2*.* Each student should conduct different activity and no repeating should occur.

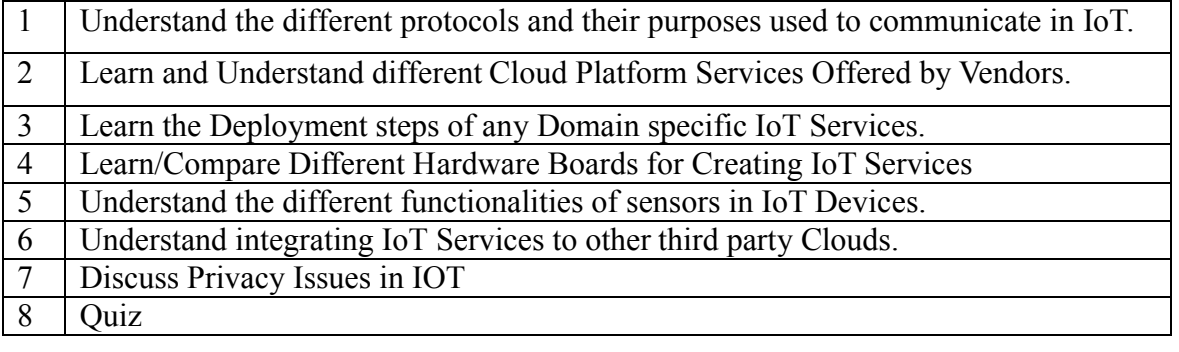

#### **Course Delivery**

The course will be delivered through lectures and Power point presentations/ Video

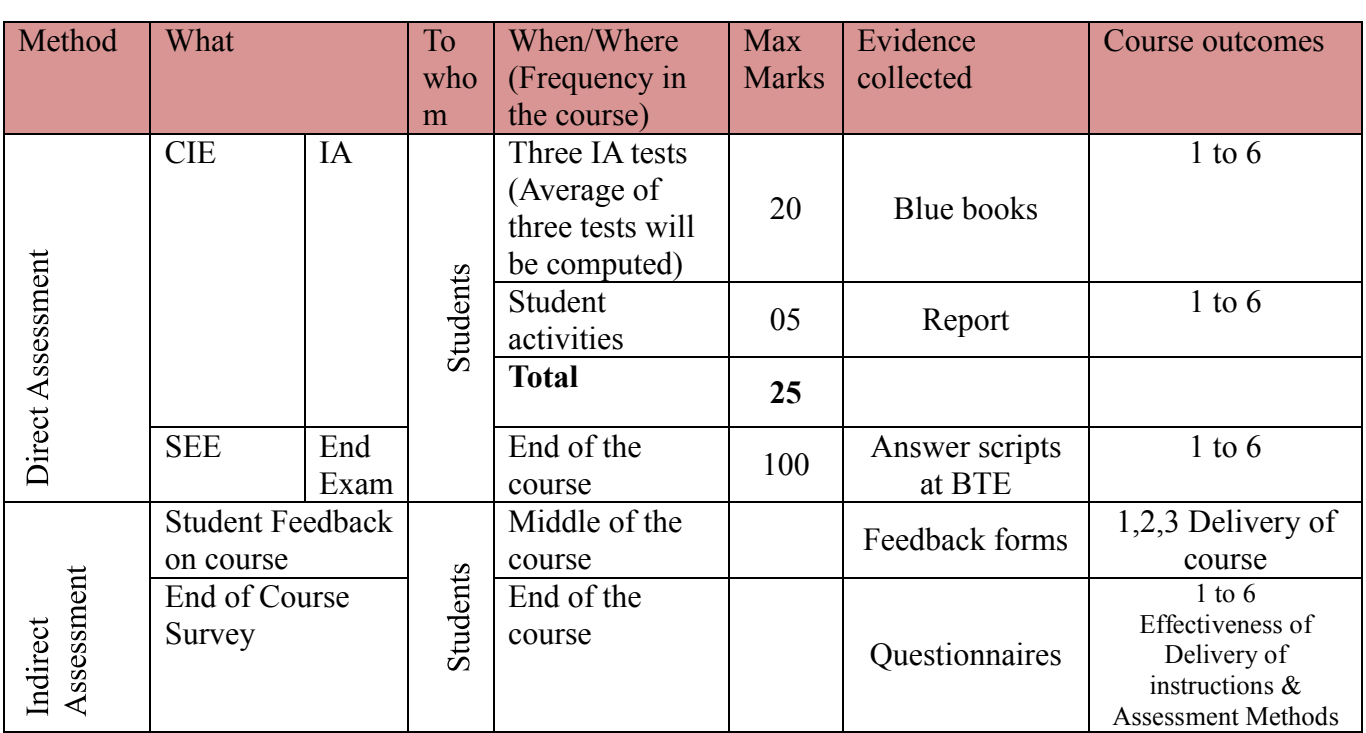

**Course Assessment and Evaluation Scheme**

**Note:** Continuous Internal Evaluation shall be conducted for 20 marks. Average marks of three tests shall be rounded off to the next higher digit.

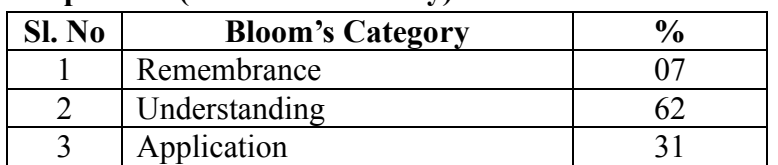

**Questions for CIE and SEE will be designed to evaluate the various educational components (Bloom's taxonomy) such as:**

*Note to IA verifier*: *The following documents to be verified by CIE verifier at the end of semester*

- 1. Blue books (20 marks)
- 2. Student suggested activities report for 5 marks
- 3. Student feedback on course regarding Effectiveness of Delivery of instructions & Assessment Methods.

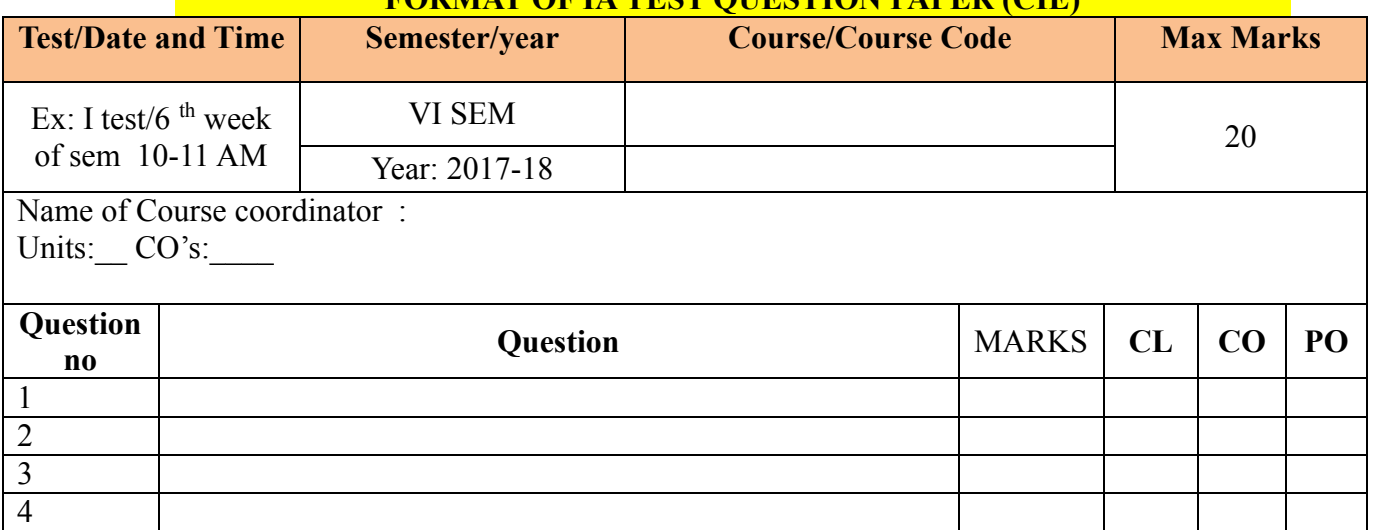

# **FORMAT OF IA TEST QUESTION PAPER (CIE)**

**Note: Internal choice may be given in each CO at the same cognitive level (CL).**

# **MODEL QUESTION PAPER (CIE)**

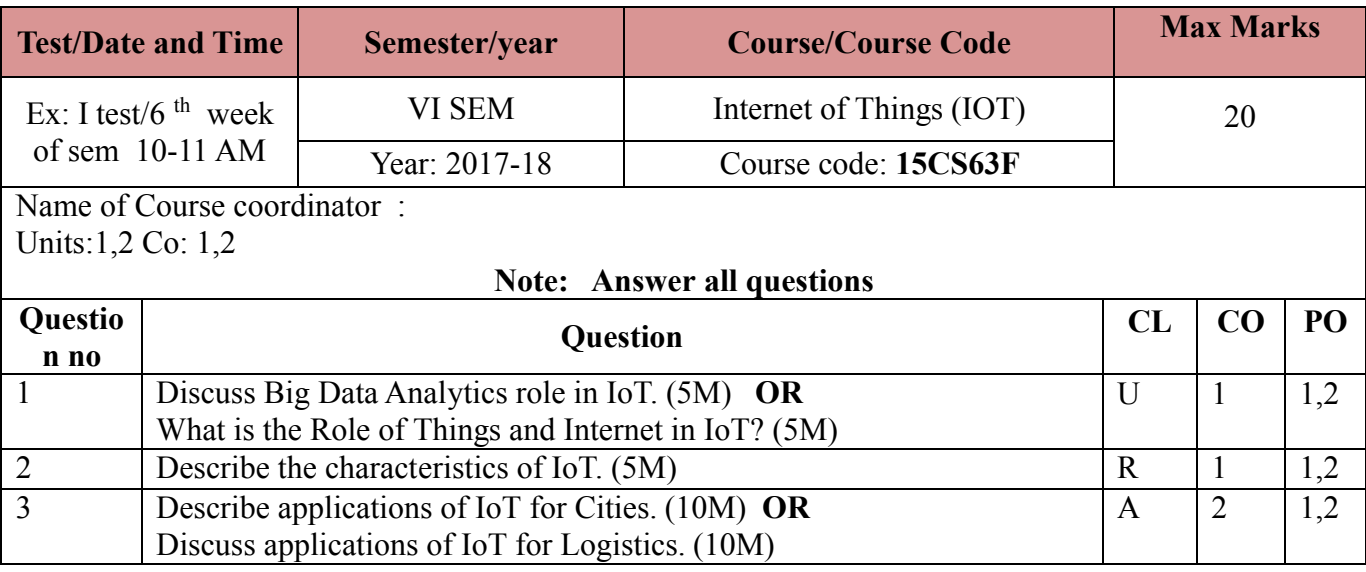

**Note: Internal choice may be given in each CO at the same cognitive level (CL).**

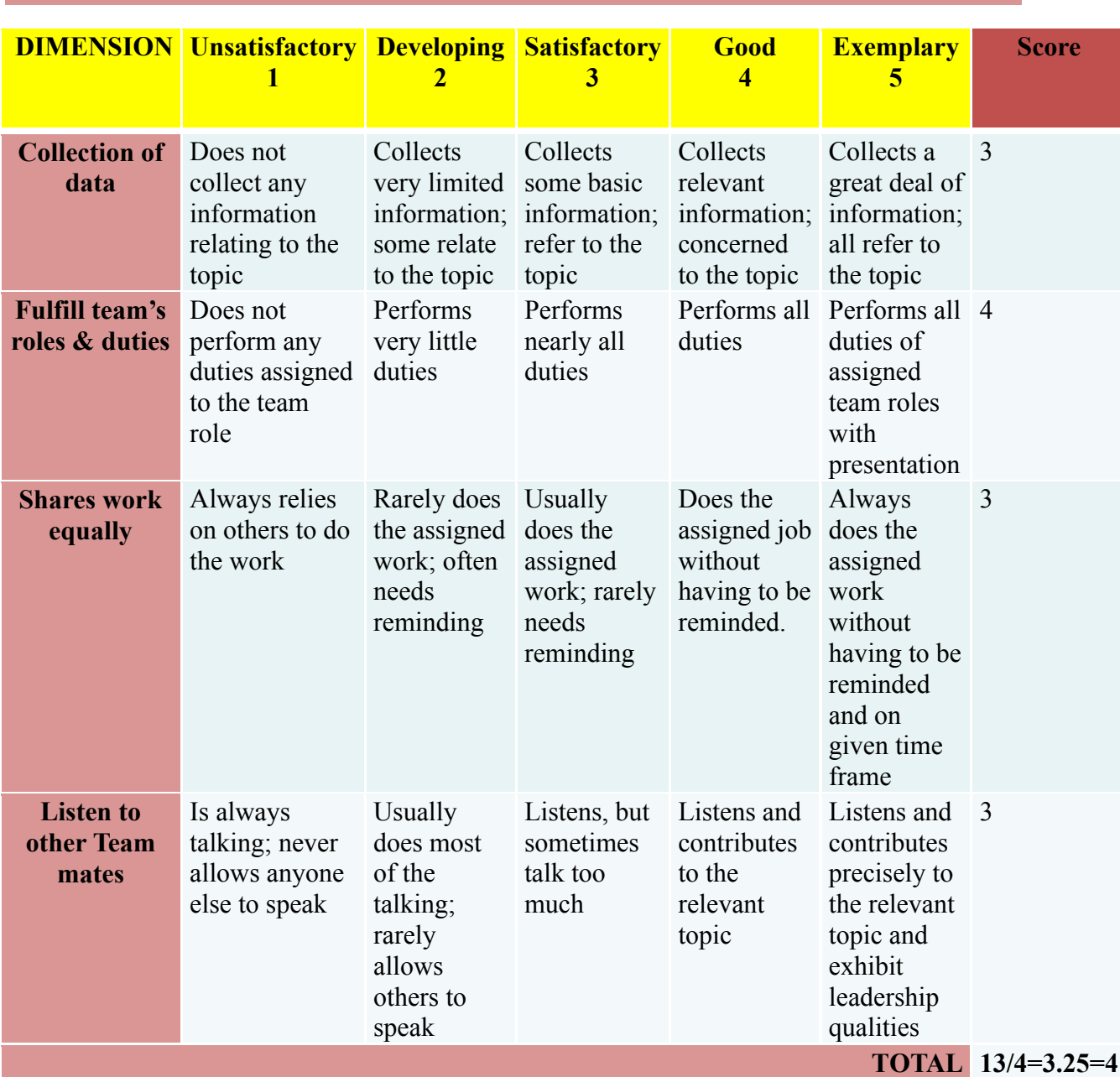

**Note: This is only an example. Appropriate rubrics/criteria may be devised by the concerned Course Coordinator for assessing the given activity**

**Format for Student Activity Assessment**

# **Directorate of Technical Education Karnataka State CS&E 15CS63F**

# 7

# **MODEL QUESTION PAPER** Code: **15CS63F**

# **Diploma in Computer Science & Engineering**

**VI Semester** 

# **Course Title: Internet of Things**

**Time: 3 Hours** Max Marks: 100

# **PART-A**

# Answer any **SIX** full questions. Each carries 5 marks. 5X6=30

#### **Marks**

- 1. Describe an Example of IoT Service that uses publish-subscribe communication Model
- 2. What are the Differences between Machines in M2M and Things in IoT?
- 3. Describe the characteristics of IoT.
- 4. Explain architectural constraints of REST.
- 5. Discuss noise pollution monitoring and forest fire detection on IoT.
- 6. Explain Operational view specification with an example.
- 7. List and explain the functional attributes of an IoT device.
- 8. How Raspberry pi is different from Desktop Computer?
- 9. Explain the Privacy v/s the IoT.

# **PART-B**

# **Answer any SEVEN full questions each carries 10 marks. 10X7=70 Marks**

- 1. Explain IoT Communication Models.
- 2. Explain the Components of IoT
- 3. Explain applications of IoT for Retail.
- 4. Discuss Applications of IoT for Homes.
- 5. Discuss Smart Irrigation and Green House Control
- 6. Explain Software Defined Networking (SDN) architecture with neat Diagram.
- 7. Derive the services from process and information model for Home automation IoT System.
- 8. List and briefly explain the steps involved in IoT System Design Methodology.
- 9. Explain in brief the various components and peripherals of Raspberry pi Board.
- 10. Describe crowd sourcing with an example

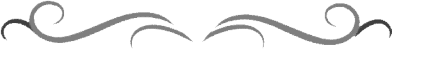

# **MODEL QUESTION BANK**

# **Diploma in Computer Science & Engineering VI Semester**

# **Course Title: Internet of Things**

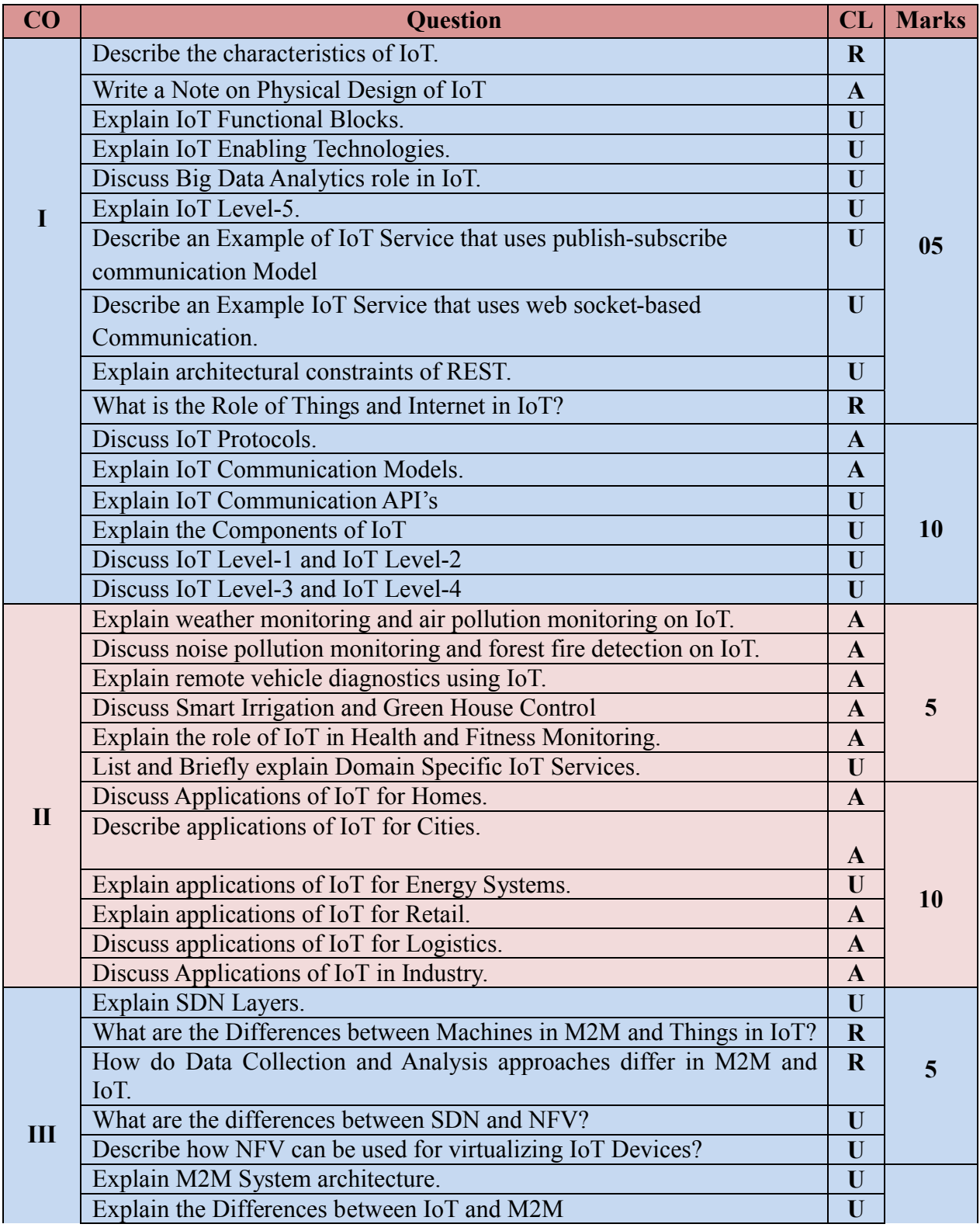

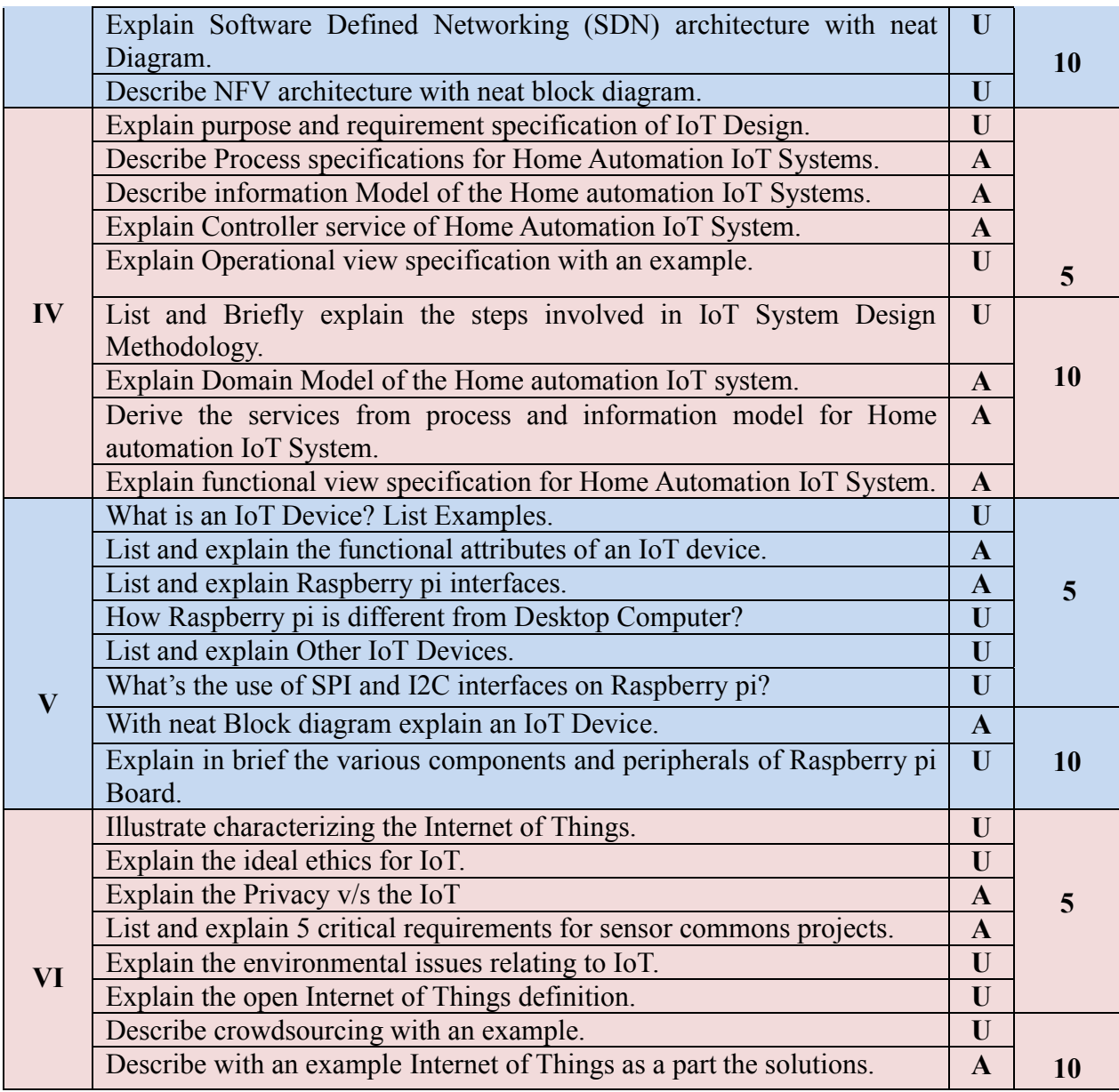

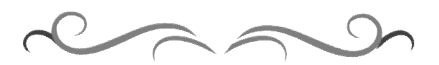

# **Government of Karnataka Department of Technical Education Bengaluru**

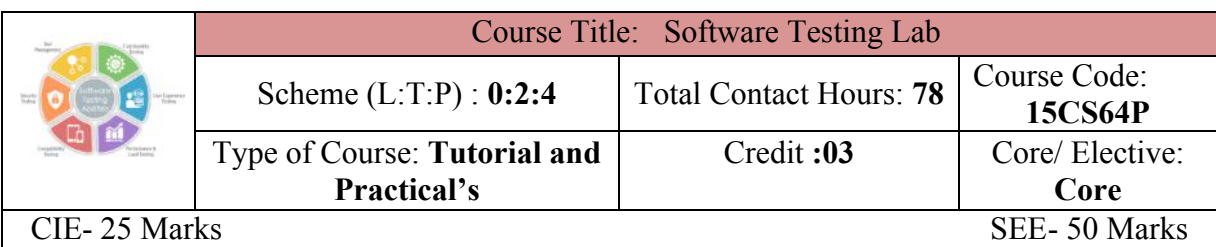

### **Prerequisites**

Knowledge about basic JAVA and PHP.

#### **Course Objectives**

- 1. To discuss the distinctions between validation testing and defect testing.
- 2. To describe the principles of system and component testing .
- 3. To describe strategies for generating system test cases.
- 4. To understand the essential characteristics of tool used for test automation.

#### **Course Outcome**

#### *On successful completion of the course, the students will be able to attain CO:*

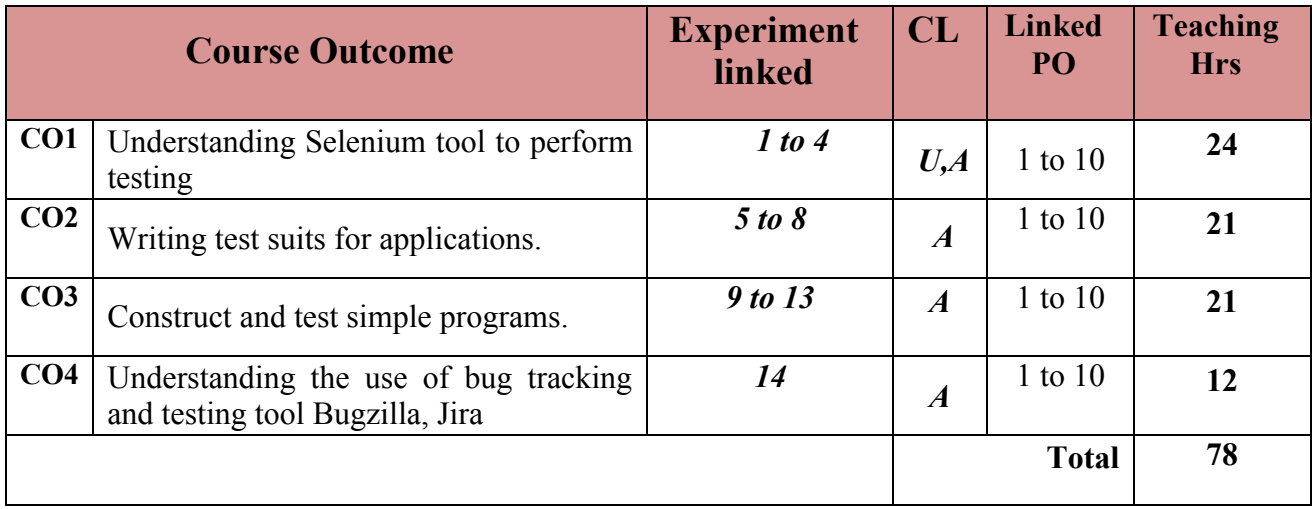

**Legends:**  $R =$  Remember U= Understand;  $A =$  Apply and above levels (Bloom's revised taxonomy)

#### **Course-PO Attainment Matrix**

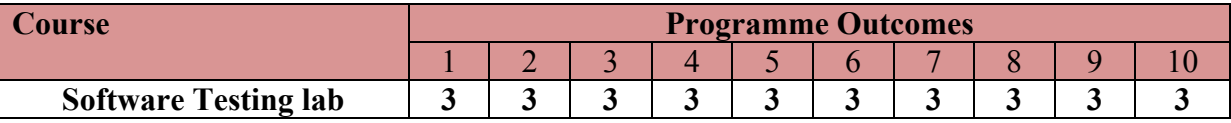

**Level 3- Highly Addressed, Level 2-Moderately Addressed, Level 1-Low Addressed.**

Method is to relate the level of PO with the number of hours devoted to the COs which address the given PO.

If  $\geq$ 40% of classroom sessions addressing a particular PO, it is considered that PO is addressed at Level 3

If 25 to 40% of classroom sessions addressing a particular PO, it is considered that PO is addressed at Level 2

If 5 to 25% of classroom sessions addressing a particular PO, it is considered that PO is addressed at Level 1 If < 5% of classroom sessions addressing a particular PO, it is considered that PO is considered not-addressed.

**Directorate of Technical Education Karnataka State CS&E 15CS64P**

#### **List of Graded Practical Exercises**

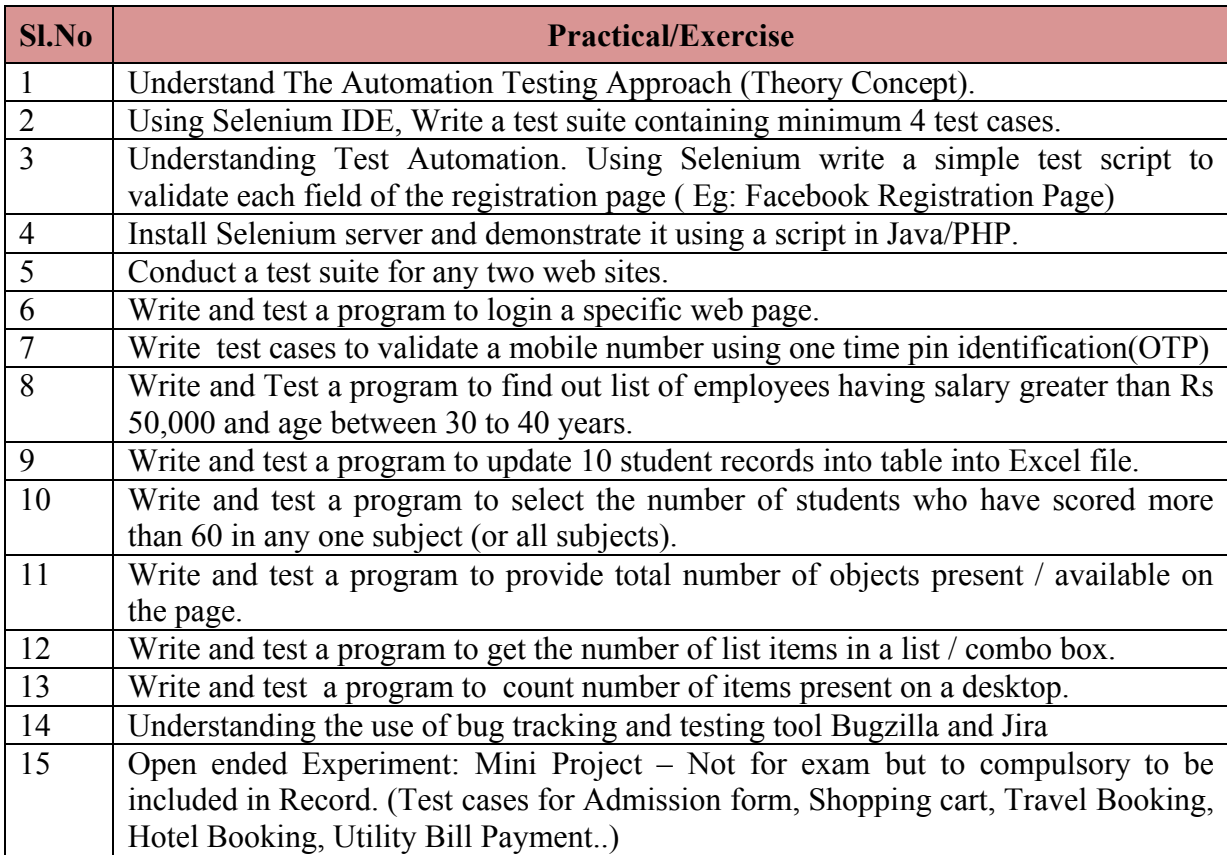

# **Reference**

- 1. Testing in 30+ Open Source Tools, Rahul Shende, Shroff Publishers & Distributor Pvt. Ltd, ISBN 13: 9789350231005 ( page numbers from 15 to 117 )
- 2. http://seleniumhq.org/
- 3. http://sourceforge.net/projects/sahi/
- 4. http://testng.org/doc/index.html

#### **Suggested list of student activities**

*Note: the following activities or similar activities for assessing CIE (IA) for 5 marks (Any one)*

1. Each student should conduct different activity and no repeating should occur.

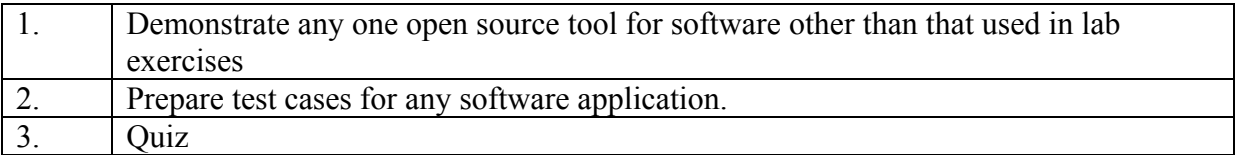

#### **Course Delivery**

The course will be delivered through Demonstration and Practices

#### **Course Assessment and Evaluation Scheme**

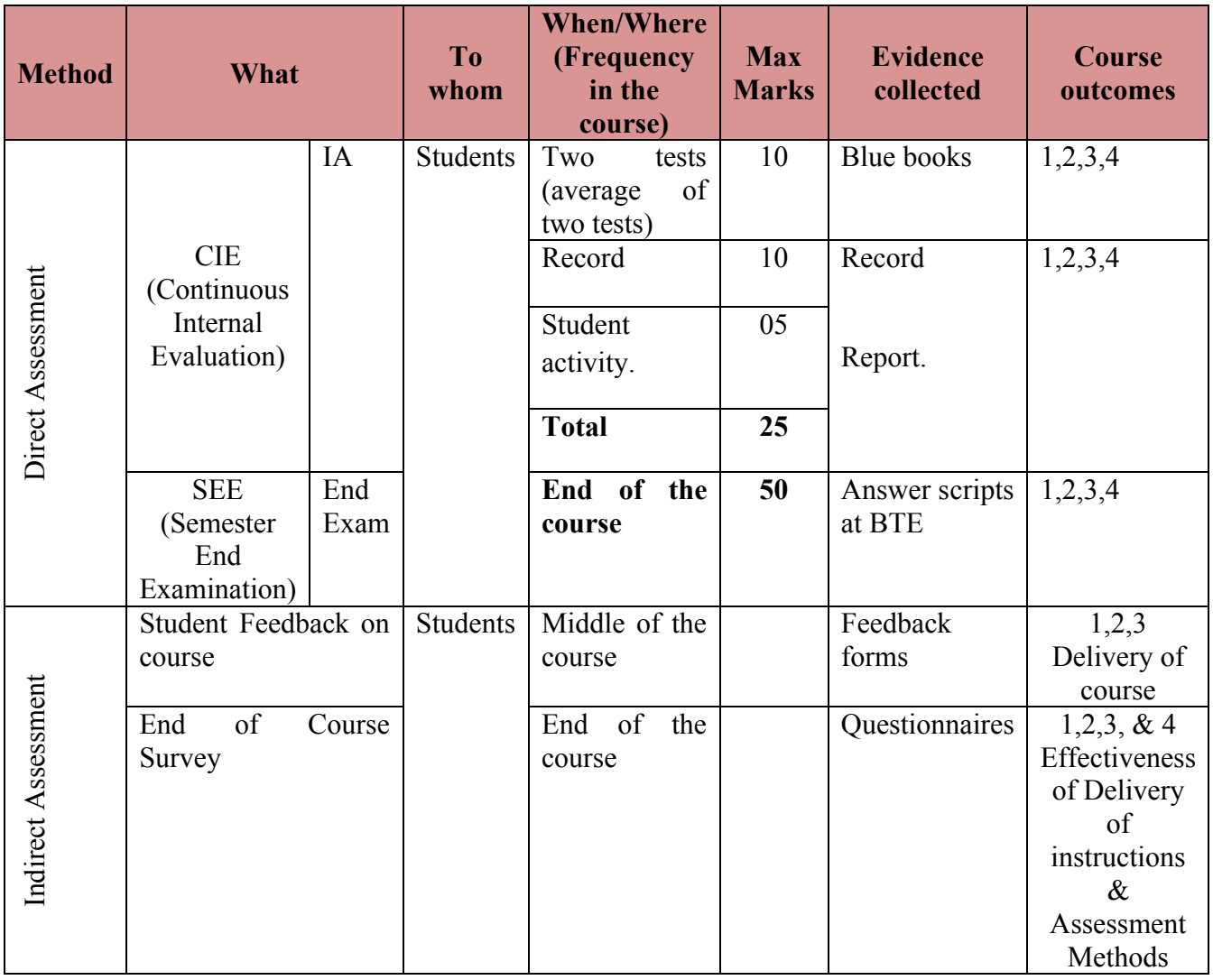

\***CIE** – Continuous Internal Evaluation \***SEE** – Semester End Examination **Note:**

- 1. I.A. test shall be conducted as per SEE scheme of valuation. However obtained marks shall be reduced to 10 marks. Average marks of two tests shall be rounded off to the next higher digit.
- 2. Rubrics to be devised appropriately by the concerned faculty to assess Student activities.

# **Questions for CIE and SEE will be designed to evaluate the various educational components (Bloom's taxonomy) such as:**

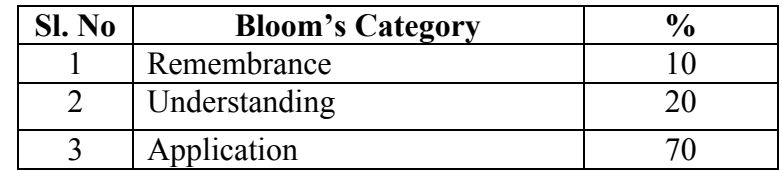

*Note to IA verifier*: *The following documents to be verified by CIE verifier at the end of semester*

- 1. Blue books (10 marks)
- 2. Record (10 marks)
- 3. Student suggested activities report for 5 marks
- 4. Student feedback on course regarding Effectiveness of Delivery of instructions & Assessment Methods.

#### **Format for Student Activity Assessment**

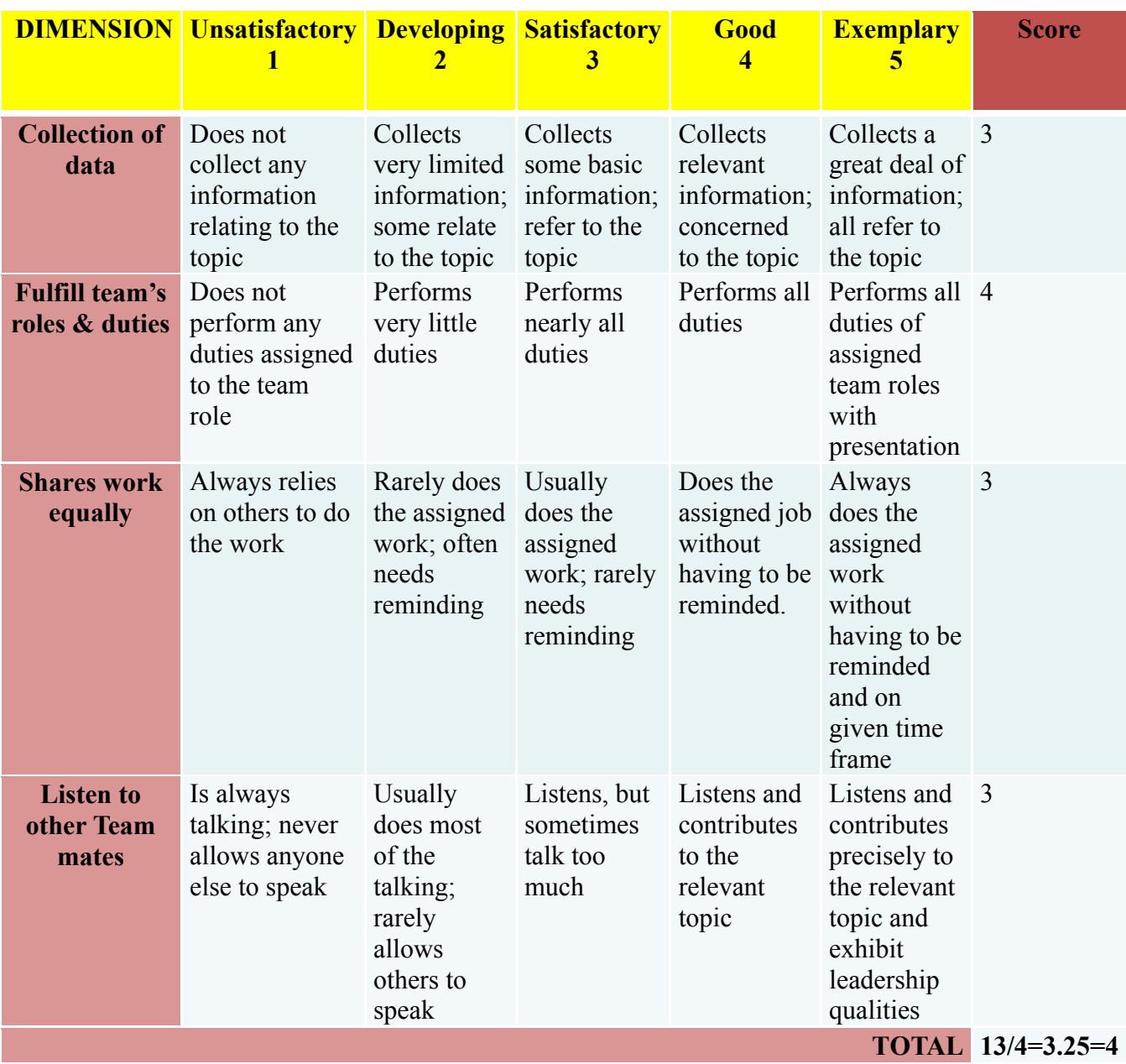

**Note: This is only an example. Appropriate rubrics/criteria may be devised by the concerned Course Coordinator for assessing the given activity**

### **Scheme of Valuation for End Examination**

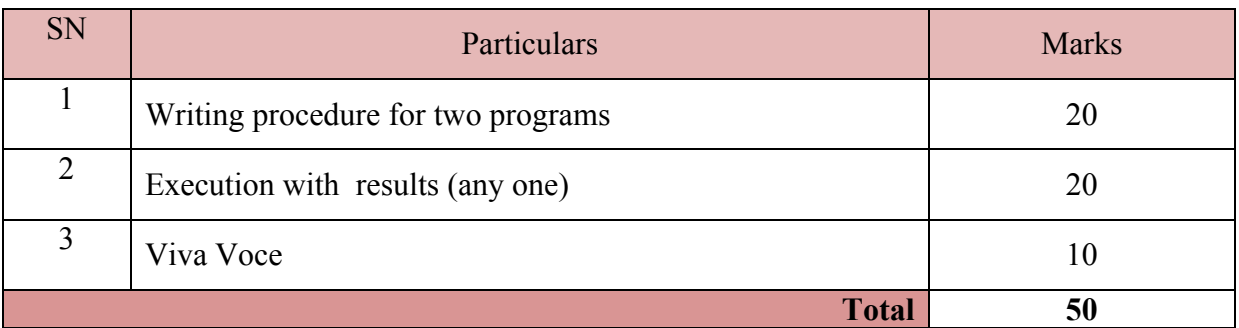

*\*\*Evaluation should be based on the screen output only. No hard copy required.* 

*\*\*Change of question is allowed only once. Marks of 05 should be deducted in the given question.*

# **Resource requirements for Software Testing Lab**

(For an Intake of 60 Students [3 Batches])

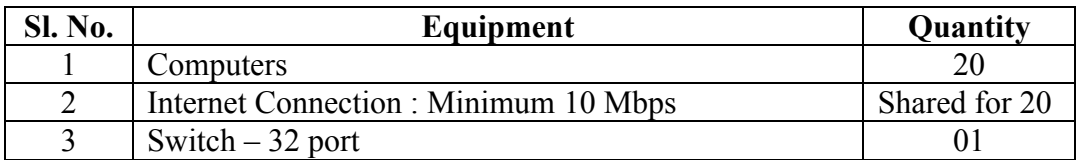

*\*\*Open Source Software should be encouraged*

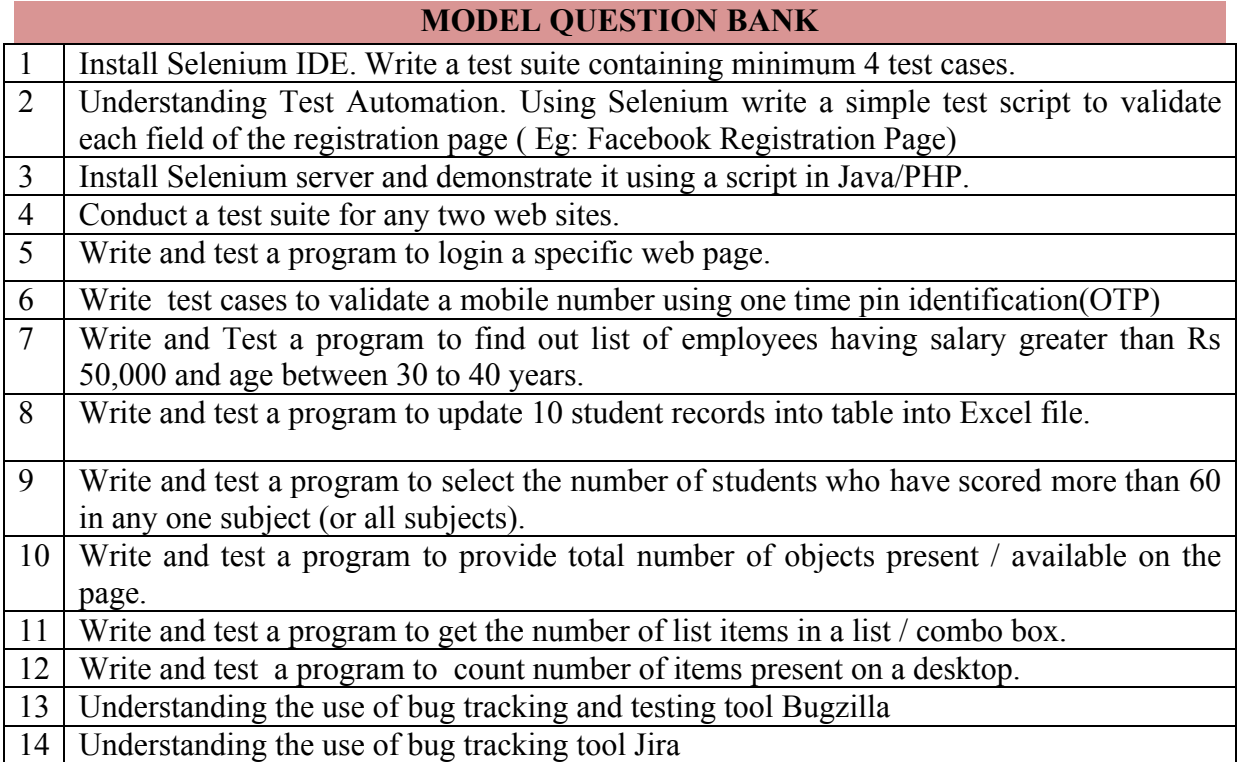

# **Government of Karnataka Department of Technical Education Bengaluru**

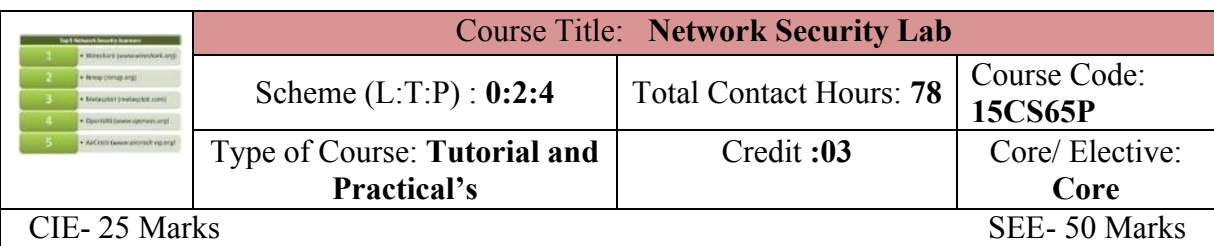

#### **Prerequisites**

Knowledge of Computer Network Softwares and Components.

#### **Course Objectives**

- 1. Installation of relevant softwares to Demonstrate Virtual box, port scanning, Finding active machines and version of remote OS.
- 2. Demonstrate active and passive fingerprinting, sniffing the router traffic, use of dumpsec.
- 3. Perform wireless audit of an access point, ARP poisioning, IPCop installation, study of various crypto algorithms.
- 4. Demonstrate IDS, Rootkits, Open ssl command, setup and monitoring honeypot.

# **Course Outcome**

# *On successful completion of the course, the students will be able to attain CO:*

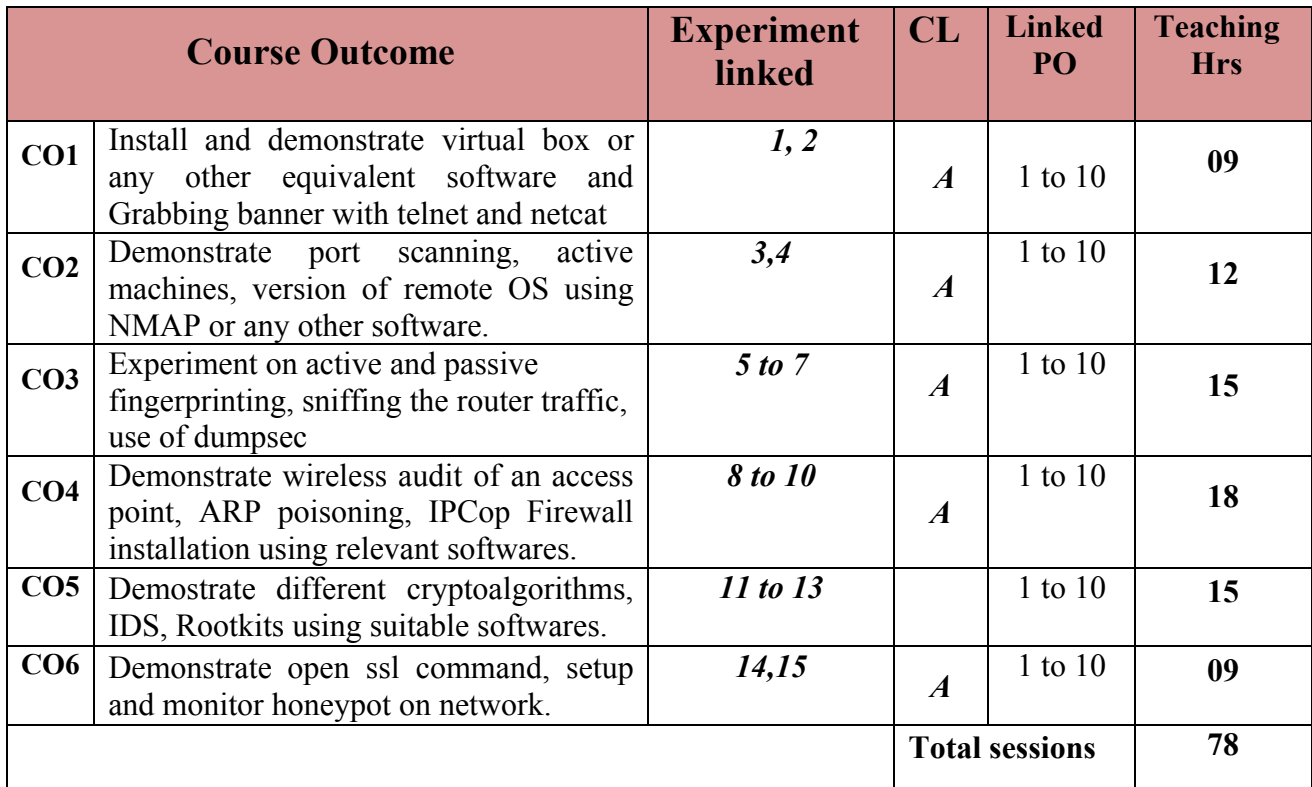

**Legends:**  $R =$  Remember U= Understand;  $A =$  Apply and above levels (Bloom's revised taxonomy)

# **Course-PO Attainment Matrix**

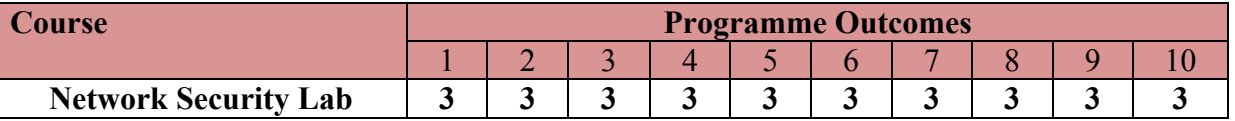

**Level 3- Highly Addressed, Level 2-Moderately Addressed, Level 1-Low Addressed.**

Method is to relate the level of PO with the number of hours devoted to the COs which address the given PO.

If >40% of classroom sessions addressing a particular PO, it is considered that PO is addressed at Level 3

If 25 to 40% of classroom sessions addressing a particular PO, it is considered that PO is addressed at Level 2

If 5 to 25% of classroom sessions addressing a particular PO, it is considered that PO is addressed at Level 1

If < 5% of classroom sessions addressing a particular PO, it is considered that PO is considered not-addressed.

#### **List of Graded Practical Exercises**

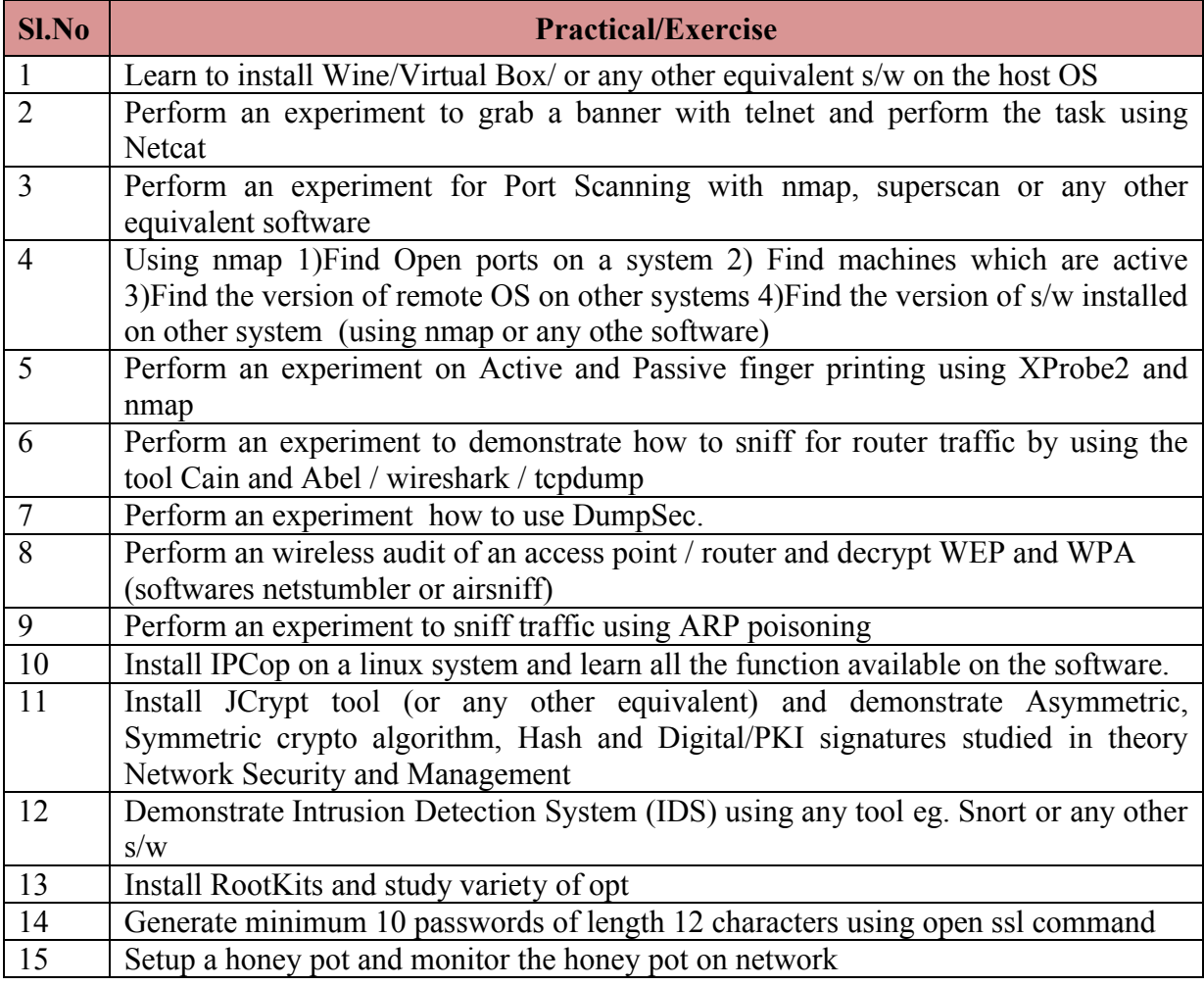

#### **Reference**

Build Your Own Security Lab: A field guide for network Testing, Michael Gregg, Wiley India edition, ISBN: 9788126516919.

#### **Suggested list of student activities**

*Note: the following activities or similar activities for assessing CIE (IA) for 5 marks (Any one)*

- 1. Each individual student should do any one of the following type activity or any other similar activity related to the course and before conduction, get it approved from concerned course co-ordinator and programme co-ordinator.
- 2. Each student should conduct different activity and no repeating should occur.

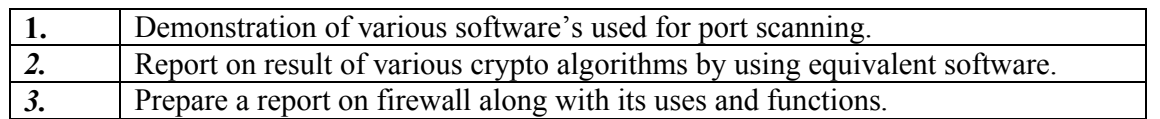

#### **Course Delivery**

The course will be delivered through Demonstration and Practices

#### **Course Assessment and Evaluation Scheme**

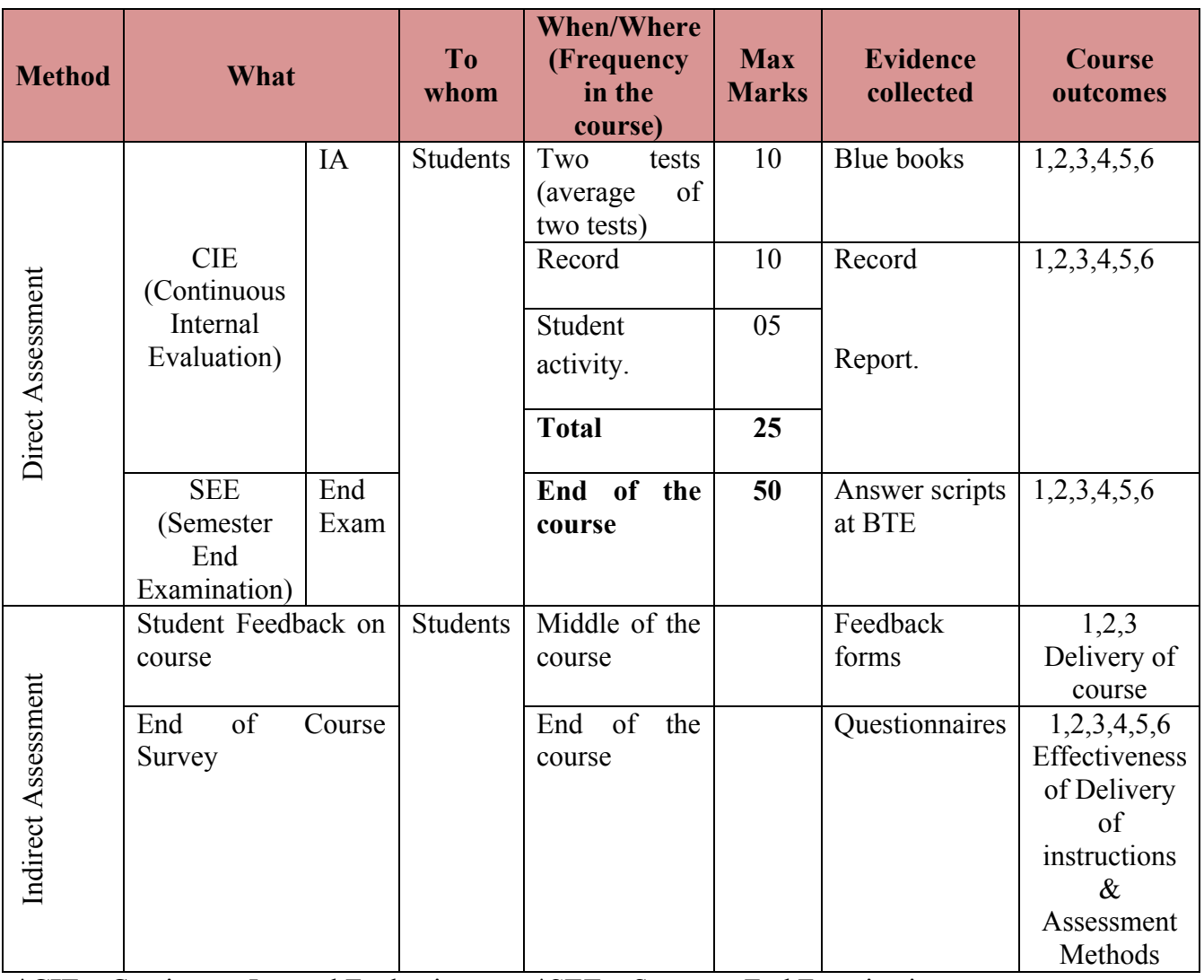

\***CIE** – Continuous Internal Evaluation \***SEE** – Semester End Examination

**Note:**

- 1. I.A. test shall be conducted as per SEE scheme of valuation. However obtained marks shall be reduced to 10 marks. Average marks of two tests shall be rounded off to the next higher digit.
- 2. Rubrics to be devised appropriately by the concerned faculty to assess Student activities.

# **Questions for CIE and SEE will be designed to evaluate the various educational components (Bloom's taxonomy) such as:**

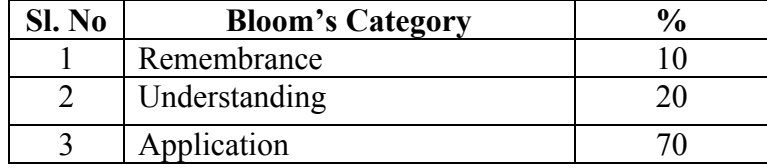

# *Note to IA verifier*: *The following documents to be verified by CIE verifier at the end of semester*

- 1. Blue books (10 marks)
- 2. Record (10 marks)
- 3. Student suggested activities report for 5 marks
- 4. Student feedback on course regarding Effectiveness of Delivery of instructions & Assessment Methods.

# **Format for Student Activity Assessment**

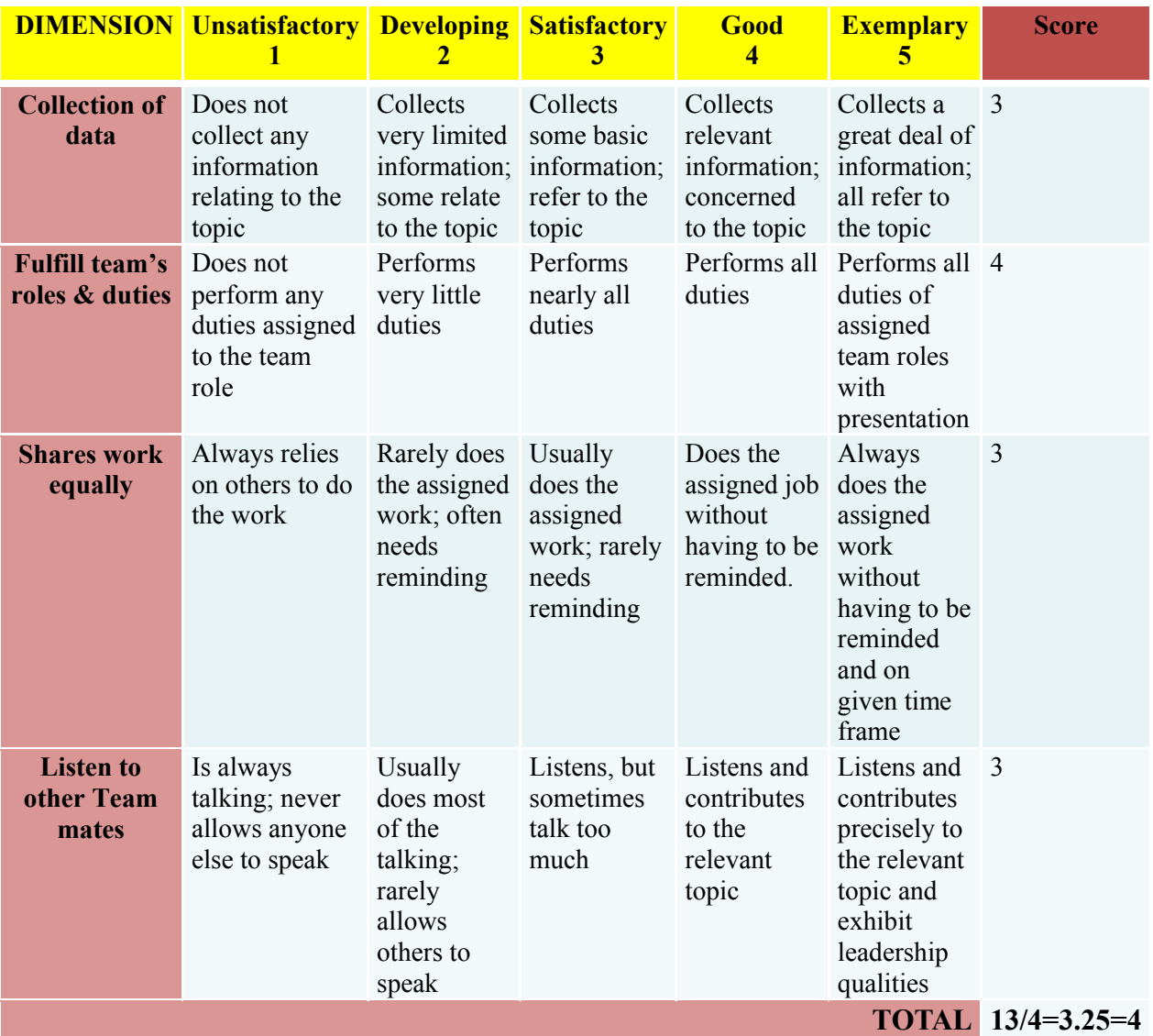

**Note: This is only an example. Appropriate rubrics/criteria may be devised by the** 

## **Scheme of Valuation for End Examination**

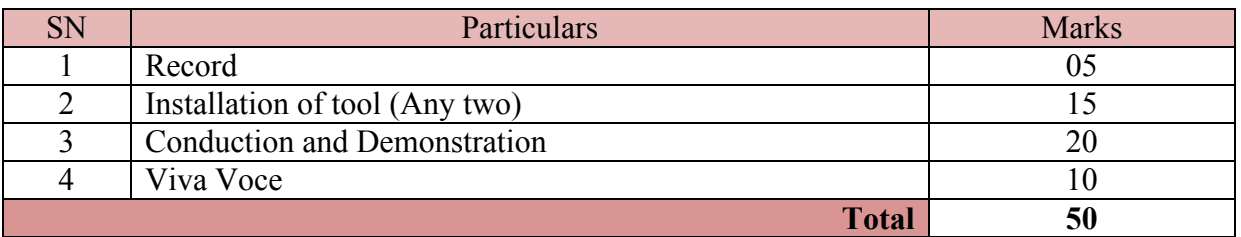

*\*\*Evaluation should be based on the screen output only. No hard copy required. \*\*Change of question is allowed only once. Marks of 05 should be deducted in the given question.*

> **Resource requirements for Network Security Lab** (For an Intake of 60 Students [3 Batches])

**1)** For all experiments the student must and should install software's. After the demonstrate the same be uninstalled. Each batch has to learn to install and use the tools. You can use any other equivalent software's other then the mentioned one.

2) The lab should have structured network with 10 mbps internet line. Using Virutal Box, two OS can be installed on one machine, where in one OS acts as a client and other acts a server.

#### **MODEL QUESTION BANK**

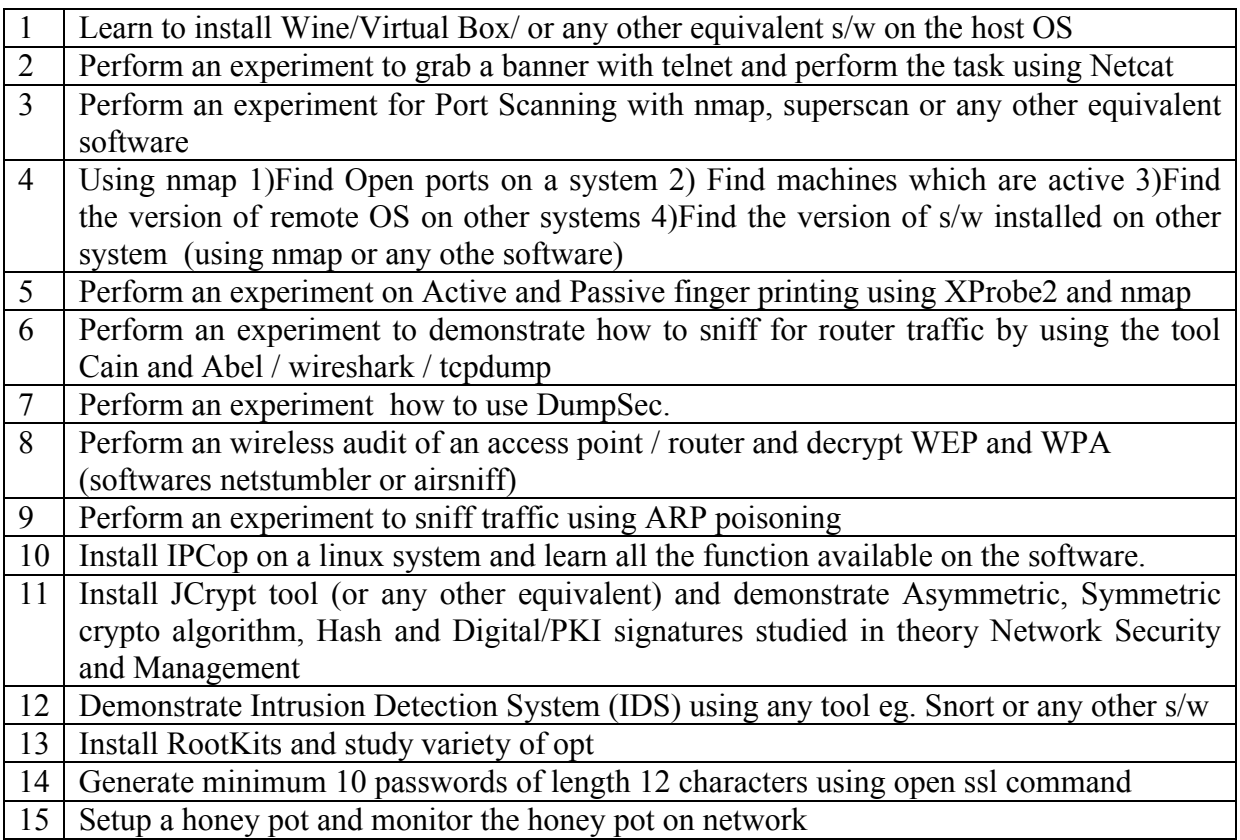

## **Government of Karnataka Department of Technical Education Board of Technical Examinations, Bangalore**

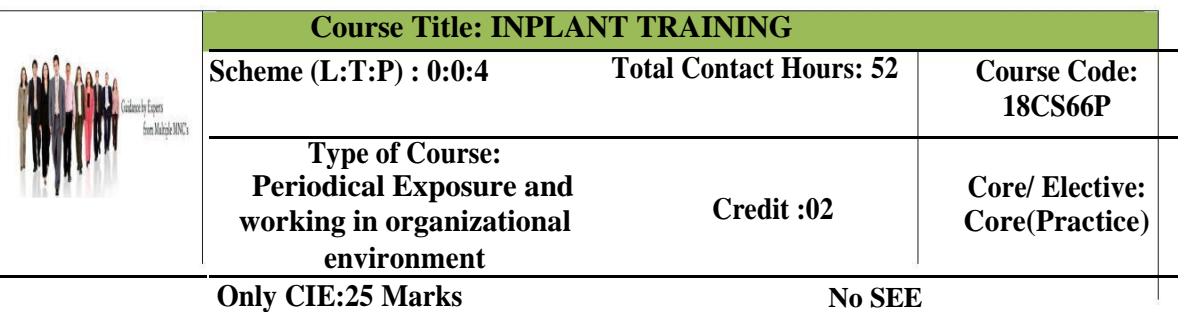

#### **Prerequisites:**

 **Enthusiasm to explore new things by participating in individual tasks available in outside organizational learning environment and acquires skills from participating in such activities.**

#### **Course Objectives:**

**In plant training is a learning opportunity for students. Students should therefore receive feedback on their performance so that they can grow professionally. Overall professional development of diploma Computer Science engineers is the need of the day for enabling them to sustain in competitive global environment..**

#### **COURSE OUTCOME**

*On successful completion of the course, the students will be able to:*

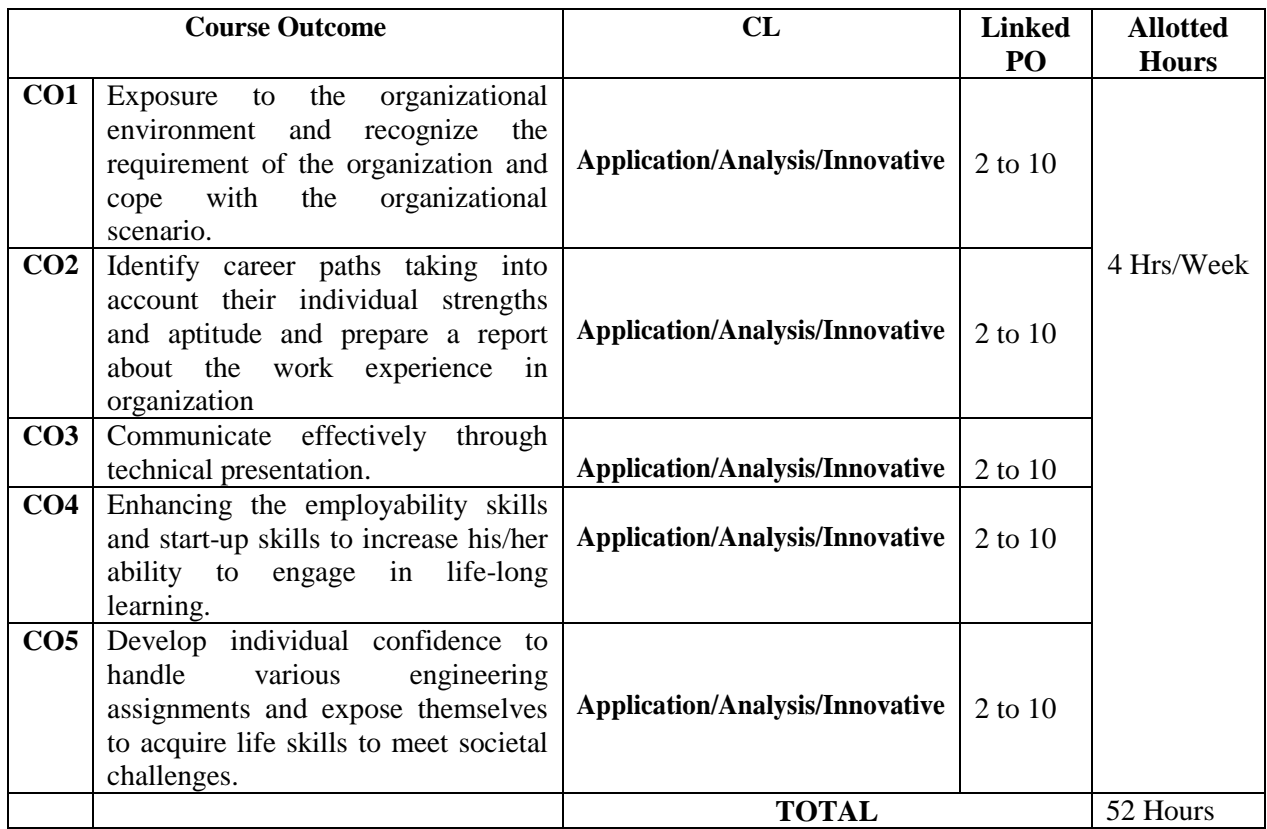

**Directorate of Technical Education Karnataka State 18CS66P**

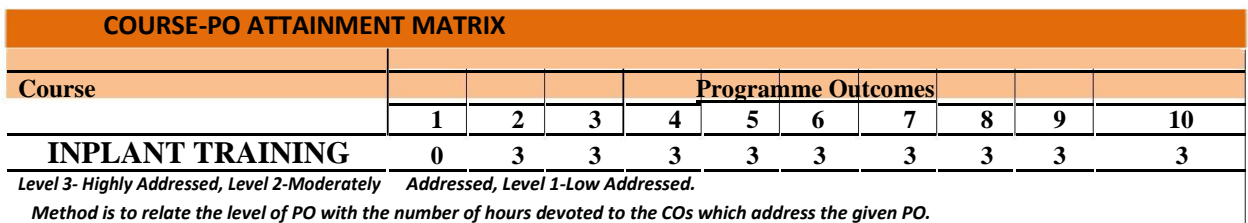

 *Method is to relate the level of PO with the number of hours devoted to the COs which address the given PO.*

*If >40% sessions addressing a particular PO, it is considered that PO is addressed at Level 3*

*If 25 to 40% of classroom sessions addressing a particular PO, it is considered that PO is addressed at Level 2*

*If 5 to 25% of classroom sessions addressing a particular PO, it is considered that PO is addressed at Level 1*

 *If < 5% of classroom sessions addressing a particular PO, it is considered that PO is considered not-addressed.*

#### **1. Inplant training: 52 HRS**

#### **A. Introduction**

- 1. Inplant training means a course of training in any organization or establishment undergone by the student of final year diploma in Computer Science Engineering in pursuance of memorandum of understanding between organization and department of the concerned institute or department can make necessary arrangements in the local vicinity industries to get on job learning exposure to the students in industries.
- 2. Organization means any organization or business in which any trade, occupation or subject field in concerned engineering or technology.
- 3. The period of inplant training is 52 hours in a semester. The student may be allowed to undergo inplant training in industrial organization on weekly basis preferably Saturday's by allocating four hours per week or a fixed term during semester break or semester beginning ensuring 52 hours of inplant training to the students. The period of training and other modalities will be decided by the respective Head of section/supervisory faculty in consultation with local industrial organization.

#### **B. The Industries where in-plant training can be undergone**

- 1. The supervisory faculty / Head of section / students may identify IT or computer based service / industrial organization preferably in the local vicinity with prior approval of the principal of concerned institution. Structured training to be detailed by the concerned supervisory faculty and a detailed report of the in plant training undergone shall be submitted by the student for evaluation.
- **2.** The students may be allowed to undergo in-plant training in any Government/Private organizations dealing IT/Computer based job or services.

#### **C.Obligation of students**

- 1. Students are required to acquire skills and get industrial exposure in the concerned field of Engineering or Technology conscientiously and diligently during in-plant training.
- 2. Students must adhere to the rules and regulations stipulated by the in-plant training establishment.
- 3. Students must be punctual and exhibit good conduct during the training period.

**Directorate of Technical Education Karnataka State 18CS66P**

- 4. Students shall maintain log of activities and submit report on schedule of work entrusted during in-plant training.
- 5. Students are required undergo in-plant training in stipulated time frame.
- 6. Students are obligated to get familiar with the process and activities during in-plant training.
- 7. Students may be encouraged to develop a solution to the tasks/problems related to the software development/networking/software testing/ servicing to acquire knowledge and to reciprocate to the industrial needs.

#### **D. Monitoring of Inplant Training**

- 1. The Head of section shall prepare batches of students and allocate a supervisory faculty to each batch. Supervisory faculty shall assist students in identifying industrial organisation and monitor the activities of the students during the schedule of training.
- 2. The concerned supervisory faculty in consultation with respective industrial organisation shall review the progress of students undergoing inplant training in a time frame. The head of section must take complete responsibilities in organising inplant training.
- 3. Student undergoing in-plant training in the respective branch of Engineering in any establishment shall be treated as a trainee. The provision of any law with respect to labour will not apply to such a trainee
- 4. It shall not be obligatory on the part of the Employer / Organization to offer any stipend and other welfare amenities available, if any, to the students undergoing in-plant training. However, if the organization desirous to do so, at will be a privilege for the students.

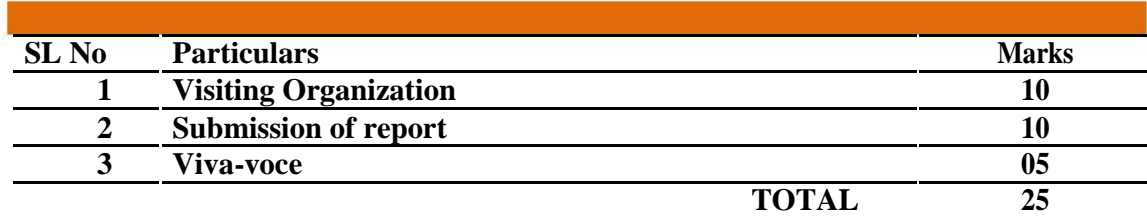

#### **E- Continuous Internal Examination-CIE- Scheme of evaluation**

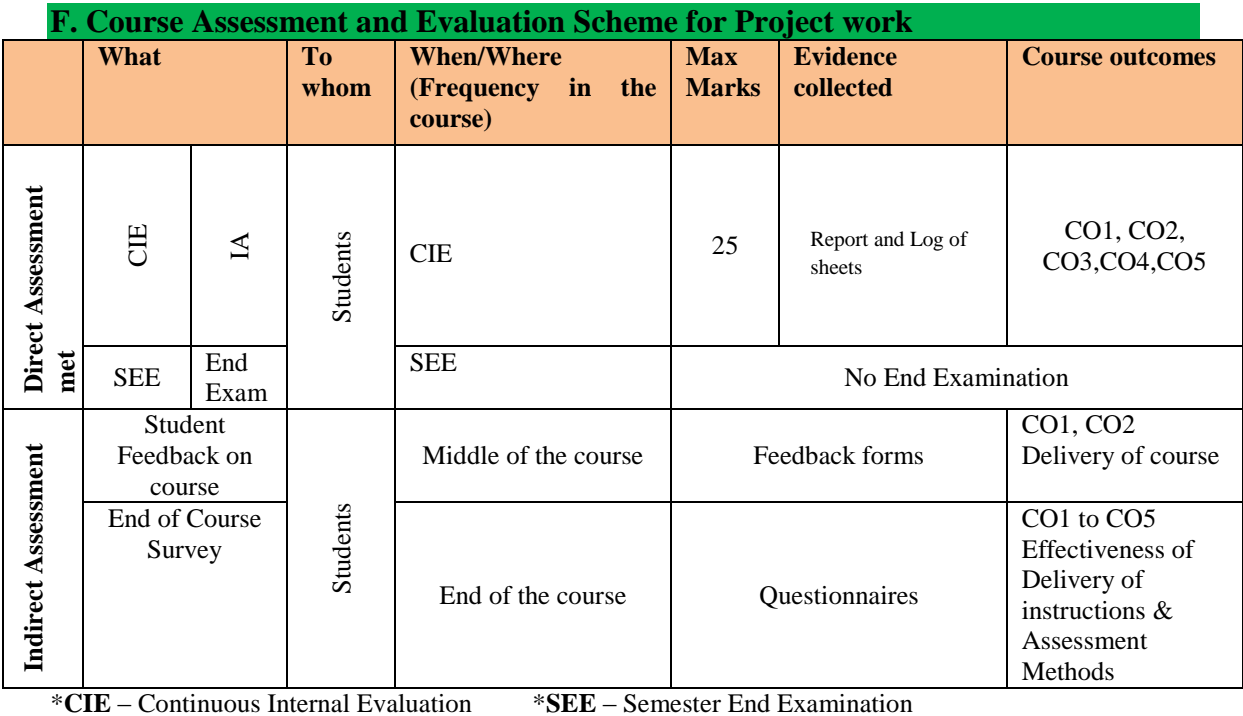

*Note to IA verifier***:** *The following documents to be verified by CIE verifier at the end of semester*

- **1. Student activities / Inplant Training to be assessed through Rubrics.**
- **2. Student feedback on course regarding Effectiveness of Delivery of instructions & Assessment Methods.**

**Directorate of Technical Education Karnataka State 18CS66P**

# *ANNEXURE* **REPORT ON INPLANT TRAINING FORMAT FOR PREPARATION OF TRAINING REPORT**

# **ARRANGEMENT OF CONTENTS:**

**The sequence in which the training report material should be arranged and bound as follows:**

- **1. Cover Page**
- **2. Inner Title Page (Same as cover page)**
- **3. Certificate by Company/Organization/Institute (Optional)**
- **4. Acknowledgement**
- **5. About the organization**
- **6. Table of Contents**
- **7. List of Tables**
- **8. List of Figures**
- **9. Abbreviations and Nomenclature(If any)**
- **10. Chapters**
- **11. References**
- **12. Data Sheet(If any)**
- **13. Appendices ( If any)**

**The tables and figures shall be introduced in the appropriate places.**

# **TYPING INSTRUCTIONS:**

- **1. The Inplant training report must be submitted in Two Copies (one for department and 2 nd for library) duly signed by the HOD. Students should also submit the soft copy on CD in pdf format in the library.**
- **2. The length of the training report may be about 40 to 50 page.**
- **3. The training report shall be computer typed (English- British, Font -Times Roman, Size-12 point) and printed on A4 size paper.**
- **4. The training report shall be hard bound with cover page in pink colour. The name of the students, degree, duration of training period, institute name shall be printed in Bold Black letters on the cover page**
- **5. The training report shall be typed with 1.5 line spacing with a margin 3.5 cm on the left, 2.5 cm on the top, and 1.25 cm on the right and at bottom. Every page in the report must be numbered. The page numbering from acknowledgements and till the beginning of the introductory chapter, should be printed in small Roman numbers, i.e, i, ii, iii, iv...... The page number of the first page of each chapter should not be printed (but must be accounted for). All page numbers from the second page of each chapter should be printed using Arabic numerals, i.e. 2,3,4,5... All printed page numbers should be located at the bottom centre of the page.**
- **6. In the training report, the title page [Refer sample sheet (inner title pages)] should be given first and printed in black letters.**
- **7. The table of contents should list all headings and sub-headings. The title page and certificates will not find a place among the items listed in the Table of Contents. One and a half line spacing should be adopted for typing the matter under this head.**
- **8. The list of tables should use exactly the same captions as they appear above the tables in the text. One and a half spacing should be adopted for typing the matter under this head.**
- **9. The list of figures should use exactly the same captions as they appear below the figures in the text. One and a half spacing should be adopted for typing the matter under this head.**
- **10. The list of symbols, abbreviation & nomenclature should be typed with one and a half line spacing. Standard symbols, abbreviation etc should be used.**
- **11. Training report should consist of following chapters.**
	- **a. Chapter 1- Introduction**
	- **b. Chapter 2- Details of department/Areas where the student undergone**

**training.**

**(Report shall have chapters and each chapter should be numbered separately. A chapter may be further divided into several divisions and sub-divisions depending on the content**

- **c. Chapter 3- PO/Skills attained by training.**
- **d. Chapter 4- Conclusion by the student**

## **Government of Karnataka Department of Technical Education Bengaluru**

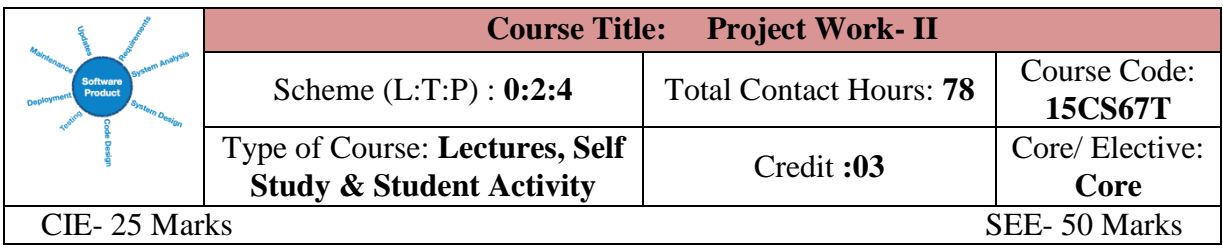

#### **Pre requisites**

Application learned concepts form the previous semester studied courses.

#### **Course Objectives**

- 1. Learn the objective of this project is to provide opportunity for the students to implement their skills acquired in the previous semesters to practical problems/problems faced by industry/development of new facilities
- 2. Make the students come up with innovative/ new ideas in his area of interest.
- 3. Identify, analyze and develop opportunities as well as to solve broadly defined Computer Science & Engineering problems
- 4. Enhance students' appreciation of the values of social responsibility, legal and ethical principles, through the analysis and discussion of relevant articles and real time projects

#### **Course outcome**

*On successful completion of the course, the students will be able to:*

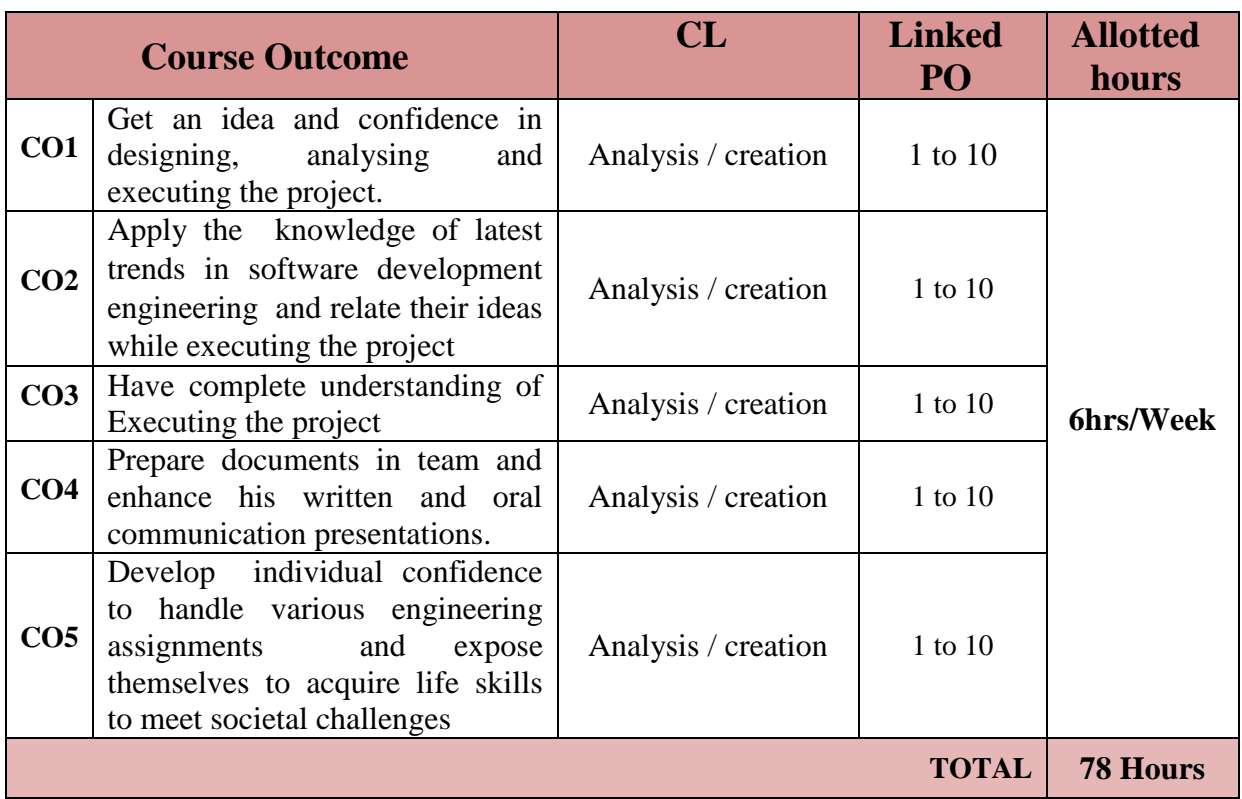
## **Mapping Course Outcomes With Program Outcomes**

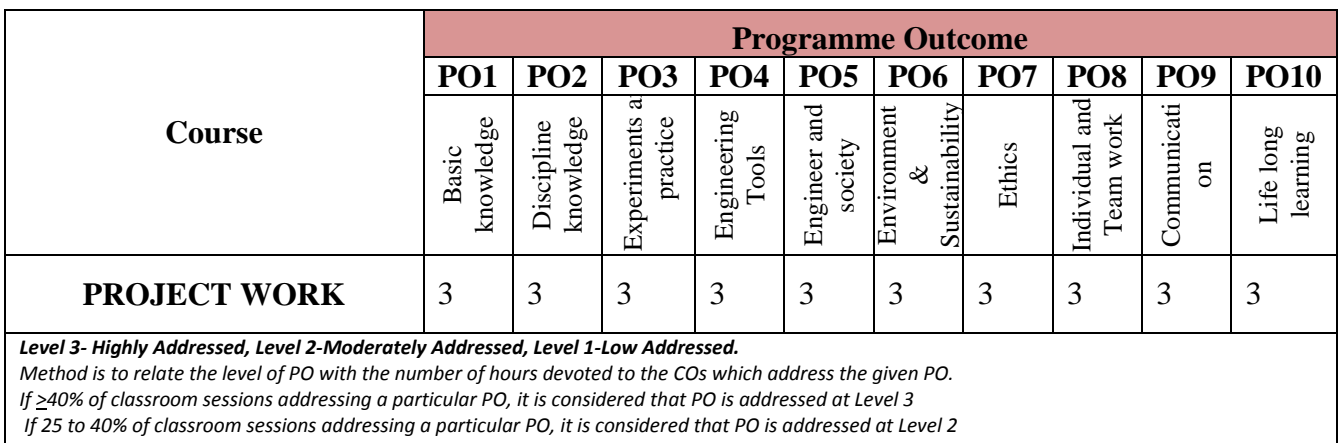

*If 5 to 25% of classroom sessions addressing a particular PO, it is considered that PO is addressed at Level 1* 

*If < 5% of classroom sessions addressing a particular PO, it is considered that PO is considered not-addressed.*

## **PROJECT WORK: 78 HRS**

## **INTRODUCTION**

The objective of the project work is to enable the students in convenient groups of minimum of 3-4 members on a project involving theoretical and experimental studies related to the branch of study. Every project work shall have a guide who is the member of the faculty of the institution. Six periods per week shall be allotted in the time table and this time shall be utilized by the students to receive the directions from the guide, on library reading, laboratory work, computer analysis or field work as assigned by the guide and also to present in periodical seminars on the progress made in the project.

## **ROAD MAP FOR THE PROJECT**

- 1. Carry out a session or a seminar from the ISTE Student Chapter coordinator / Programme coordinator with the help of Innovation club / I I I cell for directing the students to identify project areas in the field of their interested including interdisciplinary areas.
- 2. Power point presentation in seminar should include detail description of project areas related to program, Project report formats, developing personnel writing skills.
- 3. The Students/Departments may at liberty to form the batch not less than 3 and maximum 4 and get registered with project coordinator / HOD at the end of V semester.
- 4. Students should take the approval from the Project committee/ Head of department for doing project.
- 5. After approval the batch of students will be published in department notice board along with guide in the end of  $5<sup>th</sup>$  semester.
- 6. All students should finalize their Project immediately before commencement of SEE of 5<sup>th</sup> semester.
- 7. The types of project may include:
	- Preparation of a feasibility report
	- Design and development system
	- The improvement of existing system
	- Creation of New facilities
- 8. The project should be challenging but manageable within the resources and time

available.

- 9. Students should undergo reviews for one times in  $5<sup>th</sup>$  semester and at least 4 times in 6<sup>th</sup> semester during the internal assessment. Time table for IA should include project review. The guide should monitor the progress of Project work periodically and it should be finally evaluated for 25 marks at the end of  $5<sup>th</sup>$  semester and for 25 marks at the end of  $6<sup>th</sup>$  semester.
- 10. The IA marks will be evaluated based on oral presentation and assessment by the internal guide by adopting Rubrics being developed by Project committee.
- 11. Real time problems, Industry related problems, should be chosen and it is a Responsibilities of the project committee / Programme coordinator/ Innovation club / I.I.T. cell to choose the appropriate project and to accept the Project Proposal
- 12. **Identification of Topic:** The selection of topic is of crucial importance. It should be field of interest. It is advisable to choose the project can be completed on time and within the budget and resources. The topic should be clear, directional, focussed and feasible.
- 13. An outline of project proposal submitted & synopsis from student will initiate a dialogue between Student and Project coordinator who will then help you to work on the chosen topic and report.

## **Thrust areas identified for Project work**

Each student may be assigned any one of the following types of project/thesis work:

## **According to the local needs, the following major projects are suggested:**

Automation of booking in Hotel booking, Train / Bus reservation, Time table schedule, Cloud based projects, Robotic programming, Mobile Applications or any other software automation system that is need of the hour. Hardware projects related to IOT, robotics programming involving Python, Raspberry PI etc., may also be encouraged.

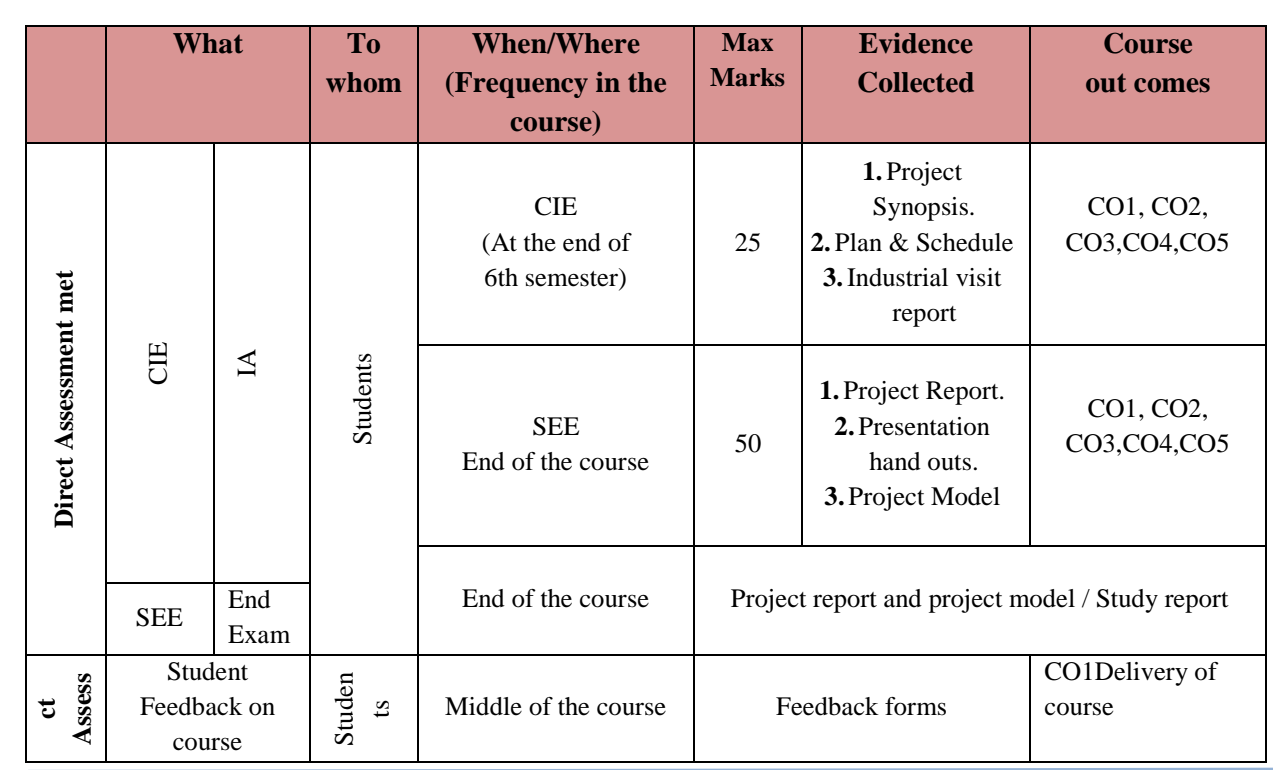

## **Course Assessment and Evaluation Scheme for Project work**

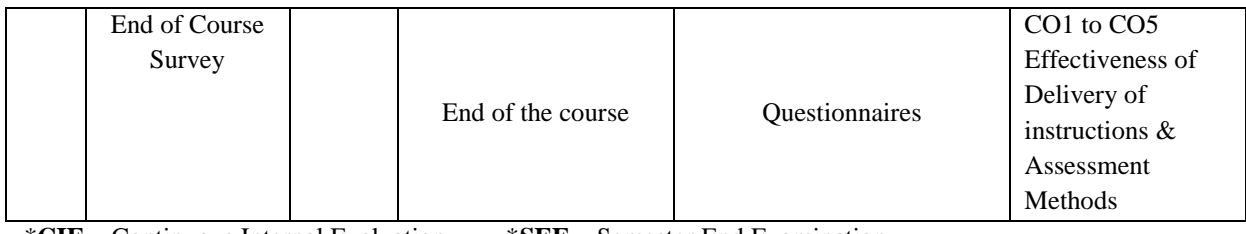

\***CIE** – Continuous Internal Evaluation \***SEE** – Semester End Examination

## **Project report**

## **The Project Report should consist of following items.**

- 1. The project report must contain the following:
	- $\bullet$  Introduction
	- Objectives
	- Tools/Environment Used
	- Analysis Document (This should include SRS in proper structure based on Software Engineering concepts, E-R diagrams/Class diagrams/any related diagrams (if the former are not applicable), Data flow diagrams/other similar diagrams (if the former is not applicable), Data dictionary)
	- Design Document (Modularization details, Data integrity & constraints including database design, Procedural design, User interface design)
	- Program code (Complete code (well indented)/Detailed specification instead of code\*, Comments & Description. The program code should always be developed in such a way that it includes complete error handling, passing of parameters as required, placement of procedure/function statements as needed.)
	- Testing (Test case designs are to be included separately for Unit testing, Integration testing, System testing; Reports of the outcome of Unit testing, Integration testing, System testing are to be included separately. Also, details of debugging and code improvement are to be included.)
	- Input and Output Screens
	- Implementation of Security for the Software developed (In case, you have set up a User Name and Password for your software, you should ensure the security of User Name and Password during transmission to server)
	- $\triangleleft$  Limitations of the Project
	- Future Application of the Project
	- ◆ References and Bibliography

2. Project reports should be typed neatly in Times New Roman letters with font size 14 for titles and 12 for text on both sides of the paper with 1.5 line spacing on a A4 size paper (210 x 297 mm). The margins should be: Left - 1.5", Right - 1", Top and Bottom - 0.75".

3. The total number of reports (**Soft bound**) to be prepared are

- One copy to the department /library
- $\blacksquare$  One copy to the concerned guide $(s)$
- One copy to the candidate.
- 2. Before taking the final printout, the approval of the concerned guide(s) is mandatory and suggested corrections, if any, must be incorporated.
- 4. Every copy of the report must contain
- $\triangleright$  Inner title page (White)
- $\triangleright$  Outer title page with a plastic cover
- $\triangleright$  Candidate declaration and Certificate in the format enclosed both from the institution and the organization where the project is carried out.
- $\triangleright$  An abstract not exceeding 100 words, indicating salient features of the work.

## 5. The organization of the report should be as follows

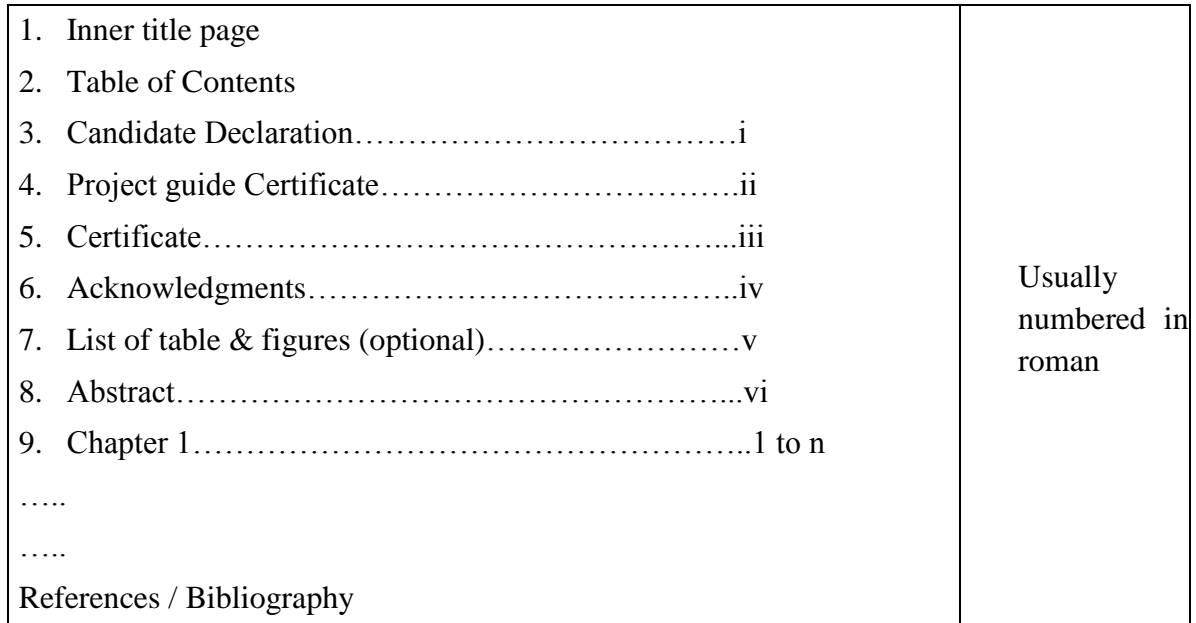

Chapters(to be numbered in Arabic) containing Introduction-, which usually specifies the scope of work and its importance and relation to previous work and the present developments, Main body of the report divided appropriately into chapters, sections and subsections.

The chapters, sections and subsections may be numbered in the decimal form for e.g. Chapter 2, sections as 2.1, 2.2 etc., and subsections as 2.2.3, 2.5.1 etc.

The **chapter must be left or right justified** (**font size** 16). Followed by the **title of chapter centred** (**font size 18**), **section/subsection numbers along with their headings must be left justified** with **section number and its heading in font size** 16 and **subsection and its heading in font size** 14. The **body or the text** of the report should have font size 12.

The figures and tables must be numbered chapter wise

The last chapter should contain the summary of the work carried, contributions if any, their utility along with the scope for further work.

**Reference or Bibliography:** The references should be **numbered serially** in the order of their occurrence in the text and their numbers should be indicated within square

brackets for e.g. [3]. The section on references should list them in serial order in the following format.

- 1. For textbooks –
- 2. For papers  $Y$
- 3. Only SI units are to be used in the report. Important equations must be numbered in decimal form for e.g.
- **V = IZ** .......... **(3.2)**

All equation numbers should be right justified.

## **CIE ASSESSMENT FOR FINAL REVIEW ( VI Semester)** SN Particulars Marks 1 Log of Activity (Plan & Schedule) 05 2 Report  $10$ 3 Presentation 10 Total  $\vert$  25

## **Project Review Committee should consists of**

- 1. Head of the Department
- 2. Two Staff members of the Department
- 3. Course Co-ordinator
- 4. Representative from Innovation Club of the Polytechnics/Engineering faculty/ Industry Institute Interaction Cell.

All students of  $6<sup>th</sup>$  Semester should compulsorily attend each Review Proceedings of the meeting should be maintained in the department and shown during I.A. Verification.

# **STAGES OF PROJECT REVIEW IN 6TH SEMESTER**

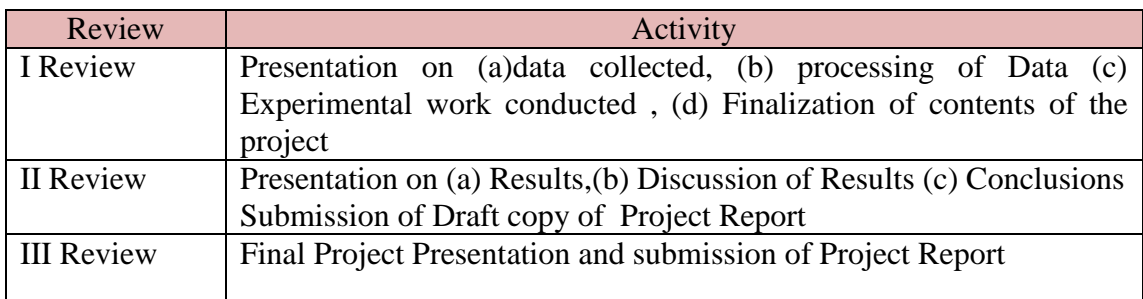

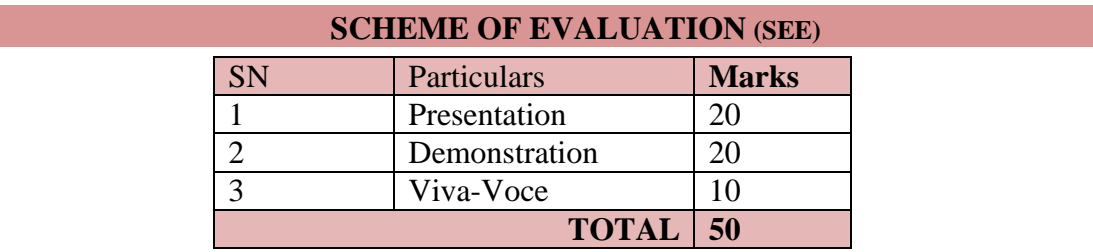

## **MODEL OF RUBRICS FOR ASSESSING REVIEWS OF PROJECT FOR CIE**

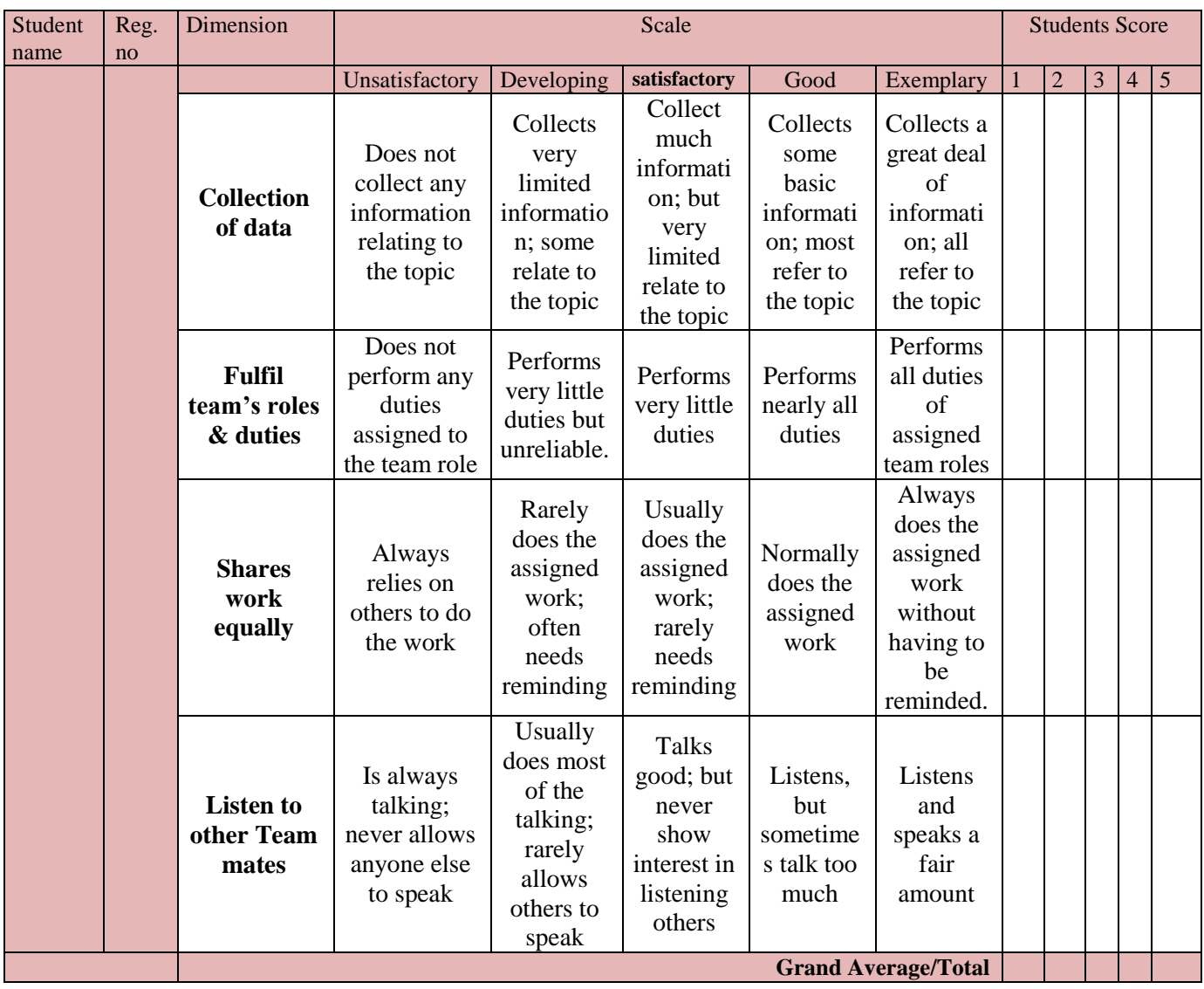

**APPENDIX 1 (Cover page)**

(A typical Specimen of Cover Page )<Font Style Times New Roman – Bold>

# **TITLE OF PROJECT REPORT**

<Font Size 18><1.5 line spacing>

**A PROJECT REPORT**

<Font Size 14>

*Submitted by*

<Font Size 14><Italic>

## **NAME OF THE CANDIDATE(S)**

<Font Size 16>

*in partial fulfillment for the award of the diploma*

*of*

<Font Size 14><1.5 line spacing><Italic>

**DIPLOMA IN PROGRAMME**

<Font Size 16>

**IN**

DEPARTMENT OF ENGINEERING

<Font Size 14> LOGO

# **NAME OF THE COLLEGE**

<Font Size 14>

# **DEPARTMENT OF TECHNICAL EDUCATION BENGALURU-560001**

<Font Size 16><1.5 line spacing> Year of submission: (MONTH & YEAR) <Font Size 14>

**APPENDIX 2 (Title page)**

(A typical Specimen of Title Page) <Font Style Times New Roman – Bold>

A Project Report on

### **<TITLE OF THE PROJECT WORK>**

Submitted for partial fulfilment of the requirements for the award of the of

## **DIPLOMA IN COMPUTER SCIENCE AND ENGINEERING**

**BY**

**BATCH <Mr. / Ms. Name of the Student (Reg No.)> <Mr. / Ms. Name of the Student (Reg No.)> <Mr. / Ms. Name of the Student (Reg No.)> <Mr. / Ms. Name of the Student (Reg No.)> <Mr. / Ms. Name of the Student (Reg No.)>**

Under the guidance of

**<Name of the Staff>** Lecturer Department of

**Department of**  <<**NAME OF INSTITUTE**>> <<**ADDRESS OF INSTITUTE**>>

9

## **APPENDIX 3 (Candidate declaration)**

## **CANDIDATE'S DECLARATION**

I, the student of Diploma in Computer Science and Engineering Department bearing Register Number \_\_\_\_\_\_\_\_\_\_\_\_\_\_\_\_\_\_\_\_of \_\_\_\_\_\_\_\_\_\_\_\_\_\_\_\_\_\_\_\_ Polytechnic, hereby declare that, I owe full responsibility for the information, results and conclusions provided in this project work titled **"\_\_\_\_\_\_\_\_\_\_\_\_\_\_\_\_\_\_\_\_\_\_\_\_\_\_\_\_"** submitted to **Board of Technical Examinations, Government of Karnataka** for the award of *Diploma in Computer Science and Engineering*. To the best of my knowledge, this project work has not been submitted in part or full elsewhere in any other institution/organization for the award of any certificate/diploma/degree. I have completely taken care in acknowledging the contribution of others in this academic work. I further declare that in case of any violation of intellectual property rights and particulars declared, found at any stage, I, as the candidate will be solely responsible for the same.

**Date:**

**Place:** Signature of candidate

Name: **Reg No: \_\_\_\_\_\_\_\_\_\_\_\_\_\_\_**

## **APPENDIX 4 (Project Guide Certificate)**

(A typical specimen of Bonafide Certificate) <Font Style Times New Roman>

**Name of the institute**  <Font Style Times New Roman – size -18>

**Department** <Font Style Times New Roman – size -16>

# **BONAFIDE CERTIFICATE**

<Font Style Times New Roman – size -16>

<Font Style Times New Roman – size -14>

Certified that this project report **"** TITLE OF THE PROJECT **\_\_\_\_\_\_\_\_\_"**is the bonafide work of "**\_\_\_\_\_\_\_\_\_\_NAME OF THE CANDIDATE(S)**  $\blacksquare$  **bearing Register Nos "**  $\blacksquare$  " of this institution who carried out the project work under my supervision.

<<Signature of the Project Guide>> <<Signature of the Head of Department>>

## **SIGNATURE SIGNATURE**

<<Department>> <<Full address of the Dept & College <<Full address of the Dept & College >>

<<Name>> <<Name>>

**Guide Head of Department** <<Academic Designation>>

## **APPENDIX 5 (Certificate)**

## **DEPARTMENT OF TECHNICAL EDUCATION**

## **NAME OF THE INSTITUTION**

Address with pin code

Department of

# **CERTIFICATE**

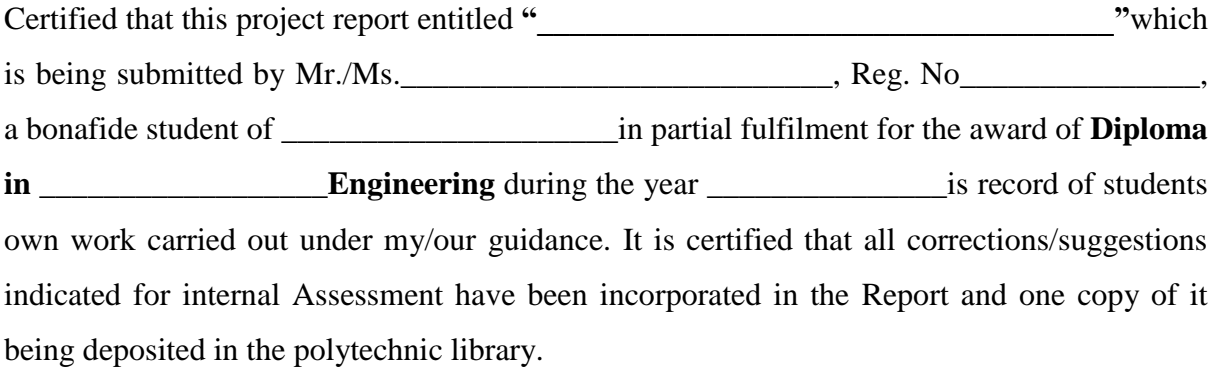

The project report has been approved as it satisfies the academic requirements in respect of Project work prescribed for the said diploma.

It is further understood that by this certificate the undersigned do not endorse or approve any statement made, opinion expressed or conclusion drawn there in but approve the project only for the purpose for which it is submitted.

(Name) (Name) (Name) Guide(s) Head of Department Principal

Name and signature Examiner

 $1$   $\overline{\phantom{a}}$ 

2 \_\_\_\_\_\_\_\_\_\_\_\_\_\_\_\_\_\_\_\_\_\_\_\_\_

## **APPENDIX-6 (PROJECT-TIME LINE)**

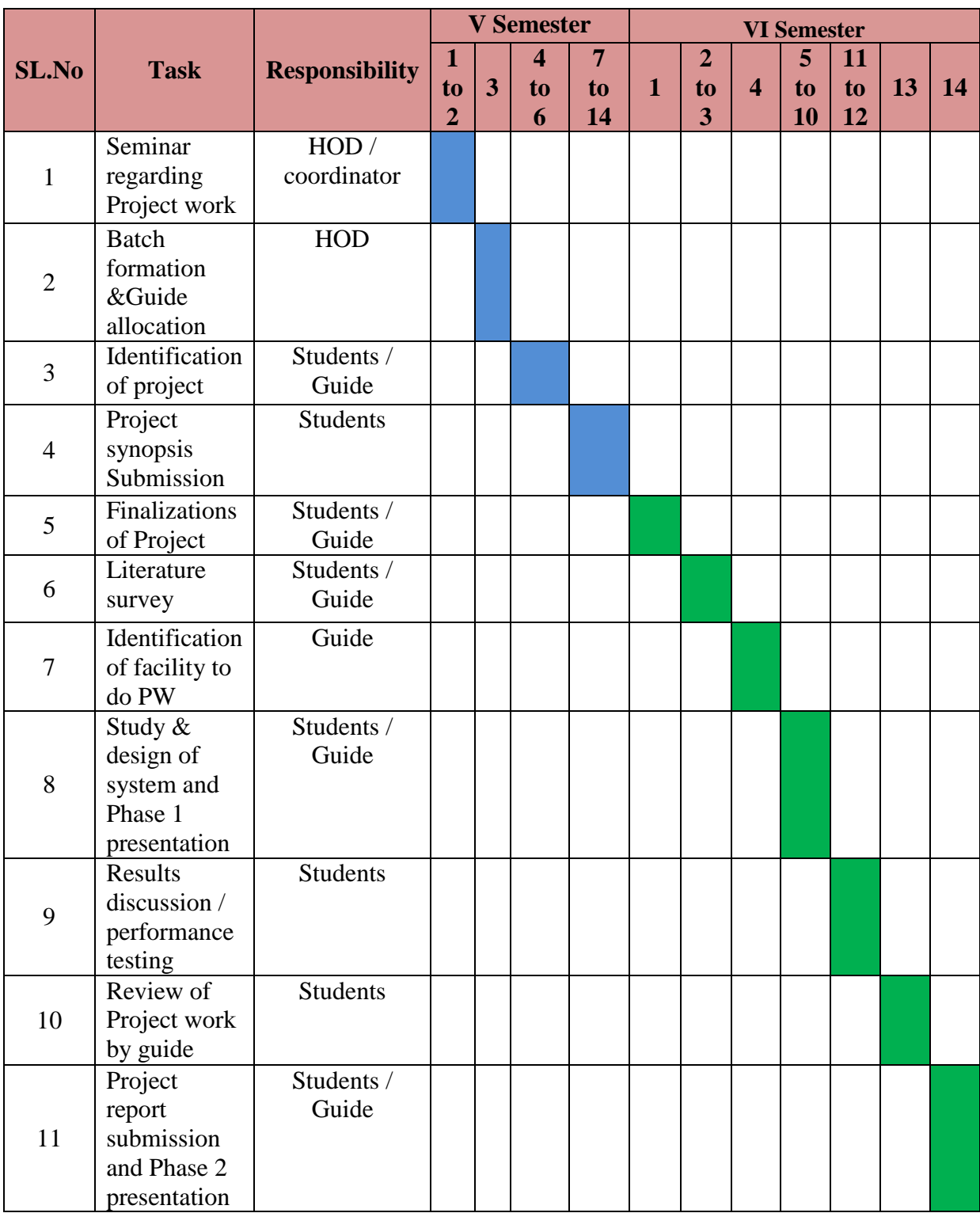